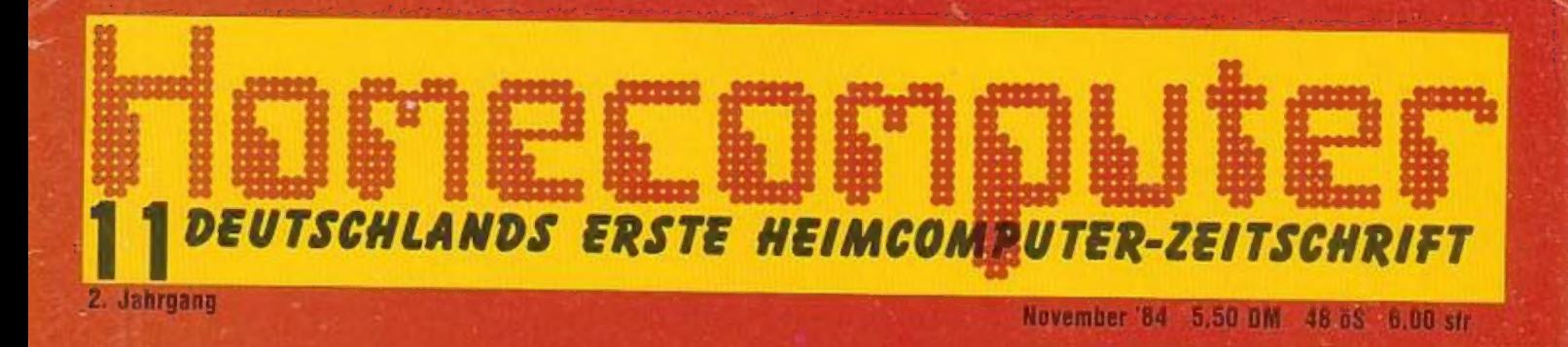

acom. electron

GRAF

TOP.P

Unheimlic

ung

**Letter** 

bringt auch in diesem Monat<br>wieder phantastische Spielprogramme für: Texas TI-99/4A **Commodore VC-20** Atari 600/800 XII ZX-Spectrum  $ZX-81$ Oric-1 **Apple 11/11e Dragon 32 Laser 210/VZ-200** 

Langenscheidts-Vokabeltraln Computer en

**BIT-90 von Vidis BERICHTE** 

TEST

**Buchmesse** - Ein neues Basic für den Spectrumund andere

# EUE **SER**

Schachprogramme unter sich

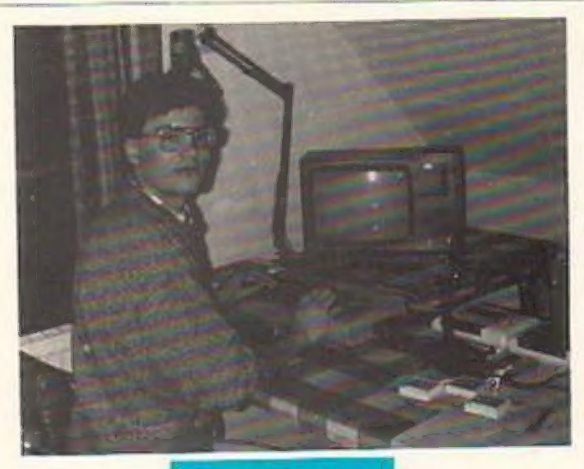

**Topprogrammierer: Martin Kleßwetter** 

# Test: Langenscheidts — Vokabeltrainer

"Latte" ist wieder in! Deshalb hat Langenscheidt vor kurzem einen "elektronischen Vokabeltrainer" vorgestellt, den wir für all diejenigen getestet haben, die an der "toten" Lateinsprache nicht scheitern wollen. 78

# Buchmesse — Köln

Bücher und Computer müssen einander nicht ausschließen. HC-Redakteur Stefan Kaus sah sich für Sie in Frankfurt um und besuchte zahlreiche Verlage. 80

# **Neue Serie**

Schachprogramme unter sich Wir vergleichen "Chess the Turk" für den ZX-Spectrum und Caissa für den Commodore 64. 10

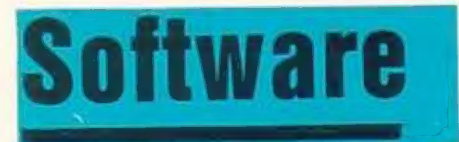

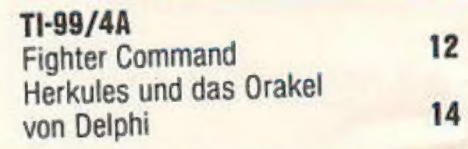

Einen Bericht von der Buchmesse<br>1984 finden Sie auf Seite 80.

# **Softwarereviews**

The War of the Worlds für den ZX-Spectrum und den C-64 **4** 

# **Berichte**

# Testbericht: BIT 90

Der bekannte Computerbuch-Autor Roland G. Hülsmann, der insbesondere den Spectrum-Besitzern unter unseren Lesern durch zahlreiche Veröffentlichungen ein Begriff ist, hat seine persönlichen Erfahrungen mit dem BIT-90 für Sie aufgezeichnet. 6

Computer an Schulen — Verschlafen wir den Anschluß? 18

Ein neues Basic für den Spectrum! Beta Basic V. 1.0 von Betasoft 42

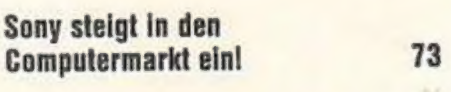

Computerland - Wunderland? 75

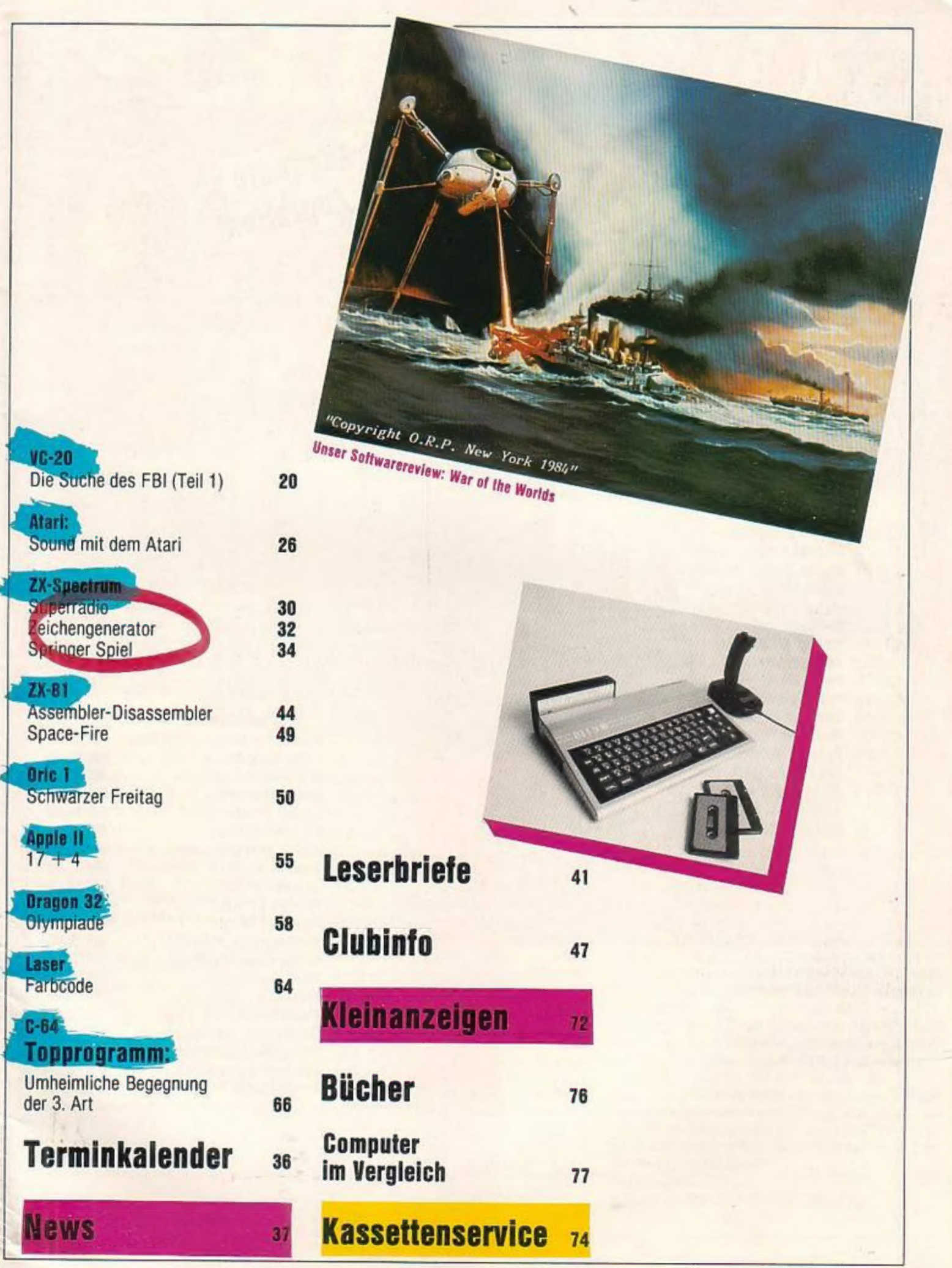

on the

 $\sim$ 

# WICOSOFT

Super-Angebote

# **VC-20**

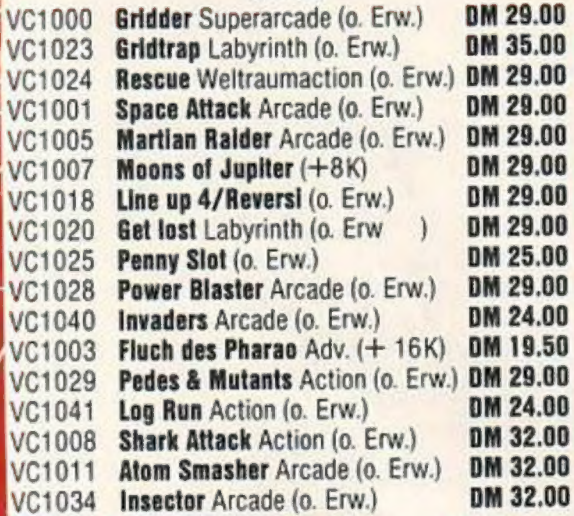

**Bücher** BC9017 **Commodore 64 Exposed VIC 20 Exposed** BV9016 BV9008 Spiele für Ihren VC-20

CB<sub>2</sub>

CB<sub>2</sub>

**CB2** 

CB2( **CB20 CB2 CB2(** CB<sub>2</sub> **CB2 CB2** 

**CB2** 

CB<sub>2</sub>

CB<sub>2</sub> CB<sub>2</sub>

CB<sub>2</sub>

CB<sub>2</sub>

CB<sub>2</sub>

DM 35.00 DM 35.00 DM 14.80

# **Commodore 64**

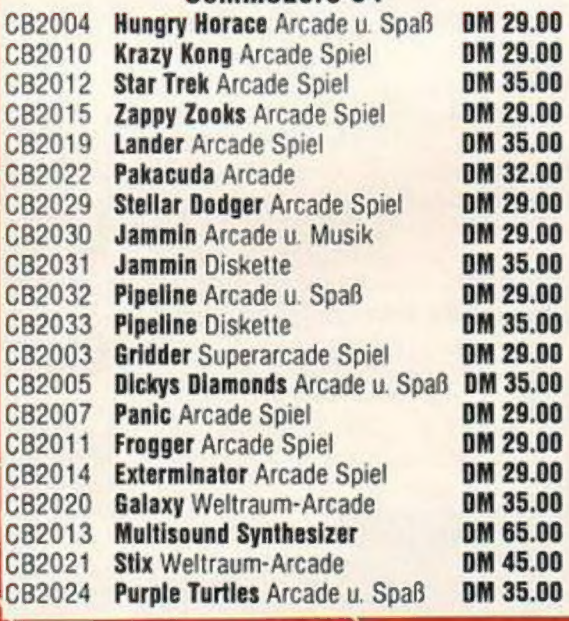

Abtrennen und absenden an: WICOSOFT, Christian Widuch, Nordstraße 22, 3443 Herleshausen

**Bitte liefern Sie** O per Nachnahme (zzgl. Gebühren) O per Vorkasse bzw. Scheck

Anzahl

Name: ..

Adresse:

Artikelbezeichnung

- Preis

# STOP +++ Stark reduzierte Preise -

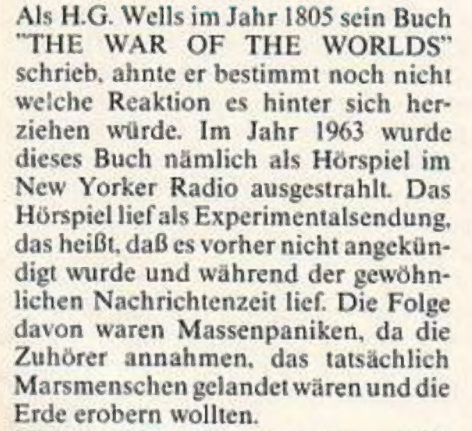

EFEL IN WEST

1975 erschien dann von dem englischen Komponisten und Grafiker Jeff Wayne eine Musical Fassung des Buchs, die auch in Form eines Hörspiels mit bekannten Künstlern wie Eric Burdon aufgenommen wurde. Ein Jahr später gab es dann auch die Deutsche Version der LP mit Curd Jürgens als Erzähler.

Heute, im Jahr 1984, nachdem der Titelsong der LP "THE CHANCES OF ANYTHING COMING FROM MARS", noch immer in den Ohren

klingt, erschien bei der Firma CRLeine Video-Spiel-Version der Langrille. Die Handlung des Buches ist folgende:

Am 12. August 1900 um Mitternacht wurde in einem großen englischen Observatorium festgestellt, das es auf dem Mars mehrere große Explosionen gegeben hatte. 10 Tage später schlug auf der Horsell Common Weide einer kleinen englischen Ortschaft eine Art Meteorit ein. Die Bewohner des Dorfes näherten sich dem glühenden, metallisch-schimmernden Körper und hörten ein Kratzen und Schaben aus dem Inneren. Nach ein paar Tagen bildete sich an der Spitze des Körpers eine Öffnung. Aus der Öffnung schoß ein Hitzestrahl hervor, der alles was in seinem Wirkungsbereich kam vernichtete. Nachdem die Schaulustigen voller Panik geflohen waren, machten sich die Marsianer daran, große Kampfmaschinen, die sogenannten TRIPODEN, zu bauen. Diese dreibeinigen Monster waren mit keiner Waffe, die es im Jahre 1900 gab zu vernichten. Die Hauptfigur des Romans ist ein Reporter. der ver-

sucht auf der Flucht vor den Monstern London zu erreichen. In London angekommen erfährt er, das einige Wissenschaftler planen, unterirdisch eine neue Zivilisation aufzubauen. Im letzten Moment jedoch sterben die Invasoren an der Grippe, da sie für diese Krankheit keine Abwehrstoffe haben. In dem Computerspiel übernehmen Sie den Part des Reporters und müssen sich in einem Adventure/Action-Spiel-Gemisch bis zu diesem Zeitpunkt am Leben erhalten. Das Spiel hat eine hervorragende Grafik mit den Originalsongs und Titelbildern der LP. Auch die Texte der Originalausgabe wurden übernommen. Unserer Meinung nach gehört dieser Klassiker in jede Softwaresammlung von Science Fiction oder Adventure Freaks. Das Programm ist bisher für den 48Kb Spectrum und in absehbarer Zeit auch für den C-64 erhältlich. Bezugsquelle:

田崎

Computer Plus Soft GmbH, Dinslaken  $(1m)$ 

# COMPUTER ERLEBT... u and

**BIT-90** 

Zuerst einmal ausgepackt: Ein flacher futuristisch gestylter Computer in silberfarbenem Plastikgehäuse. Es sieht nicht so aus, als ob man ihn fallen lassen könne, ansonsten scheint er äußerlich sauber verarbeitet zu sein. Sofort ins Auge springt die Tastatur: Zum einen handelt es sich "nur" um die bekannten Gummitasten, und zum anderen hat er jede Menge davon, um genau zu sein: 66.

Neben den üblichen Zahlen, Zeichen und Buchstaben gibt es vier Cursor-Steuertasten, DEL, INS. BS, RU-BOUT, RST. FCTN, BASIC und die bekannten CTRL und ESC. Zusätzlich gibt es neben der SPACE-Bar noch eine "BIT 90"-Taste mit dem Firmenzeichen der Bit-Corporation. Derartiges ist man ja von Commodore und Atari gewöhnt. Auf den Buchstabentasten sind noch jeweils ein bis zwei Grafikzeichen (insgesamt 69 vordefinierte Graphics) und ein BASIC-Befehl zu sehen.

Zu den Anschlüssen, die der Computer aufweist: Auf der linken Seite ist ein Schacht für ROM-Cartridges, und zwar nicht für irgendwelche, sondern compatibel zu CO-LECOVISION. d.h.. wer den BIT 90 besitzt ist gleichzeitig im Besitz einer der zur Zeit besten Telespiel-Konsolen. Auf der rechten Seite finden sich dann, was zu erwarten war: Zwei Anschlüsse für Joysticks. Es passen alle Joysticks, die auch zu ATARI passen. Für einige COLECO-VISION-Kassetten sind die Coleco-Joysticks mit Zahlenfeld besser.

Auf der Rückseite des Computers befindet sich der Erweiterungs-Bus. Anschlüsse für Fernsehgerät, Kassettenrecorder, Monitor (!} und Netzteil sowie der EIN/AUS-Schalter.

Weiter befindet sich im Karton des BIT 90 ein recht ordentlich wirkendes Netzteil. Der wärme-intensive Spannungsregler befindet sich im Netzteil und nichtim Computergehäuse! Dazu noch Kabel, um alles miteinander zu verbinden. Selbst das Kabel, um den BIT 90 an einen Monitor mit Videound Toneingang anzuschlie-Ben, ist vorhanden.

Als letztes fällt mir ein recht dünnes, englisches Handbuch in die Hände: "Operation Manual",

Nach ein paar Trockenübungen auf der Tastatur sie scheint sich recht gut bedienen zu lassen: Ein deutlicher Druckpunkt ist vorhanden -will ich das Gerät erst einmal anschließen.

Also das Kapitel "How to power on your BIT 90 computer" aufgeschlagen und alle Anschlüsse hergestellt. Alles schön und gut, aber welchen Kanal braucht der Computer? Im ganzen Kapitel ist nichts erwähnt. Also versuche ich es mit Kanal 36, denn da liegen ja auch die anderen Computer. Und weiter mit der Anleitung: "Your TV screen will display the color title "BIT 90", ...". Bei meinem tut sich nichts. Also doch nicht Kanal 36. Ich wende mich noch einmal der Anleitung zu: Nichts! Es steht nicht drin. Vielleicht steht es woanders, und tatsächlich: "Appendix 11 Hardware Specification". Aufder letzten Seite wird unter den technischen Daten erwähnt. daß Kanal 4 im VHF-

Bereich benutzt wird. Jetzt bekomme ich auch ein deutliches Farbild, und es meldet sich das BIT 90 BASIC. Im EDIT- bzw. Kommando-Modus (d.h. immer, wenn man Kommandos bzw. Zeilen eingibt und ändert. also kein Programm läuft) ist der Bildschirm grün mit schwarzen Zeichen. Das ist scheinbar nicht veränderbar.

Die mehrfache Tastenbelegungerweistsich als sehr einfach zu handhaben: Großund Kleinbuchstaben sind wie gewohnt zu erreichen. Befehle und Kommandos können alle auch in Einzelbuchstaben eingegeben werden. Die vordefinierten BASIC-Wörter müssen nicht benutzt werden, obwohl sie es dem Anfänger leichter machen. Wenn man gleichzeitig auf BASIC und eine Taste drückt, erscheint das entsprechende BASIC-Wort auf dem Bildschirm (d.h. bei drei Tasten passiert nichts: Die für Diskettenbetrieb vorgesehenen Wörter OPEN, CLOSE und DELETE funktionieren ohne Erweiterung nicht). Auch die Grafik ist leicht zu erreichen. Ein

Druck auf die "Bit 0"-Taste, und man ist im Grafik-Modus. Leider wird dies nicht durch veränderten Cursor angezeigt,

Jetzt sind mit oder ohne SHIFT die zwei Grafikzeichen, die auf die Tasten gemalt sind, zu erreichen. Ein weiterer Druck auf die BIT 90-Taste, und man ist wieder im Text-Modus.

### BIT-BASIC ist eigenwillig

So, der Computer ist angeschlossen. die Tasten sind ausprobiert; also kann es nun losgehen, Das BASIC erweist sich als das übliche Microsoft-BASIC mit Erweiterungen (siehe auch Tabelle). Schade, daß immer noch die Stringfunktionen LEFT\$. RIGHTS. und MIDS benutzt werden, obwohl HP. SINCLAIR und andere ohne diese Funktionen auskommen. dafür aber eine uneingeschränkte Indizierung von Zeichenketten zulassen.

Als Benutzer eines SIN-CLAIR-SPECTRUM fallen mir zunächst eine ganze Menge Einschränkungen ins Auge:

Die Zeilenlänge ist nicht beliebig. sondern maximal 128 Zeichen lang, ebenso die einzelnen Strings. Weiter können keine beliebig-dimensionalen Felder mit beliebigen Elementen dimensioniert werden. Maximal 3 Dimensionen mit je 255 Elementen sind erlaubt. Mit OPTIONBASE kann der Basis-Index auf 0 oder I eingestellt werden. Bei DIM fällt auch der erste ROM-Fehler auf: Bei dem Versuch. ein Feld zu dimensionieren, das nicht mehr in den Speicher paßt, steigt der Computer aus. Selbst die RESET-Taste, die normalerweise ohne Programmverlust funktioniert, rettet nichts mehr. Ich denke.

die Fehlermeldung "OUT OF MEMORY" wäre angebrachter gewesen.

Bei Variablen werden immer nur die ersten zwei Zeichen des Namens berücksichtigt. obwohl er beliebig viele haben darf. String- und dimensionierte Variable sind nicht nur, wie etwa im ZX-BASIC, auf einen Buchstaben festgelegt. Selbsterklärende Variablennamen sind in allen Fällen, sogar bei FOR-NEXT-Schleifen, möglich. Leider sind aber bei mit DEF FN definierten Funktionen nicht mehrere Parameter zu verwenden, aber bei Benutzung von Variablen, die sowohl in der Funktion als auch im Programm vorkommen. läßt sich das umgehen.

Etwas problematischer wird die Einschränkung bei verschachtelten FOR-NEXT und GOSUB-Schleifen. Die maximale Schachtelungstiefe ist 10, Wird diese überschritten. indem man etwa häufiger aus einer FOR-NEXT-Schleife herausspringt. erscheint "OUT OF MEMORY". Aus FOR-NEXT-Schleifen herauszuspringen muß man ebenso unterlassen, wie ein mit GOSUB angesprungenes Unterprogramm nicht mit RETURN zu verlassen.

Positiv fällt auf, daß eindimensionale Felder bis zu 10 Elementen nicht durch DIM erzeugt und auch die ganzen Variablen nicht vorher definiert werden müssen. Sie haben eben den. Wert 0 oder sind ein Leer-String, wenn sie noch nicht im Programm vorkamen. Bei Stringvariablen sollte man allerdings vorsichtig sein, da ein weiterer ROM-Fehler den Computer manchmal zum Aussteigen bringt, wenn ein nicht definierter String verwandt wird.

Aber das manchmal. passiert nur

t

Die oben erwähnten Einschränkungen sprechen aber nicht gegen den BIT 90, da die meisten Computer ähnlichen Einschränkungen unterliegen.

Beim Eingeben eines Programmes fallen einige Dinge auf, die für Computer dieser Preisklasse, (leider) noch nicht selbstverständlich sind: Mit EDIT läßt sich jede beliebige Zeile sofort zum Editieren auf dem Bildschirm bringen. Der BIT 90 hat zwar "nur" einen Zeilen-Editor. der ist dafür aber ausgereift. Mit den Cursortasten kann man (ohne ständig SHIFT zu drücken) beliebig in der Programmzeile hinund herfahren. Die über den Cursortasten angebrachten Tasten DELete und INSert erlauben einfaches und schnelles Ausbessern von Fehlern oder Erweitern von Zeilen. Mit AUTO lassen sich beider Eingabe längerer Programme die Zeilennummern in beliebigem Abstand automatisch vorgeben. Außerdem gibt es den Befehl RENUM. mit dem das Programm umnumeriert werden kann. (Bei längeren Programmen dauert es derzeit noch schr (!) lange. Ich nehme an, daß auch hier ein Fehler im ROM ist).

Weitere Befehle, die nicht ganz selbstverständlich sind: ON ERR GOTO., IN, OUT, TRACE und UNTRACE. Außerdem kann mit JOY-ST(x) der Joystick abgefragt werden.

### In Sachen Grafik eine "1"

Interessant ist bei einem Homecomputer natürlich immer die grafische Seite. Schon im Text-Modus zeigt der BIT 90 Erstaunliches: 16 Farben sind wahlweise als

Vorder- oder Hintergrundfarbe eines jeden Zeichens zu verwenden. Die Grafikbefehle erinnern sehr stark an den TI 99/4A: Mit CALL CHAR können alle 256 Zeichen frei definiert werden und mit CALL HCHAR und CALL VCHAR beliebig auf den Bildschirm positioniert werden. Mit CALL CHR-COL werden die Farbwerte einzelner Zeichengruppen festgelegt. Ebenso können die Zeichen natürlich auch mit PRINT auf den Bildschirm gebracht werden, allerdings mit Ausnahme der Steuerzeichen. Leider fehlt' PRINT AT oder so etwas ähnliches, aber dies ist durch einfache POKEs auszugleichen. Zusätzlich zu diesen hervorragenden Eigenschaften des TI 99/4A kommen noch 32 Sprites. Mit dem Befehl CALL SPRPTN können 128 verschiedene Shapes für Sprites definiert werden, die mit dem Befehl CALL SPRITE an jeder beliebigen Pixelposition des Bildschirmes in jeder der 16 Farben dargestellt werden können. Wird ein Sprite von einer Position zur nächsten bewegt, erscheint an der alten Position automatisch der alte Hintergrund,

Wer wissen will. zu welchen Grafikmöglichkeiten der BIT 90 fähig ist, braucht sich nur die COLECOVISION-Kassetten anschauen! Alle Grafikmöglichkeiten sind, wenn auch nicht so schnell, vom BASIC aus erreichbar. Eines stand nicht im Handbuch, sondern auf einem nachgereichten Zettel: Die Sprites sind in 4 Größen darstellbar:

1.8 x 8 Pixel in normaler Größe (1 Zeichen)

2.8 x 8 Pixel in doppelter Größe (2x2 Zeichen)

Größe (2x2 Zeichen) 4. 16 x 16 Pixel in doppelter Größe (4 x 4 Zeichen) Die verschiedenen Größen sind allerdings nur durch POKEs und einen Maschinenaufruf zu erreichen: POKE 28692,a:POKE 28693.b:CALL 9515

Im Text-Modus wird a mit 0 beschrieben und b miteinem Wert zwischen 192 und 195, wobei 192 für 8 x 8 Pixel in normaler Größe steht. im hochauflösenden Grafikmodus hat a den Wert 2. Bei 16 x 16 Pixels benutzt ein Sprite vier aufeineinderfolgende Shapes. so daß insgesamt statt der 128 nurnoch 32 Shapes zur Auswahl stehen.

Außer dem hier beschriebenen Text-Modus (Mode 0) mit 32 x 24 Zeichen stehen zwei weitere Modi zur Verfügung, in denen auch mit Sprites gearbeitet werden kann, aber keine Zeichen auf den Bildschirm gebracht werden können, also auch kein Text:

Hochauflösende Grafik

(Mode 1): 192 x 256 Pixels in 16 Farben, wobei jeweils 8 Pixels nebeneinander nur zwei Farben aufweisen können. (Die Farbauflösung ist also Sfach so gut, als beim SPECTRUM).

Niedrigauflösende Grafik (Mode 2): 64 x 48 Pixel in 16 Farben. Jeder Pixel kann eine der 16 Farben aufweisen. Wozu dieser Modus sinnvoll ist, ist mir nicht klar.

Für beide Grafikmodi gibt es einen erweiterten PLOT-Befehl, mit dem ganze Figuren gekennzeichnet werden können. PLOT x,y,c setzt einen Punkt in der Farbe c, während PLOTTO x.y.ceine Linie zu Punkt x.y zeichnet. Mit PLOT xl. yl TO x2, y2 TO x3, y3 können komplette Zeichnungen erstellt werden.

Vermißt habe ich die Befehle CIRCLE und FILL.

Apropos Grafik: Das RAM für den Bildschirm liegt parallel zum ROM und ist mit PEEK und POKE nicht erreichbar. Dafür benutzt es auch keinen Programmspeicher. Das heißt, wenn Sie einen BIT 90 mit I\$KB RAM kaufen. sind 16 KB für das BASIC-Programm und? KB für Systemvariable. (Mit Maschinensprache ist es allerdings möglich.das Video-RAM einfach zu lesen. da die notwendigen Routinen im ROM enthalten sind. Auch in Basic geht es mittels IN- und OUT-Befehlen. obwohl Befehle wie VPOKE und VPEEK sicher von Vorteil gewesen wären.)

### Der Bit kann sich hören lassen:

Von der Grafik zum Sound: 3 Ton- und ein Rauschkanal stehen zur Verfügung. Die Programmierung ist denkbar einfach. Mit MUSIC kann für jeden Kanal die Tonfolge festgelegt werden (übliche Notation), mit TEMPO die Geschwindigkeit und der Befehl PLAY bringt dann alles zur Ausführung. Die Rauschmöglichkeiten sind im englischen Handbuch leider nicht erwähnt: Es ist Kanal 3! Es ist sogar möglich, daß eine mehrstimmige Melodie ständig wiederholt wird: Ein einfacher Stern vor der Tonfolge im Musik-Befehl sorgt dafür. So kann die Musik während eines ganzen Spieles erönen. Auch hier zeigen die COLE-COVISION-Kassetten. was tatsächlich möglich ist... von Basic aus. Die Musik kann über einen Verstärker wiedergegeben werden, aber auch über den Fernseher. (Auch beiden Tönen können mittels OUT-Befehlen Dinge

erreicht werden. die BASIC nicht vorsieht, etwa extrem hohe oder tiefe Töne. oder Zwischentöne für Freunde experimenteller Vierteloder Achteltonmusik.) Weitere technische Daten: Übertragungsrate zum Kassettenrecorder: 2400 Baud (sehr schnell). Ich brauchte ein wenig. bis mein Kassettenrecorder mit LOAD und SAVE fehlerfrei klarkam. ROM: laut Handbuch 24 K. wobei 16 K vom BASIC lesbar sind. Ein Monitor-ROM ist wohl vorhanden. wird aber nach der Initialisierung des Computers nicht mehr gebraucht.

RAM: 16K Video-RAM und I\$ K Benutzer-RAM. erweiterbar auf 34 K.

Erweiterungen:

Druckerinterface mit Software im ROM. Die Befehle LLIST. LPRINT. und PRTSC sind möglich, wobei PRTSC in allen Bildschirmmodi eine HARDCOPY des Bildschirmes auf EPSON-kompatible Grafikprinter bringt! Das Druckerinterface kann an jeden Printer mit Centronics Interface angeschlossen werden. Ich hatte mit meinem EPSON MX-80 III keine Probleme!

Weiter sollen erscheinen: Interface für Floppy-Laufwerk. Farbdrucker, ASSEMBLER in ROM-Cartridge und ein Adapter. um auch ATARI-Kassetten mit dem BIT 90 abzuspielen.

# Erhältliche Software:

Sämtliche COLECOVISION-Kassetten sind auf dem BIT 90 abspielbar. Außerdem soll es diese Spiele dann auch (wesentlich preiswerter) auf Tonbandkassette geben. Von WICOSOFT war zu erfahren. daß es mit der baldigen Markteinführung des BIT 90 auch ein Angebot an

deutscher Software von deutschen Autoren geben wird: Disassembler und Assembler.ein Text-undein Karteiprogramm und natürlich auch verschiedene Spielund Lernprogramme. In Taiwan. dem Herkunfisland des BIT 90, gibt es bereits eine ganze Reihe an Programmen. die es dann

sicherlich auch in Deutschland geben wird.

# Urteil:

Negativ:

Das ROM enthält noch einige Fehler. VPOKE und VPEEK und evtl. die Funktion SCRN sollten eingebaut werden.

Das englische Manual ist entsetzlich. Einige Befehle werden nicht erwähnt und wer keine Ahnung von Basic hat. bekommt Schwierigkeiten. Es war allerdings zu hören, daß das deutsche Handbuch wesentlich verbessert werden soll!

Eine Gummitastatur entspricht nicht mehr dem Standard! Sie ist zwar recht gut und brauchbar, dürfte aber einige abschrecken. Meine Meinung: Lieber 20 DM mehr gezahlt und eine "richtige" Tastatur. Andererseits sollte die Tastatur niemanden vom Kauf zurückhalten. .

Die SAVE- und LOAD-Sicherheit sollte hardwareseitig verbessert werden.

Alles in allem: Nachteile, mit denen man leben kann. Wenn man sie kennt, stören sie nicht mehr.

# Positiv:

Hervorragendes BASIC. komfortabler Zeilen-Editor, wirklich excellente Grafikund Ton-Möglichkeiten. Nur wenige Homecomputer dieser Preisklasse ziehen da

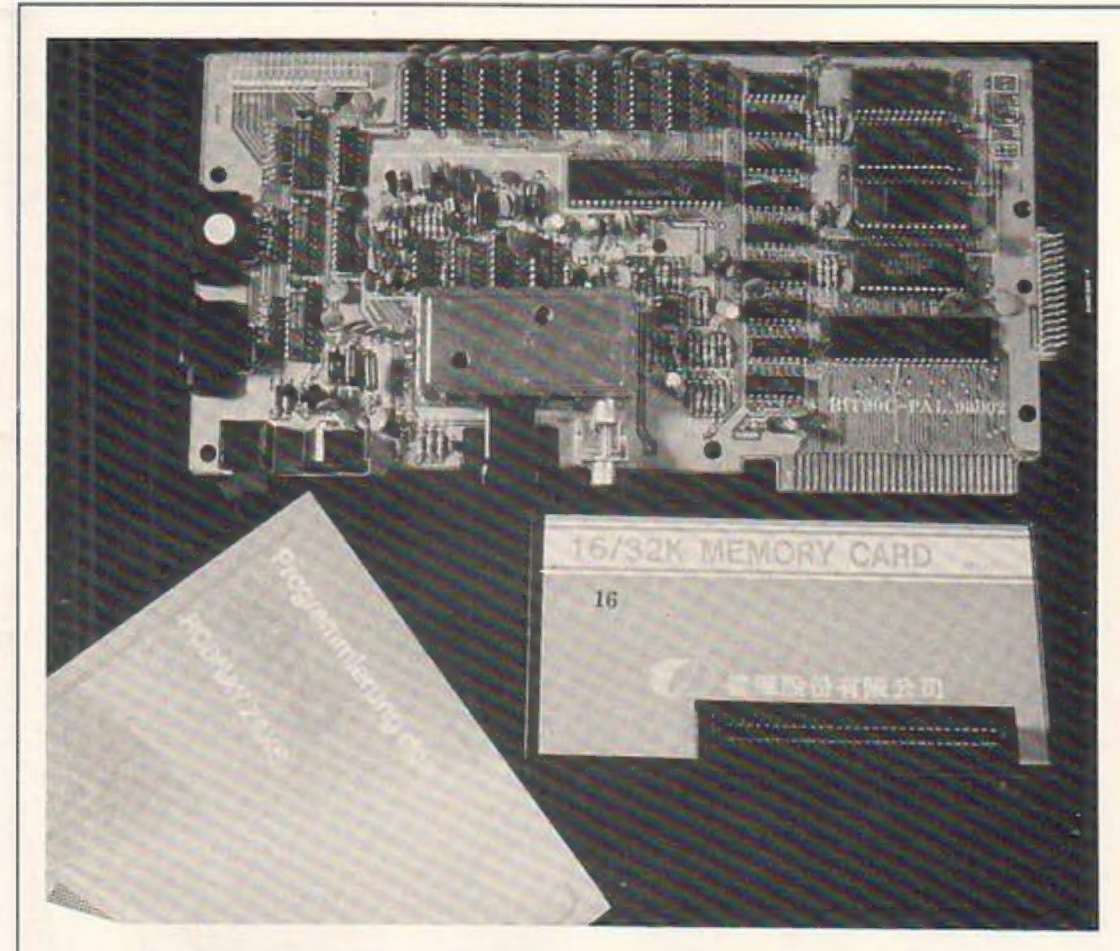

MIZE. READ. REM. RE-SUME, REC +), RIGHTS(. LEFT\$(. RENUM, RE-STORE. RND(. RUN, SAVE, SIN(. SGN(. SOR(. SPC. STEP. STOP. STRS(. TAB(. TAN(. TEMPO. THEN. TO. TRACE, UN-TRACE. VAL(, WAIT. AND, OR. NOT, BLOAD, BSAVE +) Befehle sind nur bei angeschlossenem Druckerinterface (Centronics) verwendbar. +) Befehle sind nur bei an-

POKE. POS, PRINT. PRTSCR +). RANDO-

geschlossener Floppy-Einheit verwendbar.

(R. Hülsmann)

voll mit! Gleichzeitig vollwertiger Homecomputer und Telespiel-Konsole.

Grafik und Ton sind in BASIC voll auszuschöpfen. An/Aus-Schalter am Gerät, RESET-Taste für Warm-Start. Anschluß für Farbmonitor mit "composite Video" und Toneingang. Übersichtlich angebrachte Cursor-Steuertasten.

# Summe:

Ein empfehlenswertes Gerät für den Computer-Hobbyisten. Man bekommt sehr viel geboten für sein Geld. Wer gerne einen guten Homecomputer haben möchte, andererseits aber eine erstklassige Spielkonsole. wird bei der Auswahl nicht am BIT 90 vorbei kommen. Au-Berdem sollen die Erweiterungen auch sehr preiswert sein.

## Zum Schluß:

Für die Benchmark-Fanatiker: Von der Arbeitsgeschwindigkeit her ist dieser Z-80-Rechner etwa mit dem ORIC oder dem TI 99-4A zu vergleichen und wesentlich schneller als der SPEC-

TRUM. Andererseits: Das sagt so gut wie gar nichts aus. Wichtig ist hier: Das BASIC des BIT 90 erlaubt sehr, sehr schnelle Veränderungen des Bildes durch Befehle wie CALL CHAR und CALL CHRCOL. Was nutzt es einem Computer, wenn er 10 mal schneller rechnen, aber diese Befehle nicht simulieren kann?

### Das BIT 90 BASIC:

ABS(, ASC(, ATN(, AUTO. BYE. CALL. CALL CHAR. CALL HCHAR: CALL VCHAR. CALL SCREEN, CALL SPRITE: CALL SPRPTN. CALL CHRCOL, CHRS(.CLOSE +). CLEAR. CONT. COPY ON +). COPY OFF + ). DATA. DEL, DELETE +). DEFFN, DIM. EDIT. ELSE. END, EOF( +). EXP(. FOR. FRE. BN. GOSUB. GOTO. HEX\$(. HOME. IN(. IF. INT(, INKEYS, JOYST(, LEN, LET, LIST. LLIST +).  $LPRINT +$  ).  $LOAD$ ,  $LN($ . LOG(, NEXT. NEW. MU-SIC. MIDS. ON GOTO. ON GOSUB. ON ERR GOTO. OPN +). OPTIONBASE, OUT. PEEK(. PLAY. PLOT.

Commodore: Kassette War olthe World. ........ Spectrum: Kassette<br>War of the World<br>beide Fassungen in Deutsch, ab November erhältlich. Spectrum 48K Manic Miner. . . . . . . . . . . . . 25,90 DM Omeiron....- '25.90 DM Orion ......- 25.90 DM Push-Off....... . 25,90 DM Thrust T,... 25.90 DM Tribble Trubble '25.90 DM auf Diskette: Jet Set Willy. . . . . . . . . . . . . . . 39.- DM Oxford Pascal ............. 199,- DM Exclusiv in Deutschland CPL Computer Plus Soft GmbH BAHNSTR. 22-26 4220 DINSLAKEN 39,- DM ® 39, DM Commodore 64 Jet Set Willy . . . . . . . . . . . . 29,90 DM Crazy Ballon. . . . . . . . . . . . . 29,90 DM Dinky Doo . . . . . . . . . . . . . . 29,90 DM Manic Miner. . . . . . . . . . . . 29,90 DM VIC 20 Space Joust............. 29,90 DM Space Swarm. . . . . . . . . . . . 29,90 DM Perils of Willy............ 29,90 DM BASIC AID auf Cartridge .... 179,- DM<br>Quickshot Joystick II........ 39,- DM Staubschutzhaube I. C64 ..... 14,- DM @2:02134/7905 Händleranfragen erwünscht - Ich bestelle: zzgl. 3,- DM Versand  $C-64$   $\Box$  VIC-20  $\Box$  Spectrum  $\Box$ Datum, Unterschrift BESTELLCOUPON Nachnahme <sup>D</sup> Verrechnungsscheck D Preis: Gesamt: di

NOVEMBER 1984

# Schachprogramme unter sich

Heute wollen wir eine neue Serie beginnen. Wie der Titel schon sagt, handelt es sich um Schachprogramme. Diese Serie soll zeigen, wie weit die heutigen Schachprogramme in der Lage sind, einen vollwertigen Gegner zu ersetzen. Außerdem soll ein Vergleich zeigen, wie stark sie sind, welche Rechenzeiten sie benötigen und ähnliches mehr.

Dieses Mal spielen der Spectrum mit "Chess the Turk" gegen den Commodore 64 mit "Caissa". Caissa hat zwar den Vorteil. daß es auch die Bedenkzeit des Gegners ausnutzt, was man ihm sicher nicht als Nachteil anlasten kann.

Nun zum Spiel: Caissa: weiß Chess the Turk: schwarz

Caissa zeigt sich schon in der Anfangsphase sehr agressiv. Chess the Turk dagegen spielt cher auf sicher. Bevor das Spiel begann, wurde Caissa auf 90 Sekunden Denkzeit eingestellt (Caissa läßı übrigens eine Einstellung von 4 Sek. bis 10 Stunden zu). Chess the Turk er laubt nur die Eingabe vom Schwierigkeitsgrad und zwar von 0-6. Wir stellen ihn auf<br>Stufe 3. um ebenfalls 90 | Sekunden durchschnittliche Spielzeit. so die Anleitung, zu erhalten. Nach dem9. Zug zeigen sich schon leichte Stellungsvorteile für weiß. Danach wird das Spiel etwas ruhiger. Beide Computer | kümmern sich nun um ihre Entwicklung. Im Il. Zug macht Caissa die kleine Rochade trotz geöffnetem Bauern. - Vielleicht etwas leichtsinnig. aber immerhin

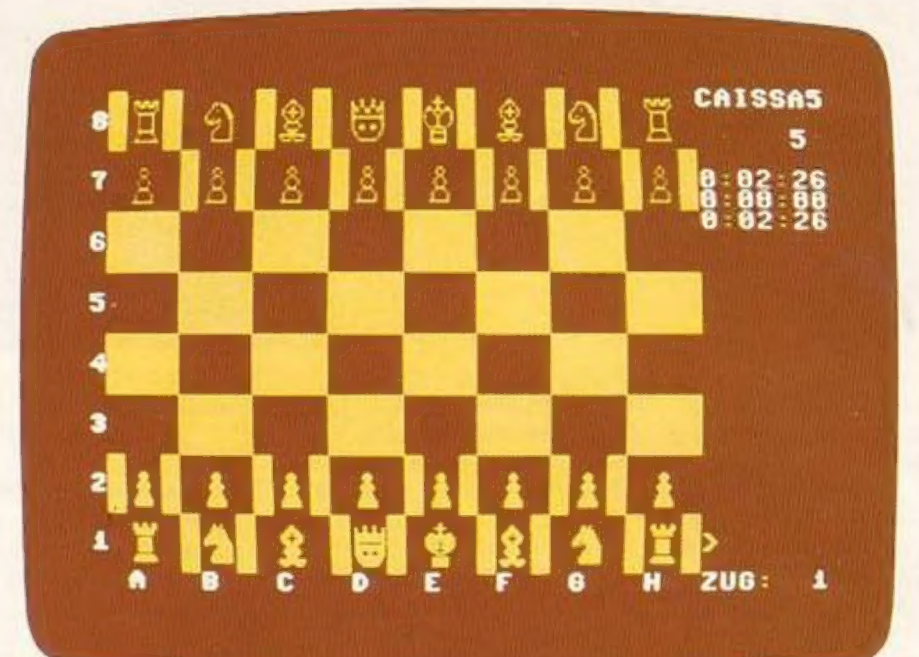

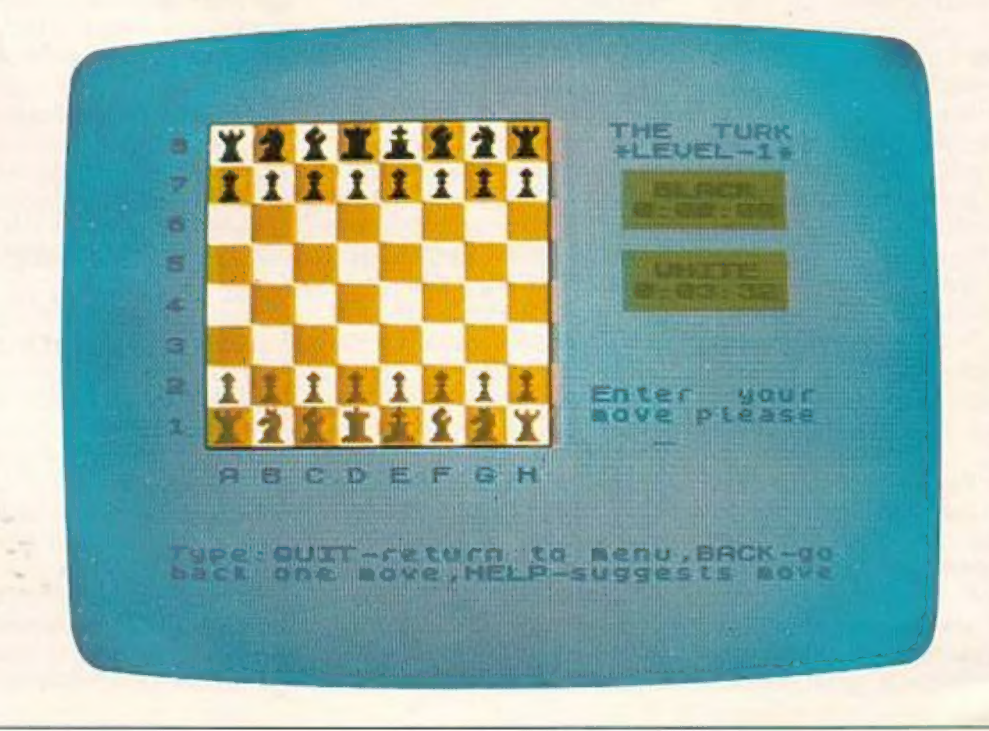

 $\overline{\phantom{a}}$ 

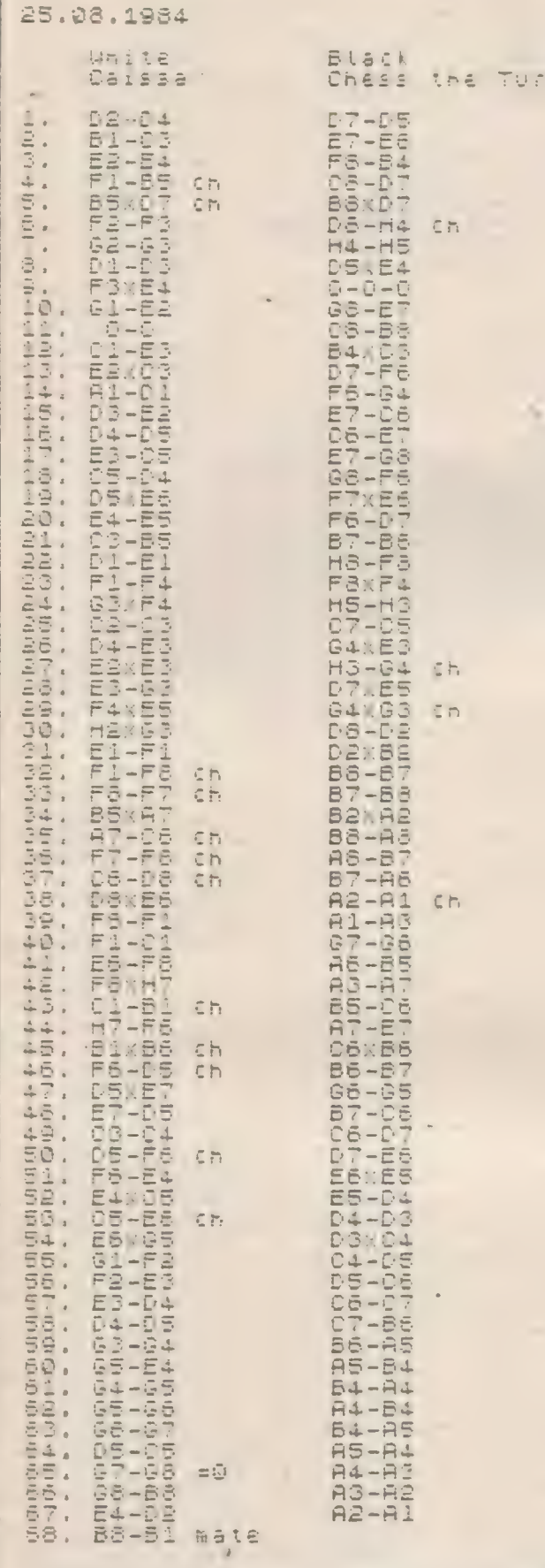

verschafft er sich dadurch eine geöffnete Turmlinie. In der Mittelphase (um Zug 12). sieht es so aus, als würden sich beide etwas zurück-

halten, um den anderen besser abschätzen zu können. Caissas Vorausberechnungen erreichen etwa 4-5 Halbzüge; bei Chess the Turk ist

dies leider nicht sichtbar. Die Darstellung der Figuren ist übrigens, meiner Meinung nach, beim Spectrum etwas besser, was aber wohl ein subjektiver Eindruck ist. Beide Programme greifen immer nur mit einzelnen Figuren an. so daß ein größerer Angriff nicht zustande kommt. Bis zum 16. Zug hat weiß übrigens nur halb soviel Zeit gebraucht, wie Chess the Turk, was wohl sicher darauf zurückzuführen ist, daß "Caissa" im voraus denkt. Caissa tut dies meiner Ansicht nach, nach folgender Methode: Caissa nimmt an, daß der be-

ste Zug seiner Meinung nach gespielt wird und überlegt sich darauf die Antwort. Wird nun dieser Zug gespielt, so kann es vorkommen, daß Caissa sofort antwortet. Wird aber ein anderer Zug gespielt, so verwirft es seine Berechnungen und beginnt von vorne. Beide Programme zeichnen sich durch gut überlegte Spielweise aus, so daß auch geübte Spieler ihre Schwierigkeiten haben werden. Nach dem 47. Zug fängt Caissa plötzlich aus unerklärlichen Gründen von vorne an. Möglicherweise lag es an unserem SX-64; ein tragbarer C-64 mit eingebauter Floppy und Bildschirm. Diese hat nämlich die merkwürdige Eigenschaft hin und wieder abzustürzen.

Zurück zum Spiel: Wirbefinden uns mittlerweile im **Endspiel. Beide Programme** zeigen nun deutliche Schwächen, die wohl hicht sein müßten, aber eine alte Krankheit von Schachprogrammen ist. So werden Züge gespielt. die außer einem kleinen Schach nichts bringen. Erst langsam erkennen beide Programme, daß es nun auf die Bauern ankommt. Aber statt vorzurücken, um sich eine Dame zu holen, sind beide damit beschäftigt, die gegnerischen Figuren zu fressen. Im 16. Zug allerdings überrascht Caissa (im 7. Halbzug vorausdenkend) durch ein berechtigtes Turmopfer. Eine seltene Ange-

wohnheit unter Schachprogrammen. Nun da sich das Feld etwas gelichtet hat, zeigt Caissa, wer der Meister ist. obwohl Chess the Turk noch Chancen auf ein Remis hat. Auch im 25. Zug begeht the Turk den Fehler, den gegnerischen Bauern nicht zu nehmen. Caissa hätte nun die Chance, sich eine Dame zu holen. Stattdessen bemächtigt er sich des letzten schwarzen Bauers. Der schwarze König ist nun allein. Im 30. Zug endlich erkennt Caissa. daß er noch einen Bauern hat, den es vorzuziehen gilt. Dachte man nun, Caissa hätte wahrgenommen, daß er nur noch mit Hilfe einer Umwandlung des Bauern gewinnen kann, so ist man doch sehr über den 35. Zug erstaunt. Im 36. Zug fängt er sich und zieht ein. Auch sein nächster Zug G8-B8 läßt erkennen, daß seine Programmierer gut Schachspielen konnten.

Alles in allem muß man sagen. daß wenn das Endspiel schöner gewesen wäre, es eine gute Partie war, die durch unsere Zugliste, für jeden nachspielbar ist:

Folgende Programme werden übrigens an unserem Turnier teilnehmen:

C-64: Colossos Caissa Grandmaster Sargon II

**Spectrum: Chess the Turk** Masterchess II Psion-Chess The Chess Player

ZX-81: Psion-Chess ZX-Chess II

**Orie I: Orie-Chess** 

**Dragon: Cyrus Chess** 

Falls noch der Wunsch bestehen sollte, andere Schachprogramme mitspielen zu lassen, so können wir Ihnen diesen Gefallen nur dadurch tun. wenn Sie uns Ihr Schachprogramm leihweise zur Verfügung stellen.

 $(h<sub>0</sub>)$ 

# Fighter- Command für den TI-99/4A Extended Basic

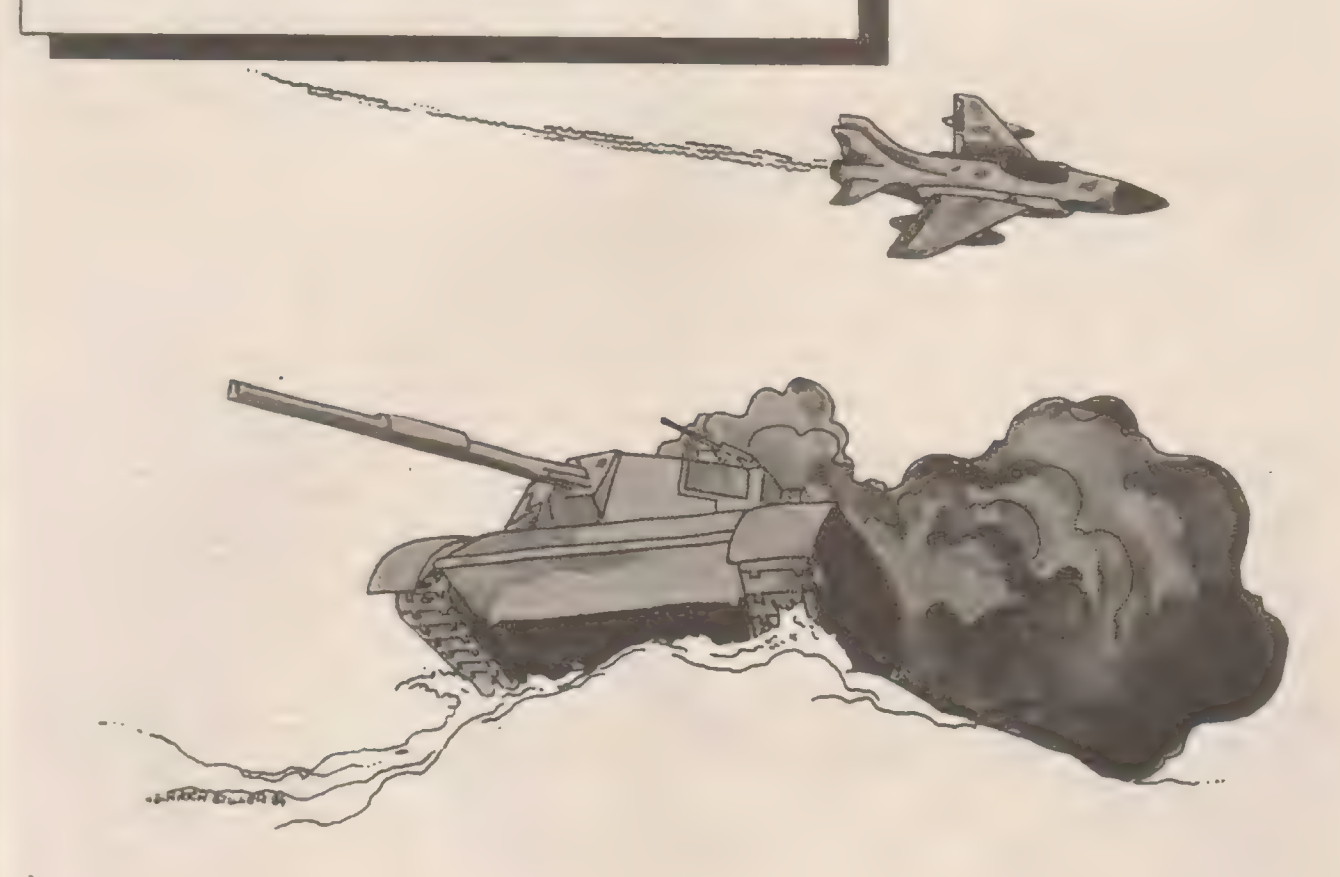

Stellen Sie Ihren Monitor oder Fernseher nochmals ein, damit Sie den guten Ton und die Grafikeffekte von Fighter-Command genießen können.

Sie steuern einen Jagdbomber, der gegen Panzer, Abfangjäger und Schiffe kämpfen muß.

### Phase 1:

Angriff der Panzer Zwei Panzer, ausgerüstet mit Fliegerabwehrkanonen, greifen Sie an. Ihr Jagdbomber (mit Senkrechtstarteigenschaften) kann sich dagegen wehren, indem Sie Bomben auf die Panzer werfen, die durch Drücken des Feuerknopfes ausgelöst werden.

Für einen getroffenen Panzer erhalten Sie 100 Punkte. Treffen die Panzer aber Sie, dann wird Ihnen eines Ihrer 5 Flugzeuge abgezogen.

Der Senkrechtstarter bewegt sich auf und ab (Joystick). Sie können das Flugzeug beschleunigen (Joystick nach rechts) oder abbremsen bzw. rückwärts fliegen (Joystick nach links).

In den Boden dürfen Sie Ihr Flugzeug natürlich nicht rammen. Wenn Sie 1100 Punkte erreicht haben, geht's weiter im Programm.

# Phase 2:

Nun wird'sschwieriger. Drei Abfangjäger greifen an. die sich ebenfalls wie Sie im Tiefflug befinden. Mit feuerspeienden Kanonen kommen sie Ihnen entgegen.

Aber Sie sollen sich ja nicht gleich ab- 'knallen lassen. Schießen Sie den Jägern einfach eine Ladung Blei aus Ihren Maschinenkanonen entgegen (durch Drücken des Feuerknopfes). Wenn Sie 10 Abschüße gemacht haben, geht es weiter in Phase 3.

# Phase 3:

Nun befinden Sie sich über dem offenen Meer. Zwei kleine Schnellboote (noch groß genug um tödliche Flag zu tragen) beschießen Sie. Sie setzen wiederBombenein um nach 10 versenkten Schiffen zur nächsten Aktion zu gehen.

### Phase 4:

Phase4 ist wie Phase2, nur die Marineflieger haben diesmal etwas gegen Sie. Anmerkung: Es gibt Blindgänger in der Munition beider Seiten.

### Variablenliste:

A: Variable für READ (Sound)- Schleife P: Punkte R: Flugzeuge HS: Highscore 1,Y,C: Laufvariablen X,Y: Joystick GUT: Variable zur Aktionsansteuerung (wenn bestimmte Punktzahl erreicht nächste Phase) X1,Y1: Spritepositionen AA,BB,BUM,C: Diverse Treffervariablen A1,B1,A2,B2 usw.: Spritepositionen des Gegners COL: Farbbestimmung A: Zähler für Aktionsdurchgang K: Tasiatur, Feuerknopfanzeige S: Statusvariable

100 ! FIGHTER-COMMAND \*\*\*\*\*\*\*\*\*\*\*\*\*\*\* (C) STEFAN SCHAPER 110 GUT=1000 120 CALL CHAR (96, "3C4291A1A1  $91423C''$ 130 CALL CHAR (36, "0104200068 440201010244680024000C04600B 480BCAEC6C0A690819404401  $0<sup>n</sup>$ 140 CALL CHAR (40, "0104200068 440201", 41, "IFSFEFBOEFASEF", 42. 578A14788989999D", 43 "FFFFFF01FE55FE") 150 CALL CLEAR 11 DISPLAY AT (15,3):"FIGHTER CON MAND" 160 DISPLAY AT (3,3): "' STEFA N SCHAPER\* 170 FOR I=1 TO 35 :: READ A IS CALL SOUND(100, A, O) 31 NEX  $T$   $I$ 180 CALL SOUND (600, 1000, 1) 190 DISPLAY AT (20, 3): "PRESS<br>FIRE TO START !" :: CALL KEY  $\{1, K, S\}$  :: IF K<>18 THEN 190 200 R=5.:: P=0.1: GHT=1000 210 RANDOMIZE 220 CALL CLEAR 11 CALL SCREE  $N(3)$ 230 CALL CHAR (140, "OOBIC3E7F  $#13)$ FFFFFFF") 240 CALL HCHAR (24, 1, 140, 32) 250 CALL MAGNIFY(3):: CALL C HAR(120, "002030283C7F3F1F", 1 21, "1F", 122, "00000000669 04CFF", 123, "FC")  $7.0)$ 260 CALL CHAR (124, "000000000 000E600", 125, "", 126, "0000000  $0000066", 127, ""$ 270 CALL CHAR (128, "000000402 0100B0F<sup>4</sup>, 129, "IF3FEFB0EFASEF ",130,"00000000000FCFF" .131, "FFFFFF01FESSFE") 280 CALL CHAR (132, "OOBOCOFEF FFEC080", 133, "", 134, "", 135, " 290 CALL CHAR(136, "000000804 02010", 137, "", 138, "", 139, "")  $300$  COL  $=2$ 310 CALL SPRITE(#1.120.13.90  $, 40$ 320 CALL SPRITE(#10,128,COL, 173,200,0,-20,#11,128,COL,17  $3,110,0,-20$ 330 CALL JOYST (1, X, Y) II CALL MOTION(#1, Y+-4, 0) 340 IF X=4 THEN W=W+-5 ELSE IF X=-4 THEN W=W+5 :: IF W<-90 THEN M=-90 350 IF W)30 THEN M=30 360 IF WC-100 THEN M=-100 370 CALL MOTION(RIG. G.N.WII.  $0.103$ 380 CALL KEY(1,K,S):: IF K=1<br>8 THEN GOSUB 500 ELSE CALL P OSITION(#1.X1.Y1) 390 IF INT(RND+2)=1 THEN GOS UR 580 FLSE 400 400 CALL POSITION(#12.AA.BB) 11 IF AAC10 THEN CALL DELSPR ITE(#12,#13) 410 FOR 1=10 TO 13 11 CALL C DINC(#1,#I,16,0):: IF 0 THEN 650 420 NEXT 1 430 CALL POSITION(#1.X1.Y1): : IF X1>173 THEN 650 440 CALL POSITION(#10.X2.Y2) ## IF Y2K25 THEN CALL LOCATE  $(B10, 173, 240)$ 

TOP

450 CALL POSITION(#11, X3, Y3) 11 IF Y3<25 THEN CALL LOCATE  $(W11, 173, 240)$ 460 CALL COINC (#10, #3, 25, A): IF A THEN 740 470 CALL COINC(#11, #3, 25, B): IF B THEN 790 480 CALL JOYST (1, X, Y) :: CALL MOTION(#1, Y+-4, 0):: CALL KE Y(1,K,S):: IF K=18 THEN GOSUR 500 490 GOTO 330 SOO CALL POSITION(#1, X1, Y1): : CALL SOUND (-500, -5,0) 510 CALL SPRITE(#3, 132, 2, X1,  $Y1.30, -101$ 520 CALL POSITION(#3,AA, BB): : FOR 1=AA JD 173 STEP 36.11 CALL COINC(#10, #3, 19, S) II CALL COINC(W11, W3, 19, SS): **: IF S THEN 740 ELSE IF SS T HEN 790** 530 CALL JOYST (1, X, Y) :: CALL MOTION(#1, Y+-3,0) 540 FOR C=10 TO 13 11 CALL C DINC(#C,#1,15,0):: IF Q THEN 650 SSO NEXT C 560 NEXT I 11 CALL DELSFRITE (#3):: FOR 1=1 TO 4 :: NEAT I 11 CALL DELSPRITE(#12. 570 RETURN 580 IF INT(RND\*2)=0 THEN RET URN ELSE 590 590 CALL POSITION(#10.2.0.#1 1, Z1, Q1):: CALL SOUND(-500,-600 CALL SPRITE(#12.136.2.Z+  $1, 0, -10, -20, 13, 136, 2, 71+1, 0$  $1, -10, -20$ 610 FOR I=1 TO 120 :: FOR C= 10 TO 13 11 CALL COINC(#1,#I ,15,A):: IF A THEN 490 : : CALL JOYST(1, X, Y):: CALL M OTION(#1, Y+-3,0) 620 CALL KEY(1,K,S):: IF K=1 **B THEN GOSUB 500** 630 NEXT C 11 NEXT I 11 CALL DELSPRITE(#12.#13) 640 GDTO 330 650 CALL SOUND (1000,-7,0):: CALL PATTERN(01,36):: FOR I= 1 TO 60 ± BEXT 1 11 CAL L. DELSPRITE(#1) 660 CALL DELSPRITE(#3) 670 R=R-1 :: IF R=0 THEN 700 FLSE ABO 680 DISPLAY AT (2,3): "SHIPS"; R 11 CALL PATTERN(#1,120):1 CALL LOCATE (#1,90,40) 690 GOTO 330 700 CALL DELSPRITE(ALL):: DI SPLAY AT (15, 7): "GAME OVER" 710 DISPLAY AT (20, 3): "NEW GA ME Y OR N ?\* 720 CALL KEY(0,K,S):: IF 5=0 THEN 720 ELSE 730 730 IF K=121 THEN 200 ELSE S 740 CALL SOUND (500,-7,0) 750 CALL PATTERN(#10,40):: F OR 1=1 TO 20 1: NEXT I 760 CALL DELSPRITE(#10,#3):: P=P+100 :: DISPLAY AT(1,3): "SCORE:";P II IF P>GUT T **HEN 890** 770 CALL PATTERN(#10,128):: CALL LOCATE(#10,173,220):: C ALL MOTION (#10,0,W) 780 6010 330 790 CALL SOUND (500,-7,0) :: C

ALL PATTERN(#11,40): FOR 1= 1 TO 20 :: NEXT I :: CAL DELSPRITE(#11.#3) 800 P=P+100 1: DISPLAY AT(1, 3):"SCORE:"IP :: IF P>GUT TH EN 890 810 CALL PATTERN(#11,128):: CALL LOCATE(#11, 173, BOJ #L.CA LL MOTION(#11,0,W) 620 60TO 330 B30 DATA 500.440.294.1100.39 3, 310, 200, 800, 900, 1000, 1200, 1000 B40 DATA 500, B00, 874, 190, 700 ,876, 330, 123, 560, 827, 2200, 12 00,350,210 850 DATA 454, 294, 1100, 494, 11 10 860 DATA 120, 900, 610, 800 B70 CALL MOTION(#10,0,W,#11,  $(0, W)$ 880 GOTO 32767 890 CALL MAGNIFY(3): CALL D ELSPRITE(ALL) 900 BUT=BUT+1000 910 RESTORE 11 FOR I=1 TO 35 11 READ A 11 CALL SOUND (100  $A, 0$ ) :: NEXT I 920 CALL LOCATE (#1, 90, 40) 930 CALL CHAR (96, "0000000000E 113FFF", 97, "3F", 98, "00000008<br>183878FEFF", 99, "FE") 940 CALL SPRITE(#10, 96, 2, 90,  $190, 11, 96, 2, 120, 190, 112, 96,$  $2.60.1901$ 950 CALL SPRITE(#1.120.13.90  $.401$ 960 CALL JOYST (1, X, Y) 11 CALL MOTION(#1, Y\*-3,0) 970 CALL POSITION(#1, X1, Y1) s : IF X1>173 THEN 1330 980 IF X=4 THEN W=W+-5 ELSE IF X=-4 THEN W=W+5 11 IF W<-90 ТНЕМ М=-90 990 IF W>30 THEN W=30 1000 IF W<-100 THEN W=-100 1010 CALL MOTION(#10,0,N,#11  $, 0, W, 0.12, 0, W$ 1020 IF INT(RND+3)=0 THEN 12 50 1030 CALL KEY(1,K,S)1: IF K= 18 THEN GOSUB 1070 1040 FOR 1=10 TO 15 11 CALL COINC(#1,#1,15,0):: IF Q THE N 1330. 1050 NEXT 1 1060 GOTO 960 1070 CALL SOUND(-400,-5,0):: CALL POSITION(#1, X, Y) 10B0 CALL SPRITE(#3, 124, 16, X Y, 0, 80) 1090 FOR 1=0 TO 3 11 CALL CO INC(@3,010,10,A)13 IF A THEN 1130 SS CALL COINCING,# 11, 10, B): 1 IF B THEN 1170 11 CALL COINC(#3,#12,10,C):: 1 F C THEN 1210 1100 FOR C=10 TO 15 II CALL COINC(#1, #C, 13, Q) 11 IF Q THE N 1330 1110 NEXT C 1120 NEXT 1 11 CALL DELSPRIT E(#3)1: GOTO 960 1130 CALL PATTERN(010,36): CALL SOUND (500,-7,0) :: P=P+1 00 :: DISPLAY AT(1,3): "S CORE"IP 1140 IF P>GUT THEN 1380 1150 CALL DELSPRITE(010,03): : CALL PATTERN(#10,96):: CAL L LOCATE (010, INT (RND+150)  $3 + 1, 250$ 

1160 6010 960 1170 CALL PATTERN(#11.36):: CALL SOUND(500,-7,0):: P=P+1 00':: DISPLAY AT(1,3):"S CORE"IP 1180 IF P>GUT THEN 1380 1190 FOR I=1 TO 30 :: NEXT I 11 CALL DELSPRITE(#11.#3):1 CALL PATTERN(#11, 96) 11 CALL LOCATE (011, INT (RND+150)  $+1,250$ 1200 6010 960 1210 CALL PATTERN(#12,36):1 CALL SOUND(500.-7.0):: P=P+1 00 11 DISPLAY AT(1,3):"S COPE" : P 1220 IF P>GUT THEN 1380 1230 FOR 1=1 TO 20 1: NEXT 1 11 CALL PATTERN(#12,96) :: C ALL DELSPRITE(#12,#3):: CALL LOCATE (#12, INT (RND+150)  $+1,250$ 1240 GOTO 960 1250 FOR 1=10 TO 12 1: CALL POSITION(#I,Ai,B1):: CALL SO UND (400, -7.0) 1260 FOR Y=13 TO 15 11 CALL SPRITE(#Y, 124, 2, A1, B1, 0, -60) 22 NEXT Y 1270 CALL JOYST (1, X, Y) :: CAL L MOTION(#1, Y\*-3, 0): : CALL K  $EY(1, K, S)$ 11 IF  $K=18$  THEN **GOSUB 1070** 1280 NEXT 1 1290 FOR 1=10 TO 15 11 CALL COINC(#I, #1, 15, 0):: IF 0 THE N 1330 11 CALL JOYST (1.X .Y):: CALL MOTION(#1, Y+-3,0) II CALL KEY(1,K,S) 1300 IF K=18 THEN 60SUB 1070 I310 NEXT 1 11 FOR 1=13 TO 1 5 11 CALL DELSPRITE(#I) :: NE  $XT<sub>1</sub>$ 1320 6070 960 1330 FOR 1=13 TO 15 11 CALL DELSPRITE(#1,#3):: NEXT 1 1331 CALL SOUND (500, -7, 0) 1332 CALL PATTERN(#1,36):: F OR I=1 TO 30 23 NEXT I 22 CA LL PATTERN(#1,120): R=R 1333 IF R=0 THEN 1360 1340 DISPLAY AT (2.3): "SHIPS" IR 11 FOR 1=13 TO 15 1: CALL DELSPRITE(#1,#1):: NEXT 1350 CALL PATTERN(#1,120):: CALL LOCATE(#1, 90, 40) 1: GDTO 940 1360 CALL DELSPRITE(ALL) :: D ISPLAY AT (13, 3): "GAME OVER" **11 DISPLAY AT (20, 3): "NEW** GAME Y OR N" 1370 CALL KEY(0, K, S):: IF S= O THEN 1370 22 IF K=121 THEN 200 ELSE STOP 1380 CALL CLEAR 11 CALL SCRE EN(B) II CALL CHAR(140, "0060P OIBFFFFFFFFF") 11 CALL HCH AR (24, 1, 140, 32) 1390 CALL CHAR(128, "", 129, "4<br>02DIFFF7F3F1F00", 130, "", 131, "82DCDBFFFEFCF800") 1400 CALL CHAR(40, "002000423 1280502", 41, "40201FFF7F3F100 .42. "0020084106281020", 43. "BRDCDBFFFEFCFB00") 1410 A=A+1 11 IF A/2<>1 OR A /2<>2 THEN 310 ELSE 220 11 1 F A/2<>1 THEN COL=15 ELS  $E$  CDL=2 1420 6010 310

# für den TI-99/4A Extended Basic

Beim Eintippen des recht umfangreichen Listings, welches den Arbeitsspeicher des TI-99/4A nahezu komplettiert, kann es bei einigen Zeilen vorkommen, daß der Cursor" ansteht". In diesem Fall einfach "Enter" drücken, obwohl die betreffende Zeile noch unvollständig ist, eine etwaige Fehlermeldung bitte ignorieren, anschließend "FCTN" und "REDO" drücken und so die Zeile beenden.

Nach dem Start mit "RUN" (Alphalock-Taste lösen) erscheint der Bildschirmaufbau und der gewünschte Schwierigkeitsgrad ist mit "Enter" einzugeben. 3 Schwierigkeitsstufen sind möglich:

l: ist zum "Kennenlernen" und ganz einfach zu gewinnen, da Herkules genug Geld hat.

2: auch noch einfach

3: man muß schon aufpassen, um nicht vorzeitig pleite zu gchen.

Danach den Feuerknopf der Fernbedienung drücken um das Spiel zu starten. Kurze Zeit nach Eingang erscheinen 3 Tempel. Herkules und jede Menge schrecklicher Ungeheuer: 2 grausige Spinnen. 4 Krokodileschwimmen im Fluß der Unterwelt namens 'Acheron", das jenseitige Ufer wird von einem feuerspeienden Drachen bewacht und die Tempel vom 3-köpfigen Höllenhund "Zerberus".

# 1) Herkules:

Wird mit Fernbedienung I (Joystick 1) gesteuert, jede Richtung ist möglich. Ziel des Spieles ist, unter3 Tempeln, jenen des "Hades" zu zerstören, um zum "zoldenen Vlies" zu gelangen. Die Zerstörung des jeweiligen Tempels tritt ' ("computergesteuert") ein, wenn sich Herkules genau unter den Torbogen stellt. Wie seinerzeit in den legendären "Herkules-Filmen", im Kino, stürzt der betreffende Tempel mit Getöse ein. Wurde der richtige Tempel zerstört, liegt das goldene Vlies Herkules zu Füßen und ein Lied erklingt.

Wurde aber verschentlich (man muß es ja erraten) der falsche Tempel zerstört gibt es 500 Drachmen Abzug vom Reisespesenkonto des Herkules und er wird wieder an seinen Ausgangspunkt zurückversetzt. Das Spiel ist aus. wenn Herkules blank ist oder er wird von einem der zahlreichen Ungeheuer erwischt. Im ersten Fall wird er von Zeus zur Strafe, weil er alles verpraßt hat in | einen schäbigen Pleitegeier verwan-<br>delt, welcher in der oberen Bild-

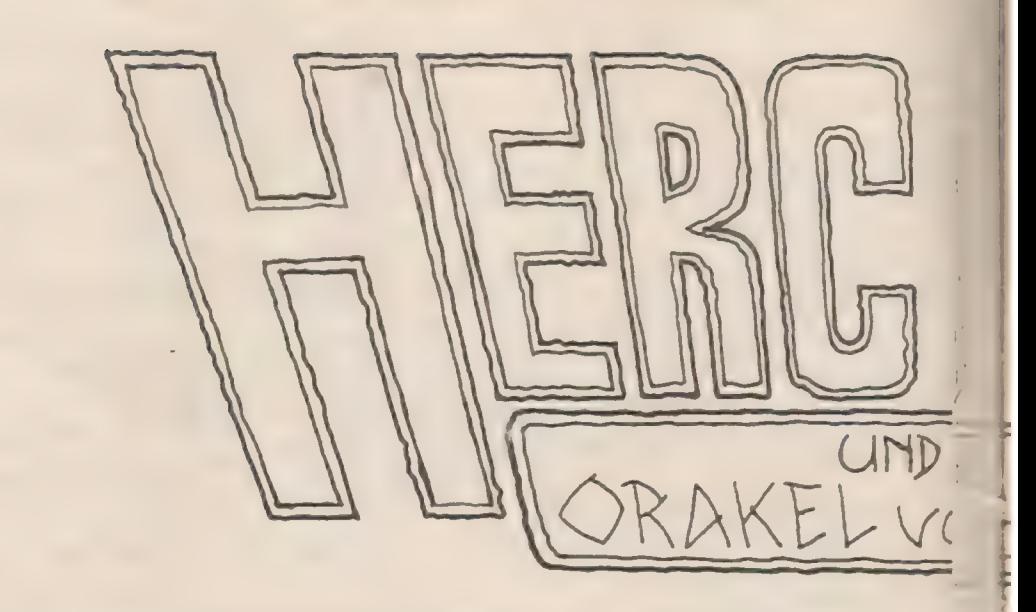

schirmmitte nach einigen hilflosen Flügelschlägen sitzen bleibt.

Im zweiten Fallwird Herkulesvon dem entsprechenden Ungeheuer, in jeweils eigener Manier, beseitigt. Die Spinne überfällt ihn, das Krokodil frißt ihn ganz einfach auf, der Drachen bespeit Herkules ausgiebigst mit Feuer und Zerberus, der dreiköpfige Höllenhund, beißt ihn.

Da nach dem Start ein Durchkommen zu den 3 Tempeln völlig unmöglich ist, muß sich Herkules'des "Orakels von Delphi" bedienen.

# 2) Das Orakel von Delphi:

Durch Drücken des Feuer-Knopfes (Acı.-Taste) erscheint am unteren Bildschirmrand ein Örakelspruch, welcher den Ablauf des Spieles (Geschwindigkeit der' Sprites) wesentlich beeinflußt. Anschließend wird eine meist unverschämte "Orakelgebühr" in Rechnung gestellt, welche vom Reisespesenkonto des Herkules abgezogen wird, dann

werden zwei Gegenstände oder Waffen ausgegeben. welche Herkules zur Beseitigung der Ungeheuer verwenden kann und der Saldo des restlichen Geldes wird angezeigt.

Aber das Orakel ist meist zweideutig. launisch und schadenfroh. denn wenn Herkules von einem Ungeheuer erwischt wird. stellt dies das Orakel boshafter Weise auch noch schriftlich Test.

Ist das Orakel übel gelaunt, kommt es vor, daß.der freche Orakelspruch: "höre meine Lehren. nun kannst Du Dich zum Hades scheren", erscheint und gemeiner Weise werden keine Waffen ausgegeben aber dafür 70 Drachmen "Orakelgebühr" verrechnet. Es kommt aber auch vor, daß das Orakel gut aufgelegt ist und gratis Waffen ausgibt. Mit den beiden ausgegebenen Gegenständen (Faß. Speer. Amphore, Axt oder Felsbrocken) kann man die Ungeheuer bewerfen und dieselben gegebenenfalls zum Verschwinden bringen,

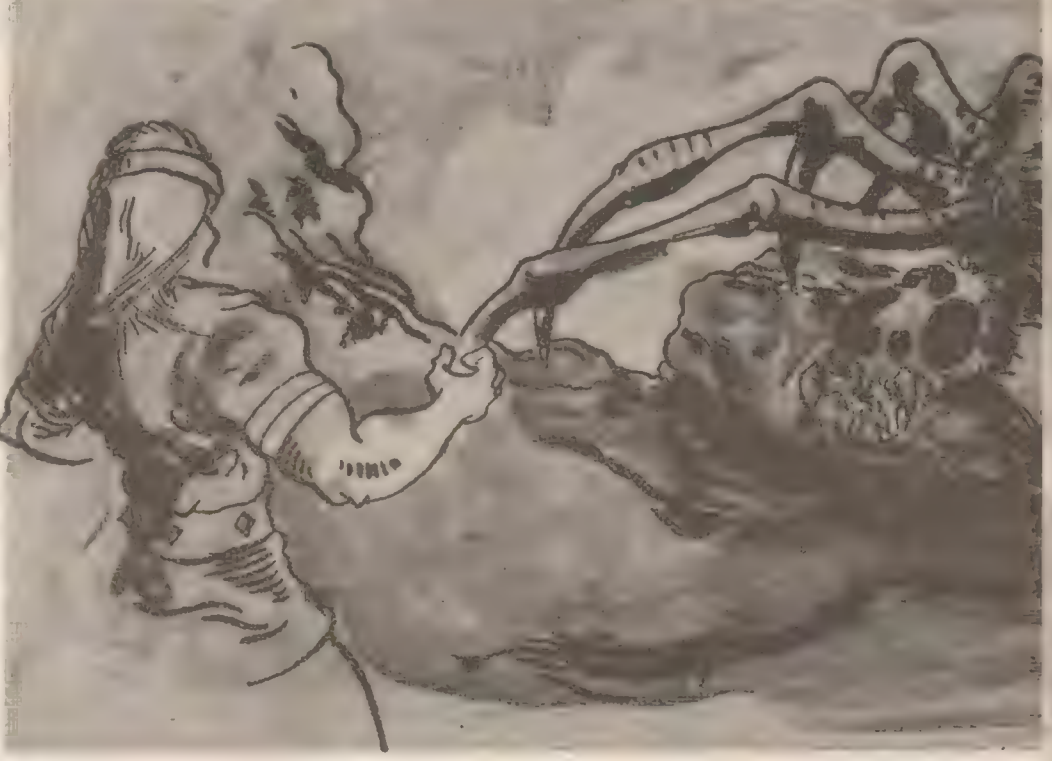

NOVEMBER 1984

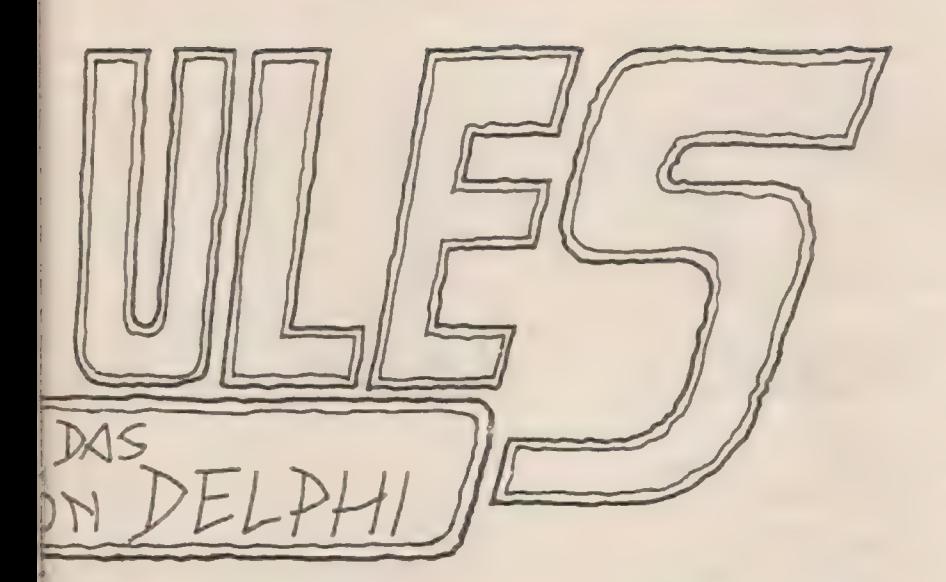

um möglichst unbehelligt zuden Tempeln zu gelangen.

Allerdings darf'man, je nach dem gewählten Schwierigkeitsgrad. das Orakel nicht zu oft befragen um wieder neue Waffen zu erhalten. da das Orakel gebührenpflichig und Herkules pleite ist. ist auch das Spiel zu Ende.

# 3) Die Fernbedienung hat mehrere Funktionen:

Feuerknopf (Act.-Taste):

Start des Spieles am Anfang und Ende,

Während des Spieles wird das Orakel befragt um auch Waffen zu erhalten. Joystick:

Steuerung für Herkules in jede beliebige Richtung. Achtung! Wenn Herkules durch den "Acheron" schwimmt ist zu beachten. daß er wesentlich langsamer schwimmen als laufen kann. Es ragt zwar nur sein Oberkörper aus dem Wasser aber die Krokodile sind sehr gefährlich.

Steuerung der Richtung für den Wurf und Auslösung:

Es sind nur drei Richtungen möglich: Senkrecht nach oben, schräg nach links oder rechts (45 Grad). Herkules marschiert zu einem der beiden Gegenstände..... bei Berührung erhebt er denselben, ab diesem Zeitpunkt, bestimmt die Stellung des Joysticks die Richtung des Wurfes und löst denselben auch aus. Wenn man sich zu lange zum "Zielen" aufhält, verschwindet der bereits zum Wurf erhobene Gegenstand ersatzlos. Ansonsten wäre ja das Spiel nicht zu einfach und man könnte die Ungeheuer leicht serienweise vernichten und Orakelgebühren sparen. Es ist komlortablerweise nicht notwendig. wenn manschräg nach oben in eine der beiden Richtungen werfen möchte, die genaue 45 Grad Stellung des Joysticks anzupeilen, nach rechts oder links gedrückt genügt es auch und bewirkt dasselbe. Oder für senkrecht

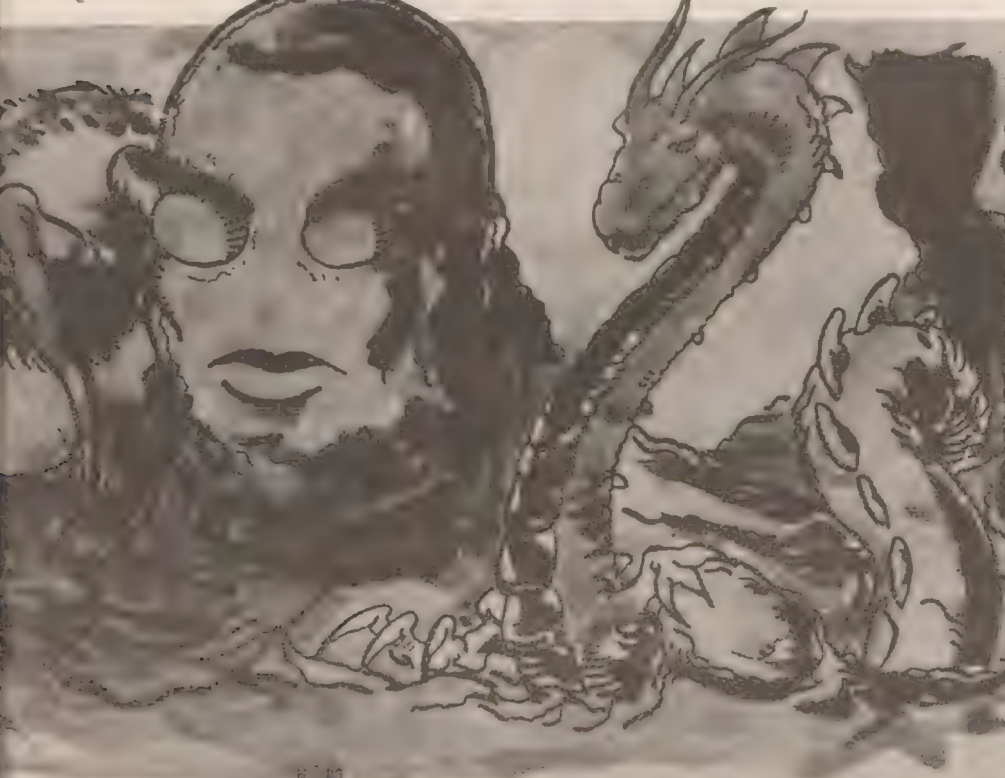

nach oben, kann auch der Joystick nach unten gedrückt werden. derSchuß geht trotzdem nach oben los. Dies ist eine wesentliche Erleichterung, da die TI-Joysticks keine Raststellungen aufweisen unddie45 Grad Stellung nicht immer leicht zu treffen ist. und dann der Wurf versehentlich in die falsche Richtung losgehen würde,

Wichtige Variablen: SG: Schwierigkeitsgrad RS: Restart OO: Orakel übel gelaunt G: Orakelgebühr S: Geschwindigkeit O\$: Orakelspruch D: Kontostand (Drachmen) HD:.Leitzahl für richtigen Tempel OA: Orakelbestimmung: **O: Orakeltest** AS, B\$, CS: Segmente Sprite/Herkules

Sprites: 1: Herkules 2,3: Spinnen 4,5,6,7: Krokodile 8: Drachen 9: Zerberus 10: Feuer für Drachen 11,12: Waffen und Gegenstände

Ablauf:

110-170: Zeichendaten 200-220: Zeichen definieren 230-290: Bildschirmaufbau 300-370: Titel, Prolog, Abfrage SG 400-430: Diverse Variable 440-460: Tempel zeichnen 470-480: Sprites (Ungeheuer, Herkules) 500-520: Spielerschleife 540-590: Coine Herkules/Ungeheuer (Auswertung) 47 610-680: Wurf nach Ungeheuer ; 690: Ungeheuer getroffen, Absturz ı 710: Coinc Herkules/Ungeheuer = 720-800: Bewegung Herkules. Orakel fragen, Anzeige/Saldo 820: wie 710 830-850: Formänderung Ungeheuer. Drachen speit Feuer 870: wie 710 £ 880: Formänderung Ungeheuer 900-920: Herkules geht schwimmen oder an Land £ 930-1220: Orakel 1230-1260: Spinne überfällt Herkules 1270-1300: Krokodil frißt Herkules auf 1310-1350: Drachen bespeit Herkules mit Feuer 1360-1400: Zerberus beißt Herkules 1410-1610: Tempelzerstörung, goldenes Vlies. Musik 1620-1650: Ende 1660-1700: SUB Herkules ist pleite

110 DATA 000000000040607.381 DOF070301,182C3E3E387CFDFD.F FFEFCFCFCFC3B3E, 0,000107 BF9FDF7E38,182C3E383E78FCFC. FFFEFCFCFCFC383E 120 DATA 00E0B82E0B0255FF.0. 00003078CEFFFFFF, 0, 3C3C3C3C3 C3C3C7E, 7E3C3C3C3C3C3C3C . OUGOFFFFIBFFFFFF, SF7FFFFF1E FEFOE.FEFEFFFF783F0F03 130 DATA 48220A9004640112.0. 00000000FFAA55FF, 0,00003078C EFFFFFF, 0, 010701070F0107 IF.01071F3F013F7F01.80E0B0E0 FOBOEOFB, BOEOFBFCBOFCFEB 140 DATA 031E071D01033BEB.3B EF0F1F1F143622,B08080001C979 CB7, FOEOFEFFFECA1B11, FFF FFFFFFFFFFFFF, 0,000000E10C, 0 0000631,031E030101033BEB 150 DATA 3BOFOF1F1F142448.80 8080001C979CB, F2E1FEFEFED414 12.0.00038CE01F001C03.0. 0EC00073806007,0103070703070 919.3F2B2A2928282828 L60 DATA BOCOEOEOCOEO9098.F D4549414141414.0103070703070 919, 3F4B4A9190484824, 80C 0E0E0C0E09098, FCD25289091212 24,030303193F4F4743 170 DATA 030303193F4F4743.80 808030F8E8C884.030303193F4F4 743,80808030F8E8C884 180 ! 190 CALL CLEAR :: CALL SCREE N(8):: CALL MAGNIFY(3):: CAL L COLOR(3,5,16,4,5,16,9, 13,8,10,15,5,11,13,4):: FOR I=5 TO 8 :: CALL COLOR(I, 16, 14):: NEXT I 200 RESTORE 110 :: FOR 1=36 TO 47 :: READ A\$ :: CALL CHA R(I.A\$):: NEXT I 210 FOR I=58 TO 64 :: READ A \$ 11 CALL CHAR(I,A\$): NEXT 1:: FDR 1=92 TO 124:: READ A\$ :: CALL CHAR(1,A\$):: NEXT I 220 FOR 1=128 TO 134 STEP 2 11 READ A\$ 11 CALL CHAR(I,A\$ ):: NEXT I 230 FOR X=0 TO 1 :: FOR Z=0 TO 20 STEP 20 :: FOR J=0 TO 1: FOR I=2 TO 10 STEP 8 :: CALL HEHAR (2+X, I+J+2.96  $+(3+2)+x)$ 240 NEXT I :: NEXT J :: NEXT Z :: NEXT X :: ON WARNING N EXT 250 FOR J=0 TO 1 STEP 1 :: F OR I=12 TO 20 STEP B :: CALL  $HCHAR(S, I+J, 96+(J+2))$ : NEXT I I: NEXT J 260 CALL HCHAR(4,1,104,192): : CALL HCHAR(10, 1, 105, 192): : CALL HCHAR(16, 1, 112, 224  $\sim$ 270 FOR J=23 TO 24 :: FOR I= 1 TO 31 STEP 30 :: CALL HCHA R(J.I.112,2):: NEXT I 1: NEXT J 280 CALL HCHAR(23, 3, 64, 28): : CALL HCHAR(24, 3, 64, 28) 290 FOR I=1 TO 40 :: FOR J=1

06 TO 107 :: CALL HOHAR(INT)  $RND*6$  +10, INT (RND+32) +1, J):: NEXT J :: NEXT I 300 DISPLAY AT (5,6) SIZE(17): "@H@E@R@K@U@L@E@S@" :: DISPL AY AT (7,4) SIZE (21): "@SCH WIERIGHEITSGRAD@@" 310 DISPLAY AT (17.5) SIZE (19) :"@1@@@2000@DRACHMEN@" :: DI SPLAY AT (19,5) SIZE(19):" @2@@@1500@DRACHMEN@" :: DISP LAY AT(21,5)SIZE(19): "030001 OOO@DRACHMEN@" 320 DISPLAY AT (24,1): "@@@@@@@ @VDN@GUSTAV@VL}.@@@@@@@@" :: A CCEPT AT (22,14) BEEP SIZE (1) VALIDATE("123"): SG :: DIS PLAY AT (7,3) SIZE(22): "HOERE@ HERMES@BOTSCHAFT" 330 DISPLAY AT (17, 1): "SCHREI TEGUEBERGDEN@ACHERON@@O@HERK ULES@UND@ZERSTOERE@DENTE MPEL ODESCHADES IN NOWEL CHEMODA SeGOLDENE@VLIES@VERBORGEN@" 340 DISPLAY AT(21,1): "DASGWE ISE@DRAHEL@SOLLST@DU@@BEFRAG ENGUNDEDE INEEFEINDESGESI ND@DEM@REICH@HADES@GEWISS@@@ @@@ACT@TASTE@DRUECKEN@@@@@" 350 CALL SOUND (500, 110, 0, 440  $,0,523,0)$ :: FOR I=1 TO 300 : : CALL KEY(1,K,ST):: IF ST THEN 370 360 NEXT I 370 CALL HCHAR(17,1,112,192) 1: DISPLAY AT(23,1):RPT\$("@" .56):: IF ST=0 THEN 330 ELSE CALL HCHAR(5,1,104.96) 380 FOR 1=17 TO 21 STEP 2 11 DALL HOHAR(I, 7, 112, 19) 11 NE XT I :: CALL HCHAR(22,16  $, 112)$ 390 ! 400 A\$="231206060404040C" :: B\$="B480C0C04040406" 1: C\$= "2312060E0C0B183" :: CAL L CHAR(129, A\$, 131, B\$, 133, C\$,  $135, B$ \$):: T1, T2, T3=1 :: RS=1 410 RANDOMIZE :: HD=INT(RND+  $3+1$  :: IF S6=1 THEN D=2000 ELSE IF SG=2 THEN D=1500 ELSE IF SG=3 THEN D=1000 1:  $X, Y=0$ 420 CALL CHAR(125, C4, 126, "82 82821AFCE0C08", 127, "8080C0C0 4040406") 430 R\$="@DU@HAST@JETZT@NUR@M EHR@@@@@@@@@@@@@@@@@@DRACHM ENGAGRAA" 440 FOR J=1 TO 3 :: FOR 1=0 TO 20 STEP 10 :: FOR 2=4 TO B STEP 4 11 CALL HCHAR(J ,Z+I.61-J.2):: NEXT Z :: NEX LI :: NEXT J 450 FOR Z=6 TO 26 STEP 10 1: CALL HOHAR(1, Z, 61): : CALL H CHAR(1, Z+1, 62):: NEXT Z 460 CALL SPRITE (#8, 36, 2, 54, 1  $,0,12,$  #7, 44, 4, 80, 240, 0, -12, 0  $6, 92, 4, 80, 120, 0, -12, 15, 4$  $4, 15, 104, 180, 0, -6$ 470 CALL SPRITE (#4, 92, 15, 104  $,60,0,-6,89,100,7,32,240,0, 12, 42, 116, 2, 124, 1, 0, 8, 43$ 

 $, 120, 16, 124, 128, 0, 8)$ 480 CALL SPRITE(#1,128.2,160 ,128):: DISPLAY AT(23,1):"00 @DAS@ORAKEL@VON@DELPHI@@ ■ 自 命 \*\* 490 ' 500 GOSUB 710 510 IF D<10 THEN CALL PL (RS) 520 GOSUB 820 :: GOSUB 710 : : GOSUB 870 :: IF RS THEN 50 0 ELSE 400 S30 5 540 ! COINC 550 CALL DISTANCE (#1; #11, DG) .:: CALL DISTANCE(#1,#12,DF); : IF DG<324 OR DF<324 TH EN RETURN 560 CALL MOTION (#2,0,0,#3,0,  $0, 44, 0, 0, 15, 0, 0, 16, 0, 0, 17, 0,$  $0, #B, 0, 0, #9, 0, 0, #10, 0, 0)$ :: FOR J=2 TO 9 570 CALL COINC (#1, #J, 20, C):: IF C THEN 590 580 NEXT J 590 IF J=2 OR J=3 THEN GOSUB 1230 ELSE IF J=4 OR J=5 OR  $J=6$  OR  $J=7$  THEN GOSUB 12 70 ELSE IF J=9 THEN GOSUB 13 60 ELSE GOSUB 1310  $600!$ 610 CALL COINC(ALL, C):: IF C THEN 620 ELSE RETURN 620 CALL COINC(#1,#12,16,C1) :: CALL COINC(#1,#11,16,C2): # IF C1 OR C2 THEN 630 E LSE RETURN 630 CALL DELSPRITE(#10):: 1F C1 THEN SP=12 ELSE SP=11 640 CALL MOTION(#1,0,0):: CA LL PDSITION(#1, YH, XH):: CALL LOCATE (#SP, YH-16, XH+8): : CALL PATTERN(#1,124) 650 FOR M=1 TO 40 :: NEXT M :: FOR Z=1 TO 20 :: CALL JOY  $ST(1,X,Y):$ : IF X OR Y TH EN 670 660 NEXT Z :: CALL DELSPRITE (#SP):: RETURN 670 FOR T=1 TO 20 11 NEXT T 1: CALL MOTION(#SP,-1B, X\*4.5 ):: FOR I=1 TO 4 :: FOR J=2 TO 9 :: CALL COINC(#SP,#  $J, 20, C3$ : IF C3 THEN 690 680 NEXT J :: NEXT I :: CALL DELSPRITE(#SP):: RETURN 690 CALL DELSPRITE(#SP)1: FO R I=1 TO 5 :: CALL MOTION (#J , B, 0):: CALL SOUND (100, 1 000-(20ml), 0):: NEXT I :: CA LL DELSPRITE(#J):: RETURN 700 710 CALL COINC(ALL, C):: IF C THEN GOSUB 540 720 CALL JOYST (1, X, Y) :: CALL MOTION(#1,-Y\*2, X\*2):: IF Y OR X THEN CALL PATTERN (# 1,132) ELSE 790 730 CALL POSITION(#1, YH, XH): : IF YHOS THEN CALL LOCATE (# 1.8.XH) ELSE IF YH>160 TH EN CALL LOCATE (#1, 160, XH) ELS E IF XHK8 THEN CALL LOCATE(#  $1, YH, B$ 

```
TE(#1, YH, 248) ELSE IF YH<116
AND YH>56 THEN GOSUB 900
750 IF YH>18 THEN 780
760 IF XH>40 AND XH<56 AND T
1 THEN XH=44 ELSE IF XH>120
AND XH(136 AND T2 THEN X
H=124 ELSE IF XH>200 AND XH<
216 AND T3 THEN XH=204 ELSE
780
770 GOSUB 1410
780 GOSUB 610 :: CALL PATTER
N(#1,128):: CALL MOTION(#1,0
.011: CALL SQUND (5, -6, 2):: IF XH>248 THEN CALL LOCAT
E(H1, YH, XH - 6)790 CALL KEY (1, K, ST) :: IF ST
THEN GOSUB 930 ELSE RETURN
800 D=D-G :: DISPLAY AT (23.1
):R$ :: DISPLAY AT(24,2)SIZE
(1+LEN(STR*(D)))+D \t:= DISPLAY AT(24,2)SIZE(1):"0" ::
CALL SOUND (300, 110, 0):: RET
LIRN
B10 !
820 CALL COINC(ALL, C):: IF C
 THEN GOSUB 540
830 CALL PATTERN(#8,40.#7,44
, #6, 92, #5, 92, #4, 44, #9, 100, #2
,116, #3,120):: CALL POSI
TION(#8, YD, XD):: IF XD>158 T
HEN RETURN
840 IF XD=0 THEN RETURN
850 CALL SPRITE (#10, 112, 10, Y
D-8.XD+20.0.20):: CALL SOUND
(-300, -7, 0): RETURN
860 !
870 CALL COINC(ALL.C):: IF C
 THEN GOSUB 540
980 CALL PATTERN (#8, 36, #7, 92
, #6, 44, #5, 44, #4, 92, #9, 108, #2
, 120, #3, 116) :: CALL DELS
PRITE(#10):: RETURN
890 -900 CALL MOTION(#1,0,0):: IF
 YHK10B XDR YH>68 THEN 910 E
LSE 920
910 CALL CHAR(129, A$, 131, B$,
133.C$, 135.B$):: RETURN
920 CALL CHAR (129, "", 131, "",
133, "", 135, ""):: RETURN
930 CALL DELSPRITE(#10):: 00
\più
940 D$="HOERE@MEINE@LEHREN@D
U@KANNST".:: E$="WAS@SOLL@IC
HeSAGEN@DU@DARFST" :: F$
="HERKULES@HUETE@DICH@ZEUSSG
@@" :: G$="GUT@ODER@SCHLECHT
éDEMéZEUSéé"
950 RANDOMIZE :: OA=INT(RND*
8) +1 :; IF 0A=0 THEN 950 ::
ON 0A GOTO 960, 970, 980, 9
90, 1000, 1010, 1020, 1030
960 05=D$&"DICH@NUN@ZUM@HADE
S@SCHEREN@@" :: 6=70 :: 0=1
:: 00=1 :: CALL DELSPRIT
E(#11,#12):: GDTO 1040
970 0$=D$&"NUN@GOLD@BEGEHREN
eeaddeeded" :: S=INT(RND+2)
+1 :: G=200 :: Q=2 :: GO
TO 1040
980 OS=ES&"MICHOJETZTONUNOWE
ITERGFRAGEN" :: S=INT(RND*6)
+1 :: G=0 :: Q=3 :: GOTO
 1040
```
990 OS=ES&"ES@HEUTE@VIELLEIC HT@WAGEN@@@" :: 5=INT(RND+3)  $+2$  :: G=100 :: 0=4 :: GO TO 1040 1000 O\$=F\$&"ZUERNT@DIR@ODER@ NICHTGGGGGGG" :: S=INT(RND\*6  $)+1$  :: 6=50 :: 0=5 :: 60 TO 1040 1010 OS=F\$&"ZUERNT@DIR@FUERC HTERLICH@@@@" :: S=INT(RND+2 1+5 :: G=200 :: D=6 :: G DTD 1040 1020 0\$=6\$&"IST@HEUTE@ALLES@ RECHT@@@@@@" :: S=INT(RND\*3 ) +1 :: G=200 :: Q=7 :: G OTO 1040 1030 0\$=6\$&"IST@HEUTE@GAR@NI CHTS@RECHT@@" r: S=INT(RND+2  $1+3$  ::  $6=100$  ::  $0=8$  :: 6 DTO 1040 1040 DISPLAY AT (23, 1):0\$ :: CALL SOUND (200, 440, 0, 880, 4, 6) 60,0):: CALL MOTION(#7,0  $, -(4+(2*5))$ , #6, 0,  $-(4+(2*5))$ ,  $#5, 0, -(2+(INT(1, 8*S))))$ 1050 CALL MOTION(#4,0,-(2+(I  $NT(1.0*S))$ ,  $#9, 0, -(6*(INT(1.$  $5*5)$ ),  $42, 0, 8+1NT(1.5*S)$  $.$ #3,0.8+INT(1.5\*S)) 1060 FOR N=1 TO 30 :: CALL J OYST(1, X, Y):: IF X OR Y THEN  $10B6$ 1070 NEXT N 1080 DISPLAY AT (23, 1): "@DIE@ **DRAKELGEBUEHRQBETRAEGT@@@@@@** GEGDRACHMENGINCLEMUSTEE" :: DISPLAY AT (24, 2) SIZE (1+L-EN(STR\$(G))):G :: DISPLAY AT (24,2)SIZE(1):"e" 1090 IF 00=0 THEN 1110 1100 FOR T=1 TO 200 :: NEXT T :: RETURN 1110 CALL DELSPRITE(#11,#12)  $\pm$ : FOR I=1 TO 2  $\pm$ : W=INT(RND +5)+1 :: ON W GOTO 1120, 1130, 1140, 1150, 1160 1120 W\$ (1) = "1F0F07070F0F1F1F 1F0F0F0707030307F8F0E0E0F2F5 F9F9F9F5F2E0E0C0C0E":  $P(1)=5$ : GDTO 1170 1130 WS(I)="000000073F"&RPTS ("EF", 9) &"3F07000000E0FC"&RP T\$("F7", 9)&"FCE" :: P(I)  $=7:1:5010$   $1170$ 1140 W\$(I)="010305"\$RPT\$("01 ", 13) & "00B040"&RPT\$("0", 26) ; : P(I)=2 :: 60TO 1170  $. 1150$  W\$(I)="010101070F070101 "&RPT\$("01",8)&"82879FFFFFFFF 9F8782"&RPT\$("80", 7):: P  $(1) = 5 : 60T0 1170$ 1160  $W$(1) = "000103031A1D1D3D$ 3B7BEDEDDBDF6F3F000040F0F8F0 EC6E76B6F7EF9F7EBCF8" ::  $P(1) = 15$  1: GOTO 1170 1170 NEXT I 1180 CALL CHAR(136, W\$(1), 140  $, W$(2))$ 1190 CALL SPRITE(#11,136,1,1) 50, INT (RND+216) +16) :: CALL D ISTANCE(#11,#1,DI):: IF DI<1200 THEN 1190 1200 CALL SPRITE (#12,140,1,1 50.1NT(RND\*216)+16):: CALL D

ISTANCE(#12,#11,E):: IF E<1200 THEN 1200 1210 CALL DISTANCE(#12.#1.F) :: IF F<1200 THEN 1200 1220 CALL COLOR(#11, P(1), #12 , P(2)):: RETURN 1230 RS=0 :: DISPLAY AT(23,1 ) : "GEEINEGGRAUSIGEGSPINNEGHA TeaeeDICHeUEBERFALLEN@@@ GGGGGGGE 1240-CALL DELSPRITE(#10):: C ALL POSITION(#1.Y.X):: FOR I =1 TO 5 :: CALL PATTERN( #J, 120):: CALL LOCATE(#J, Y, X ):: CALL SOUND(-5,-2,0):: FD R T=1 TO 40 1250 NEXT T 1: CALL PATTERN( #J,116):: CALL LOCATE(#J,Y-1  $6, X$ ):: FOR 7=1 TO 40 :: NEXT T :: NEXT I 1260 CALL DELSPRITE(ALL):: C ALL E :: RETURN 1270 RS=0 :: DISPLAY AT(23.1 ): "EIN@KROKODIL@VERSPEIST@DI CHEJETZTEMIT@WDHLBEHAGEN 19999999 1280 CALL POSITION(#1.Y, X):: CALL DELSPRITE(#1,#10):: FO R I=1 TO 5 :: CALL PATTE RN(#J, 92):: CALL LOCATE(#J, Y  $, X$ ):: CALL SOUND(-5,-7,0) 1290 FOR T=1 TO 30 1: NEXT T II CALL PATTERN(#J, 44) 1: FO R T=1 TO 30 i: NEXT T :: NEXT I 1300 CALL DELSPRITE(ALL):: C ALL E :: RETURN 1310 RS=0 :: DISPLAY AT(23,1 ): "@DER@BOESE@DRACHEN@SCHICK TeeeDICH@JETZT@ZUM@HADES GEGGEEE" 1320 CALL POSITION(#1, Y, X):: IF X<48 THEN X=48 ELSE IF X >232 THEN X=232 1330 CALL DELSPRITE(#10):: C ALL LOCATE(#1, Y, X, #8, Y, X-32) 1: FOR I=1 TO 5 :: CALL PATTERN (#8, 40): : CALL SPRITE  $(10, 112, 10, Y-8, X-22, 0, 20)$ 1340 CALL SOUND (-200,-7,0):: FOR T=1 TO 30 1: NEXT T :: CALL PATTERN(#8,36):: CA LL DELSPRITE(#10):: FOR T=1 TO 30 :: NEXT T :: NEXT I 1350 CALL DELSPRITE(ALL):: C ALL E :: RETURN 1360 RS=0 :: DISPLAY AT(23,1 ): "@DU@WIRST@JETZT@VOM@HOELL ENGGGGHUNDGZERBERUSGGEBI SSENGGG" 1370 CALL DELSPRITE(#10):: C ALL POSITION(#1, Y, X):: IF X< 32 THEN X=32 ELSE IF X>2 24 THEN X=224 1380 CALL LOCATE(#1, Y, X):: F OR I=1 TO 5 :: CALL LOCATE(# 9.Y.X-16):: CALL SOUND(-150,-2,0):: CALL PATTERN(#9, 100):: FOR T=1 TO 30 :: NEXT 1390 CALL LOCATE(#9, Y, X+16): : CALL SOUND(-150,-3,0):: CA LL PATTERN(#9,108):: FBR T=1 TO 30 :: NEXT T :: NEXT

1400 CALL DELSPRITE(ALL):: C ALL E 22 RETURN 1410 IF XH=44 THEN T1=0 ELSE IF XH=124 THEN T2=0 ELSE IF XH=204 THEN T3=0 1420 CALL DELSPRITE(#10):: C ALL MOTION(#1,0,0):: CALL LO CATE(#1, 9, XH-2) 1430  $X = (XH - 12)/B$ : FOR  $I = X$ TO X+5 :: CALL HCHAR(1,1,63) :: CALL SOUND (-200, -7, 0) :: CALL PATTERN(#1,124):: FO R T=1 TO 30 1440 NEXT T :: CALL PATTERN( #1,128):: FOR T=1 TO 30 :: N EXT T :: CALL HCHAR(1, I, 32):: NEXT I 1450 FOR J=2 TO 3 i: FOR I=0 TO 1 :: CALL HCHAR (J.X+1.63 I:: CALL PATTERN(#1,128) :: CALL SOUND(-200,-6,0):: F OR T=1 TO 30 :: NEXT T 1460 CALL PATTERN(#1,132):: CALL HCHAR(J, X+I, 32).:: FOR T =1 TO 30 :: NEXT T :: NE XT I 1: NEXT J 1470 FOR J=2 TO 3 :: FOR I=4 TO 5 :: CALL HCHAR(J, X+1, 63 ):: CALL PATTERN(#1,128) :: CALL SOUND(-200,-5,0):: F OR T=1 TO 30 SI NEXT T 1480 CALL PATTERN(#1,124):: CALL HCHAR(J, X+1, 32):: FOR T =1 TO 30 :: NEXT T :: NE XT I :: NEXT J 1490 IF HD=1 AND T1=0 THEN 1 500 ELSE IF HD=2 AND T2=0 TH EN 1500 ELSE IF HD=3 AND

T3=0 THEN 1500 ELSE 1510 1500 DISPLAY AT (23.1): "DERGT EMPEL @DES@HADES@IST@HINDAS@G OLDENE@VLIES@IST@DEIN@@" :: RS=0 :: GOTO 1530 1510 CALL SOUND (1000, 220, 0, 3 30,0,523,0):: D=D-500 :: IF DOI THEN RETURN 1520 DISPLAY AT(23,1):R\$ :: DISPLAY AT (24, 2) SIZE (1+LEN(S TR\$(D))):D':: DISPLAY"AT (24.2)SIZE(1):"@" :: CALL LO CATE(#1,160,120): RETURN 1530 FOR I=2 TO 12 :: CALL D ELSPRITE(#I):: NEXT I :: CAL L CHAR(136, "001508080COC 6FFFFF6F0C0C08081800000C0404 OCICFEFFFFFEICOC04040C") 1540 CALL POSITION (#1, Y, X):: CALL SPRITE(#11, 136, 11, Y+20  $\chi$ 1550 DATA 6.466, 2, 349, 8, 349, 8, 466, 6, 392, 2, 392, 16, 392, 6, 4 40, 2, 466, 8, 523, 8, 440, 4, 4 66, 4, 587, 16, 466 1560 DATA 6, 440, 2, 466, 8, 523, 8, 523, 4, 587, 4, 466, 8, 523, 8, 52 3, 6, 440, 2, 466, 8, 523, 8, 52 3, 4, 587, 4, 466, 8, 523 1570 DATA 8, 523, 6, 466, 2, 440, 4, 392, 4, 622, 4, 587, 4, 523, 8, 46 6,8,523,8,587 1580 DATA 6, 466, 2, 440, 4, 392, 4, 622, 4, 587, 4, 523, 8, 587, 8, 52 3,8,466 1590 FOR J=1 TO 2 :: RESTORE 1550 :: FOR 1=1 TO 14 :: RE AD A.B :: GOSUB 1610 :: NEXT I :: NEXT J :: FOR I=1

TO 34 :: READ A.B :: GOSUB 1  $610$ 1600 NEXT I :: CALL E :: RET URN 1610 DALL SOUND (A\*50, B, 0, B-2 ,10,8+2,10):: RETURN 1620 SUB E 1630 DISPLAY AT (23, 1): "@@NEU ES@SPIEL@START@MIT@ACT@@@TAS TEGUNDGBITTEGWARTEN@@@@" 1640 CALL KEY(1,K,ST):: IF S T THEN 1650 ELSE 1640 1650 CALL DELSPRITE(ALL):: D ISPLAY AT (23, 1) : RPT\$ ("@", 56) :: FOR D=1 TO 300 :: NEX T D :: SUBEND 1660 SUB PL (RS) :: RS=0 1670 CALL DELSPRITE(ALL):: D ISPLAY AT (23, 1): "@ZEUS@VERWA NDELT@DICH@ZUR@@@@STRAFE @IN@EINEN@PLEITEGEIER" 1680.A\$="0305091128282800"; : B\$="COAO9088141414" :: CAL L CHAR(136, "01010111397D EFAB"&A\$&"B060A00B9CBEF7D5"&  $B51$ 1690 CALL CHAR(140."0141E1F1 B9BD2B0B"&A\$&"B062A70F9DADD4 DO"&B\$):: CALL SPRITE(#1 2,136.2,40,120):: FOR I=1 TO 10 :: CALL PATTERN(#12,140) 1700 CALL SOUND(-5,-1,0):: F OR D=1 TO 50 :: NEXT D :: CA LL PATTERN(#12,136):: FO R D=1 TO 50 :: NEXT D :: NEX T I :: CALL E :: SUBEND

# **Computer an Schulen -**Verschlafen wir den Anschluß?

Wenn Sie auch CPU-Leser sind, so werden Sie sich wohl an unseren Schulbericht vom September erinnern, in dem wir zwei hessische Gymnasien, die Herderschule in Gießen und das Oberstufengymnasium in Kassel/ Oberzwehren, mit ihren Computererfahrungen vorgestellt hatten.

Die Ergebnisse von damals erhärteten sich nun in einer groß angelegten Fragebogen-Aktion, die HC gemeinsam mit der Zeitschrift CHIP und den bekannten Büromaschinen-Hersteller Triumph-Adler durchführte. Sage und schreibe 20.000 Schulen wurden angeschrieben.

3.357 Schulen haben den diferenzierten Fragebogen beantwortet und nahmen dadurch automatisch an der Verlosung von 200 alphatronic-Mikrocomputern der Triumph-Adler AG teil. Die Ergebnisse der Aktion wurden jetzt der Bundesministerin für Bildung und Wissenschaft, Fr. Dorothee Wilms, in Bonn übergeben. Es sieht im internationalen Vergleich nicht gut für den

deutschen Nachwuchs am Computer aus. "Wir haben". SO. Richard Kerler, Redaktionsdirektor im Vogel-Verlag, Würzburg, "fast ein Jahrzehnt verschlafen". Wörtlich sagte Kerler:"Wir haben in unserem Lande die verlorene Generation der 30 bis 40jährigen. Und auch die junge Generation wird nicht systematisch an den Computer herangeführt. Das beweisen auch die Ergebnisse.

Nur 60,5 Prozent der Schulen. die an der Umfrage teilgenommen haben, benutzen bereits einen Computer. Ganz vorne stehen die Gymnasien mit 90 Prozent. Das Schlußlicht bilden die Hauptschulen mit 25 Prozent. Also wieder das übliche Bildungsgefälle. Bei der Aufteilung nach Bundesländern steht Berlin mit 89,1 Prozent vor Rheinland-Pfalz mit 68,6 Prozent und Bayern mit 65.4 Prozent

vorne. Schlußlicht ist Niedersachsen mit 52,5 Prozent. Beängstigend sieht es bei den Lehrkräften aus. Nur 25,6 Prozent der Schulen, die mit Mikrocomputern arbeiten. verfügen über sechs oder mehr Lehrkräfte, die mit den Geräten vertraut sind. Aber: In fast 50 Prozent der Schulen stehen nur ein bis drei Lehrkräfte zur Verfügung. Und das bei oft 2.000 Schülern und mehr.

Die Aktionsgemeinschaft "Mikrocomputer an Schulen", einegemeinsame Gründung der Zeitschriften CHIP und HC mit dem deutschen Computerhersteller TA Triumph-Adler, hatim April 1984 eine Fragebogenaktion an mehrals 20.000 deutschen Schulen gestartet, deren Ergebnisse jetzt vom Hamburger IfaD (Institut für angewandte Datenanalyse) ausgewertet worden sind.

Ziel der Umfrage ist es, fundierte Daten über den derzeiligen Stand des Einsatzes von Mikrocomputernanden Lehranstalten in allen Bundesländern und West-Berlin zu erhalten, um nicht auf Schätzungen und pauschale Aussagen bei den geplanten weiteren Aktivitäten zur Förderung des Mikrocomputers an Schulen angewiesen zu sein.

Die Resonänz war über Erwarten stark: 3.357 der angeschriebenen Schulen haben die ausführlichen Fragebogen beantwortet und übereinstimmend hohes Interesse bekundet.

### Heute anfangen, morgen dabei sein

Die Aktionsgemeinschaft vertritt die Auffassung, daß Schülerschon frühzeitigund mehralsbishermitderComputertechnik vertraut gemacht werden sollen, um später im Beruf bessere Chancen zu haben.

"Heute anfangen, morgen ' dabei sein" hieß die Überschrift zur Schulumfrage. Sie befindet sich auch im Einklang mit einer Erklärung des Bundesforschungsministers Dr, Heinz Riesenhuber. der Wohlstand, Vollbeschäftigung und Wettbewerbsfähigkeit nur dann gesichert sicht, wenn die jungen Menschen für den Umgang mit den modernen Informationstechniken frühzeitig geschult werden.

# 60,5% mit Computern ausgestattet

Von den 3.357 Schulen, die den Fragebogen beantwortet haben, sind schon 60,5% mit Computern ausgestattet. Diese Zahl ist freilich noch nicht repräsentativ für alle deutschen Schulen, da unterstellt werden muß, daß aktive und fortschrittliche Schulen überdurchschnittlich vertreten sind.

Aus dem Rahmen fällt West-Berlin. wo 89,1% der anwortenden Schulen mit Computern arbeiten und unterrichten. Im Vergleich dazu: Bremen mit 63%. Unter den großen Bundesländern lautet die Rangfolge: Rheinland-Pfalz 68,6%, Bayern 65,4% Hamburg 65,1%. Baden-Württemberg 59,5%, Hessen 59,1%. Saarland. 59,0%. Nordrhein-Westfalen 57,7%, Schleswig-Holstein 566% und Niedersachen 52.2%.

Besonders ermutigend ist das Interesse der noch nicht mit Elektronik arbeitenden Schulen: 85,5% planen den kurz- oder mittelfristigen Einsatz des Mikrocomputers, 63.8% haben für das Projekt schon die Räume vorgesehen.

# Gymnasien vor Berufsschulen:

Innerhalb der verschiedenen Schultypen gibt es er wartungsgemäß beträchtliche Unterschiede. Während fast 90% aller Gymnasien in der Verwaltung oder im Unterricht mit Mikrocomputern arbeiten, liegt die Zahl der berufsbildenden Schulen und Institute inklusive der Volkshochschulen bei 75%, Realschulen melden 48,6%. Hauptschulen 24,3%.

Insgesamt mangelt es freilich noch an der Zahl der Geräte, die durchschnittlich mit 5.2 Computern pro Schule angegeben werden. Hier sind die Berufsschulen mit ihrem mehr praxisbezogenen Unterricht mit 7,4% am weitesten.

Wie soll der Unterricht aussehen?

Die eigentlichen Probleme sind natürlich nicht in der Hardware, den Geräten und ihrer Peripherie zu suchen. Die Fragen nach der Unterrichtskonzeption und gutem Lehrmaterial (Schul-Soft ware) sowie die Aus- und Fortbildung der Lehrkräfte stehen im Mittelpunkt. Diskutiert wird die Grundfrage, ob der Computer-Unterricht ein eigenständiges Fach oder eingebettet sein soN in die klassischen Schulfächer.

Bildungsministerin Dr. Dorothee Wilms will "nicht lauter kleine Informatiker" heranbilden, Sie plädiert für die Verbindung des Computers mitden verschiedenen Grundfächern der allgemeinen und beruflichen Bildung

Nach dem Umfrageergebnis wird in 25% aller mit Computern ausgestatteten Schulen Informatik als Pflichtfach mit | bis 2 Wochenstunden geführt. Fast die Hälfte der Schulen (48,6%) bieten Informatik als Wahlfach oder freiwillige Kurse an. Informatik-Hobbygruppen gibt es an 21% dieser Schulen.

Im Fächerkanon wird der Computer vor allem in den naturwissenschaftlichen Be reichen eingesetzt (53,5% in Mathematik, 36,7% in Physik). Weit dahinter liegt die Anwendung in allen anderen Fächern wie Technik, Betriebswirtschaftslehre, Chemie, Biologie, Deutsche Grammatik, Fremdsprachen oder Gesellschaftswissenschaften,

# Lehrer als Autodidakten:

Aus der Umfrage geht hervor, daß durchschnittlich nur fünf Lehrer der ausgerüsteten Schulen mit dem

Mikrocomputer vertraut sind. Die meisten davon sind Autodidakten und haben sich ihr Wissen durch die Lektüre von Fachbüchern und Fachzeitschriften (30,6%), Fortbildungskurse (20,7%) und durch Kontakte mit Experten (18,3%) angeeignet.

 $\,$ 

Immerhin verfügen 10% dieser Schulen über eine Lehrkraft mit Informatik-Studium. Ein Anfang angesichts der Tatsache, daß die Richtlinien für die Lehrerausbildung in Deutschland überwiegend noch keine Informatik vorsehen. Für Schüler gibt es so gut wie keine Abschlußprüfungen, Zeugnisse oder Diplome. Der Anschluß an die international führenden Länder USA, Japan oder auch England muß gesucht und erreicht werden.

# Schul-Software im Mittelpunkt

Im Jahr 1984 waren die Höhepunkte der Arbeit der Aktionsgemeinschaft "Mikrocomputer. an Schulen" die Grundlagenschaffung mit der Fragebogenaktion, ein Programmierwettbeweb für die Computer-Arbeitsgruppen der Schulen. die Verlosung und Übergabe von Geräten an die Schulvertreter sowie die Verbreitung von Büchern und Videokassetten zum Thema "Einstieg in die Welt der Mikrocomputer.

1985 will die Aktionsge- - meinschaft ihre Aktivitäten verstärkt fortsetzten. Im Mittelpunkt stehen die Erstellung qualifizierten Lehrmaterials für interessierte Schulen und ein zweiter Programmierwettbewerb, speziell für Schul-Software.

Auf dem Programm stehen darüber hinaus vermehrte Öffentlichkeitsarbeit und Untersuchungen über den Einfluß des Umgangs mit Mikrocomputern auf Lehrer und Schüler.

# 1 Die Suche des FBI für den  $VC-20 + 27Kb$

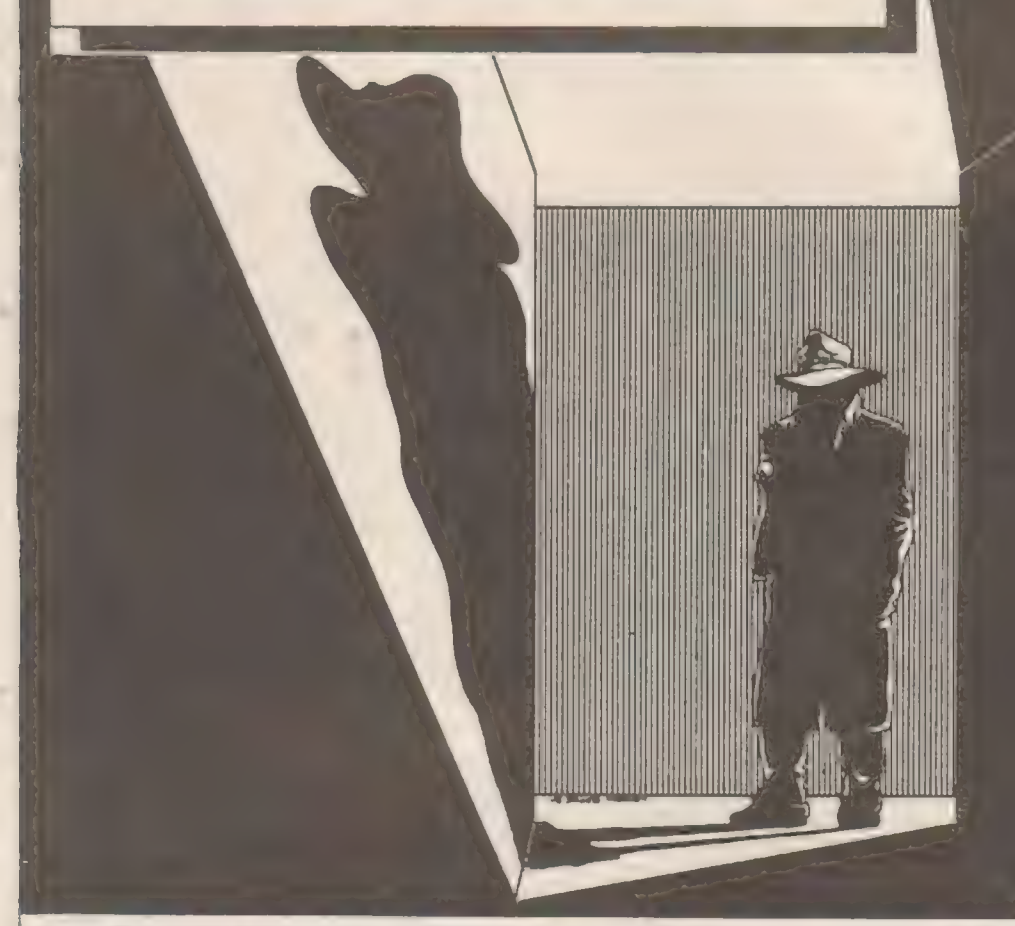

Das FBI hat am Mittwoch eine Leiche in einem Haus gefunden. Es wird vermutet, daß das Opfer ein Agent war. der kürzlich einen Atomplan gestohlen hat.

Ihre Aufgabe ist es nun, diesen Atomplan wiederzubeschaffen.

Man vermutet, daß sich der Plan noch in dem Haus, in dem der Tote lag, befindet. Suchen Sie also zuerst einmal das Haus ab. Seien Sie dabei aber auf der Hut, denn es gibt Selbstschußanlagen, Schlangen und einen Roboter, der von einem Agenten der Gegenseite ferngesteuert wird. Weiterhin ist bekannt, daß sich irgendwo im Haus eine Atombombe befindet, die nur entschärft werden kann, wenn Sie den Plan innerhalb von 6 Minuten finden.

Beeilen Sie sich also, denn das Leben von Millionen Menschen hängt allein an Ihrer Findigkeit und Ihrem Geschick.

Sie bewegen sich durch das Haus. indem Sie dem Computer Zwei-Wort-Befehle eingeben. Den Geist steuert der 2. Mitspieler mitden Tasten A,W,Dund X. Sie selbst können Ihr Männchen mit dem Joystick steuern, Bei Betätigen der Feuertaste erhalten Sie einen Lageplan des Hauses. Voraussetzung ist jedoch, daß Sie den Plan erst einmal

gefunden haben. Wir wünschen Ihnen viel Spaß und Spannung bei der Rettung der Menschheit.

Ein wichtiger Hinweis: Bevor Sie das Spiel eintippen oder laden, geben Sie bitte POKE 44,28:POKE7168,0:NEW ein.

Variablenliste: L: Lautstärke S1,52,53: Stimmen DM: Geld G: Gesundheit PI: Pistole SE: Seil DI: Dietrich PA: Patrone LA: Lampe BA: Batterien HA: Hausplan PL: Plan SCH: Schritte TIS: Zeit T: Tod GE: Geheimraum P: Punkt wo Männchen ist F: Farbpunkt L1: Licht A: Anzahl der Sachen

Programmaufbau: 20-25: Variablenliste 70-208: Einkaufen 210-309: Zufallsgenerator 310: Ist die Zeit um? 312-326: Joystickabfrage 330-514: Pause, Karte, Vorrat 600-748: Geräuschkulisse 600-748: Geräuschkulisse 760-766: Abfrage ob Männchen tot ist 800-876: 1. Bild- Tür 900-917: Ist dem Männchen etwas im Weg? 920-925: Männchen geht 930-944: Männchen wird zurückgesetzt 950-962: Abfrage für Geist 970-986: Geist wird zurückgesetzt 990-992: Geist geht 994-998; Stößt Geist auf Männchen? 1000-1076: 2. Bild - Saal 2000-2065: 3. Bild - Essraum 3000-3052: 4. Bild - Küche 4000-4052: 5. Bild - Vorratskammer 5000-5036: 6. Bild - Treppenhaus 6000-6052: 7, Bild - Aufenthaltsraum 7000-7052: 8. Bild - Büro 8000-8052: 9. Bild - Gebetsraum 9000-9120: 10. Bild - Speicher 13000-13044: 11. Bild - Geheimraum 6000-Ende: Bemerkungen

0 REMSURRAGEDQUAGED *BOIE SUCHE DES &* **E SKRK BRK RR E** 2 REMB  $\frac{1}{2}$ 0 888 888  $BE$ 3 REMS 11 **88 8 98 C**  $\pm\pm$   $\pm$   $\pm\pm$   $\pm$ 4 REMS 38  $R = 8.8$  $888$ **11 0** 5 REMORTSCOORGEGGGGGG **S REMARCURATEMENTS** 7 REM# (C) 84 BYE  $\mathbf{a}$ **8 REM1 TJRSTEN T.**  $\overline{\phantom{a}}$ 9 REMECCERSERVERERE 10 REMOVETTETTETTETT  $\rightarrow$ DATAS  $\overline{\mathcal{X}}$ **+++++++++++++** 11 POKE788, 194: GOSUB 1000: POKE36879,24 12 POKE36869,205:POKE657,128:PRINT\*WARRAMMEITTE WARTEN... ":FORI=0T01015:POKE512 0+1, PEEK <32768+1) INEXT 13 FOR1=1816T01423:READD:POKE5120+1.DINEXT RETURN' IPRINT" LOADELLY INEW 14 PRINT ORUECKEN SIE BITTE IS REM ## SPRITES ## 16 0ATA255,255,255,0,0,0,0,0 18 DATA16, 56, 20, 56, 80, 16, 40, 188 85.53.89.62,107,119,93.89.62.28 22 DATA24, 126, 247, 255, 247, 62, 54, 62 24 DATA0, 0, 128, 192, 224, 112, 48, 48 26 DATAB, 0, 0, 1, 3, 7, 6, 6 28 DATA255, 255, 106, 90, 30, 106, 126, 66 38 DATA248,248,8,8,0,0,0,0 32 DATA31,31,8,0,0,0,0,0 34 DATA255, 170, 170, 170, 170, 0, 0, 0 36 DATA31, 53, 58, 63, 27, 10, 7, 3 38 DATA248,84,172,252,88,176,224,192 40 DATAB.8.0.0.0.255.64.63 42 DATA128, 128, 128, 128, 128, 255, 2, 252 44 DATA128, 140, 148, 168, 240, 128, 128, 128 46 DATA8, 8, 24, 28, 18, 7, 8, 8 48 DATA224, 16, 200, 232, 232, 200, 16, 224 50 DATA3, 4, 9, 11, 11, 8, 4, 3 38, 36, 36, 58, 52, 52, 52, 647A0 SE 54 DATA0, 0, 24, 37, 19, 37, 24, 0 56 DATAB, 148, 99, 0, 0, 0, 0, 0 58 DATA62,62,34,106,34,62,62,34 60 DATA8.0.0.3.7.6.6.6 62 DATA0, 50, 82, 110, 184, 176, 86, 0 64 DATA8, 16, 86, 255, 255, 126, 60, 24 66 DATA0,0,62,62,28,0,8,62 68 DATAB, 4, 4, 4, 50, 36, 36, 36 72 DATA0, 127, 112, 113, 112, 127, 127, 36 74 DATA0,254,14,142,14,254,254,6 76 0ATA1, 1, 1, 1, 1, 131, 131, 255 78 DATA1,3,29,13,5,1,1,1 88 DATAB, 8, 8, 192, 63, 63, 31, 31 82 DATAB, 8, 8, 3, 252, 252, 248, 248 84 DATAB.B.B.31.83.32.32.192 86 DATA8, 0, 0, 248, 252, 4, 4, 3 88 DATA0,0,0,195,255,195,0,0 98 DATA0, 128, 128, 199, 175, 255, 128, 128 92 DATA0, 1, 1, 253, 255, 255, 1, 1 94 DATA56,84,16,16,178,69,40,0 96 DATA8, 8, 8, 48, 48, 0, 0, 0 98 DATA0,0,05,05,05,05,05,255 100 DATA24,60,36,126,66,255,129,255 102 DATA255, 129, 255, S6, 126, 36, 60, 24 104 DATA0, 127, 127, 127, 124, 127, 127, 127 106 DATAB, 7, 129, 255, 15, 4, 8, 16 108 0ATA0,224,0,255,255,255,87,40 110 DATA32,64,128,0,0,0,0,0 112 DATA28, 18, 5, 8, 8, 0, 8, 8 114 DATA8,8,8,8,8,255,255,255 116 0ATA24,60,126,90,126,126,126,42 118 DATA0,0,0,195,255,195,0,0 1000 REM #ERKLAERUNG# 1010 L=368781S1=36876 1026 POKE36879,8:PRINT"WARNORDERMOODREED IE SUCHE DES WI':PRINT' MODEMAISSE SER  $8.8<sup>-1</sup>$ 1838 PRINT 'LERERSHA  $-8.8 - 8 - 8.8$ <sup>3</sup> 1040 PRINT MARRIS \*\* \*\*\* \*\*\* 1850 PRINT 'INSERIES  $33 - 2 - 23 = 1$  $-888$ 1868 PRINT "IDDEDICTS  $88<sup>4</sup>$ 1070 FOR1=135T0235:POKEL, 15:POKES1, I:FORN=1T030:NEXT:NEXT 1880 FOR I=235T0135STEP-1+POKES1, I+FORN=1T038+NEXT:NEXT 1898 POKES1,255:FOR1=15T08STEP-1:POKEL, IIFORN=1T0288INEXTINEXTIPOKES1,8 2000 PRINT MUDLLEN SIE DIE SPIEL- ANLEITUNG LESEN ?  $CJAY$ 2002 GETAS: IFAS<>"J"ANDAS<>"N"THEN2002

 $\blacksquare$ 

2004 JFAS="N"THENRETURN 2010 PRINT "JEDDERMERKLAERUNG!" O 2015 PRINT'NDAS F.B.I. HAT AM WHITTM, EINE LEICHE IN WEINEM HAUS GEFUNDEN." 2020 PRINT MES WIRD VERMUTET, DASSMES EIN AGENT WAR, DER MAUERZLICH EINEN ATOM-2025 PRINT "PLAN GESTOHLEN HAT !" 2038 PRINT \*ISIE SOLLEN DEN ATOM - IPLAN SUCHEN UND FIN - IDEN 1º 100SUB5000 2035 PRINT"LADDREERKLAERUNG: " O 2040 PRINT MORAR OB SIE IHN FINDEN WIST EINE ANDERE SACHE!" 2045 PRINT"DENN IN DEM HAUS SIND W.B. SELBSTSCHUSSANLA-WOEN, SCHLANGEN UND EINE GE 1ST DENNI 2050 PRINT"IHR GEGENSPIELER LENKT":GOSUB5000 2055 PRINT" ANDERMANERKLAERUNG: "IPRINT" WISIE HABEN ABER NUR 6 WIINUTEN ZEIT, DEN **Bd** Œ 2060 PRINT DANN FLIEGT DAS HAUS MEANT INHALT IN DIE **ILUFT**\*:GOSUB5000 2065 PRINT"LABBRARESEFEHLE!" 2078 PRINT IDER COMPUTER VERSTEHT: ITREPPE HOCH (RUNTER), ILINTERSUCHEN, œ 2075 PRINT" NICHTS,  $M$ UND  $N<sup>o</sup>$ 2000 PRINT WAN KANN DIE WOERTER WAUR BENUTZEN, WENN DERWOOMPUTER EIN '7' MSCHREIBT. \* 2085 00SUB5000 2090 PRINT "UNTASTEN FUER DEN GEISTI MORALES" ! 2095 PRINT\* 选项  $\sim$  1.  $\mathbb{R}^n$ 2100 PRINT\* SANK-0->SDM  $\mathbb{R}^n$ **INT** 2115 GOSUB5000 2128 PRINT"LARABBALLETEUERUNG" 2125 PRINT MOAS FBI MAENCHEN WIRD 2138 PRINT MIT DEM JOYSTICK GE - \* 2135 PRINT'STEUERT. WENN MAN DEN \* 2140 PRINT "FEUERKNOPF DRUECKT, 2145 PRINT\*KANN MAN SICH Z.B. DEN\* 2150 PRINT"HAUSPLAN ANGUCKEN.M" 2155 PRINT\* (HENN MAN EINEN HAT).\* 2175 GOSUB5000 2188 PRINT" JOHN **BOUND NUN WUENSCHT IHNENOIHR STORSTENE ST. 1"** 2185 PRINT WELLOW JELE SEPASSE MUNDEL 2198 FORZ = ITOSO IPRINT \* HORDONING FORMAUNG # ITOBO IN EXTIPRINT \* DECORPORATING \*IFORI=ITOBOINEXTINEXT 5000 REMANIORUECK-BRS **###ROUTINE###** 5005 PRINT"N BITTE 'NUM" DRUECKEN'S SOIO GETAS: IFAS<>"W"THENSOIO 5815 POKEL, ISIPOKES1, 225 IFOR I=ITO200:NEXTIPOKES1, 0:RETURN READY. 8 POKE36869,205 1 REM sessessessente  $\bullet \quad \text{F} \quad \text{B} \quad \text{I} \quad \text{2} \quad \text{*}$ **\*** HAUPT-2 REM \*\* \* \* \* \* \* \* 3 REM # PROGRAMM # \*\*\*\*\*\*\*\*\*\*\*\*\*\* 4 REM & MINDESTENS & \* 27K ERW. \* 5 REM \*\*\*\*\*\*\*\*\*\*\*\*\*\*\*  $\mathbf{r}$ **MIT 6 REM # JOYSTICK #** \*\*\*\*\*\*\*\*\*\*\*\*\*\* 25 G=100:0M=130:S1=36876:S2=S1-1:S3=S2-1:S4=S1+1:L=S4+1:SCH=0 78 REM 72 PRINT"JANESTBI - BOERSE:" 74 PRINT'MISSIN' WWWWWW 76 PRINT CEGENSTAND PREIS ") 78 PRINT"- $-21'$ SE PRINT<sup>.</sup> PISTOLE 45 OM \* 180 PRINT" SEIL 9 OM 182 PRINT. PATRONE  $1$  OM  $<sup>*</sup>$ </sup> 104 PRINT. 50 DM -**DIETRICH** 106 PRINT<sup>.</sup> HAUSPLAN 50 DM -188 PRINT" LAMPE IB DM 110 PRINT<sup>®</sup> BATTERIE 5 OM ° 1 112 PRINT" -97 114 PRINT 'INIHR GELD : "DM"DM" IIS PRINT"MALLAS WOLLEN SIE !"  $\blacksquare$ 118 INPUTG# 120 IFG\$="PISTOLE"THENGOTO140 122 IFG\*\*\*SEIL\*THENGOTO150 124 IFG\$="PATRONE"THENGOTO160 126 IFG\*\*\*DIETRICH\*THENGOTO170 128 IFG\$="HAUSPLAN"THENGOTO100 IFG\*"LAMPE"THENGOTOISO 130 132 IFG\*="BATTERIE"THENGOTO200 134 IFG\*-'NICHTS'ORG\*-'N'THENGOTO218 136 PRINT DIESES TEIL HABEN WIR NICHT!"! 138 POKES1,255:POKEL, ISIFORI=1T01000:NEXT:POKES1,0:FORI=1T0700:NEXT:PRINT=II" 139 PRINT\* **\*:GOTO70** 

140 PRINT "CHARGEBRAP ISTOLE ! \* 142 PRINT WUIEVIELE WOLLEN SIE KAUFENI<sup>.</sup> 144 INPUTA: IFA=OTHEN147 145 IFOM(45\*ATHEN149) 146 OM=DM-45 +AIPRINT\*MODREELED.K.\*IPI=PI+I+AIGOSUB7001GOT070 147 PRINT "NUMBER PH GUT... ": GOSUB710: GOTO70 149 PRINT WANS IE HABEN NICHT GENUG GELD. "IGOSUBGB01GOTO78 156 PRINT" ACCORDING TO ILI . 152 PRINT WHIEVIELE WOLLEN SIE KAUFENI<sup>®</sup> IS4 INPUTA: IFA=0THEN147 IS6 IFDM<9#ATHEN149 ISB DM=DM-9+AIPRINT\*XAAAAAAAAD.K. "ISE=SE+I+AIGOSUB700IGOT070 160 PRINT' DODGODD PATRONE!" KAUFENI \* 162 PRINT' MUIEVIELE WOLLEN SIE 164 INPUTA: IFA=BTHEN147 166 IFOMCLOATHEN149 168 OM=DM-1:A:PRINT"MARRABBADD.K. "IPA=PA+1:A:GOSUB788:GOTO78 170 PRINT" JANARAND IETRICH!" 172 PRINT MUIEVIELE WOLLEN SIE KAUFEN!" 174 INPUTAI IFA=0THEN147 176 IFOM<50\*ATHEN149 178 OM=OM=50+A:PRINT\*MORNARAND.K.\*:01=01+1+A:GOSUB788:GOTO70 188 PRINT"LANDORDAHAUSPLAN!" 182 PRINT BUIEVIELE WOLLEN SIE KAUFEN! IR4 INPUTALIFA+ATHENI47 186 IFDM(50\*ATHEN149 190 PRINT" INDIANALAMPE!" 192 PRINT BUIEVIELE WOLLEN SIE KALFEN! 194 INPUTA: IFA=8THEN147 196 IFOM(10\*ATHEN149 198 DM=DM-10\*AFPRINT\*WORRERERED.K.\*ILA=LA+I\*AFGOSUB7881GOT078 200 PRINT "CANADIAL BATTERIE!" 202 PRINT BUIEVIEL WOLLEN SIE KAUFEN!" 284 INPUTALIFA=BTHEN147 206 IFDM(5+ATHENI49 200 DM=DM-5\*AIPRINT" DECAMATE C.K. \*: BA=BA+1\*AIGOSUB708/GOT078 210 REM 213 REM 215 X=INT(RND(1)=12)+1 PP3, 548, 840, 828, 828, 828, 828, 828, 828, 826, 824, 827, 8280702040 828 222 PL=1:GOTO250 224 PL-2:00T0250 226 FL=3:60T0250 223 PL=4:GOT0258 230 PL=6:GOT0250 232 PL=7:00T0250 234 PL=8:GOT0250 236 PL=9:00T0250 238 PL=18:GOT0250 240 PL-11:00T0250 242 PL=12:00T0258  $244$   $PL = 13$ 247 REM 250 X=INT(RND(1):2)+1 252 ONNGOTO254,256 254 T-10:GOT0260 256 T=0 **258 REM** 260 K=INT(RND(1)+9)+1 274, 275, 278, 875, 835, 835, 268, 278, 2000 585 264 GE=1:60T0282 266 GE-3:GOTO282 268 GE=4:60T0282 270 GE-6:GOT0282 272 GE-7:GOT0282 274 GE-8:GOT0282 276 GE=9 282 REM 284 X=1NT(RND(1)=2)+1 **216 0146070288,290** 283 LI=1:60T0292  $233 L1 = 8$ **292 REM** 296 X=INT(RND(1)=2)+1 298 0NNG0T0388,302 see TU=8:GOT0800 302 TU-1:00T0800 310 IFTI\$\*>"888680"THEMACT063980 311 GOTC958 312 J9=PEEK(37137):POKE37154,127:JB=PEEK(37152):POKE37154,255

 $\bullet$ 

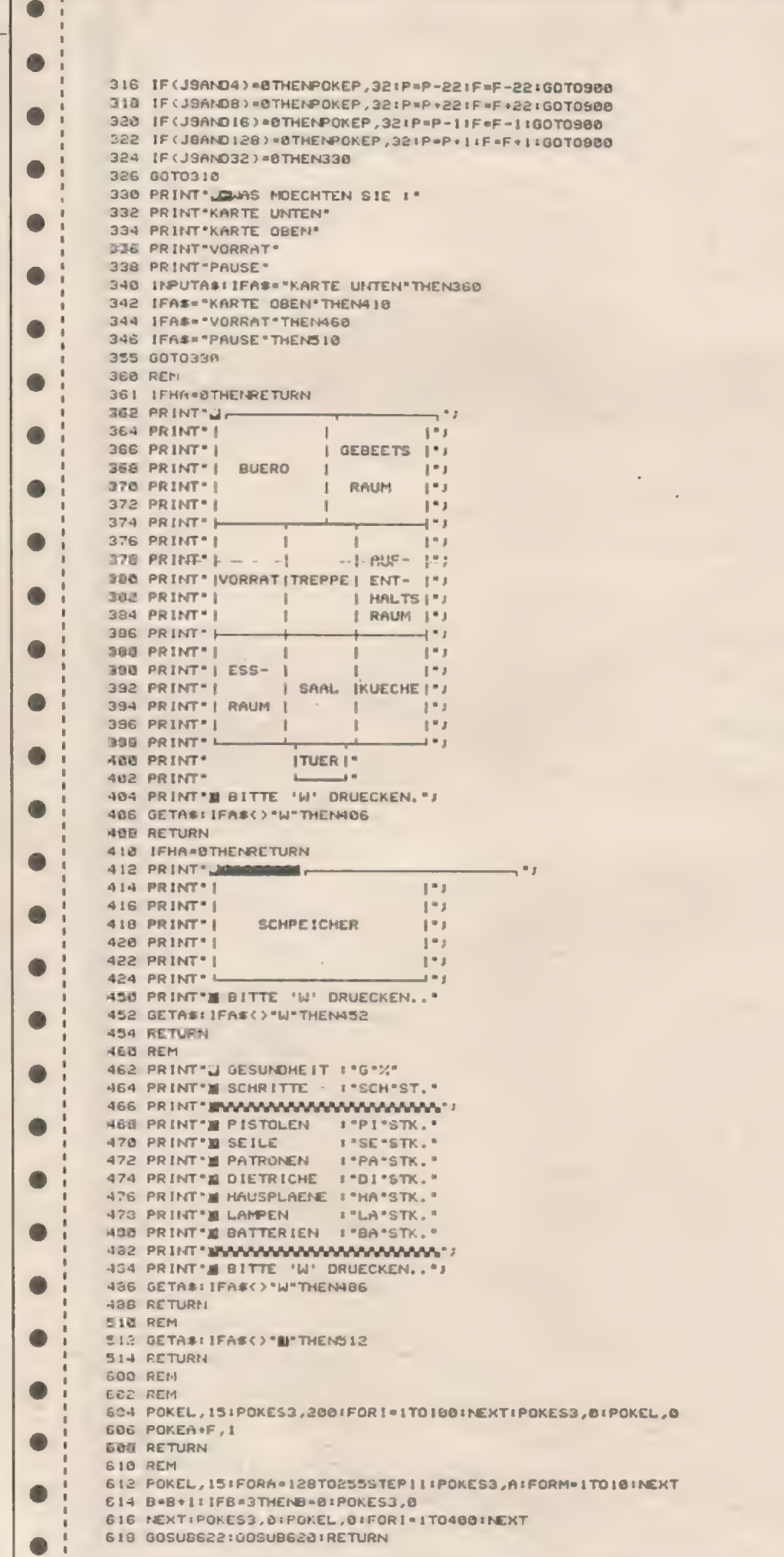

 $\bullet$ 

 $\bullet$ 

 $\bullet$ 

 $\bullet$ 

 $\bullet$ 

Œ

 $\bullet$ 

n

۸

 $\bullet$ 

 $\bullet$ 

 $\bullet$ 

 $\bullet$ 

 $\bullet$ 

 $\bullet$ 

 $\bullet$ 

0

 $\bullet$ 

O

O

 $\bullet$ 

 $\bullet$ 

a

п

# Heimcomputer sind gefräßig, dabei aber durchaus auf Leckerbissen abonniert...

**Füttern Sie** qualitätsbewußt:<br>Füttern Sie **HOMECOMPUTER,** 

damit auch Sie sagen<br>können: Mein Heimcomputer – ein ganzer Kerl dank

Bestehka

Recitative & von SS. DM Juri 2 Ausgabet

Senden Sie diesen Abstract both are Rossie Herbert

3440 Eschwege

Sugen Ab

# S ound mit dem

Ich nehme an, daß die meisten Leser unter den Ataribesitzern den Basic-SOUND-Befehl kennen, richtig? Mit diesem Befehl lassen sich schon ganz nette Toneffekte erzeugen. Um aber die tatsächlich vorhandenen Möglichkeiten des Atari voll auszuschöpfen, ist es notwendig zu wissen, was einem da von der Hardware geboten wird und wie man es von der Programmierung her nutzen kann. Deshalb möchte ich in dieser kleinen Reihe die Eigenschaften des Atari-Computers ein wenig beleuchten und ein paar verschiedene Programmiertechniken zur Tonerzeugung vorstellen (letzteres kann auch für Besitzer anderer Rechner interessant sein!).

Alserstesmöchte ich fürdie Leserunter uns, die sich mit diesem Gebiet noch nicht beschäftigt haben, den Basic-SOUND-Befehl einmal kurz erläutern. Um einen Ton erklingen zu lassen. benötigt er vier Parameter:

l. Den Tonkanal (Voice), über den der Ton zum Lautsprecher des Fernsehers geschickt werden soll, Dazu stehen derervierzur Auswahl(Kanal0-Kanal3) 2. EineZahlzwischenO und 255 (Pitch). die die Frequenz des Tones bestimmt. 3. Eine gerade Zahl zwischen 0 und 14 (Distortion. Rauschen), die darüber entscheidet, ob ein sauberer oder verzerrter Ton erzeugt werden soll.

4. Die Lautstärke des Tones. ein Wert zwischen 0 (aus) und 15 (laut).

Um das Ganze nicht allzu trocken zu beginnen, sei hiergleich auf Programm I verwiesen. Dieses kleine Programm tut zwar nichts weiter als mit einer gewissen Zufälliekeit das Betriebssystem des Atari herunterzuspielen (daher der Name). aber es läßt schon die Möglichkeiten erahnen. die sich da auftun. Außerdem kann es zurakustischen Untermalung des weiteren Studiums dieses Artikel dienen...

Hört sich schauderhaft an, gelle? Doch Spaß bei Seite - jetzt wollen wir uns dem eigentlichen Sinn des Ganzen hingeben, und dazu sind ein paar Grundlagen und Begriffe notwendig:

Ein Ton besteht aus einer Folge von Schwingungen (Schallwellen). wobei die Anzahl der Schwingungen pro

f

Zeiteinheit die Höhe des Tones bestimmt.

Dies wird in der Physik sowie Technik als Frequenz bezeichnet und mit der Einheit Hertz (Hz) versehen: 1 Hertz entspricht einer Schwingung pro Sekunde,

Bekanntlich müssen diese Schwingungen irgendwie zu unserem Ohr transportiert werden, damit wir sie als Töne wahrnehmen können. Diese Aufgabe übernimmt die Luft, die durch ünsere Stimmbänder in Schwingungen versetzt wird und dann wiederrum im Ohr das Trommelfell zum Schwingen bringt.

Wie aber soll ein Computer Luft zum Schwingen bringen - er besitzt ja keine Stimmbänder. Zum Glück gibt es aber künstliche, nämlich Lautsprecher. die der Rechner über »entsprechende Bauteile ansteuern kann. Diese Fähigkeit istvon Computer zu Computer unterschiedlich ausgebaut: jenach Aufgabengebiet. Ein Rechner, der nur für geschäftliche Anwendungen wie Buchhaltung benutzt wird, dürfte mit einem gelegentlichen Piepsen zur akustischen Untermalung von Fehlern auskommen, während gerade für Spiele, wie sie z.B. für Atari und Commodore-Rechner erhältlich sind. eine reichhaltige Geräuschkulisse oft notwendig ist. Um dieser Notwendigkeit gerecht zu werden. befinden sich in diesen Geräten Bauteile, die speziell zur Ton-/ Geräuscherzeugung konstruiert wurden oder diese neben anderen Funktionen beinhalten. Bei Atari-Rechnern ist dies der POKEY-Chip. beim Commodore 64 der SID-Chip (Sound Interface Device).

Was muß aber in einem solchen Chip passieren. damit ausdem Lautsprecher etwas zu hören ist? Um eine Luftschwingung zu erzeugen. muß dieser einen elektrischen Impuls erhalten. Durch das Verändern der Spannung. die an dem Lautsprecher anliegt, wird die Position der Membrane in diesem verändert und dadurch eine Schwingung erzeugt. Diesen Effekt können wir uns gleich einmal mit Hilfe folgender Basic-Zeile anhören:

# POKE 53761,31:POKES53761,0

Wenn man nun mehrere dieser Impulse hintereinander zum Lautsprecher sendet. so erhält man einen durchgehenden Ton. dessen Höhe durch die Anzahl der Impulse in einer gewissen Zeit bestimmt wird. Dies können wir ebenfalls mit cinem kleinen Basicprogramm bewirken:

# 10 POKE 53761,31:POKE 53761,0: 20 GOTO 10

Da Basic nicht sehr schnell ist und dementsprechend der Ton eine sehr niedrige Frequenz hat. können wir die einzelnen Schwingungen der Schallwelle noch hören. Deshalb übernimmt der POKEY-Chip des Atari die Erzeugung von Schallwellen mit wesentlich höheren Frequenzen. womit wir schon beim nächsten Kapitel wären: dem Takt, :

Erspielt beider Tonerzeugungmitdem Atarı eine große Rolle. Bei der Erläute-

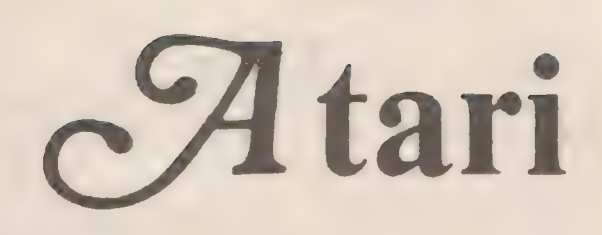

Tonhöhe bestimmt undein Kontrollregister, über das die Lautstärke und der Klang gesteuert werden. Wie zu vermuten, macht der Basic-SOUND-Befehl nichts weiter, als seine 4 Parameter in ein solches Registerpaar im POKEY-Chip abzulegen. Man kann die Tonerzeugung aber auch mittels POKE-Befehlen in Basic bzw. in Maschinensprache bewerkstelligen. wodurch eine wesentlich flexiblere Tongenerierung möglich ist, Doch dazu müssen wir wissen. wo sich diese Register befinden:

l, Die Frequenzregister, die den Wert. der zur Teilung der Taktfrequenz verwendet sind, enthalten. Ihre Adressen sind:

SD200 (53760) für Kanal 0 \$D202 (53762) für Kanal I SD204 (53764) für Kanal 2 und SD206 (53766) für Kanal 3

Ihre Funktion dürfte aus obiger Diskussion bekannt sein.

2. Die Kontrollregister zur Klang- und Lautstärkeregelung Ihre Adressen sind:

SD201 (53761) für Kanal 0 SD203 (53763) für Kanal I \$D205 (53765) für Kanal 2 \$D207 (53767) für Kanal 3

Da diese Register zwei Funktionen steuern, müssen wir sie etwas näher betrachten. Die einzelnen Bits sind dabei den Funktionen wie folgt zugeordnet:

Bit 0: Bit 1: Lautstärke Bit 2: (Volumen) und Bit 3: \ Bit 4: Schalter Frequenz und Lautstärke oder nur Lautstärke Bit 5: Bit 6: Auswahl der Verzerrung und Bit 7:

Die Bits 0 bis3 der Kontrollregister stellen eine 4-Bit-Zahl dar. die die Lautstärke angibt. Mit vierBitkann man die Zahlen O bis 15 darstellen. wobei 0 aus und 15 so laut wie möglich bedeutet. Es

rung des SOUND-Befehls sagte ich. daß der 2. Parameter die Frequenz bestimmt, mitder ein Ton erzeugt werden soll. Das stimmt eigentlich nicht ganz, denn bei Werten von 0 bis 255. also 0- 255 Hertz. wäre nichts bzw. nurein müdes Brummen zu hören. Deshalb liegt 'Intern an jedem Eingang eines Tonkanals des POKEY-Chip ein Takt mit einer Frequenz von mehreren Kilo-Hertz an. die durch den Wert des 2. Parameters (Pitch) mittels eines Frequenzteilers geteilt wird.

Dieses Teilen bedeuter. daß für cine bestimmte Anzahl von Impulsen des Eingabetaktes durch den Frequenzteiler nur ein Impuls an den Lautsprecher weitergegeben wird.

Zur Verdeutlichung ein Beispiel: Nehmen wir an. daß der Eingangstakt 1000 Hertz beträgt und dieser durch 10 geteilt werden soll. womit also nur jeder 10. Impuls an den Lautsprecher gesendet wird. Dadurch erhalten wirim Endeffekt einen Ton von 100 Hz. Läßt man durch 5 teilen, so ergibt das einen Ton von 200 Hz usw. Das Verstehen dieser Beziehung ist sehr wichtig. da dem POKEY-Chip zur Tonerzeugung mehrere Frequenzen des Eingangstaktes zur Verfügung stehen.

Jetzt wissen wir also, wie der Atari dem Lautsprecher im Prinzip die Töne beibringt - äber wie sieht es mit den "special effects" wie Explosionen und Motorengeräuschen aus?

Auch daran wurde bei der Konstruktion des Atari gedacht. Aus den

zum Lautsprecher gesendeten Wellen lassen sich ausgesuchte Impulse entfernen. wodurch eine Verzerrung. ein Rauschen des Tones erzielt wird. Dadurch lassen sich fast unendlich viele Toneffekte erzeugen; je nachdem auf welche Art und Weise Impulse unterdrückt werden.

Dem POKEY-Chip stehen zu diesem Zweck sogenannte Polyzähler zur Verfügung, mit deren Hilfe eine Verzerrung von reinen Tönen möglich ist. Diese Zähler liefern "Zufallsschwingungen". die mit der zum Lautsprecher gesendeten verglichen werden. Zu hören sind dann nur Schwingungen. die mit denen der Polyzähler übereinstimmen. Allerdings wiederholen sich diese Zähler nach einer kurzen Zeit. Um trotzdem unterschiedliche Zufallsstufen zu ermöglichen. gibt es Polyzähler unterschiedlicher Größe im Atari. Wird ein Ton mit Hilfe eines kleinen Polyzählers verzerrt. so erhält dieser einen anderen Klang

Ein großer Polyzähler dagegen benötigt viel Zeit bevor er sich wiederholt. Dadurch kommt es bei der Benutzung eines solchen nur zu einem gelegentlichen Knistern und Knastern. (Wer mehr über diese Technik erfahren möchte. der sei auf das DE RE ATARI verwiesen.)

So. nachdem die Grundlagen geschaffen sind. wollen wir uns nun der Hardware des Atari zuwenden.

Wie am Anfang schon erwähnt. besitzt der Atari vier Tonkanäle, wobei jeder unabhängig von dem anderen kontrollierbar ist. Zu jedem Kanal gehört ein Frequenzregister, dessen Inhalt die

# Sound mit dem Atari

stehen in allem also 16 Lautstärkestufen zur Verfügung.

ee Second Contract and Contract and Contract and Contract and Contract and Contract and

Das Bit 4 erlaubt eine Umschaltung des betreffenden Kanals zwischen zwei Betriebsarten: eine, in der die durch den Frequenzteilerherabgesetzte Frequenz in der gewählten Lautstärke gesendet Sind. und eine andere. in der nur die Bits 0-3 als Lautstärke zum Lautsprecher gesendet werden; eine Frequenz wird nicht mehr übertragen!

Nun wird sich mancher Leser fragen. wozu eine solche Betriebsart gut ist.

Wie ich schon zu Beginn sagte, wird die Membrane des Lautsprechers durch einen Impuls bewegt und dadurch ein Ton erzeugt. Mit den 4 Lautstärke-Bits und ihren 16 möglichen Werten kann man. nun die Stärke eines Impulses steuern. Man hat also eine absolute Kontrolle über die Membrane des Lautsprechers und kann so mit gewissen Einschränkungen durch schnelles An dern der Lautstärke alle möglichen Schwingungsformen erzeugen - den Rechner sogar Sprechen und Singen lassen. Allerdings ist diese Art der Tonerzeugung sehr kompliziert und wir wollen uns erst einmal wieder der restlichen Hardware des Atari zuwenden.

Die Bits 5,6 und 7 dienen zur Steuerung der Verzerrung und erlauben die Auswahl verschiedener Polyzähler (s.o.) und deren Kombination. Es stehen drei solcher Zähler unterschiedlicher Größe zur Verfügung, die beiden kürzeren Po-Iyzähler sind 4 bzw. 5 Bit lang und wiederholen ihre Schwingungen ofi genug. um rasch ansteigende und abfallende Geräusche zu erzeugen. Der 17 Bit große dritte Polyzähler kann dagegen zum oben schon erwähnten Knistern und Krachen benutzt werden. Außerdem kann dieser Polyzähler noch in einen 9-Bit-Polyzähler umgewandelt werden, wodurch noch eine Zwischengröße zwischen den kleinen und großen Zählern zur Verfügung steht. Hier nun eine Tabelle der verschiedenen Bit-Stellungen und ihre Bedeutung:

# Es bedeutet:

T= Takt (Frequenz) am Eingang eines Tonkanals

F= Inhalt des Frequenzregisters eines Tonkanals

/= durch Frequenzteiler ausgeführte Division

# Bit 7,6,5: Bedeutung:

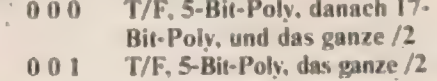

- 010 T/F, 5-Bit-Poly, danach
- 4-Bit-Poly, /2
- T/F, 17-Bit-Poly, /2 100
- 1 T/F, keine Polyzähler (reine

# Töne), /2 110 T/F,4-Bit-Polv, /2

Programm 2 demonstriert. die Wirkung der verschiedenen Polyzähler bei einer festen Frequenz.

3. Und letztens gibt es außer den unabhängigen Kontrollregistern der einzelnen Kanäle auch noch ein Register. das die Funktionen aller Tonkanäle gleichermaßen beeinflußt. Die Adresse dieses Registers ist \$D208 (53768). Die einzelnen Bits des Registers erlauben noch zusätzlich zu den unabhängigen Kontrollregistern das Umschalten zwischen folgenden Optionen:

Bit 0: Dieses Bit erlaubt das Umschalten des Eingangstaktes an den Kanälen zwischen 64 kHz (Bit nicht gesetzt) und 15 KHz (Bit gesetzt):

# SOUND 0,100,10,8 POKE 53768,1

Wie man nach dem Poke hört, ist der Ton wesentlich tiefer,

### Bit I und 2;

Durch Setzen dieser Bits kann man Hochpass-Filter in Kanal 0 und I einfügen (Bit I für Kanal l. Bit2 für Kanal 0). Ein solcher Filter gestattet nur hohen Frequenzen den Durchgang zum Lautsprecher. In diesem Fall sind hohe Frequenzen die, diehöherals der Takı des Tonkanals sind. Da aber für diesen Takt bis jetzt nur zwei Frequenzen zur Auswahl standen. bestimmt nun der Inhalt des Frequenzregisters des Kanals 2 für Kanal 0 die Taktfrequenz, bzw. Kanal 3 den Takt von Kanal I. Zum Ausprobieren: Programm 3.

# Bit 3 und 4:

Diese Bits erlauben das Zusammensetzen zweier Kanäle zu einem einzigen. Dadurch steht nun ein Frequenzbereich von 0 - 65535 (16-Bit-Auflösung) zur Verfügung, statt des geringeren Umfangs von O bis 255 (8-Bit-Auflösung). Wie wirkt sich das auf den ausgegebenen Ton aus? Zum einen ist es möglich. die Ausgabefrequenz auf einzelne Impulse zu reduzieren. die jeweils durch einige Sekunden getrennt sein können. Dies geschieht beim |. Lauf von Programm 4. Andererseits ist es möglich. eine feinere Kontrolle der Frequenz zu erlangen. Diese wird er- -reicht. indem man zusätzlich noch einen wesentlich höheren Takt als den von 64 KHz benutzt. nämlich 1.79 MHz (siehe Bit 5,6). Wieman deutlich beim 2. Durchlauf von Programm 4 hört, sind die Unterschiededereinzelnen Frequenzen wesentlich geringer als bei der 8- Bit-Auflösung und "der Frequenzbereich entsprechend größer.

Wie wird dieser Modus betrieben? Wenn Bit 3 gesetzt wird. dann werden die Tonkanäle 2 und 3 zusammengefügt. Bit4 erledigt dasselbe mit KanalO und I. Wie man sieht. kann man ohne weiteres zwei Kanäle weiterhin normal (8 Bit) betreiben und zwei zu einem 16- Bit-Kanal zusammenfassen.

Durch dieses Zusammenschalten ändert sich auch die Bedeutung der Frequenz- und Kontrollregister der betroffenen Känäle etwas. Betrachten wir uns das anhand der Kanäle 0 und 1: Das Frequenzregister von KanalO wird nun zur Feineinstellung (niederwertiges Byte) des Tones benutzt; das Registervon Kanal I entsprechend Zur Grobeinstellung (höherwertiges Byte). Da wir jetzt nur noch einen Kanal vorliegen haben. benötigen wir auch nurein Kontrollregister für die Lautstärke und Verzerrung. Dies übernimmt das Register von Kanal 1 auf die uns schon bekannte Art und Weise. Entsprechendes gilt für die Kanäle 2 und 3. wenn diese zusammengeschaltet werden.

Bit 5 und Bit 6 erlauben die vorhin schon erwähnte 1.79 MHz-Option des Eingangstaktes. Allerdings ist diese wegen der Zusammenfassung jeweils zweier Kanäle in der 16-Bit-Auflösung auf Kanal  $0$  (Bit 6) und Kanal 2 (Bit 5) beschränkt. Zur Demonstration Kanal 0 in 8-Bit-Auflösung:

### SOUND 0,255.10,8 POKE 53768,64

Nach dem SOUND-Befehl ist ein relativ tiefer Ton zu hören. der nach Eingabe des 2.-Befehls zu einem hohen Pfeifen" wird.

Bit 7: schließlich noch der Schalter zum Umwandeln des 17-Bit-Polyzählers in einen mit der Länge von 9 Bit. Auch dazu ein Beispiel:

### POKE 53760,150:POKE53761,136

Jetzt wird über Kanal  $\theta$  ein Ton mit  $F=$ 150 und.der Lautstärke 8 gesendet. wobei zur Verzerrung der 17-Bit-Polyzähler verwendet wird. Nach Eingabe des folgenden Befehls wird dieser dann in einen 9-Bit-Polyzähler umgewandelt:

## POKE 53768,128

Hier noch einmal dieses Kontrollregister in einer Übersicht:

- $\text{Bit } 0 = 0$ : 64kHz Eingangstakt
- $= 0$ : 15kHz Eingangstakt
- Bit  $1 = 1$ : Hochpaß-Filter in Kanal 1. getaktet von Kanal 3
- Bit  $2 = 1$ : Hochpaß-Filter in Kanal 0,

 $\overline{\phantom{a}}$ 

# Sound mit dem Atari

- Bit  $3 = 1$ : Kanal 2 und 3 verbinden (16-Bit-Auflösung)
- Bit  $4 = 1$ : wie Bit 3. jedoch für Kanal 0 und 1
- Bit  $5=1$ : Kanal 2 mit 1.79 MHz takten
- Bit 6 = 1: Kanal 0 mit 1.79 MHz takten
- Bit 7 = 1: 17-Bit- in 9-Bit-Polyzähler umschalten

Wie zu erkennen ist. läßt sich durch eine geschickte Auswahl der Kanäle und setzen Ihrer Optionen ein wahres Frequenzwirrwarr zum Lautsprecher des Fernsehers schicken. womit schon sehr interessante Dauertöne erzielt werden können. Wenn man aber das Ganze mit Hilfe von Programmen auch nöch dynamisch macht...

Damit sind nun alle Hardwareeigenschaften des Atari. soweit sie die Tonerzeugung betreffen. bekannt. Jetzt kann ihm auch in Maschinensprache oder mit POKEs Sound entlockt werden. wodurch. wie schon angedeutet. sich neue Möglichkeiten auftun.

Eine dieser Möglichkeiten wäre, den Atari mittels eines kleinen Maschinenprogramms in Echtzeit ein Musikstück spielen zu lassen. während BASIC sich anderen Problemen zuwenden kann ohne sich um die Töne kümmern zu müssen,

Genau selbiges habe ich im 2. Teil dieser kleinen Reihe in der nächsten Homecomputer vor (und da gibt es auch ein bißchen mehr zum Eintippen für die Leser. die mehr Freude an fertigen Programmen haben).

mit dem Atari experimentieren wollen: bevor der POKEY-Chip Töncerzeugen kann. muß dieser initialisiert werden. In Basic erledigt dies der SOUND-Befehl. Wenn man also mittels POKEs Tonmanipulation betreiben will. so ist eine SOUND 0.0.0.0-Anweisung angebracht. In Maschinensprache mußeine O nach Adresse SD208 (53768) und eine 3 nach Adresse SD20F (53775) gespeichert werden. Zum Schluß noch ein wichtiger Hinweis für die Leser. die nun ein bißchen

(mc)

168 EuDb

```
REM PROGRAMM 4 
REM 16-BIT-DEMO 
REM 
3 mem<br>5 Rem Pokey initialisieren
18 POKE 53755, 3: POKE 53768.0
zu 7 " 8-Bit-auflioesungifreg. von 8 bi 
s 285" 
30 POKE S53761,165:REM reiner Ton, Laut 
staerke 8 
48 FOR FREO=8 TO 255:POKE 53768, FREO:?
 FREQ:CHRSC28): NEXT FREQ
45 Laur=i
```
etaktet von Kanal 2 ı REM PRUGRAMNM i 4 REM ATARI-8S-Sunfonie Ss REM 18 05=55296 20 VOICE=INT CHND CO3 \*\*\* 5 REM<br>18 05=55296<br>20 Volce=Int(NND(0)#4)<br>30 FREQ=PEEK(OS): X=PEEK(OS+VOICE)<br>40 DIST=INT(X/16): VOL=X-DISTMIG 48 DISTEINT(X/16):VOLEX-DISTM16<br>45 7 "Woice:";VOICE;" Freq:";FREQ," Di uti;DIST," Vol:ı"; Vor 80 SOUND VOICE,FREQ,DIST,VOL 55 FOR DELZO TO N/ CUOICE+1): MEXT DEL 68 05>0\$+HV0OICE 70 IF 05765535 THEN 05=57744 oe Goro 20 ' 1 REM PROGRAMM 2 2 REM POLYZAEHLER-pEMO = REM 5 DIM a5cse> 10 FREO=SINTERNDCOEIM2S5I +1 15 SOUND 0, FREQ, 0, 817 17 "FREQ:"; FREQ 17 RESTORE 180<br>20 FOR I=1 TO 6 25 READ n\$ı7 AS 0 NEAD aıaza+EB +0 POKE S57761,0 se FOR DELAY=1 TO 1S88:NEXT DELAY **60 MEXT I** 0 coTro ı8 100 DATA S-BIT; DANN 17-BIT 150 DATA 17-BIT<br>110 Data o 1489 DATA 35-BIT: DAMM 4-DIT 159 DATA 64 118 DATA 0<br>178 DATA S-BIT 106 DATA 128<br>180 DATA 32 190 DATA 160 200 DATA A-BIT 210 DATA 192 i REM PROGRAMM 3 2 REH HOCHPASS-DEHMO 3 REM 108 REM POKEY-Chip initialisieren 20 SOUND 8,0,0,0 25 REM Kanal i Kontrollregister: reine r Ton, Lautstaerke 8 25 POKE 5I1763,160 286 ? "Tonfolge ohne Filter" 29 GOSus ı08 0 REM Hochpass-Filter einschalten Zı POKE 513768,2 53 REH Kanal 3 Kontrolliregister: reine r Ton, Lautstaerke 8 34 POKE 53767,160 35 FOR FILTERFREQUENZ=0 TO 255 STEP 5 38 REM Kanal ZI Frequenzregister: 0 - h ohe Frequenz, 255 - tief' 39 POKE 53766, FILTERFRENUENZ 55 ? YPILTERFREQUENZ="HIFILTERFREAULENZ 59 REM Tonfolge wit Filter spielen se Gcosus 100 70 WEXT FILTERFREQUENZ oe END 100 FOR FREO=0 TO 255:POKE 53762, FREQ: MEHT FREO 118 FOR FREQ=255 TO 8 STEP -1:POKE 537 62,FRED:NEXT FRE 120 RETURN se? " 16-Bit-aufloesung:freg. von 8 b is " 65535 bei 84 khz" . <sup>60</sup>POKE SI768,16:REM Kanal © und 1 ver binden 78 POKE 53761,0:POKE 53763, 168:REM Kon trollreg,: Lautstaerke 8 75 FREa=8:DIF=ı 80 7 FREQ; CHRS (28) 85 REM Freq. MSB in Kanal 1, LSB in Ka<br>nal 0 98 POKE 53762, INT(FREO/256):POKE 53760 'FREO-INTCFREO/2S6I #256 100 FREO=FREQ+DIF:N=FREQ/DIF <sup>118</sup>If x>1988 THEM DIF-SDIFHIOB:REM Dam it das Ganze nicht zu lange dauert! 120 IF FREO(6SSIS THEM 88 148 POKE S3768,00 <sup>150</sup>IF LÄUF(2 THEN Laufz2ı? "jetzt 1.7 2 MHZ\*:COoTOo 75

NOVEMBER 1984

**Superradio** für ZX-Spectrum 48K

Wer da glaubte, den Autoren erfolgreicher Spielprogramme seien längst die Ideen ausgegangen, der irrt gewaltig, wie unser vorliegendes Beispiel zeigt.

Bei Superradio müssen Sie innerhalb kurzer Zeit versuchen. Bauelemente dreier verschiedener Radios zu verdrahten. Das ist durchaus nicht einfach, soll jedoch (wie uns die Programmierer dieses Spieles versichern) auch von Leuten zu schaffen sein, die nicht perfekt in Sachen Elektronik sind. **Viel Spaß!** 

Programmhilfen:

- In Zeile 1 nach dem Befehl "RAM" 20 Freizeichen dahinter setzen

- In Zeile 9021 muß bei Treble und Volume folgendes eingegeben weden:

Capss Shift + Symbol Shift + Taste 5 dann  $C.S.+S.S.+T.7$  dann  $C.S.+S.S.+T.3$ 

- Die Zeilen 1025, 1030, 4010, 9021, 9028, 9029 enthalten die User defined Graphics, d.h. die in diesen Zeilen stehenden Großbuchstaben müssen im Graphic-Modus eingegeben werden.

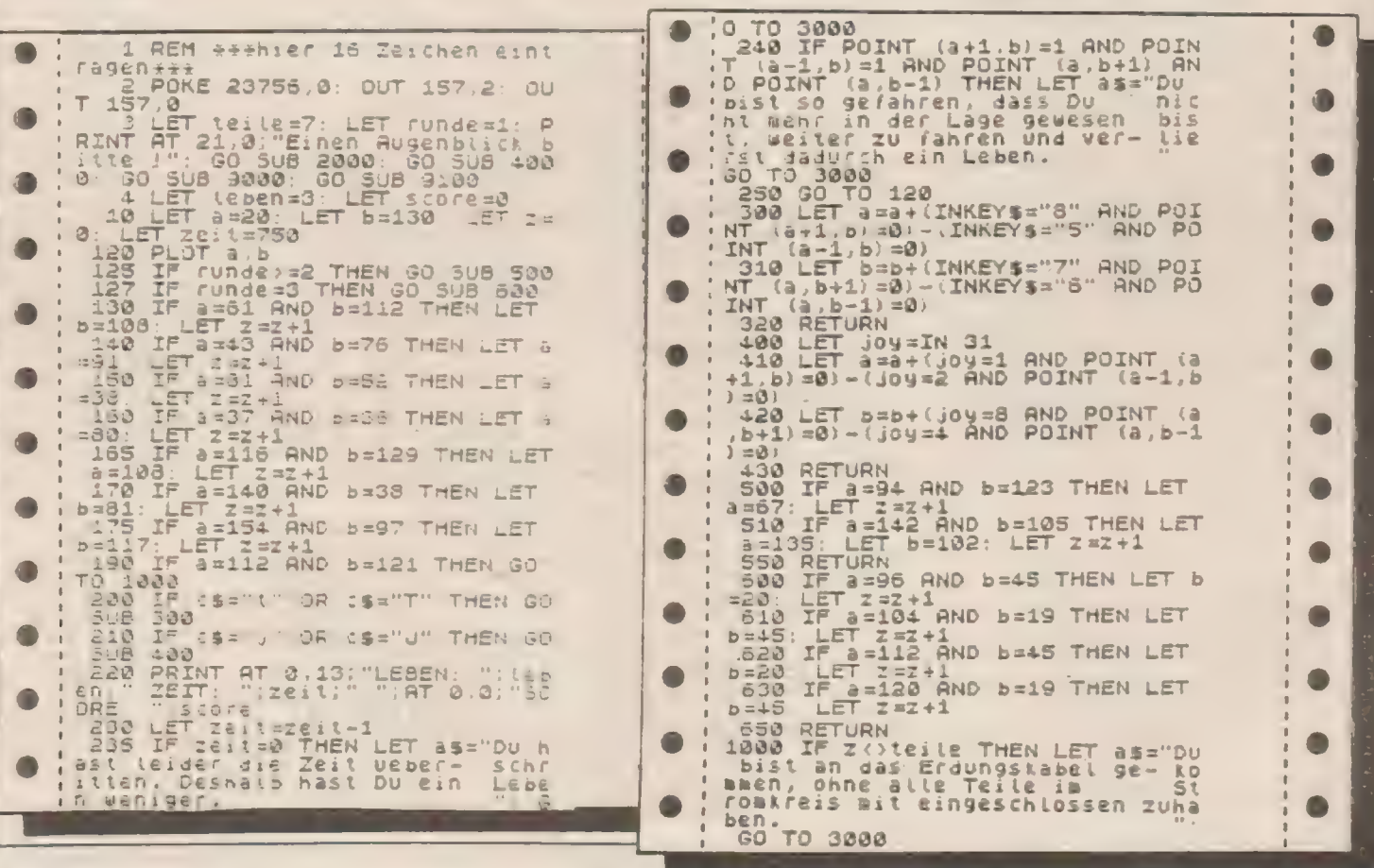

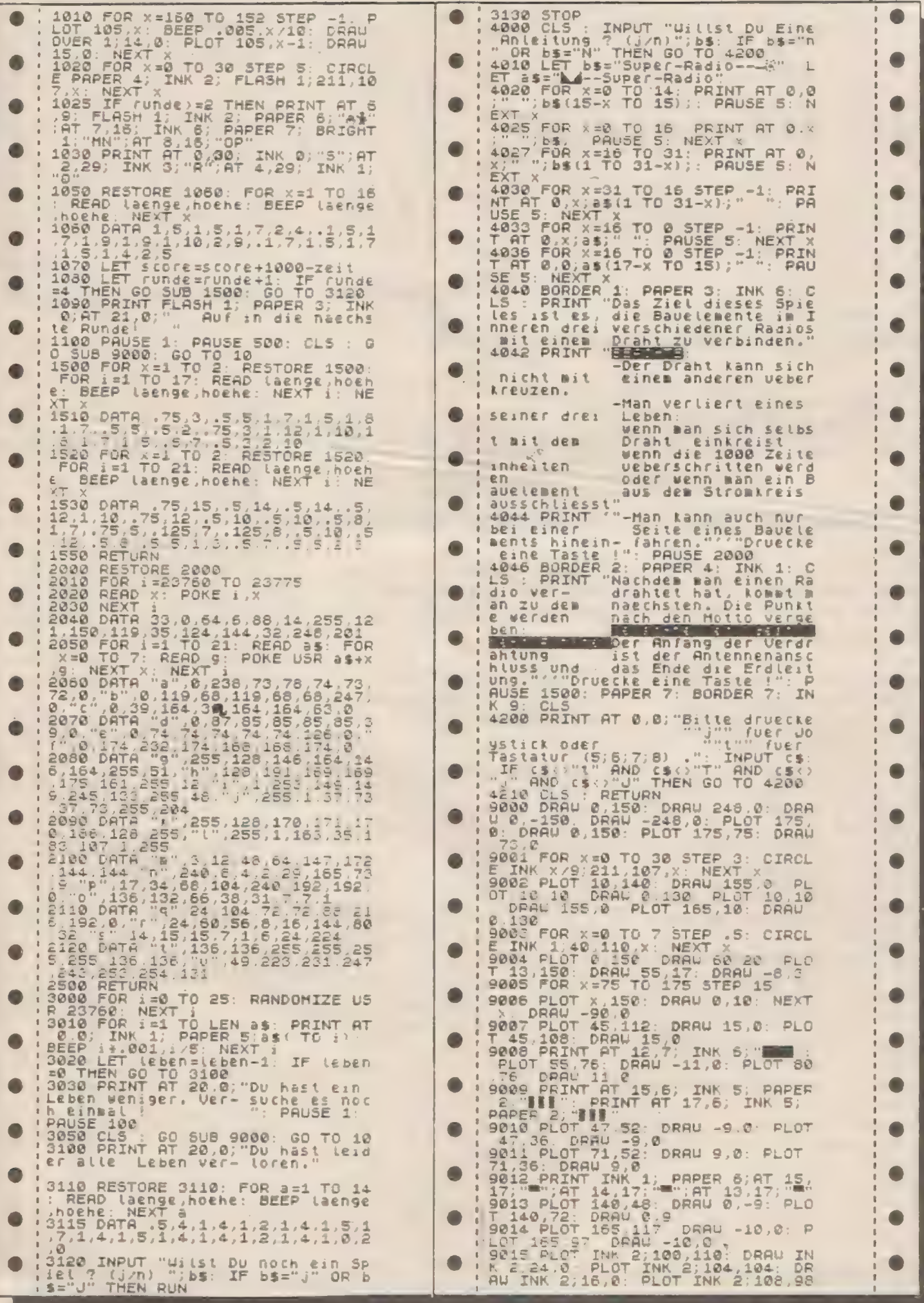

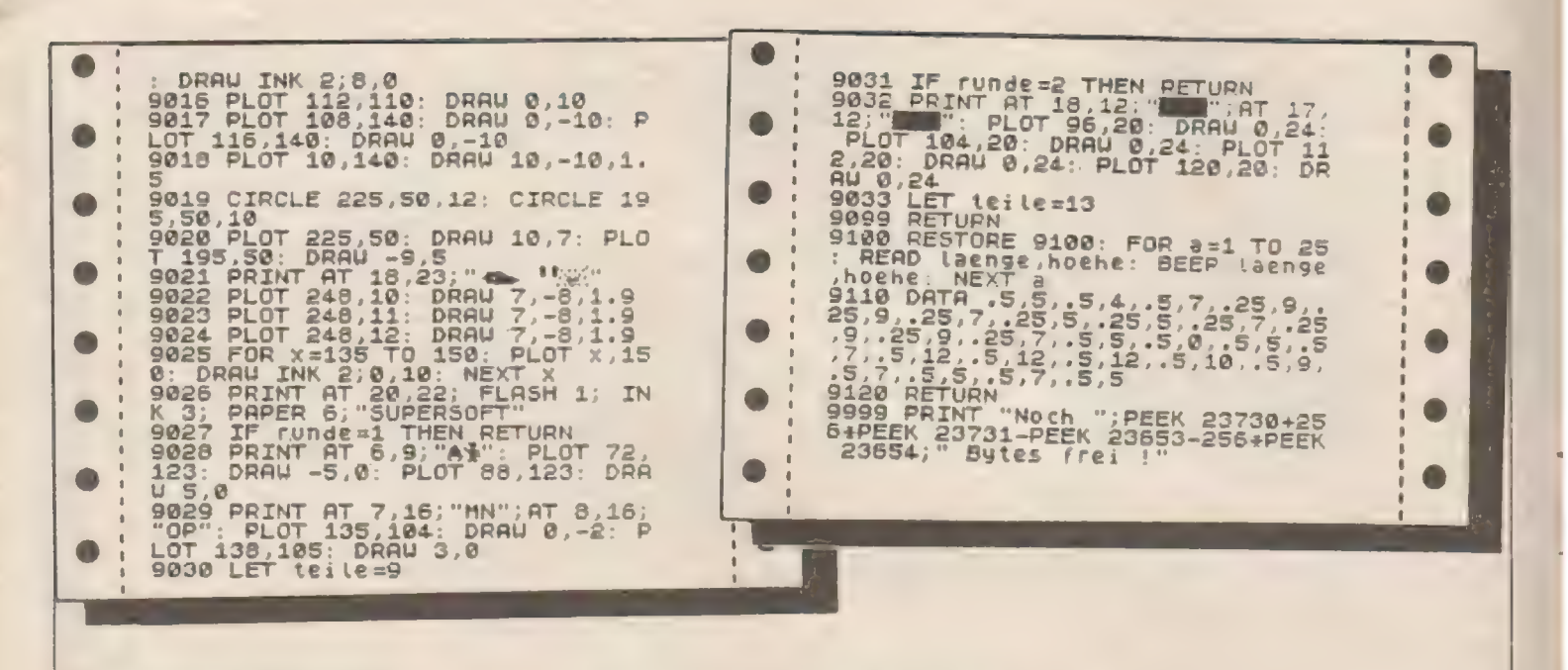

**Zeichen-Generator** 

für den ZX-Spectrum

Das Programm "Zeichen-Generator" erleichtert die Entwicklung, Ablage und spätere Abspeicherung selbstdefinierter Zeichen ("user defined graphics") oder kompletter neuer Zeichensätze (z.B. Kursivschrift usw.)

Neue Zeichensätze können oberhalb RAMTOP ins RAM geschrieben und nach Anderung der Systemvariablen CHARS aufgerufen werden (siehe Handbuch). Der im ROM bei Adresse 15360 stehende Zeichensatz enthält 1024 Bytes, wovon die ersten 256 Bytes den Wert 255 enthalten; dann folgen die Bitmuster (pro Zeichen 8 Bytes) von CHRS 32 (SPACE) bis CHRS 127 (). Neu definierte Zeichensätze müssen also auch mit einem Block von 256 Bytes mit dem Wert 255 beginnen, anschließend folgen die Bytes für die einzelnen Zeichen.

Das Programm fragt die Speichergröße und die Zahl der gewünschten Zeichensätze ab. setzt dann RAMTOP unterhalb der Zeichensätze und belegt dann in den einzelnen Zeichensätzen die ersten 256 Bytes mit dem Wert 255 durch ein kleines Maschinenprogramm in Zeile 1 (die durch POKE 23756.0 zu Zeile 0 und damit nicht editierbar gemacht wird).

Anschließend können auf einem 8x8 Zeichenfeld die neuen Zeichen entwickelt werden:

Cursorsteuerung über die Tasten 5-8. setzen eines Punktes über Taste P/p. löschen eines Punktes über Taste. ablegen der Bitmuster im RAM über Taste Z/z im gewünschten Zeichensatz.

über Taste U/u im UDG-Bereich.

Gleichzeitig werden die Werte der acht Bytes des definierten Zeichens angezeigt, so daß sie auch notiert werden können und z.B. in DATA-Zeilen eines anderen Programmes verwendet werden können.

Nach Betätigen von Taste S/s wird die SAVE-Routine aufgerufen. wobei zunächst die Zahl der Zeichensätze. RAMTOP, Startadresse der Zeichensätze sowie die Werte, die in die Systemvariable CHARS (23607) zum Aufruf der einzelnen Zeichensätze gePOKEd werden müssen, angezeigt werden; anschließend Anzeige des erforderlichen Befehls zum späteren Laden der Zeichensätze.

Wenn zu Beginn Speicherplatz für Zeichensätze reserviert wurde, wird dieser gesamte Bereich einschließlich des UDG-Bereichs abgespeichert. sonst nur UDG-Zeichen.

NB: Bei angeschlossenem Microdrive sind einige kleine Anderungen nötig. Im Maschinencode muß an 3. und 4. Stelle die Adresse des 6. Bytes des Basic-Programmes in L/H-Folge stehen, der POKE-Befehl in Zeile 465 bezieht sich chenfalls auf das 6. Byte des Basic-Programmes, und der MC-Aufruf in Zeile 490 muß die Adresse des 7. Bytes enthalten. Diese Adressen sind alle mit Hilfe der Systemvariablen PROG (23635/23636) zu errechnen.

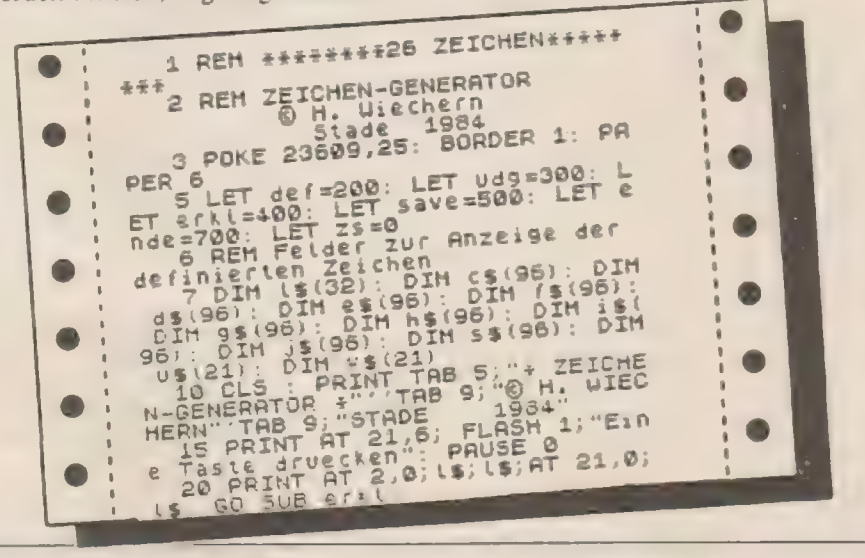

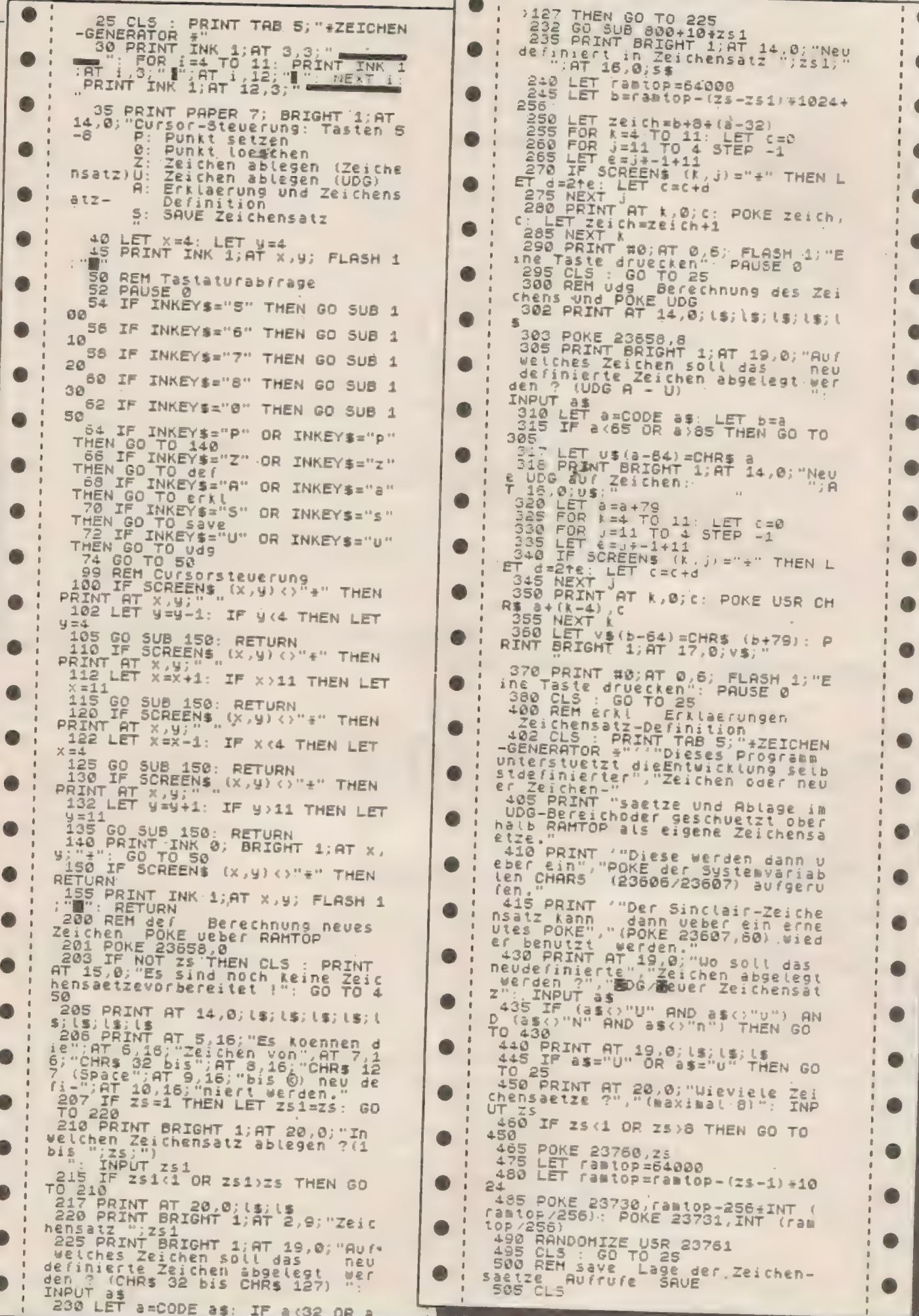

V.

D

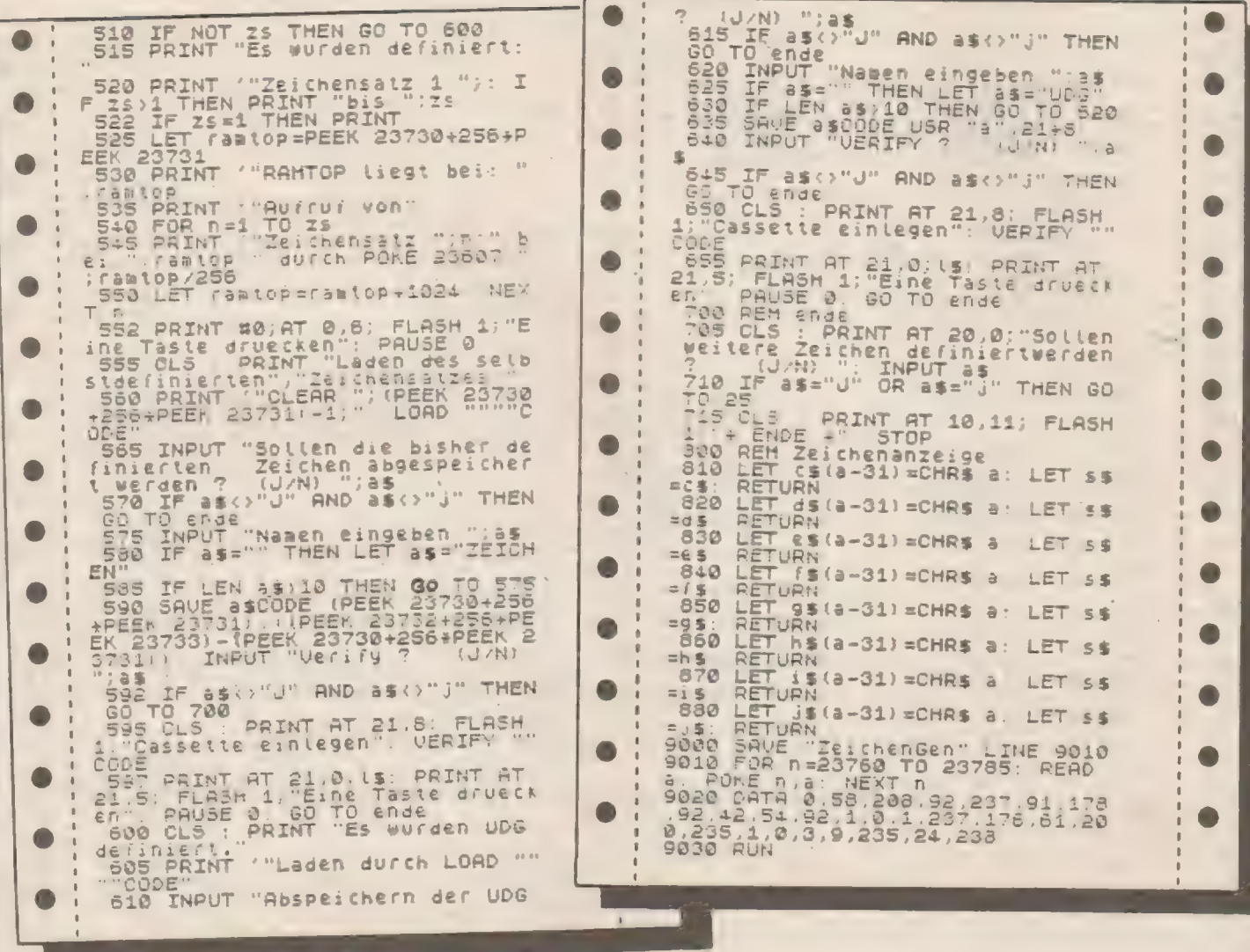

# Springer-Spiel für den ZX-Spectrum 16/48K

Wie der Springer beim Schach zieht, das wissen Sie bestimmt: nämlich eins geradeaus und eins diagonal. Bei unserem vorliegenden Listing ist daraus ein eigenes Spiel entstanden, das gut aufgebaut und mit gelungener Grafik versehen ist.

Da nicht nur eine ausreichende Programmbeschreibung, sondern überdies eine Demo-Routine implementiert ist, brauchen wir hier nicht viel zu erklären. Variablenliste und Programmaufbau sollen jedoch zu Ihrer Information nicht unterschlagen werden.

# Variablenliste:

zug: Zugzahl DIM a(25): Gilt für die Wertigkeit der Felder am Start  $2 = \text{rot}$ ,  $7 = \text{wei}$  $8 = \text{gelb} = \text{leer}$ DIM b(25): Ist die Wertigkeit der Felder im Endzustand y: Reihe, in der die Spielsteine bzw. die Buchstaben a-y gedruckt werden. x: Spalte, in der die Spielsteine bzw. die Buchstaben a-y gedruckt werden

BS: Eingabe der Ausgangsposition des Zuges

b: Numerischer Wert der Ausgangsposition des Zuges (1-25)

w\$: Wird für die Beschreibung benötigt

POKE 23692,1255: Bewirkt, daß die SCROLL-Abfrage unterbleibt. POKE23658,1: Bewirkt, daß die

Kleinschreibung eingeschaltet wird. es: Eingabe ob Spielen, Demo oder

### Ende

DIM g(25): Anzahl der möglichen Züge auf das entsprechende Feld DIM h(25,8): In diesem Feld sind alle möglichen Züge enthalten demo: Demonstration =  $1$  oder 0 c: ist das leere gelbe Feld fS: Löschen von 31 Zeichen

### Programmablauf:

1-10: Bildschirmfarbe 30-45: Festlegung der Felderwertigkeit für Beginn und Ende 100-200: Zeichnet Spielfeldumrandung 400-540: Druckt die Spielsteine 825-890: Druckt den Namen, die Ausgangs- und Endposition und die Buchstaben a-y 1000-1200: Zugabfrage, Zugkontrolle, Kontrolle ob Endposition erreicht ist oder ob Aufgabe

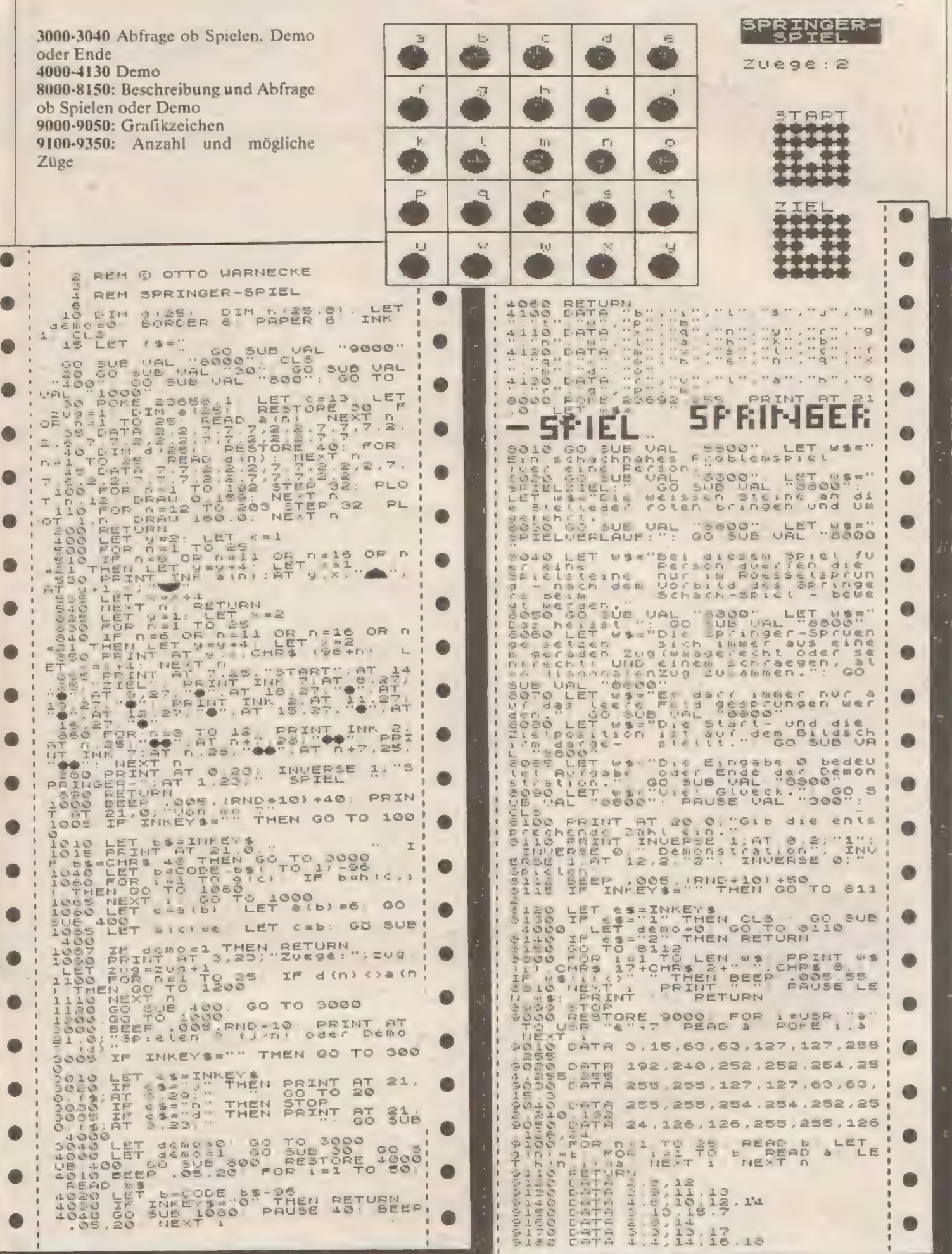

٠

 $\tilde{\tau}$ 

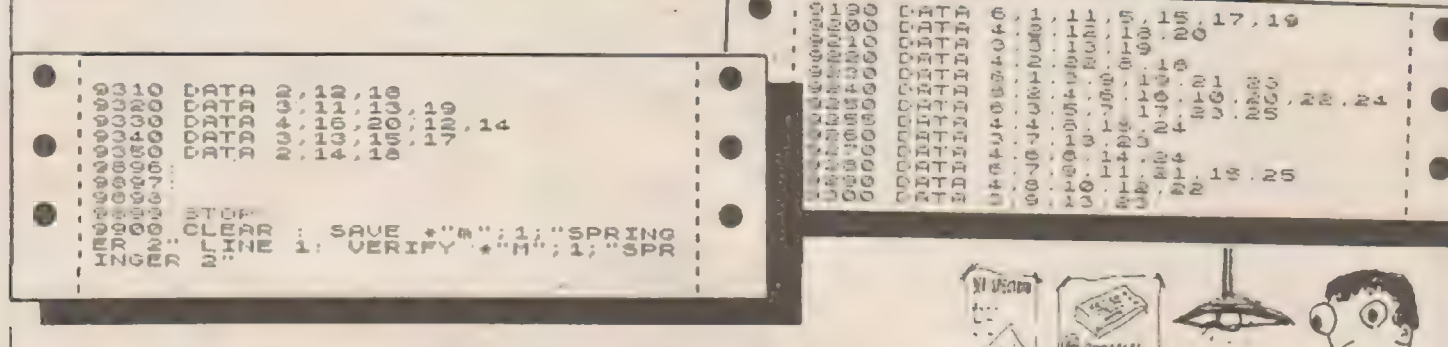

Datum

# **TERMIN-Kalender in HOMECOMPUTER**

Hast Du, micht gaugst, das Pragramm<br>Sei annemätrfreundlich <del>:</del><br>Ugrum rerlierst Dr dann immer <u>?</u>

Ort

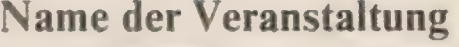

Fachtagung d. Ges. f. Informatik Photokina '84 Computertage '84 Hobby-Elektronik '84 Computertage Hückelhoven Interradio 84 Hobby + Elektronik 84 Computertage '84 Computertage '84 **Bayerischer Computertag** Computertage '84 **Hessische Computertage** Computertage '85 Computertage '85 Microcomputer '85 Computertage '85 Computertage '85 Computertage '85 Computertage '85 Computertage '85 Computer & Communication '85

 $08.10 - 10.10.84$ **Berlin** Köln  $10.10. - 16.10.84$  $12.10 - 14.10.84$ Siegen  $17.10 - 21.10.84$ **Stuttgart**  $20.10. - 21.10.84$ Hückelhoven  $26.10 - 28.10.83$ Hannover  $15.11. - 18.11.84$ Wien Ludwigshafen  $15.11. - 18.11.84$  $23.11 - 25.11.84$ Fulda 02.12.84 München nur-Heidelberg  $03.12. - 05.12.84$ Neu-Isenburg  $08.12 - 09.12.84$  $08.01 - 10.01.85$ Heilbronn  $16.01 - 18.01.85$ Wesel  $29.01 - 03.02.85$ Frankfurt/M Recklinghausen  $22.02 - 24.02.85$  $28.02 - 03.03.85$ Oberhausen Mainz  $15.03 - 17.03.85$  $03.05. - 05.05.85$ Bochum Mönchengladb.  $03.05. - 05.05.85$ Sindelfingen  $15.05 - 19.05.85$
## **Space-Fire** für den  $ZX-81 + 16K$  RAM

Das Programm Space-Fire läuft auf dem ZX-81 16K RAM. Sie müssen, um zu überleben, die feindlichen Schiffe, welche versuchen auf Ihrem Planeten zu landen, mit Ihrer Phaserkanone aufzuhalten.

Gelingt Ihnen das nicht, so verlieren Sie einen Energiepunkt. Haben Sie keine Energiepunkte, so verlieren Sie eines Ihrer drei eigenen Schiffe.

Sind alle drei Schiffe zerstört, so ist das Spiel beendet. Für die feindlichen Schiffe bekommen Sie je nach Art 10-100 Punkte. Der High-Score liegt bei 300 Punkten. Überbieten Sie den Highscore, so können Sie sich als Highscore-Halter eintragen.

Von Zeit zu Zeit fliegt ein Versorgungsschiff vorbei. Treffen Sie es, so können Sie 100 weitere Punkte auf Ihrem Score-Stand buchen. Gelenkt wird Ihr Schiff nach rechts mit 0. nach links mit 1. Feuern können Sie mit den Tasten 2 und 9. Falls Ihnen der Highscore zu hoch oder zu niedrig ist, können Sie die Zeile 3 verändern. Das Spiel wird nach dem Laden, welches mit "LOAD" möglich ist, sofort gestartet. Dann erscheint das Titelbild, welches Sie durch einen Tastendruck wegscrollen können.

LET AS AN ALLEY<br>LET MORRIAGE<br>ABAN LES TOP21 E-F IPE<br>MORRIAGE<br>MORRIAGE

AT 0.0.

: REM (C)C.BAET:

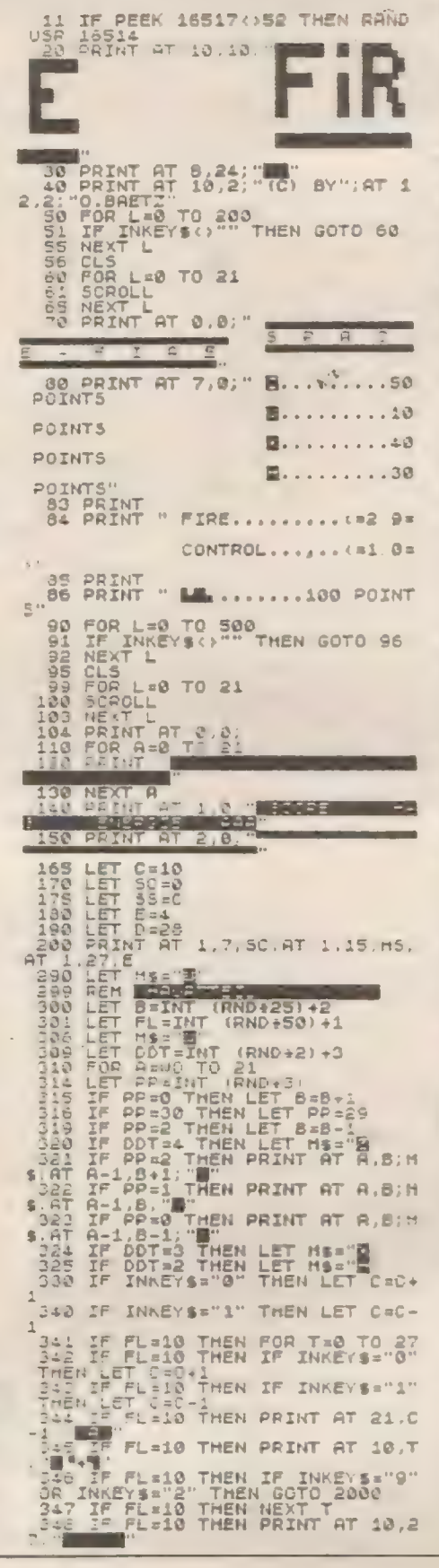

ES EN CAR THEN LET EARTH EN POLITICS AND DDT=4 THEN LET<br>
SOLITION 25 BASS AND DDT=4 THEN LET<br>
SOLITION 25 BASS AND DDT=3 THEN LET<br>
SOLITION 25 BASS THEN LET<br>
SOLITION 25 THEN LET E=E+1<br>
SOLD IF E=0 THEN LET D=5 :<br>
SID IF E=0 THEN LET D=5 :<br>
SID IF E=  $\ddot{\phantom{a}}$ Bar IF E. P. HEN PRENT AT 210-3 23 IF 830 THEN PRINT AT 18.0 - 0 SAS IF END THEN NEXT Z<br>513 IF END THEN LET E=3<br>548 IF E4:55 THEN PRINT AT 1,27 ELLET ASALTHEN GOTO 299<br>SAS LET ASALTHEN GOTO 299<br>SAS FOR 5-19 TO A-3 STEP -2<br>STO PRINT AT 5,SS; "",AT 5,55;" ш 571 IF INKEYS="0" THEN LET C=C+ STE IF INKEYS="1" THEN LET C=C-572 IF INNEYS="1" HEN LET 525-1;<br>
SO NEXT 3<br>
510 NEXT 3<br>
531 LET 525-3<br>
530 NEXT 3<br>
531 LET 525-3<br>
530 NEXT 3<br>
531 LET 525-3<br>
532 AT 31.55-1;<br>
2.55-1;<br>
2.55-1;<br>
2.55-1;<br>
2.55-1;<br>
2.55-1;<br>
2.55-1;<br>
2.55-1;<br>
2.55-1;<br>
2.55-1;  $5.$  $\overline{z}$ ead<br>Caac  $\frac{1}{15}$ B=55 THEN PRINT AT 1.7;5 615 .<br>000 IF SCHMS THEN PRINT AT 10.1<br>000 IF 10,18,18 THEN LET HS 30<br>000 IF SC : HS THEN LET HS 30<br>000 IF SC : HS THEN PRINT AT 1,1  $\mathbf{c}$ OREST - 10<br>-13 Goto 381<br>-13 Goto 381<br>-300 FOR ANT 370 20<br>-300 FOR ANT 3713; "GAME-OUER";<br>AT 10 18, 18<br>-302: IF SC+=MS THEN FOR 0=0 TO 2 SOLAR IF SCHED THEN PRINT AT 8.0 AS DENT THE TENDER OF BEE THEN GOTO 1080 TF 100 1095 PAUSE 100<br>1112 STOP 100<br>1120 SAUE "SPACE-FIRE"<br>120 SAUE "SPACE-FIRE"<br>1999 STOP 4<br>1999 STOP 4<br>2008 PRINT AT 10, 10. 10. 10. 2009<br>2008 LET T=T+1<br>2010 PRINT AT U.C. 1": AT U+1.C"  $1095$ a"<br>2020 NEXT UT U.C. " 2010 150<br>2020 FRINT AT U.C. " 3010 150<br>2040 FRINT AT U.C." "<br>2050 LET SCESCING"<br>2050 FRINT AT 10 1.<br>T. T. T. T. AT 10 1.

**NOVEMBER 1984** 

# Schwarzer Freitag oder das Börsenspiel

## für den Oric 116/48 KByte RAM

Dieses auf dem Oric I 16/48 Kbyte RAM lauffähige Programm für vier Teilnehmer handelt von der Börse und dem dortigen Handel mit Aktien sowie Währungen verschiedener Länder (auch Sorten genannt).

Jeder Spieler geht mit einem Kapital von DM 500.-, sowie jeweils 10 Hunderterpaketen der vier Währungen GBP (Great Britain Pound). SFR (Schweizer und YEN (Japanisches Geld) an den Start. Durch geschicktes Kaufen und Verkaufen von Aktien und Sorten ist möglichst schnell ein Vermögen von 100.000- DM zu sammeln. Sobald dieses Ziel von einem der Teilnehmer erreicht ist, endet das Spiel.

 $\mathbf{I}$ 

Die Aktienkurse werden einerseits durch den An- bzw. Verkauf von Aktien, andererseits und im größeren Maße vom Handel mit Sorten beein-Nußt und bestimmt. Hierfür gilt einerseits das Prinzip von Angebot und Nachfrage, andererseits eine in jeder Spielrunde neugetroffene Vereinbarung. die zusammen mit den Kursen der verschiedenen Sorten angezeigt wird. Hierbei bedeutet ein aufwärts weisender Pfeil fürden dahinterstchenden Namen einer der acht "Aktiengesellschaften" Apple, Commodore, Dragon. IBM, Memotech, Oric, Sinclair und Tandy, daß mit dem Kauf der Sorte ein Kursanstieg verbunden ist. Umgekehrt bedeutet der aufwärts zeigende Pfeil eine Kursschwächung beim Erwerb zusätzlicher Hunderterpakete der Sorte. Beim Verkauf von Einheiten der entsprecheriden Sorte wird genau das Gegenteil, nämlich Kursfall bei Pfeil-hoch und Kursanstieg bei Pfeilrunter bewirkt. Die Sortenkurse selbst werden einerseits durch ein Zufallsprinzip. andererseits durch den Handel bestimmt. Letzteres wiederrum nach dem Angebot- und Nachfrage System.

drei DM für die dritte Aktie usw. Das Beim An- und Verkauf von Sorten sowie beim Verkauf von Aktien. wird eine Bearbeitungsgebühr von 10% des Betrages erhoben. Beim Ankauf von Aktien liegt ein anderes System zugrunde: Für jede Aktie wird eine vom Zeitpunkt des Erwerbs abhängige Gebührerhoben, und zwareine DM für die erstgekaufte, zwei DM für die zweite,

heißt, wenn man z.B. fünf Aktien erwirbt, hat man. $1+2+3+4+5=15$ DM. zusätzlich zum Kurswert mit fünf multipliziert zu entrichten. Dabei istes gleichgültig, ob die Aktien auf einmal oder in mehreren Raten gekauft werden: allerdings wird die Gebühr für die erste Aktie am Anfang jeder Runde auf eine DM zurückgesetzt. Es ist möglich ein Konto zu überziehen: ein Kredit bis zu 100.000,- DM wird eingeräumt. Wer allerdings diese Grenze erreicht oder überschreitet bzw. zuerreichen oder zu überschreiten droht, wird automatisch zum Erwerb weiterer Aktien oder Sorteneinheiten ausgeschlossen und darf erst wieder Einkäufe tätigen. sobald er die 100.000.- DM Grenze wieder überschritten hat, Im übrigen werden für Schulden Zinsen in Höhe von 20% per Runde fällig.

Für jeden Spieler sind nicht mehr als 999 Hunderterpakete jeder Sorte und nicht mehr als 255 Aktien jeder Firma zu erhalten; natürlich darf man hier keine Minusbeträge aufweisen.

Sobald der Kurs einer Aktie unter die Null-DM-Grenze fällt, wird dies als negative Dividende aufdie Aktionäre verteilt. das heißt jeder Teilnehmer, der Aktien dieser Firma besitzt, hat fürjede solche Aktie den Betrag zu zahlen: umgekehrt erhält jeder Aktionär eine positive Dividende, sobald der Kurs seiner Aktie über 250- DM steigt.

### Spielablauf:

Nach der Anleitung, die jederzeit durch Drücken der Leertaste unterbrochen werden kann, wird vom Programm zunächst die Zahl der Spieler abgefragt. Sofern die Eingabe nicht im Bereich zwischen eins und vier ist, wird dies mit einem ZAP und einer Wiederholung der Fragestellung quittiert, was übrigens im ganzen Programm nach einer Falscheingabe der Fall ist.

Sodann werden die Namen der Teilnehmer abgefragt, wobei kein Name dem anderen gleich sein darf. Andererseits wird dies als Falscheingabe betrachtet.

 $\frac{1}{2}$ 

une

 $\mathbf{I}$ 

Daran anschließend beginnt das eigentliche Spiel. Die Kurse der vier Sorten sowie deren Einfluß auf die Aktienkurse werden angezeigt: außerdem der Sorten- und Aktienbesitz sowie das Ka- ' pital des Spielers. Letzterer kann nunmehr durch Eingabe eines der Kennbuchstaben Kfaufen). V(erkaufen) und O(k) entweder seine Sortenvorräte aufstocken. abbauen oder zum nächsten Abschnitt vorgehen. Da durch den Anund Verkauf von Sorten deren Kurse beeinflußt werden. werden diese nach je dem Kauf- oder Verkaufsyorgang neu angezeigt

Durch Eingabe von O(k) gelangt der Spieler zum nächsten Spielschritt. nämlich zur Anzeige der Aktienkurse, die beim ersten Druchgang alle auf 100.- DM stehen. Zusammen mit den Aktienkursen wird wiederrum der Aktienbesitz sowie das Kapital des Spielers angezeigt. Der Spieler sollte nunmehr entsprechend seines Sortenhandels und den damit verbundenen Kursbeeinflußungen Aktien Kaufen) und/oder V(erkaufen). Auch dieser Spielabschnitt wird durch Eingabe von O(k) verlassen. Sobald dies geschehen ist. werden die neuen Aktienkurse (die aus dem Handel mit Sorten und Aktien resultieren) berechnet. Eventuelle Renditen (siehe oben) werden zur Kenntnis gebracht.

Wenn dieser letzte Spielabschnitt verlassen wurde. ist der nächste Spieler an der Reihe. Nachdem auf diese Art alle Spieler einmal 'gezogen'. also ihnen günstig erscheinende Transaktionen durchgeführt haben. beginnt eine neue Runde, das heißt es werden neue Vereinbarungen über die Beeinflußung der Aktienkurse durch den Handel mit Sorten gültig.

### Hinweise zum Programm:

 $\blacksquare$ 

Das Programm benötigtetwas mehr als 9 Kilobyte RAM. ist also etwa 9300 Zeichen lang. Da der 16K-Oric nur ca. 7000 Zeichen frei hat, sofern er sich im RELEASE-Modus befindet. muß vor dem Eingeben ein GRAB ausgeführt werden. Da jedoch ein ROM-Fehlerdie korrekte Ausführung des GRAB-Befehls vereitelt (wodurch der Zeichensatz mit Variablendaten überschrieben werden könnte). ist es am sinnvollsten. das Programm zunächst bis Zeile 97 einzutippen und einmal ablaufen zu lassen. Hiernach dürfte es auch auf der I6K-Version des Oric-! keine Pro- - bleme mehr geben. Im übrigen müßte das Programm meines Erachtens auch auf dem Oric Atmos lauffähig sein. Folgende Variablen finden im Programmablauf Verwendung:

IST HETE RRAARRAARRAARRAARRAARRAARRA 20 REM #\*\* DAS BUERSENSPIEL #\*\*<br>30 REM #\*\* COPYRIGHT CC> 1984 FR#\* 40 REN ++ EV 248 5a Ren aart – Juerg – Tegeder – 444<br>6a Ren aart – Keplerstrasse 5 – 444 KEPLERSTRASSE 5 24 79 REM KBR - 15206 NEUNKIRCHEN - 1944<br>80 REM XXX - TELLI 192247/4147 - 1944<br>90 REM XXXIXXIXXIXXIXXIXXIXXIXXIXXIX 7A REM ### 5206 NEUNKIRCHEN + +4+ en REM \*\*\* TEL. 1 02247/4147 \*\*\* 95 GRAB: HIMEN #B3FF+(PEEK(#220)<>0)##8008 : DIM LES(20), MU(6,18) 97 INK 7 PAPER BICLS:FOFE #265#A,42 100 CO=4:TE\$="DHS BOERSENSPIEL.......(C) JOERG TEGEDER":GOSUB 50308<br>110 GOSUB 60008:LT=10:GOSUB 50480:CLS<br>129 FRs="Wieviele Spielen?":LA=1:PY=12:PX=0:CO=FNAC7):GOSUB 50280 1205 SPeVALCANS>D:1F-SP<I OR SP>4 THEN ZAP:GOTO 126 146 FOR PL=i TO SPIFRSe"Ihr Name, Spieler ":NU=PL:GOSUB 56686 150 FRS=FR#+NUS+"?" (PX=8:PY=13:CO=FNAC7):LA=10:GOSUB 58208:NASCPL)= ANS<br>160 IF PL=1 THEN GOTO 190 178 FOR HI=1 TO PL-1:IF NASCHI>ONASCPL> THEN NEXT H1:GOTO 190 ELSE<br>|H1=PL:NEXT 180 ZAP:PL=PL-1:NEXT PL<br>190 IF NASCPL>="" THEN GUTO 180 266 KACPI.I=SBA FOR Hi=1 TO 4:AKCPL,H19=2568: NEXT Hi,PL J 210 FOR 50=1 TO 4: SOC SO I=SOC SO I+C FNAC3I=2 IECFNAC 10 I+FNAC 10 I+FNAC 10) -3) 220 IF \$0080 X3 THEN SOC SU J=S0C SO J+FNAC10 >:GOTO 220 \* 225 IF S0XS0 »>508. THEN Six Su )=S0t SO >-FNAC1B):GOTO 225 230 BECSON=FINH & FREPERT HI=FINHC8D UNTIL HICDBECSON BECSON=BECSON+2  $Sn+H1$ 240 NEXT SO<br>250 FÜR PL=1 TO SP+CLS+LD=0:0T=PL+1+TP=10:GOSUB 50500+CO=PL+SP-1 260 THEM ES STANNER PL IAMUSC 10-LENCHASCPL IT APPUSC 1 JACHKSCH JAM--- Son enkurse"<br>270 TES=TES+PUSC3 HLESC5 >:GOSUB 50308<br>275 PY=22:GDSUB 55200 280 FOR S0=1. TO 4: TES=S08K SOD+PUSCB-LENCSOS(SOD) : NU=SOCSOD GOSUB 5 296 NU=BECSUD:GUSUB 50700:TES=TES+PUSC3-LENCNUSDD+NUS+"DM"+PUSC3D+C<br>HRSC93D 295 CO=FAC INTCSUCSO > 200) 3mm TES=TES+AGSCLEI+PUSCIU-LENCAGSCLEIII+PUSCIU-LENCAGSCHB III+CHRSC 94) 305 TES=1E\$+HG\$%HBJ:PY=SO+2:GUSUB 38188:0T=\$0+LD=3:TP=5:G0SUB 50500<br>:NEXT \$0 :NEXT SO<br>310 TES="Ihr Sortenbesitz...":PY=8:CO=PL+3:GOSUB 50100<br>320 TES=CHRS(92) FOR SO=1 TO 4:TES=TES+SOSCSOJ+CHRSC92) NEXT SO:PY= De TES="Inn Sontenbesitz...":FI=8:CO=PL+2:GOSDB 320 IREXT SO<br>200 IES=CHRS(92)FOR SO=1 TO 4:TES=TES+808.SO;+CHRS(92)|NEXT SO<br>340 NU=HB.COSUB SO6D0:HIS=LES(-3%(LEN(NUS)X3))+NUS<br>340 NU=HB.COSUB SO6D0:HIS=LES(-3%(LEN(NUS)X3))+ PY+1<br>330 GOSUE SO100:TES=CHR\$(92):FOR SO=1 TO 4:NU=AK(PL,SO):GOSUB 50700 338 GOSUB SB188 TES=CHRS(92) PLUK SU=1 TU 4 PNU=HKYFC/S07 GOSUB S6760<br>348 NU=HB:GOSUB Süğüü (HIS=LES(-1%(LEN(NUS)X3)) +NUS<br>359 HIS=HIS+LES()-LEN(HIS)) TES=TES+HIS+CHRS(92) NEXT SO(PY=PY+1:GO su8 50100<br>360 TF%="Hlle Werte beziehen sich":PY=PY+1:G0\$UB 50100<br>370 TF%="auf 100 Einheiten der Haenruns." PY=PY+1:G05UB 50100<br>380 PY=PY+2:TE%="Ihr KaPital...":CO=PL+2:GOSUB 50100 au aMus 390 NUEHH PLINGUB 50508 TESELESCO +NUE+ "DH +LEF(6): PYEPY+1:GOSUB Sul 464 PY=18:FRS="Sorten (K)aufen, (Vderkaufen, CU)K?T" 418 LA=1:PX=8:C00=1 :GOSUE Su260 429 IF Als="0" THEN GOTO 718 ELSE IF ANs="Y" THEN GOTO 546 430 IF ANSCO"K" THEN ZAP: GOTO 410 445 FRS="Welche Sorte aufstocken?":GOSUB SS10B 445 NU=BE(SO):GOSUB 56768<br>450 IF\$="Hieviele Hunderterpakete "+508(SO)<br>460 GOSUB 58100:PY=PY+1 'PX=8: FR\$="wollen Sie erwerben?"<br>47A LA=3:GOSUB 50200:NU=VAL(AN\$)<br>48A HI=NUCB OR NU+INTCHCCPL,SOJ/256):993 OR KACPL '-1.14NU#SO 47a La=3:GOSUB 50208:NU=VALCANS)<br>48a ht=1000 or Nu+InterCel.507/2567399 or Kaepl7-1.1#Nu\$50(50)<-1 w000<br>490 IF HI THEN ZHP GOTO 470 WUBBU<br>490 IF H1 THEN ZAP GOTO 470<br>200 TES=LESC20)+LESCLENCTES >-20)+PY=PY-1:GOSUB S0100:LD=0:0T=INTCNU<br>2200 MH 518 TP=18:60SUB SBS%8 :AKC PL, SO JaAkKCPL,S0 >+NUX2SE S20 KACPL 3=INTCKAK PL 3-1. LANU#SOCSOY>1GKCLEY=GKCLEY-NU<br>530. GKCHE J¤GKCHEY+NU: SOCSOY=INTCSOCSO >+SOCSOY/100#SQRCNUYY 535 IF SOCS00>580 THEN SOCS00=500 537 GU10 280<br>540 FRs="Welche Sorte abbauen?" :GOSUB 55100 558 NU=BECSO):GOSUB 56786 560 TEs="Wieviele HunderterPakete "+SOS(SO)<br>570 GOSUB SB100:PY=PY+1:PX=8:FR\$="wollen Sie abstossen?"<br>580 LA=2:GOSUB 592H0:NU=VALCAN\$) 590 IF NUCO OR NU>INTCAKCPL,S0)/256) THEN ZAP:GOTO 580<br>600 TES=LESC20)+LESCLENCTES)-20):PY=PY-1:GOSUB 50100;LD=1<br>619 OT=5-IHTCNU/200):TP=10:GOSUB 56500:AK(PL,S0)=AK(PL,S0)-256\*hU 620 KHÜPL I=INTCKACPL I+. 9KNUKSOCSO II GKCLBI=GKCLBI+NU<br>639 GKCHB I=GKCHB I=NU : SOCSO I=INTCSOCSO I=SOCSO I/LEBESORCNUI) 640 IF SOCSODER THEN SOCSODERS

N NOVEMBER 1984

Variablenliste: AG: Nummer, der gerade behandelten Aktiengesellschaft AG\$(1..8): Die Namen der acht Aktiengesellschaften AK(1..SP,1..8): Aktien- und Sortenbesitz der Spieler (Sorte\*256+ Aktien). ANS: Von Inputroutine (Zeile 50200 ff.) aufgegebene Antwort. BE(a..4);: Vom Handel beeinflußter Aktienkurs (Pfeil hoch\*256+Pfeil'runter). CO: Farbinformation für Textausga beroutine (Zeile 50000 oder 50300ff.) FA(0..5): Nach Wärmegrad geordnete Farbtöne für Kursanzeigen FR\$: Frage für Inputroutine (Zeile 50200fE.) GK(1..8): Grad der Beeinflußung durch Sortenhandel HI, H2, H3, HIS: Hilfsvariablen für verschiedene Zwecke HB: MSB der Zahl nach Aufruf der Zahl=> MSB, LSB-Routine (Zeile 50700) KA(1..SP): Kapital der Spieler KF(1..8): Zahl der gekauften Aktien KU(1..8): Kurse der Aktien (alter Kurs\*256 + neuer Kurs) LA: Information über maximale Eingabelänge für Inputroutine (Zeile 50200FT.) LB: LSB der Zahl nach Aufrufder Zahl  $\equiv$  > MSB, LSB-Routine (Zeile. 50700) LD: Liednummer für Musikroutine (Zeile 50500ff.) LE\$(0..20): Null bis 20 Leerzeichen LT: Lautstärke für Musikroutine (Zeile 50S00fF.) MUX(0..6,0..18): Daten für sechs 'Lieder' für Musikroutine (Zeile 50500ff.) NAS(1..SP): Namen der Spieler NU: Parameter für Zahl==> String-Routine (Zeile 50600f., nötig wegen ROM-Fehler) bzw. für Zahl ==> MSB, LSB-Routine (Zeile 50700) OT: Oktave für Musikroutine (Zeile 50500ff.) PL: Nummer des gerade ziehenden Spielers PX,PY: Spalten und Zeilenposition für Textausgaberoutine (Zeile 50000) PUS(0..9): Null bis neun Punkte SO: Nummer der gerade behandelten Sorte 50(1..4): Sortenkurse SP: Spielerzahl ST(1.8): Steigungsraten der Kurse TES: Text für Textausgaberoutine (Zeile 50000 oder 503001f.) TP: Tempo für Musikroutine (Zeile . 50S00fE.)

550.GuTu 260.<br>710 LD=2+0T=PL+1+TP=10:CLS+GOSUB 50500 720 TES=LES(5)+NNS(PL)+PUSCIO-LEN(NAS(PL)))+PUSCI)+CHRSC5)+"==== Akt<br>senkurse"<br>230 TES=TES+PUSC 2 i+LESCS i LU=5P GUSUB 50308 TAH FRIK BUSEL TO 3 PYARG+1<br>TO 2 NHEKLE BUS CHOSUE SHTUN HIRBE GOSUB SOBSHCUEFAC INTCLE/SB )<br>229 TES=AGSCRG )+PUSC LO-LENCAGSCRG ) ) +"...Alt: "+LESC S-LENCNUS > >+NUS+<br>"Lin" 775 NEEL REGOSUR SUGURETESTEST"...Neu: "+LESC3-LENCNUSD)+NUS+ "DH"<br>7a Wister Shibb di=intchg/Zu+2:Lo=2: TP=10:Gosue 58508 ZMH NEXT ALL<br>SBA PY#10-GOSUB 55200 800 PY=18:GOSUB 55200<br>840 PY=15:CO=CO+1:TE\$="Ihr Kapital...":GOSUB 50100:NU=KACPL):GOSUB<br>Sheopi 840 PY=15:CO=CO+1:TES="Ihr Kapital...":GOSUB 501<br>Shead:<br>Shale721: TES=LESCE/+NUS+"DH"+LESCE (GOSUE 50100 #50 FR=1e 1E\$=LE\$Co#HW\$#"UN"#LE\$Co\*GOBUE SUIBO<br>855 FR\$#"Aktien (KDaufen, (Vberkaufen, COOK?" erat PRAsH-PY=]7LH=1:COel :GOSUE 59206 "rn IE HME=E"G" THEN HOTO 1935 ELSE IF AN\$="V" THEN GOTO 978 Fan IF ANSS>D"K" THEN ZAP:ıGOTO 855 aan Ir meeste Then Zhriguid 855<br>PAR FRS="Hittien welcher Firma kauten?":GOSUB 55000<br>SHS NIEKUK AG):GOSUB 50700 san TE\$S="Wieviele Aktien der Firma "+AGH( AG) "IA GOSUE SAINA FYSPYHI FRAD FRB="wollen Sie erwerben?"<br>"15 LA=3:GOSUE SU205 NU=YALtANS > 1? IF NU=7<br>91? IF NU=6 THEN GOTO 930 "220 HI=NUKB OR NU+HKCPL, AG >-INTCHKCPL, AG 37256 31256255 OR KACPLI=NU<br>IL EC - LUDIUM "25 IF HI THEN ZHP:GOTO 915 REN TFESLES ZH HLES LEHCTES >-2H ) : FY=PY-1 : GOSUE 50100 (LD=0 : OT=INTCHU)<br>ZSO >+1 S46 TP=18:G0SUB 55540 :AKCPL AG JeAKL PL, AG >+NUTKATPL I=KAC PLI-NURLE 950 FOR HI=B TO NU-KACPL >=KACPL >+CHIC>D)\*CHI+KECAG>>'NEXT HI-KECAG>  $=$ K FU HU, 793111 68 GOTO Sum .<br>97A FR⊈≡"Aktien welcher Fırma verkaufen?" GOSUB 55000<br>98A NL⊞KUK AG):GOSUB 50700 9%0 TES="Wieviele Aktien der Firma "+AGSCAG):GOSUB SOI00:PY=PY+1:PX<br>au<br>1000 FR\$="wollen Sie abstossen?":LA=3:GOSUB SU200:NU≈VALCAN\$) ar INAM FRSBINGLIEN SIE abstossen?" (LABS GOSUB SO200 NUSVAL(ANS)<br>THEN IF ARCRETAG )-INTOAKOPLIAG 2256 3425ECNU OR NUCO THEN ZAP (GOTO 1<br>HIGH Er TFSSLES ZI Hr ESCLEN TE I-28 >: Prapr-i: GOSUB SO10B:LD=1: OT=8-INT <NII7SH I 1617 TP=16:GOSUB 58568<br>Dick HK:PL + BG +=HK+ PL + AG +=NU:KF+ AG >=KF+ AG >=NU KACPL +=KACPL ++INTCLBAN<br>146.9) 1038 GOTO 800 1635 LD=4:TP=10:DT=3:GOSUB 36508 : TES=LESC 14 + "Renditen... "+LESC14):  $i$ *i* $i=$ ] 1937 CLS+GOSUE SUBURILD=5 1940 FOR AG=1 TO 8: HU=KU(AG) (GUSUE 507001STCHG)=STCHGJ/3 1945 AL=LB Iran STEHG EST Hu IHK Fe AG I 7 HH SGN GKC AG I IESBRCHBSCGKE RG I I IKC4=-CHL/E2) 1647 NE=INT<hL+ST+HG HC FNHC3 3-2 XFNAC15 >> Ins ThsenGEt AG H+FlISE 1B-LENS AGEL HU DD 3 NLISC NE<H IK LANE=CNE 256 IRCNE- 258) 19655 GUSUR Shsbs: TES=TES+PUSC S-LENC NUS ) )+NUS+"DM" PY=AG+2 RD=NU 1976 OT=t NU<6) #2+(NU>6) #-2+3; CO=FR(OT): GOSUB 50500; GUSUE 50108 ım/2 IF NEXB GR NE>2SB THEN STÜAG ER 1075 NE=NE+CHE>250 JACNE-250 )=CHEC10 JAC10-NE JACRO )=B : GKCAG I=9<br>1089 KCK AG I=HE425G+NE (FOR H1=1 TO SP : NU=ACCH1 / NG ) : GUSUB 50700 1975 NEPNE-KNED250 JAKNE-250 D-KNEK10 DKK10-NED KARKAGD=0 (GKKAGD=0)<br>1980 KKKAGD=AEJ255+NEFEOR HI=1 TO SP :NU=AKKNI AGD :GOSUB 50700<br>1990 FAKNI JEKAKNI DHLBARD :NEXT HIDAG<br>1100 FASE"Druecken Sie "HORSK34 DHRETURN"+CHRSK34 1115 KACPL I=INTEKHCPL J-CKHCPL 200 XICKHCPL 2/5) )<br>1124 TE KHCPL JC INEBAD THEN NEXT PL-GUIO 210 11501 P=PL ıPL=ESPENERT PL ELSE LDeS: TP=1\$ 1140 fE\$="Herzlichen Glueckwunsch, "+NASCP I+FUSC 3): PY=14 115m FOR A=3 10 L STEP -1:FOR B=0 TO 5:CO=FACB):GOSUB 50100:WAIT At  $IP-FI$ <sup>2</sup> 0 1.0=11 11-4 Gusub Soom) NAIT 10 NETT B.A CO-FA F Loculb Soom<br>1170 TF\$≤PU\$(3)\*"Siw habon als erster 100000UM":PY≤PY+2:GOSUB 50100<br>1190 TE\$="Vs LEGE Koennen und sind somit":PY=PY+2:GOSUB 50100<br>1195 NB1T 100:PX=0 CLS<br>1195 NB1T 100: 1200 FR\$="Moechten Sie nochmals sPielen?":LA=1:PY=14:CO=1 .<br>1210 GOSUB Sb200:IF AN\$="J" THEN RUN ELSE IF AN\$<>"N" THEN GOTO 120<br>H 1720 CLS-POKE 613,3 CHLL NC003 SbuaH FLUT 8,PY,CHKSCLOD:PLUT PX.PY, TES:RETURN selan Pi=INITCHA-COPPECT PARTICUL SMZAS HNS="" IF PX=G THEN PX=INTCC40-LENGFR\$J-LA-1342)<br>SMZIH TESEFRSHINNEHLHRSC 126 HEESCLAD GOSUB SOOB6<br>50220 HIS=REY\$ IF HIS="" THEN GOTO 50220

### **Impressum**

*<u>Nemessippler</u>*<br>erscheint monatlich im

**Roeske Verlag, Eschwege** 

**Berseigsber:**<br>Ralph Roeske

**Badaidiom** Ralph Roeske (Chefredakteur, verantwortlich)<br>Christian Widuch, Gertrud Marx-Fischer, Stefan Kaus, Stefan Ritter

Frele Mitarbellar:<br>G. VLK, St. Schaper, T. Taschner, M. Kleßwetter,<br>H. Wiechern, O. Warnecke, A. Schmidt, K. Lukas, Q. Baetz, J. Tegeder, M. Ruberschuh, St. Hinrichs

### **Mustration:**

 $\overline{\phantom{a}}$ 

t

Heinrich Stiller

Bastaltung u. Fetagrafie:<br>Ronate Wells, Gerd Köberich

**Programmierzrheite** Th. Morgen, H. Franke, F. Ayvroh

**Harstollung** 

### Roeske Verlag, Eschwege

**Satz and Reproduktion:** Roeske Verlag, Eschwege

### **Irack** E. Jungter, 3420 Herzberg

**Tertrials** Inland (Groß-, Einzel- und Bahnhofsbuchhande sowie Österreich und Schweiz Verlagsunion<br>Friedrich-Bergius-Straße 20 **6200 Wiest** Tel. 06121-2660

### Antropon sicht an Vertrieb eine Brocherei. sanders aur on don Vorlog!

**Assolutio** 

### Roesive Verlag<br>HOMECOMPUTER **Fuldaer Straße 6** 3440 Eschwege<br>Tel Sa. Mr. 05651/8558

Aux sigestelltung:<br>Roeske Verlag, 3440 Eschwege

### Erscheinungsweise:<br>Erstverkaufstag von

HOMECOMPUTER ist Antang des Monats.

### Anzeigeoproise:<br>Bitte Modiaunterlagen anfordern **Anzuk**

### Accelerates alwassibles:<br>Jewels 3 Wochen vor Erscheinungstermin

### *<u>Bringhams</u>*

Alle in HOMECOMPUTER veröffentlichten Bei-Aire in monetation of the second of the second of the Restar and the Restaurance of the Restaurance of the Restaurance of the Restaurance of the Cassium of Distance of the Cassium of Distance of the Cassium of Distance of bedürfen der schriftlichen Genehmigung des<br>Verlags Alle veröffentlichte Software wurde von Mitarbeitern des Verlages oder von freien Mitarbeitern ersteilt.

userer understehendlung kann nicht geschies-<br>sen werden, daß die beschriebenen Lösungen<br>oder Bezeichnungen frei von Schutzrechten sind

Bezugsprofes:<br>Einzelheft: 5,50 DM Abonnement: Inland 55,-DM im Jahr

### (12 Ausgaben)<br>Ausland: Europa 86,-DM USA 110,-DM

The Verlag numerical Manuskripts<br>The Verlag numerical Manuskripts und Software<br>The Verdiffersitionium genere entlingent<br>Solite keine andere Vereinbarung getroffen sein,<br>Solite keine andere Vereinbarung getroffen sein,<br>Hono

im Heft einverstanden sind.<br>Bei Zusendung von Manuskripten und Software

orteilt der Autor dem Verlag die Genehmigung<br>zum Abdruck und Versand der veröffentlichten<br>Programme auf Datenfräger

Programma aux usatenizates<br>Rikskandung erfolgt nur gegen Erstattung der<br>Universiten Zusendungen von Software zur Ver-<br>Mentlichung sollen folgendes enthalten<br>Kepierfähige Kassette oder Diskritte mit dem

Programm (Computer-Bezeichnung), von Druk-<br>ker erstelltes Listing oder Serie von Bildschimm-<br>Intos-(keine: Schreibmaschinenlistings), evit Bildschirmfotos von einem Probelauf und ausder Variablentiste, Beschreibung des Silüsonmi-Programmuntertagen kann keinerlei Haftung übernofisman werden.

**IVW** asortift

50245 PING GUID 50220<br>50245 PING GUID 50220<br>50250 IF HIS=CHRO(13) THEN TES=LES(20)+LES(18) HI=PX GOSUB 50100 PX =H1 · RETURN 50260 IF ASCOMIS X32 THEN GOTO 50220<br>50270 IF LA=0 THEN PING GOTO 50220 50280 NIS=NIS+HIS:LA=LA-1:GOTO 50210 SOBOO HI=DEEK(#26D):POKE HI, CO:FOR H2=1 TO LENCTES) SBB18 POKE H1+H2, HSC(MIDS(TES, H2,1))<br>S0320 NFXT H2-RETURN 50400 PY=-1+REHD HI\$=IF HI\$="ENDE" THEN RETURN<br>50410 REPEAT-PY=PY+2+C0=1+PY-6\*INT(PY/6)+FNA(2)-1+H1=FRE(A\$)<br>50415 HI\$=HI\$+LE\$(INT((40-LEN(HI\$))/2)) SU420 FOR HI=1 TO LENCHISD+PX=39-HI:TES=LEFTSCHIS.HID:GOSUB 50000+M **HII 5** SO4SU HESPAEYS : IF HESPOHRS(32) THEN HIPLEN(HIS):NEXT HI:UNTIL TRUE: RETURN 50440 NEXT HI: LOWN: TP=2: 0T=PY-6\*INT(PY/6)+FNN(2)-1: GOSUB 50500 S6450 READ HIS UNTIL HIS="ENDE" HAIT 75 (LD=1 TP=5 (OT=0T+1 (COSUB 505) ÚÚ Su4c0 PY=PY+3:FR\$="Druecken S1e "+CHR\$(34)+"RETURN"+CHR\$(34)+"!":LA  $=0.9$ 50470 GOSUB 50200:CLS:GOTO 50400 50500 HI=6 REPERT · H4= INT( MU(LD, H1)/256) 50510 H3=INT((MIKLD)H1)-256#H4)/16) 50520 H2=MKLD.H1 >-2563H4-164H3 S0530 HUSIC 1, H3+0T, H2, LT: PLAY 1, 0, 7, 0: WAIT H4\*TP: H1=H1+1: PLAY 0, 0,  $0, 0$ SOS40 UNTIL NUCLD, HI >=0:RETURN SOGOD NUBESTRECHUD IF NUCH THEN RETURN 58700 LB=NU-256\*INT(NU/256)+HB=(NU-LB)/256 RETURN<br>55000 PX=0 REPERT LR=1 (GOSUB 50200) 55010 AC=9:REPFAT-AG=AC+1:UNTIL LEFT\$(AG\$(AG),1)=AN\$ OR AG>8:UNTIL AG: 9 - RETURN 55100 PX=0:REPERT:LA=1:GOSUB 50200 SSIIN SO=0-REPERT:SO=SO+1/UNTIL LEFTS(SOS(SO),1)=hNO OR SO>4+UNTIL SAKS RETURN 55200 CO=PL+2:TE\$="Ihr Aktienbesitz..."(PY=PY+1:GOSUB 50100<br>55210 TE\$=CHR&(92):FOR AG=1 TO 8:TE\$=TE\$+LEFT\$(AG\$(AG),3)+CHR\$(92): NEXT BL 55220 PY=PY+1:GUSUB 56100:TE\$=CHR\$(92) 55230 FOR AG=1 TO 8:NU=AK(PL, NG):GOSUB 50700:NU=LB:GOSUB 50600<br>55240 HIS=LES(-IX(LEN(NUS)(3))+NUS+LES(-IX(LEN(NUS)=1)) 55250 YES=TES+HIS+CHRS(92):NEXT AG:PY=PY+1:GOSUB 50100:RETURN 59999 STOP 60000 FOR HI=1 TO 20 FOR H2=1 TO HI LES(HI)=LES(HI)+CHRS(32)<br>60002 IF HI(10 THEN PUS(HI)=PUS(HI)+CHRS(46)<br>60003 NEXT H2,HI BOUNS LEF FHACZ 3=INTCRNDC134Z3+1<br>BOUNS LEF FHACZ 3=INTCRNDC134Z3+1 60007 FOR H1=1 TO 8 READ AGS(H1) KU(H1)=100 NEXT H1 FOR H1=1 TO 4 60008 READ SOBORT DUSOCHLD INEXT HI 60010 H2=6 REPERT : H1=6 REPERT : RERD MUCH2, H1 > (H1=H1+1 (UNTIL MUCH2, H1  $-1$  is  $\hat{u}$ 60020 H2=H2+1:READ HIS:UNTIL HIS="ENDE" 60030 FOR H1=0 TO 5:READ FACHL):NEXT H1 60040 RETURN 60858 DA1A 8,8,8,8,8,8,8,8,8,8,8,8,42,20,8,8 60060 DATA APPle, Commodore, Dragon, IBM, Memotech, Oric, Sinclair, Tandy 60070 DATA GEP, 380, SFR, 110, USD, 250, YEN, 40 63000 PHTH 266.273.273.522.0.Nel.0.266.266.263.266.515.0.Nel.1<br>63010 DHTH 266.266.257.518.0.Nel.2.266.771.0.Nel.3.257.257.257.774. 0.11-1.4<br>63024 DATA 769.0.11-1.5.513.257.774.774.776.776.1041<br>63024 DATA 266.774.262.266.262.771.1035.520.517.774.0.ENDE<br>63040 DATA 2.4.5.1.3.7 63500 DATA ANLEITUNG.Ziel Jedes Spielens 63510 DATA "Ist es, sein Kapital vor seinen Gegen-"<br>63510 DATA "Ist es, sein Kapital vor seinen Gegen-" 63610 DATA DIE AKTIENFURSE, werden durch den An- bzw. Verkauf<br>63620 DATA DIE AKTIENFURSE, werden durch den An- bzw. Verkauf 63625 DATA der Beeinflussung wird durch Pfeile<br>63630 DATA vor den Namen der (fiktiven) Aktien-63635 DATA "Sesellschaften deutlichsemacht, 63640 DATA "dass heisst: Pfeil abugents...", Ankauf der Sonte == > Ku rsial 63650 DATA Verkauf der Sorte == > Kursansties 63666 Orilm ... Freil aufwaerts bedeutet das. Gesenteil. ENDE 63690 DATH Bei Jeder Transaktion werden, 18% Bearbeitunss9ebuehr erh **ūb€n:** 63710 DHTA bein Kauf von Aktien haen9t sie von,der Aktienzahl ab. 63740 UHTH "Wenn man z.B. 4 Hittien kauft, hat man"<br>63750 DHTH 1+2+3+4=10DM zu zahlen. Bein Verkauf, Derden wiederum 10% Gebuehr 63760 DATA einbehalten, UND NUN VIEL SPASSI ENDE, ENDE

THEN ANS=LEFTS(ANS.LEN(ANS)-1):LA=LA+1:GOTO 50210

50290 IF HISK POHRSK 127) THEN GOTO 50250

50248 IF ANK >\*\*

# SOFTWARE-POWER<br>FÜR SINCLAIR SPECTRUM<br>UND ZX81 **VON HUEBER SOFTWARE**

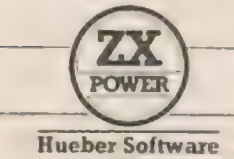

MAX HUEBER VERLAG Max-Hueber-Straße 4 8045 Ismaning / München Telefon 089 / 96 02 / 1 Telex 529 613 hueb d

## **Black Jack** für den Apple II

Das allseits bekannte Kartenspiel, auch als  $17 + 4$ bekannt, nun für den Apple II unter Anwendung) der eingebauten Blockgrafik.

Vom Computer werden je 2 Karten gezogen, wo-1 von bei Ihnen beide Karten aufgedeckt werden. Anschließend haben Sie die Möglichkeit, weitere' Karten aufzunehmen. Zur Bedienung benötigen Sie lediglich die Tasten "J" und "N", da die Ta-1 staturabfrage über "Get" abläuft.

Aber Achtung: Der Apple ist ein cleverer "Kartenspieler"!

Kurz die Regeln:

Ziel ist es, möglichst 21 Punkte zu erreichen, wobei bei Gleichstand der Computer verliert. Zwei Asse gelten auf jeden Fall als "gewonnen". Über, 21 Punkte gilt als verloren.

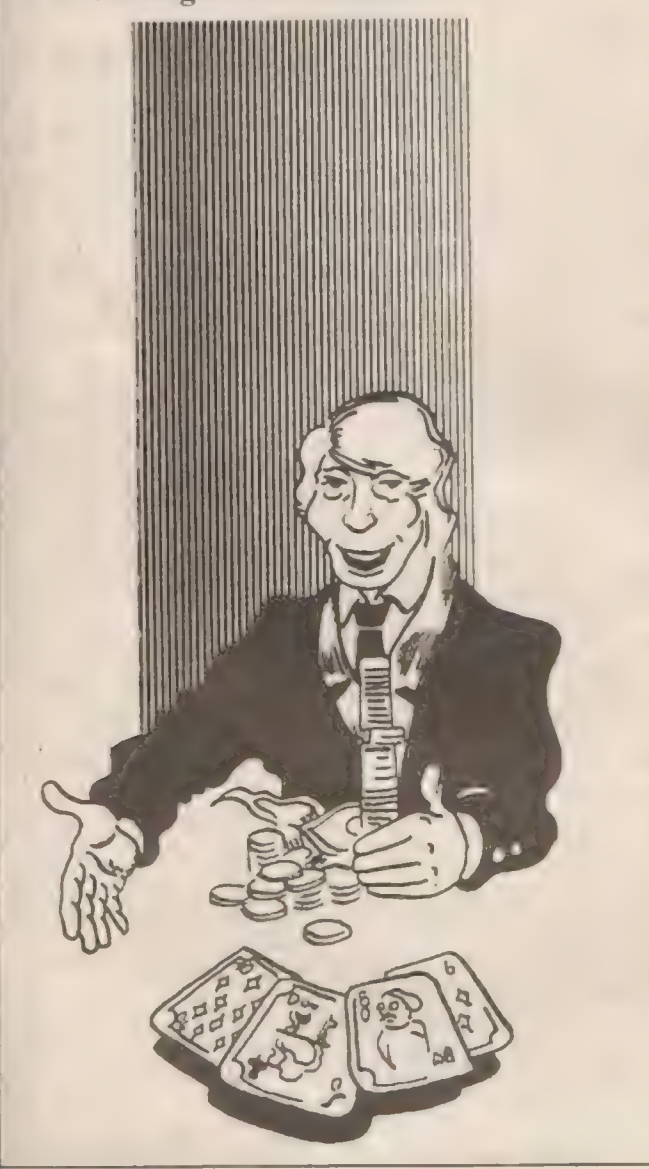

 $\bar{1}$ REM **REM**  $\mathbb{T}$  $17 + 4$ **REM BY**  $\overline{A}$ **REM**  $\Xi$ **REM REM**  $\epsilon$  $\mathbf{K}$  $\mathbb{R}$ **REM**  $\sqrt{2}$ **REM** 10 DM = 10000: HOME SPEED= 255  $11$  $15$ REM =ANFANGSBILD- $20 GF$  $40$  COLOR= 10  $50$ **VLIN 10.30 AT 5**  $G\dot{U}$ HLIN 7,12 AT 10: VLIN 10.30 AT  $1<sup>o</sup>$ プロ HLIN 14, 18 AT 20: VLIN 18, 22 AT  $15$ VLIN 10,20 AT 20: HLIN 20.25 AT àū. 20: VLIN 15.30 AT 23 90 FOR L = 1 TO 200: NEXT L **IVU REM** 130 GOSUB 5020 140 COLOR= 0: FOR I = 1 TO 39: VLIN 1,39 AT I: FOR N = 1 TO 100: NEXT N. 1 159 TEXT : HOME 185 GOR I = 1 TO 1000: NEXT I :70 A = 14:A\$ = "1 Z + 4": GOSUB 230 180 A = 14:A\$ = "CREATED BY:": GOSUB 250 170 A = 12:A\$ = "MARCUS RUBENSCHU H": GOSUB 230  $200$  A = 12:A\* = "AM WALDGRABEN 1  $\sqrt{2}$ 6": GOSUB 200  $210$  A =  $10:$  A\$ = "6000 FRANKFURT A /M 71": GOSUB 230: GOTO 270 O **CTO VTAB 12: HTAB A: PRINT A\$** D35 FOR I = 1 TO 255: NEXT I  $140$  FOR  $5 = 1$  TO 40: POKE 768,10 0: POKE 769.2: CALL 770 250 PRINT CHR# (5) DOU NEXT G: RETURN REM -SPIELBEGINN-<br>FOR I = 1 TO 5: FOR L = 100 TO<br>10 STEP - 5: FOKE 768,L: POKE  $\frac{1}{2} \frac{1}{2} \frac{$ 台图图 769, 5: CALL 770: NEXT L, I<br>275 SPEED= 200: HOME : PRINT "SI O ND DIE REGELN BEKANNT (J/N) 7": WAIT - 16384.128: GET A  $B$ DBO IF AS < > "N" THEN GOTO 41 285 PRINT 290 PRINT "ZIEL DES SPIELES IST, DASS MAN VERSUCHEN SOLL SOVI ELE PUNKTE ZU SAMMELN WIE MOEGLICH": PRINT "ES DUER FEN ABER NICHT MEHR ALS 21 P UNKTEGEBEN, SONST HAT DER COM PUTER GEWÜNNEN.": PRINT DOW PRINT "DIE KARTENWERTE SIND .WENN SIE NICHT SELBST AU F DEN KARTEN STEHEN : ": PRINT  $\mathbb{Z}(\mathbb{R}^d)$ PRINT "AS  $= 11$  PUNKTE" PRINT "KOENIG = 4 PUNKTE" TOW<sub>1</sub> FRINT "DAME = 3  $-24.1$ PUNKTE"  $\sim_{\rm s\downarrow\,1\,\%}$ PRINT "BUBE  $= 2$  PUNKTE" TSO FRINT Jail PRINT "SIE MUESSEN ANGEBEN, W IEVIEL GELD SIE SETZEN." R ODER GLEICHVIELE PUNKTE HA T , DANN HAT DER COMPUTER GE-WONNEN, UND SIE VERLIEREN IHR GESETZTES GELD ."

PRINT "WENN SIE GEWINNEN, DAN 390  $710$ N VERDOPPELT SICH IHR GESET ZTES GELD.' 720 395 PRINT  $-16384, 128: GET A$$ WAIT - 16384, 128:<br>REM -GELD SETZEN- $400.$ 725 405 HOME : FOR I = 1 TO 3: FOR L 410  $= 1$  TO 50: FONE 768, L: POKE 730 769.5: CALL 770: NEXT L, I PRINT "SIE HABEN DM ":DM;" V 420 ERFUEGBAR." FRINT : IF DM : = 0 THEN 30  $4-5$  $00$ INFUT "WIEVIEL GELD SETZEN S 436  $IE$  " $3A$ 440 PRINT IF A < > INT (A) THEN PRINT 445 755 "KEINE KOMMAZAHLEN !!!": GOTO 760  $4.30 -$ IF A > DM THEN PRINT "SIE H 450 770 ABEN NICHT SOVIEL GELD" IF  $A \le 0$  THEN GOTO 410<br>IF  $A \le 0$  THEN PRINT "DAS 460 780 470 SOLL DOCH WOHL EIN WITZ SEI 790  $N<sup>20</sup>$ IF  $A \leq x \leq B$ M AND  $A \leq x > 0$  THEN 475 800 GOTO 490 FOR I = 1 TO 1000: NEXT I: GOTO 480 805 410 810 HOME :  $Y = 7: X = 1: S = 1$ 490 REM -KARTE ZEICHNEN-500 820 INVERSE 505 FOR  $I = X$  TO Y: VTAB I: HTAB 510 830 S<sub>1</sub> PRINT "  $"z$  NEXT I IF DM = 0 THEN GOTO 3000 526  $540 -$ REM -NARTENWERT BESTIMMEN-<br>FOR I = 1 TO 2: FOR L = 50 TO<br>1 STEP - 2: POKE 768,L: POKE 530 535 769,5: CALL 770: NEXT L, I. 540 KA = INT ( RND (1) + 11) + 1  $tAL = NE$ NORMAL 545 IF  $KA = 1$  OR  $KA = 5$  OR  $KA =$ 980 550  $6$  THEN  $KA = 0$ : GOTO 540 IF KA = 2 THEN A\$ = "B": GOTO 560 890 610 IF  $KA = 3$  THEN  $As = "D": 60T0$ 570 610 900 IF KA = 4 THEN As = "K": GOTO 580 610 910 IF  $KA = 11$  THEN  $As = "A" : GOTO$ 590 920 610 **GOTO 620** 595 930 REM -KARTENWERT IN DIE MITT 600 E DER KARTE SCHREIBEN-440 VTAB  $X + 3$ : HTAB S + 2: PRINT 610 950 A\$: GOTO 630 VTAB  $X + 3: HTAB S + 2: PRINT$ 620 960 KA: GOTO 630  $430 S = S + 7: IF S > = 38 THEN$  $S = 1: X = Y + 2: Y = X + 6$ 970 640 NE = AL + KA SPEED= 255: VTAB 17: HTAB 7: 650 980 PRINT "IHRE KARTE HAT DEN W 1000 ERT :";KA;" VTAB 19: HTAB 6: PRINT "GESA 660 MMTWERT DER KARTEN IST : "INE FOR  $I = I$  TO 500: NEXT I: IF 665 NE > 21 THEN GOTO 1000 VTAB 21: HTAB S: PRINT "WUEN 670 SCHEN SIE NOCH EINE KARTE ?" 1: GET A\$ IF A\* = "0" THEN' GOTO 505 680 REM -COMPUTERKARTEN-690 HOME : PRINT "NUN IST DER CO 700 MFUTER AN DER REIHE": FOR T =

 $\blacksquare$  $\bullet$ 

I TO IODU: NEXT T . HOME  $tY = 7:X = 1:5 = 1:N =$  $2: M = 6:0 = 2$ REM -COMFUTERKARTE ZEICHNEN FOR  $1 = 1$  TO 2: FOR  $L = 1$  TO 50 STEP 2: POKE 768, L: POKE 764.5: CALL 770: NEXT L.1 INVERSE : FOR I = X TO Y: VTAB ": NEXT I: NORMAL : FOR I = N TO M: VTAB I: HTAB W: FRINT " ": NEXT 740 REM -COMPUTERMARTENWERT BESTIMMEN-750 CKA = INT (RND (1) \* 11) + 1:CAL = CNE **INVERSE** IF CKA = 1 OF CIH = 5 OK CIA = 6 THEN CIA = 0: GOTO 750 IF CHA = 2 THEN AS = "B": GOTO 820 IF CKA = 3 THEN A\$ = " $D$ ": 60TO 820 IF CKA = 4 THEN AS = "K": GOTO 820 IF CKA = 11 THEN A\$ = "A": GOTO 820 **GOTO 830** REM -COMPUTERLARTENWERT IN DIE MITTE SCHREIBEN-VTAB  $X + 3$ : HTAB  $S + 2$ : PRIN! A\$: GOTO 840 VTAB  $X + 3: HTAB.S + 2: PRINT$ CHA NORMAL :  $S = S + 7$ : IF  $S = 3$ **CB THEN S = 1:**  $\lambda$  **=**  $\gamma$  **+ 2:**  $\gamma$  **=**  $x + b$ 850 0 =  $Q + 7$ ; IF 0 = 38 THEN  $Q = 2$ :N = X + 1:M = Y - 1 HOO NORMAL 870 CNE =  $CAL + CKA$ VTAB 17: HTAB 1: PRINT "DIE KARTE DES COMPUTERS HAT DEN WERT: "ICKAI" " VTAB 19: HTAB 5: PRINT "DER GESAMMTWERT DES COMPUTERS :" **SCNE:" "** VTAB 21: HTAB 10: PRINT "IHR GESAMMTWERT : "; NE: " " IF CNE  $> 21$  THEN GOTO 2000 IF CNE  $>$  $= 17$  THEN GOTO 94  $\circ$ FOR 1 = 1 TO 400: NEXT 1: GOTO 720 REM -VERGLEICH-IF CNE > 21 THEN FOR I = 1 TO 2000: NEXT I: GOTO 2000 IF CNE > = NE THEN FOR I = 1 TO 2000: NEXT I: GOTO 4000 IF CNE < NE THEN FOR  $I = 1$  TO 2000: NEXT I: GOTO 5000 REM -AUSWERTUNG-FOR I = 1 TO 5: FOR L = 40 TO 140 STEP 5: POKE 768, L: POKE 769, 5: CALL 770: NEXT L.I 1002 HOME: VTAB 15: PRINT "SIE HABEN SICH UEBERREITZT. IHR G ESETZTESGELD IST FUTSCH. "INE  $= 0$ : AL = 0: CNE = 0: CAL = 0 1005  $FOR$   $I = 1$  TO 5000: NEXT I 1010 DM = DM - A: GOTO 410 2000 FOR I = 1 TO S: FOR L = 140<br>TO 40 STEP - 5: POKE 768,L : POKE 769, 5: CALL 770: NEXT

 $\blacksquare$ 

 $\bullet$ 

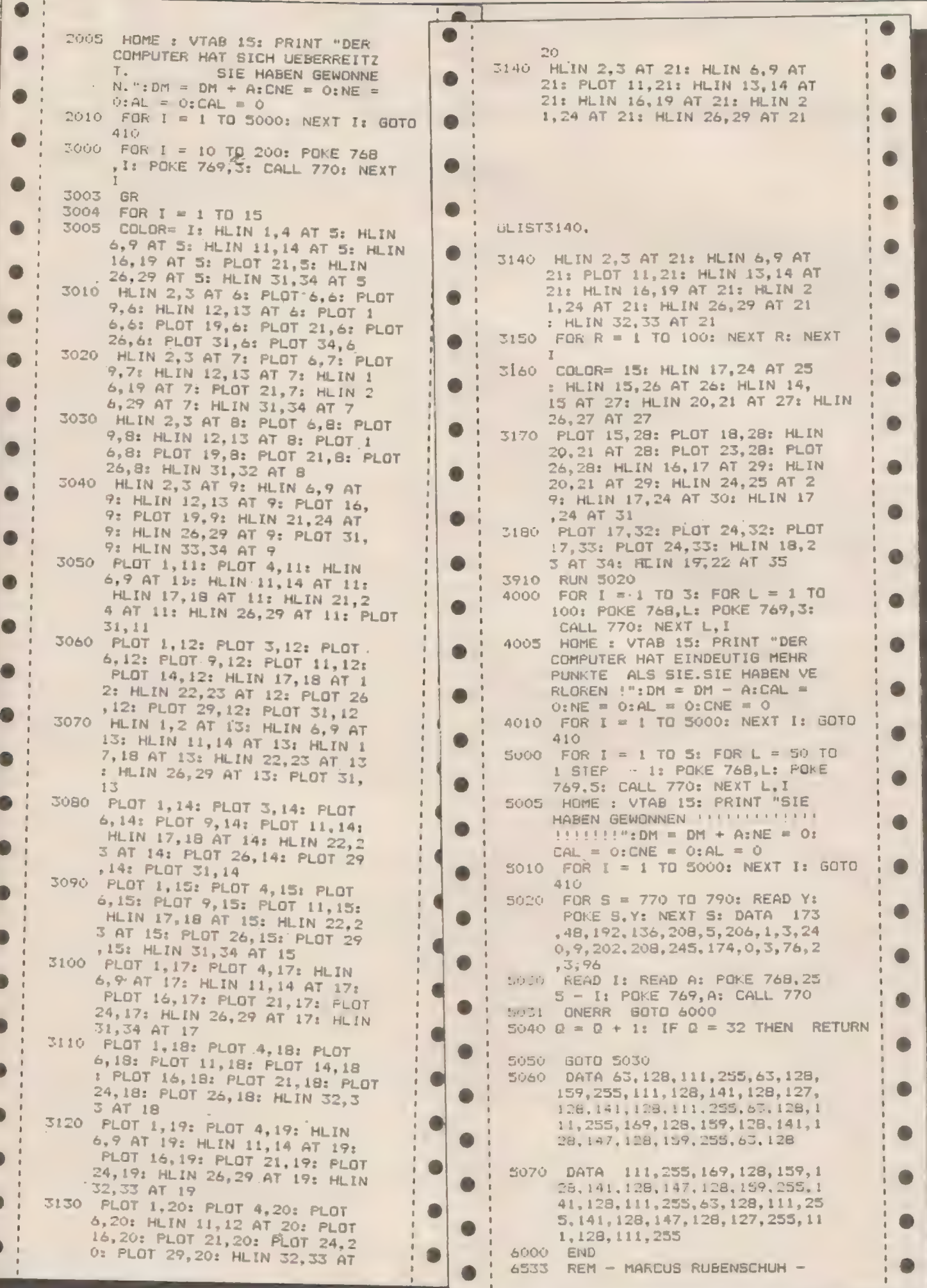

## Olympiade für den Dragon 32/64

Der absolute Renner derzeit in den Spielhallen ist das be- kannte HYPER-OLYMPICS. Dieses Spiel können Sie jetzt auch mit Ihrem Dragon daheim in der guten Stube spielen.

Unsere Zeitung war das erste deutsche Magazin, das für den Dragon aktuelle Software veröffentlichte und wirwollen es auch weiterhin so beibehalten und präsentieren in dieser Ausgabe dieses top-aktuelle Programm. Es kann zwar aufgrund der grafischen Fähigkeiten des Dragon nicht ganz die Qualitäten des Originals erreichen und hat auch nur 3 Disziplinen, aber Sie werden nach dem Eingeben feststellen, daß es trotzdem sehr gut gelungen ist.

Die Disziplinen hierbei sind:

SPEERWURF

WEITSPRUNG HOCHSPRUNG

Sie benötigen zum Spielen nur noch einen Joystick und schon können Sie die Olympischen Spiele zu sich nach

Hause holen. Variablenliste:

H: Hochsprunghöhe für Grafik DI: Disziplin

Z: Hilfswert bei Joystickabfrage

V; Variable für die Lauffiguren BE: Variable zur Abfrage, ob die Ge schwindigkeit groß genug zur Bewegung ist

AB: Weite des Schrittes beim Anlauf W: X-Variable für alle Figuren

. A: Wert des rechten Joysticks

X: Momentangeschwindigkeit

X1,Y: Hilfsvariablen für Zeichnung der Figuren

F1,F2,F3: Figuren für Anlauf

F4: Figur für die Flugphase beim Weitsprung

H1,H2,H3: Figuren für Hochsprung SP: Leerzeichen

I: Variable für Warteschleifen und **Tonausgabe** 

S,Q: Variable zur Skalierung beim Weitsprung

YU,ER: Variable für Skalierung des Geschwindigkeitsanzeigers

WE: Weite beim Weitsprung

QA: X-Variable bei Steigphase beim Weitsprung

S: Variable beim Ausrechnen der<br>graph. Weite beim Weitsprung<br>OZ: X-Variable bei Sinkohase beim graph. Weite beim Weitsprung

OZ: X-Variable bei Sinkphase beim<br>Weitsprung

OD: Anzahl der Versuche beim Weitsprung & Speerwurf

WR: Variable zur Tonausgabe

GW: Größte Weite beim Weitsprung OF: Variable zur Abfrage, ob die Höhe beim Hochsprung gerissen wurde P1,P2,P3: Länge der Steigphase, waagerechte Flugphase und der Sinkphase beim Speerwurf C: Y-Variable beim Speerwurf J: X-Wert beim Speerwurf WI: Anzahl der Graphikpunkte beim Speerwurf YU: Vergleichswert für 1.23 Flugphase beim Speerwurf' WY: Weite beim Speerwurf GY: Größte Weite beim Speerwurf AW: Länge der Steigphase beim Hochsprung TI: Vergleichswert für AW YY: Wert beim Hochsprung, ob die Beine schon hochgezogen sind WR: Länge der horizontalen Flugphase beim Hochsprung HW: Übersprungene Höhe HH: Höchste Höhe beim Hochsprung & Schleifenvariable FF: Anzahl der Fehlversuche beim Hochsprung ZZ: Punkte für die größte Weite beim Weitsprung 00: Variable für Warteschleife XX: Punkte für die größte Weite beim Speerwurf HP: Punkte für die höchste Höhe beim Hochsprung DS: Zeichen für Abfrage, ob das Spiel wiederholt werden soll AS: Zeichen für Abfrage, ob die Schnelligkeit verdoppelt werden 'kann AS(X): Enthalten die Zeichen für die Figuren JK,KK: Schleifenwerte Programmaufbau:

10-150: In diesem Abschnitt wird alles zum Start des Programmes definiert

160-360: Hier findet die Abfrage des Joystick statt. Außerdem wird in Zeile 160 geprüft, ob übergetreten wurde. Ab Zeile 270 werden dann die Lauffiguren gezeichnet. In 190 wird der Geschwindigkeitsgraph gezeichnet.

370-1390: Hier wird das Spiel erklärt und die 'Figuren Fl. F2, F3 und F4 definiert

1400-1580: In diesem Abschnitt des Programmes wird für jede der drei Disziplinen der Bildschirm vorbereitet und ge-

zeichnet. Auch werden hier der Geschwindigkeitsmesser und der Weitsprung skaliert.

1590-1840: In diesem Abschnitt wird der gesamte Sprung gezeichnet

1620-1670: Steigphase

1680-1730: Horizontale Flugphase 1740-1760: Sinkphase und Berechnung der Weite,

In Zeile 1800 wird alles füreinen neuen Sprung vorbereitet. In den Zeilen 1820- 1840 wird bekanritgegeben. ob beim Speerwurf oder Weitsprung übergetreten wurde.

1850-2220: In diesem Abschnitt wird der gesamte Speerwurf gezeichnet. 1860-2000: Steigphase

2010-2060: Horizontale Flugphase

2072-2130: Sinkphase

Dann' wird die erreichte Weite ausgerechnet und angegeben. Außerdem wird alles für einen neuen Versuch vorbereitet.

2230-2260: In diesen Zeilen wird zu . den einzelnen Disziplinen verzweigt.

2270-2730: Hier wird weiterhin das Spiel erklärt und die Figuren HI,H2 und H3 definiert.

2740-3110: Hier wird der gesamte Hochsprung gezeichnet,

2750-2850: Steigphase

2860-2970: Horizontale Flugphase und Abfrage. ob der Feuerknopf und damit die Beine hochgezogen worden sind.

2980-3030: Sinkphase

3040-3110: Angabe der übersprungenen bzw. gerissenen Höhe, Außerdem Vorbereitung für den nächsten Sprung, 3120-3290: Angabe der Punktzahlen für die größte Weite beim Weitsprung (3130-3180)

für die größte Weite beim Speerwurf (3190-3240)

für die größte Höhe beim Hochsprung (3250-3290)

3300-3350: Berechnung der Gesamtpunktzahl und Abfrage, ob nochmal gespielt werden will.

3360-3540: Abfrage, ob der Poke 65495,0 angewendet werden kann. Zeichnung des Copyrights.

```
0 PMODE4, 1:SCREEN1, 1:PCLS:CLS
20 GOSUB3360
30 DIMAS(15)
40 H = 1250 DI=160 GOT0370
20 GOTO1400
80 \, 2 = 6390 PMODE4, I: SCREENI, 1
100 V = 1110 BE=1
120 AB=2130 W = 8140 IFDI=2THENW=18
150 PUT(W, 100)-(W+10, 115), F3, PSET
160 A=JOYSTK(0): IFW+10>165 THEN1820
170 IFPEEK(65280)=2540R PEEK(65280)=126THEN2230
180 IFX750THENX=50
190 LINE(11,150)-(60,150), PRESET:LINE(10,150)-(X+10,150), PSET
200 IFDI=2THEN LINE(W-AB-5,109)-(W-AB+15,102), PRESET:LINE(W-5,109)-(W+15,102), PS
ET
210 IFA=Z AND A=0 THENX=X+1:PLAY*01T255L255j1j1iij1":BE=0:Z=63:G0T0270
220 IFA=2 AND A=63 THENX=X+1:PLAY"017255L255;1;1;1;1;1":BE=0:2=0:G070270
230 X=X-1240 IFX>3THENBE=0:GOT0270
250 IFX<OTHENX=0
260 6070160
270 REM
280 PUT(W-7,100)-(W,115), SP, PSET
290 IFBE<>OTHENI60
300 AB=INT(X/6):IFAB<ITHENAB=I
310 IFAB>4THENAB=4
320 IFV=1THENPUT(W, 100)-(W+10, 115), F1, PSET: BE=1: W=W+AB: V=V+1: GOTO160
330 IFV=2THENPUT(W, 100)-(W+10, 115), F2, PSET: BE=1:W=W+AB:V=V+1:GOTO160
340 IFV=3THENPUT(W,100)-(W+10,115), F3, PSET: BE=1:W=W+AB:V=V+1:GOTO160
350 IFV=4THENPUT(W, 100)-(W+10, 115), F2, PSET: BE=1:W=W+AB:V=1
360 GOTO160
370 CLS: PRINT"willkommen zu olympia"
380 PRINT MIT OLYMPIA KOENNEN SIE SICH ALS
                                                SPITZENSPORTLER BEWEISEN."
390 PRINT"ES GIBT: WEITSPRUNG
                                                     SPEERWURF
  HOCHSPRUNG*
400 PRINT *ZIEL DIESE SPIELS IST, SO VIELE PUNKTE WIE MOEGLICH ZU GEWINNEN. *
410 PRINT "UM GESCHWINDIGKEIT ZU ERREICHEN MUESSEN SIE DEN rechten JOYSTICKIN EIN
EM BESTIMMTEN RYTHMUS HIN-UND-HER BEWEGEN. *
420 PRINT: PRINT "TASTE DRUECKEN"
430 IFINKEY *** "THEN430
440 PCLS
450 A$(1)="0000000000"
460 A$(2)="0000011100"
470 A$(3)="0000100010"
480 A$(4)="0000010100"
490 A$(5)="0000001000"
500 A$(6)="0000101000"
510 AS(7)="0001011001"
520 AS(8)="0010011110"
530 A$(9)="0000010000"
540 A$(10)="0000011000"
550 A#(11)="0000100100"
560 A#(12)="0001000010"
570 A$(13)="0010000100"
580 A1(14)="0100001000"
590 AS(15)="0100000000"
600 FORX1-1T010:FORY=1T015
610 IF MIDS(AS(Y), X1, 1)="1"THEN PSET(X1, Y, 1)
620 NEXT: NEXT
630 DIMF1(10,15):GET(0,0)-(10,15), F1,G
640 CLS: PRINT"weitsprung:"
650 PRINT BEI DIESER DISZIPLIN MUESSEN SIEAUF DIE BEKANNTE ART AUF GE-
                                                                              SCHWIN
DIGKEIT KOMMEN UND SO NAH WIE MOEGLICH AN DAS ABSPRUNG- BRETT (ERHEBUNG AUF DE
          BAHN) KOMMEN UND DANN DEN SPRUNGKNOPF DRUECKEN. DIE ERREICHTE
R LAUF-
                                                                             MEITE
\frac{1}{2}660 PRINT"WIRD IHNEN DANN ANGEZEIGT.
670 PRINT: PRINT "TASTE DRUECKEN."
680 IFINKEY *** THEN680
```
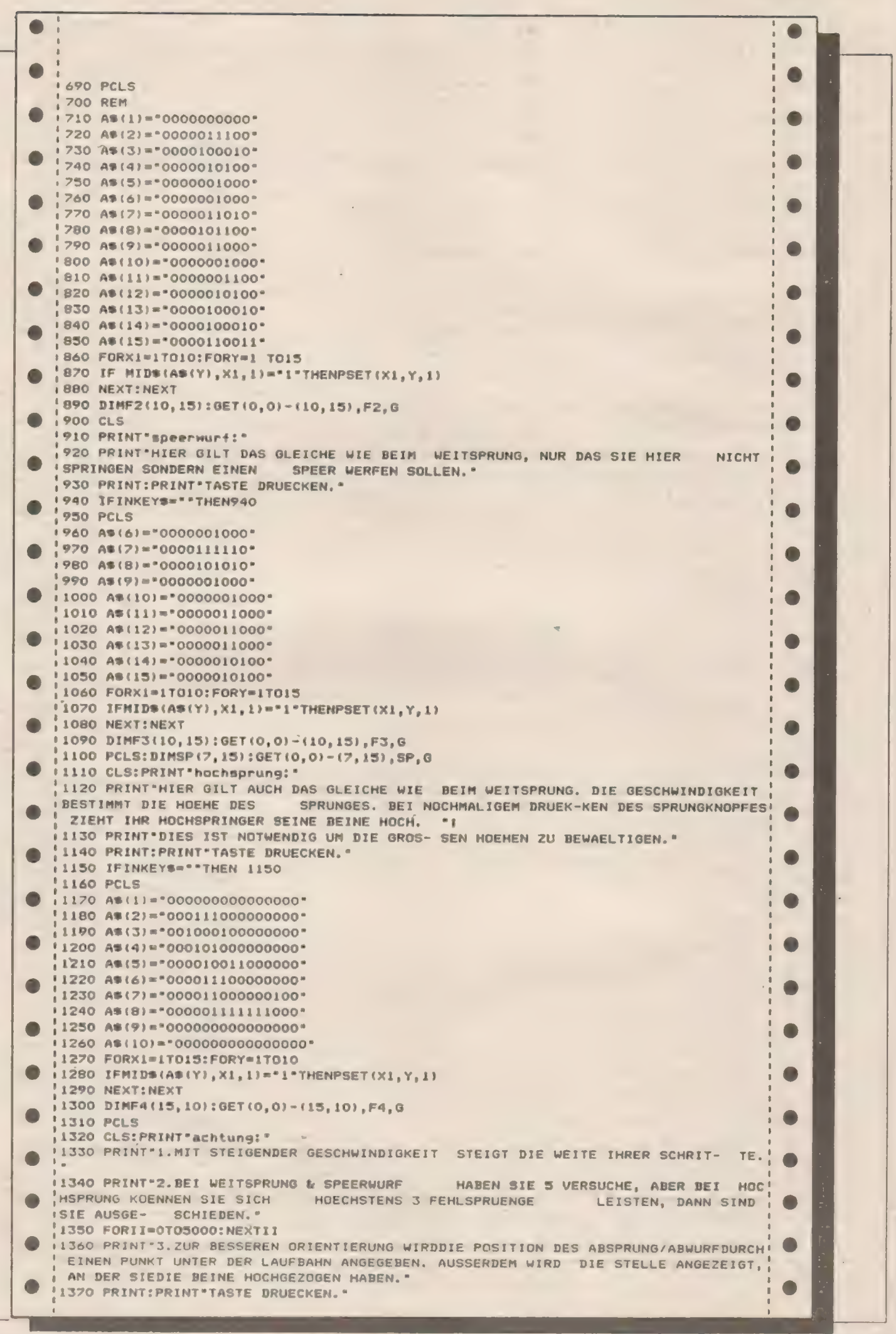

**All Street** 

 $\ddot{\phantom{0}}$ 

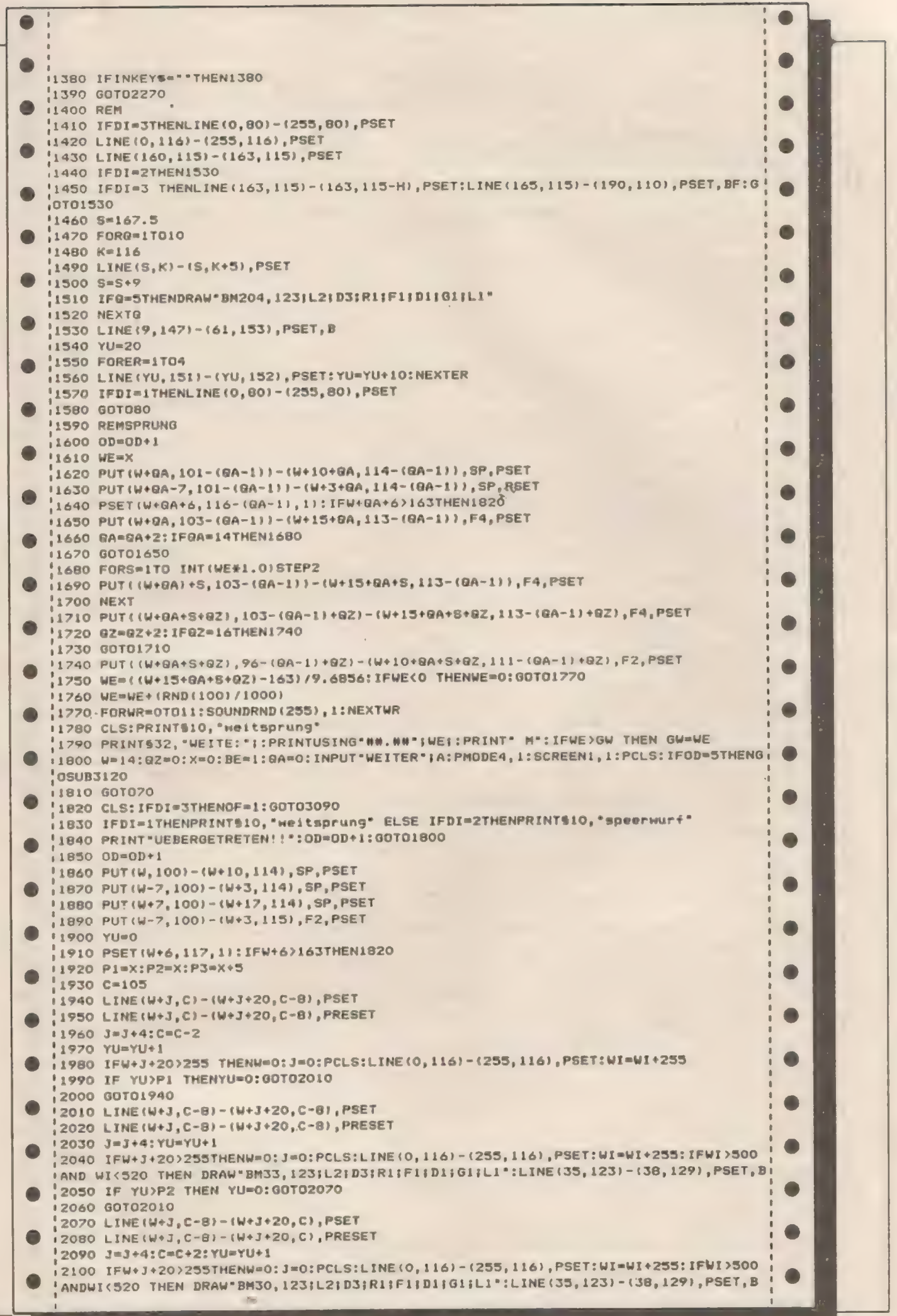

 $\frac{1}{2}$ 

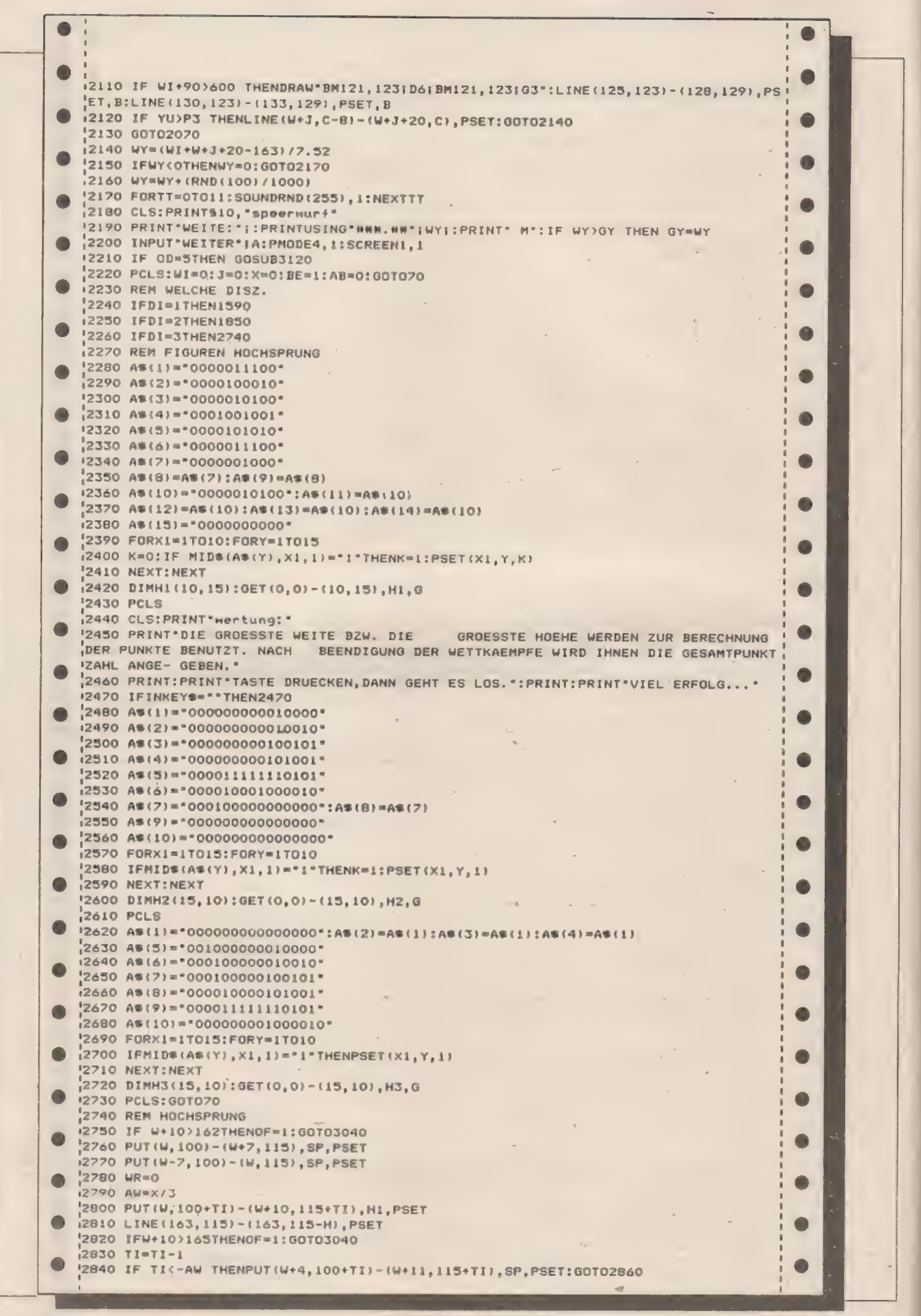

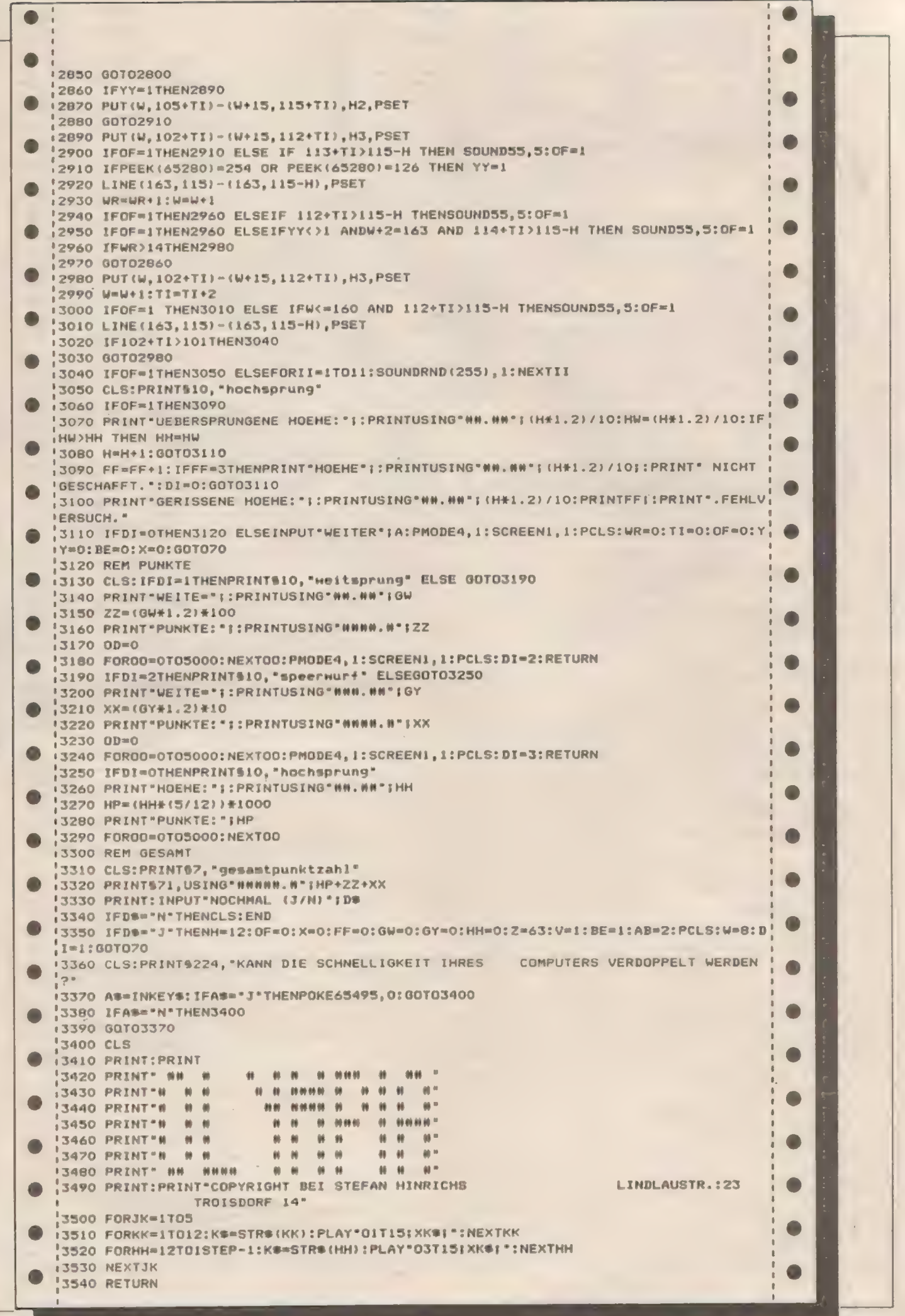

÷,

 $\ddot{\phantom{0}}$ 

r.

÷

# Farbcode

## für alle Laser und VZ-200

1 PEM FARBCODE - 2-<br>2 'G.BURCKHARDT (C) 24.04.1984 **ANNENDERPROGRAMM** 3 CLS PPINT PRINT "LEEEDERSTATIONSEEEEDERSUMICEEEE" 4 PRINTG480, "LEELED TAN HOLD EXACT AN HOLD CARET 5 FORX=28672T029152STEP32 6 POKEX, 42 POKEX+31, 42 8 NEXT 9 FORY=01032 10 POKE29152+Y, 32 11 **NEXT** 12 SOUND21.2:20.2;19.2;18.5;0.2;18.2;17.2;16,2.15,6<br>13 PRINT099,"(C) 1984"<br>14 PRINT0227,"AUTOR: GILBERT BURCKHARDT"<br>15 PRINT0356,"VZ-ZLASER-SOFT - 2- G.8 16 FORN=1T02500 17 NEXT 18 CLS 19 PRINT@36," INTERFERIAL NACH IEC(E12,E24)":PRINT"  $1.1.1.1.1.1.1.1.1$ 20 PRINT" NUR FUER WIDERSTAENDE >=1 OHM": PRINT 199 FORR=1T03 110 PRINT" FARBE RING";R;: INPUTES(R): IFES(R)=""THEN110 120 GOTO1000 130 NEXTR 149 IFR(3)<=5THENR\$(3)=STR\$(19^R(3))ELSER\$(3)="" 150 FORR=1TO2+RSCR)=STRSCRCR))+NEXT R+PRINT+PRINT" MINICISEMIN'; 160 FORR=1TO2:PRINTAS(R); : NEXT 170 PRINTRIGHTS(AS(3), A(3));" DHM":PRINT<br>120 INPUT"FARBE RING 4 ETOLERANZI";TFS:PRINT 190 IF TFS="OHNE"ORTF\$=""ORTFS="SILBER"ORTF\$="GOLD"THEN300 289 IF TFS="BRAUN"ORTFS="ROT"THEN400<br>218 IF TFS="GRUEN" OR TFS="BLAU"THEN500<br>220 IFTFS="VIOLETT" OR TFS="GRAU"THEN530 221 PRINT" FARBE GIBT ES FUER RING4 NICHT!":GOTO180 240 TW=V/2 250 V=TW **268 HEXT** 270 PRINT" INIMARRIM +-"; TW; "2" 280 PRINT : INPUT" WEITER EUR=JJ.")E\$ 290 IF ES="J"THEN CLEAR GOTO18 **291 END** 300 IFTF\$="OHNE"ORTF\$=""THEN T=1 310 IFTF\$="SILBER"THEN T=2<br>320 IFTF\$="GOLD"THEN T=3 330 V=40:G0T0230 400 IFTF\$="BRAUN"THENT=2 410 IFTF\$="ROT"THENT=1 430 V=4:GOT0230 500 IFTF\$="GRUEN"THENT=1 510 IFTF\*="BLAU"THEN T=2 520 V=1:GOT0230 530 IFTFS="VIOLETT"THENT=1 540 IFTF\$="GRAU"THENT=2 550 V=0.2:50T0230 1998 RESTORE<br>1918 FORI=91019 READES(I)<br>1915 IFES(R)< FS(I)ANDI=191HENGOT0119 1926 IFFS(I)=E\$(R)THENR(R)=I:I=19 1030 NEXT 1040 GOT0130 9000 DRTA"SCHWARZ", "BRAUN", "ROT", "ORANGE", "GELB", "GRUEN", "BLAU"

Farbcode ist unser erstes Anwenderprogramm, daß wir für den Laser veröffentlichen. Es ist sehr nützlich für Bastler und Hobbyelektroniker, denn es erspart die zeitraubende Sucherei nach Umrechnungstabellen zur Widerstandsberechnung.

Sie geben einfach nur ein, was Sie auf dem elektronischen Bauteil sehen und der Computer gibt Ihnen den Widerstandswert in Ohm sowie die Toleranz in Prozent aus.

Wenn Ihnen auch Ideen für solche nützlichen Anwendungen kommen, so schicken Sie uns doch einfach Ihr Programm und helfen so, aus dem Laser mehr zu machen als nur ein Spielcomputer.

### Programmaufbau:

1-18: Vorspann

100-130: Abfrage des jeweiligen Farbrings

1000-1040: Wertigkeit der eingegebenen Farbe wird mit Hilfe der Laufvariablen I festgelegt. Für jeden Ring! 9000+9010: Mögliche Farben der Ringe. Wenn Farben nicht vorhanden, dann  $I=10$  (Zeile 1010) und der gleiche Ring wird nochmals abgefragt.

140-170: Errechnen und Ausdrucken der Widerstandsgröße

180-270: Farbe des Toleranzringes cingeben.

300-550: Toleranz berechnen und ausgeben.

### Variablenliste:

X, Y: Vgl. Koordinatensystem W: Laufvariable (Warteschleife) R: Ringnummer **ES:** Eingabe (Farbe) I: Indizes für Farben, Laufvariable FS(I): Die einzelnen Farben  $A(R)$ : Hilfsvariable zu ES $(R)$ AS $(3)$ : String aus A $(3)$ **TFS: Farbe des Toleranzringes** TW: Toleranzwert V+T: Variablen zur Toleranzberechnung S: Schleifenzähler I: Fallunterscheidung - weiter?

### TURBO-Pascal mit neuen Features und altem Preisl!!

TURBO-Pascal wurde Innerhalb eines halben Jahres weltweit bisher ca. 50000 mal verkauft. Jetzt wurde die Version 2.0 freigegeben. Sie enthält eine ganze Reihe wichtiger Erweiterungen. Trotzdem ist der Preis von DM 198,- (excl. MwSt.) der alte geblieben.

Die wohl wichtigste Neuerung der neuen<br>**TURBO**-Pascal Version ist die Möglichkeit,<br>sehr große Programme in sogenannte sehr große Programme in sogenannte<br>Overlays aufzusplitten, die jeweils<br>bei Bedarf von der Diskette gebei Bedarf von der Diskette ge-<br>laden werden, Die Handhabung ist sehreinfach. Der Programmierer braucht sich nicht um den

### Version 2.0 im Austausch

Auch wer TURBO-Pascal bereits gekauft hat, kann die Vorteile der neuen Version ausnutzen. Er muß lediglich die alte Original-Diskette mit dem Besteil-Coupon einschicken, um die neue Version zum halben Preis zubekommen. Gegen Nachnahme oder Vorausscheck wird ihm umgehend das jetzt noch leistungsfähigere TURBO zugesendet.

> Ein Zusatz<br>Ein Zusatz<br>buch informiert ihn Ein Zusatz zum Hand-<br>buch informiert ihn über alle Neuerungen. Voraussetzung für einen Austausch ist allerdings, daß uns der unterschriebene Software-Vertrag vorliegt.

### Jetzt mit 8087-Support

Speicherbe-<br>darf oder aboder absolute Adressen<br>kümmern. Beonders **Beonders** hervorzuheben ist die Möglichkeit, daB Overlays wiederum eigene Overlays haben

können.

Die Verwaltung von dynamischen Variablen ist durch die Implementierung der »DISPOSE«-Procedure wesentlich vereinfacht worden. Diese Procedure, die eine gezielte Freigabe des Speicherplatzes von nicht mehr benötigten dynamischen Variablen ermöglicht, war unseres Wissen nach bisher fast ausschließlich auf größeren Rechneranlagen verfügbar.

Der WordStar-ähnliche, im Preis inbe griffene Editor ist um zusätzliche Befehle erweitert worden. Neben Befehlen zum Scrollen des Bildschirms wurde die Möglichkeit der Tastaturanpassung {z. B. Belegung von Funktionstasten) stark verbessert,

Besitzer des IBM-PC und kompatibler Rechner können jetzt mit TURBO-Pascal die Grafik- und Sound-Eigenschaften ihres<br>Computers einfach und wirkungsvoll aus-Computers einfach und wirkungsvoll aus- nutzen, Eine ganze Reihe von Befehlen ermöglichen die Programmierung von eindrucksvollen Grafiken, wobei sich Auf lösung und Farbe vielfältig variieren lassen. Sensationell ist die Möglichkeit, den Bildschirm im »Fenster« (Windows) aufzuteilen, die sich einzeln ansprechen lassen und die gleichzeitige Darstellung verschiedener Vorgänge ermöglichen. Der Befehl »SOUND« erlaubt ein direktes Ansprechen des Tongenerators im IBM-PC, wobei sich Tonhöhe und -länge programmieren lassen.

Es gibt jetzt von TURBO-Pascal eine Version, die den schnellen 8087-Mathematik-Prozessor unterstützt Wenn Ihr Rechner über diesen Zusatz verfügt, können Sie mit TURBO-8087, das es für die Betriebssysteme CP/M 86 und MS- DOS/PC-DOS gibt, Programme mit Fließkomma-Berechnungen um ein Vielfaches beschleunigen. Der Preis für diese Version beträgt DM 398,- (excl. MwSt.).

TURBO-Pascal ist für alle wichtigen Microcomputer-Betriebssysteme (CP/M 80, CP/M 86 und MS-DOS/PC-DOS) erhältlich, dadurch sind Programme portabel, TURBO-Pascal ist ein extrem schnelles und kompaktes Entwicklungssystem mit Editor, das Programmfehler direkt im Quelltext sucht. Das komplette System benötigt nur ca. 30 KByte auf der Diskette und kompiliert bis zu 100 mal schneller als vergleichbare Konkurrenzprodukte.

TURBO-Pascal erzeugt optimierten Maschinencode (Z80 oder 8088/8086) und Assembler-Routinen können direkt im Source eingefügt werden.

TURBO-Pascal verfügt über eine 11-stellige Fließkomma-Arithmetik mit zahlreichen Zusatzfunktionen.

### Erhältlich in 50 Diskettenformaten.

Rückgaberecht bei versiegelter

excl. Mwst.

Diskette.

14 Tage

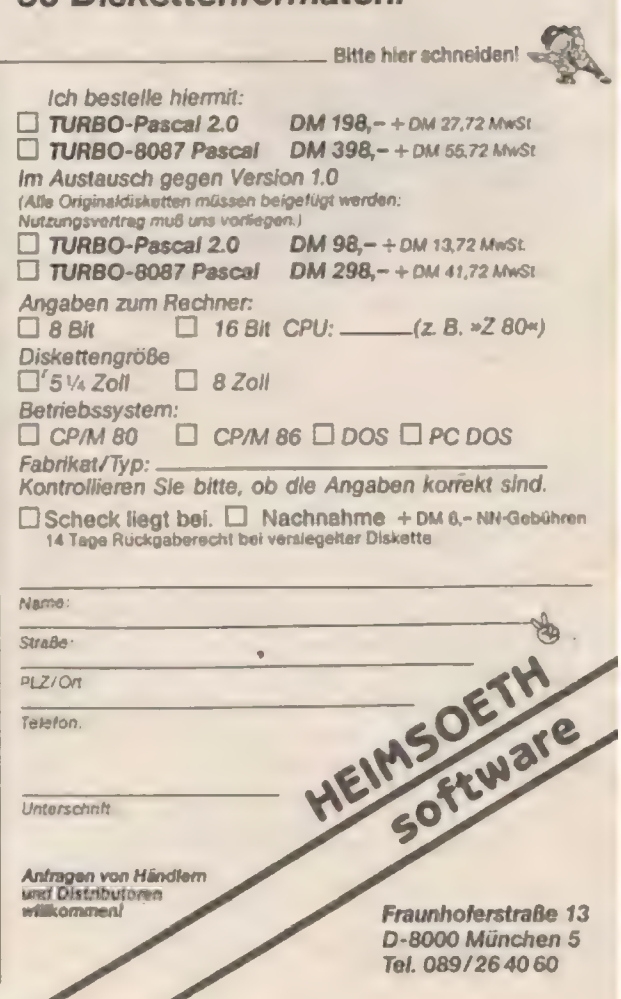

## Top-Programm des Monats

# Unheimliche Begegnung der 3. Art

/rrack - Homeromputer präsentiert den Top-Programmierer des Monats November:

Martin Kießwetter aus 2070 Ahrensburg. " Adventura - Unheimliche Begegnung der 3. Art" heißt das Listing. das unserer Jurv am besten gefiel und Martin den Sieg hrachte.

Doch zunächst in Stichworten der Steckhrief unseres Star-Programmierers:

I6 Jahre ist er jung, Schüler der 11. Klasse eines Gymnasiums und seit etwa I 1/2 Jahren im Commodore- Team.

Die ersten Sporen verdiente sich Martin Kießwetter mit einem VC-20. erhielt zu Weihnachten 1983 dann einen 64er, mit dem er eifrig Maschinensprache- und Pascal-Programme schreibt.

Die Idee zu "Adventura" lag auf der Hand, da Martin's große Leidenschaft die Adventures sind.

Hier aber nun sein Werk:

Obgleich das Programm den gleichen Titel hat wie der bekannte Spielberg-Film. so ist die Handlung doch völlig anders. Während der Filmheld erst Kontakte mit Außerirdischen knüpft. ist der Held des Programmes bereits von Venusiern aufdem Planeten gefangen worden und in einem Gefängnisturm eingesperrt.

Ihre Aufgabe ist es nun. die Rolle des Helden zu übernehmen und zu fliehen. Zuerst müssen Sie im 1. Teil des Proeramms den Ausgang aus dem 3 stöckigen Gefängnis finden. Sie'bewegen sich in dieser Adventure-Sequenz auf3 Ebenen. die durch die Farben gelb (1. Stock). rot (2. Stock) und grün (Erdgeschoß) gekennzeichnet sind. AufIhrem Weg in die Freiheit können Sie ver-

schiedene Gegenstände finden und mitnehmen. Wechsel zwischen den Ebenen erfolgen durch Fahrstühle oder einen Transmitter. Damit es nicht so leicht wird. sind in-manchen Räumen Fallen und Wachposten. Das Adventure benötigt deutschsprachige Eingaben und wird von tollen grafischen Effekten begleitet. Haben Sie den Ausgang des Turmes gefunden. so geht es in die zweite Spielphase.

In dieser Spielsequenz müssen Sie mit Ihrer Raumfähre den Planeten verlassen.- den Asteroidengürtel passieren und die Erde erreichen.

Im Gegensatz zum ersten Teil erfordert das Steuern der Raumfähre gute Reaktionen. da der Flug eine äußerst schnelle Angelegenheit ist,

 $\mathbf{L}$ 

```
160 DATA124,254, 8,138,246,230,254,124
ISS DATA 14, 38, 8, 102, 6, 6, 6, 8
178 DATA124,254, 8, 24, 48, 96,254,254
175 DATA124,254, 0, 62, 62, 2,254,124
160 DATA192, 192,
                    0,216,254, 24, 24, 24
185 DATA254,254, 0.252,254, 2,254,124
190 DATA124,254,
                   0,252,254,194,254,124
195 DATA254,254, G, 12, 24 48, 96,192
                                                                  6 PRINT "JOURNALING THE CONTRESS TO THE WARTEN
200 DATA124,254. 0,124, 69,130,254,124<br>205 DATA124,254. 0,254,126, 6,254,124
                                                                            411 SEE. PREMIER'S .: TIER RODDOG
                                                                  7 REM
210 FORT-0T079:READAIPOKES7728+T,AIPRINT*I*TISINEXT
                                                                  8 REM ALPHABETH
217 REM
                                                                  9 REM
                                                                  18 DATAI26, 129, 109, 161, 181, 189, 129, 126
219 REM OIVERSES
                                                                  15 DATA 2, 6, 8, 30, 54, 102.198, 199
219 REM
                                                                  20 DATA248.252, 8,252,252, 4,252,243
220 DATA 0, 8, 8, 0, 8, 0, 8, 0, 8<br>225 DATA 24, 24, 24, 24, 24, 8, 24, 24
                                                                  25 DATA124,254,
                                                                                     8,102.192,132,254,124
                                                                 30 DATA252.254.
230 DATA 0, 0, 0, 0, 24, 24, 48, 64
                                                                                     0.198.188 199.254.252
235 DATA 0, 0, 0, 126, 126, 0, 0, 0<br>240 DATA 0, 0, 0, 0, 0, 24, 24, 24<br>245 DATA 0, 24, 24, 0, 0, 24, 24, 0
                                                                 35 DATA254,254, G,224,224,128,254,254
                                                                 40 DATA254,254, 0.224,224,128,128,128
                                                                 45 DATA124,254,
                                                                                     0.158,130,130,254,124
290 FORT-0TO15:READAIPONES7600+T,AINEXT
                                                                 50 DATA:98,138.
                                                                                     0.254,254.198,198,199
                                                                 55 CATA 68, 60,
                                                                                     0, 24, 24, 24, 60, 60
295 FORT=0T023:READA:PORESTE96+T,AINEXT
                                                                                     0, 6, 6, 198, 252, 120<br>0, 2, 2, 240, 216, 204, 198<br>0, 152, 192, 192, 254, 254
                                                                 GO DATA254,254,
300 FORT=0T07:READA:POKE57888+T,A:NEXT
                                                                  65 DATA198,284,
305 PRINT-MITIS
                                                                  78 DATA192, 192.
309 REM FPAGEZEICHEN
                                                                  75 DATA130, 198,
                                                                                     8,254,214,198,198,198
310 0ATA126, 192, 3, 6, 12, 24, 8, 24
                                                                 82 DATA134,198,
                                                                                     0,246,222,206,198,194
317 REM
                                                                 85 0ATA124,254. 0,198,198,198,254,124
318 REM KAESTCHEN WANGRECHT
                                                                 90 DATA252;254, 0,254,252,192,102,192
319 REM
320 DATA 16, 16, 16, 255, 16, 16, 16, 16<br>321 DATA 16, 16, 16, 16, 255, 16, 16, 16
                                                                 95 DATA124,254,
                                                                                     0, 193, 214, 206, 254, 124
                                                                  100 DATA252,254.
                                                                                     0,254,252,240,216,204
                                                                                      0,252,126, 2,254,252<br>0, 16, 16, 16, 16, 18
                                                                 105 DATA126,254,
322 DATA 16, 16, 16, 16, 16, 255, 18, 16
323 DATA 16, 16, 16, 16, 16, 16, 255, 16
                                                                 118 DATA254,254,
324 DAT# 16, 16, 16, 16, 16, 16, 16, 255
                                                                 111 DATH193,193.
                                                                                      0,138,198,198,254,124
325 DATA255, 16, 18, 16, 16, 16, 16, 16<br>326 DATA 16,255, 18, 18, 16, 16, 16, 16
                                                                 120 DATA198, 198.
                                                                                      8,198, 68,108, 56, 16
                                                                 12: DATA198,198,
                                                                                      0,19E,214,214,84,40327 DATA 16, 18,255, 16, 16, 16, 16, 16
                                                                  130 DATm:30.138.
                                                                                      0, 56, 56, 198, 198, 130
                                                                 135 DATA:30, 198. 0, 56, 56, 16, 16, 16<br>140 DATA254, 254. 0, 126, 48, 96, 254, 254
328 REM
389 REM KAESTCHEN SENKRECHT
                                                                  ISC FORT=0T0215:READA:POKE57344+T,A:PRINT*@*TI$:NEXT
330 DATA 16, 16, 16.255, 16, 16, 16, 16
                                                                  IST RENT
381 DATA 32, 32, 32, 255, 32, 32, 32, 32
                                                                  ISE REM ZAHLEN
332 DATA 64, 64, 64, 255, 64, 64, 64, 64
                                                                  159 REM
333 DATA128, 128, 128, 255, 128, 128, 128, 128
334 DATA 1, 1, 1, 255, 1, 1, 1, 1<br>335 DATA 2, 2, 2, 255, 2, 2, 2, 2
336 DATA 4, 4, 4, 255, 4, 4, 4.<br>337 DATA 8, 8, 8, 255, 8, 8, 0,
                                            \sim\mathbb{R}358 FORT-BT0135:READA:POKE57848+T,A:PRINT"N"TISINEXT
355 REM CURSOR
356 DATA0, 0, 0, 0, 0, 0, 255, 255
357 FORT-0T07:READAIPOKE58624+T,AINEXT
358 REM
359 REM SYMBOLE
360 SATA 8,127, 64, 95, 87, 91, 93, 94
361 DATA 94, 93, 91, 87, 95, 64, 127,
                                            \mathbf{a}362 0ATA 8,254, 2,250,234,219,186,122
363 0ATA122,186,218,234,258, 2,254, 0
364 0ATA 0, 0, 0, 255, 254, 179, 16, 0<br>365 0ATA 28, 62, 119, 235, 119, 62, 20, 0<br>366 0ATA 0, 126, 129, 184, 184, 255, 126, 60
367 DATA 86, 149, 181, 181, 181, 181, 255, 255
368 DATA 24, 24, 24, 68, 126, 255, 255, 126
369 DATA 8,127, 63, 63, 56,112,224,224
378 DATA 0,255,255, 0, 0, 0, 0, 0,
399 FORT=0T087:READA:POKE57984+T,A:PRINT"#'TISINEXT
 400 POKE53272,24:POKE56576,148:POKE648,196
410 GOSUB4800
420 REM
42: REM SPRITES
422 REM
423 REM RAUMANZUG
930 DATA111,246,239,111,246,198,111,246,198,15,246,198,15,240,0,14,112,0,14,112
 435 0ATH96, 14, 112, 248, 14, 113, 248, 14, 113, 248, 14, 113, 248, 14, 112, 8, 8, 8, 8, 8
 436 REM MACHE
 440 0ATA0,3,0,0,7,128,0,7,129,0,3,0,0,7,128,0,15,132,32,255,132,127,255,132
 441 0ATA12, 127, 192, 7, 15, 192, 0, 15, 192, 0, 7, 128, 0, 15, 128, 0, 31, 128, 0, 57, 128, 0, 241
 442 DATA128, 0, 225, 128, 0, 193, 128, 0, 193, 138, 0, 193, 252, 3, 193, 242, 0
 443 REM TELEPORTER
 450 0ATA0,0,0,0,0,255,0,3,199,18275,238,240,21,239,240,63,255,252,123,0,0,0,112
 45; DATA8, 14, 36, 2, 6, 64, 2, 2, 56, 32, 124, 4, 15, 68, 5, 5, 69, 32, 5, 6, 4, 68, 71, 561, 68, 14, 59; 15
 452 DATA2,68,64,3,255,192,7,255,224,31,255,248,127,255,254
 455 FORT=8T0198;READA:POKE49536+T,AINEXT
```
 $\theta$ 

**D** 

```
465 VF=53248:POKE51192,6:POKE51193,7:POKEVF+39,1:POKEVF+40,0
 466 POKE51194,8:POKEVF+41,1:POKEVF+4,118:POKEVF+5,130
 470 POKEVF, IIC: POKEVF+1, 130: POKEVF+2, IIB: POKEVF+3, 130
 EDO REN
                                             550 DATA162, 18,169, 0,160, 19,145,178<br>555 DATA136,208,251, 24,165,170,185, 48
 501 REN IMSCHILEIPROGRAMME
 502 REN:
                                             568 DATA133,170,165,171,185, 0,133,171
 533 REN
            SCROLLEN
 510 DATAIE2, 18,173,
                                             365 DATA202,208,231, 96
                       0,192,160, 18,145515 3676174, 136, 208, 251, 24, 165, 174, 185
                                             600 FORT=49154T049154+791READ61POKET, AIS=S+AINEXT
 520 DATA 40.135, 174, 165, 175, 105, 0, 133
                                             601 IFS()10784THENPRINT*FEHLER IN MASCHINENPROGRAMMEN*
0,192,173 02,202,203,204,238, 0,192,173<br>538 0ATA 0,192,201, 72,209, 5,169, 64
                                             610 POKE174, 121: POKE175, 196: POKE49153, 72: POKE49152, 64
                                             620 POKE178, 128:POKE171,216
                                             700 REM
 535 DATA141, 0,192,169,121,133,174,168
 548 DATA196, 133, 175, 96
                                             701 REM VAR. DEKLIRATION
 SAS REM
                                             702 REM
                                             703 REM DATA PL (X, Y, Z)
 544 REM EINFAERBEN
 545 REM
                                             704 0ATA0,1,2,0,4,0,0,7,1,0,2,3,4,5,0,6,7,1,2,0,2,4,5,4,5,8,77
785 FORZ=2TO8STEP-1:FORY=0TO2:FORX=0TO2:READA:PL(X,Y,Z)=A:NEXTX:NEXTY:NEXTZ
 718 X*11Y*11Z*11Z$(0)="HBRUEN":Z$(1)="BSELB "12$(2)="BROT "1A*22
720 V-5
 738 DATASAEURE, LASER, TELEPORTER, LAMPE, RAUMANZUG, SCHLUESSEL
 740 FORT=0T05:READNO$(T):MI$(T)=MO$(T):NEXT
 744 DATA3,5,6,7,8,8
 745 FORT-0T05:READPO(T) INEXT
900 PRINT"# : POKE49209, 7: GOSUB2045
910 SYS49154:POKE53281,11
997 REM
998 REM HAUPTPROGRAMM
999 REM
1000 PRINT PRODUCTE SIND IM SEKTOR: *** 2$(2); PL(X,Y,Z)
1008 PRINT "MANAGE" TAB (21) *
                                             "!PQ(2)*E1018 GOTO2858
1012 OE(2)=0
1815 0N060T02408,2405,2410,2415,2428,2425,2438,2435,2448
1028 0-8:PRINT * MAGAZET TAB(21)A$
1022 Fast
1025 GOTO2500
1026 60T02700
1027 PRINT MARITES
1030 INPUT POOL
                                    M KONNIDO*IKE
1848 PRINT"C"TAB(B)"
                                            *: POKEVF+21.6
1045 PRINT*
1048 PRINT'NIM
1058 GOTO2288
EP66, 0999, 5263, 5926, 510289, 01030, 0381
1078 MIS(2)="TELEPORTER":V=4IAS="
1080 GOTO1888
2000 REM
2001 REM UNTERROUTINEN
2002 REM
2003 REM O U
2010 POKE49157,81POKE49183,01POKE49186,01POKE49189,721POKE49193,641POKE49185,0
2011 POKE49152,641POKE49182,238
2012 FORT=1T0561SYS491541FORR=1T0201NEXTRINEXTIRETURN
2015 REM U 0
2020 POKE49157,0:POKE49183,0:POKE49188,0:POKE49189,64:POKE49193,72:POKE49185,8
2021 POKE49152,71:POKE49102,206
2022 FORT=1T0561SYS491541FORR=1T0201NEXTR:NEXTIRETURN
2025 REM L R
2030 POKE49157, I: POKE49183, I: POKE49186, I: POKE49189, 88: POKE49183, 72: POKE49195, 1
2031 POKE49153,721POKE49182,238
2032 FORT=1T056+SYS49154+FORR=1T028+NEXTR+NEXT+RETURN
2035 REM R L
2040 POKE49157, 1: POKE49183, 1: POKE49186, 1: POKE49183, 71: POKE49193, 79: POKE49185, 1
2041 POKE49153,79+POKE49162,206
2042 FORT-1T056:SYS49154:FORR=1T020:NEXTR:NEXT
2043 RETURN
2044 REM EINFAERBEN
                                                              2150 IFK=IANDY=CTHENA#="TELEPORTER
                                                                                                       "10=PG(2)2151 IFX=2ANDY=@THENA#=MI#(3):0=P0(3)
2045 POKE170, 121 (POKE171, 216 (SYS49206 (RETURN
                                                              2152 IFK=1ANDY=ITHENAS=MIS(4):0=PQ(4)
2050 IFZ-ITHENR100
2060 IF2=2THEN2158
                                                              2153 IFX=IANDY=2THENAS="FAHRSTUHL
                                                                                                       "I@=12070 IFX=0ANDY=0THENA#="FAHRSTUHL
                                                             2154 IFX=2ANOY=2THENAS="KEIN SAUERSTOFF"
                                         -10-12155 IFX=8ANDY=10RX=8ANDY=2THENW=2
2071 IFX=IANOY=OTHENAS="WACHE
                                         *10=22160 60701012
2072 IFX-DANDY-ITHENAS-MIS(0.10-PO(0)
2873 IFX=IANOY=2THENA=="FALLGRUBE.
                                                             2200 REM
                                        *10=42201 REM KOMANDOAUSWERTUNG
2074 IFX=2ANDY=10RX=2ANDY=2THENAM=1
                                                             2202 REM
2075 IFX=2ANDY=2THENAS=HI$(5):0=PQ(5)
                                                             2205 Q=PL(X,Y,Z):Q1=X:Q2=Y:Q3=Z
2080 SOTO1012
                                                   2218 IFK#-"N"HNUT ANDREW #X+1:V-3:00T02300
                                                             2218 IFK$="N"ANDY>BTHENY=Y-11V=11G0T02300
2:00 IFX=0ANDY=00RX=1ANDY=2THENAS="FAHRSTUHL
2105 JFX-1ANOY-ITHENAS="START
                                                             2212 IFK*="S"ANDY<2THENY=Y+1:V=2:GOTO2300
2110 IFX=2ANOY=8THENA#=MI#<1>:0=PQ(1)
                                                   \mathbb{R}^+2213 IFK***W*ANDX>BTHENN*X-TIV*4IGOT02388
2128 60701812
```

```
2220 IFK*=*H*ANDZ=0ANDQ=1JHENZ=Z+1:V=5:POKE49209,7:00SUB2045:00T023b0
2221 IFK#="H"ANDZ=IANDO=6THEN2=2+1:V=5:POKE49209,10:GOSUB2045:GOTO2300
2222 IFK$="R"ANDZ=2ANDQ=6THEN2=2-1:V=5:POKE49209,7160SUB2045:60T02308
2223 IFK$="R"ANCZ=IANDQ*ITHENZ=2-IIV=5:POKE49209,5:00SUB2045:00T02300
2299 V=5
2300 IFPL(X,Y,Z)=8THENN=QI:Y=02:Z=03:V=5
2310 IFLEFT#(K#,4)="NIIM"THEN2325
2312 IFLEFT#(K#,4)="LIST"TWEN2358
2314 IFLEFT#(K#,7)="BENUTZE"THEN2365
2320 GOT31860
2225 FORT=0705
                                                        *IPQ(T)=0:GE(T)=12326 IFK#"LEFT#(K#,5)+HO&(T)THENMI#(T)="
2327 NEXT: SYS49154: GOTO 1068
2330 FORT-0TOS
2349 REM LIST
2358 PRINT' MAINING
2352 FORT=0705
2354 IFGE(T)=ITHENPRINTTAB(24)MOS(T)
2356 NEXT
                                                                            "INEXT
2358 FORT=1T0508:NEXT:PRINT" CONCORDI":FURT=0T05:PRINTTAB(24)*
2360 GOTO1060
2365 IFZ = 2ANDX = 0ANDY = 10RZ = 2ANDX = 0ANDY = 2THEN2988
2568 IFK$=LEFT$(K$,8)+MO$(2)ANDZ=2ANDX=1ANDY=8THENGOT03888
2375 GOTO1060
2397 REM
2398 REM SYMBOLE ZEICHNEN
2399 REM
2480 GOSUB2493
2481 PRINTTAB(18)*"L":PRINTTAB(18)****
2402 GOTO1020
2405 POKEVF+21,2
2486 GOTO1020
2418 GOSUB2499
2411 PRINTTAB(18)* *** PRINTTAB(18)* *** PRINTTAB(18)*
                                                         *: GOTO1028
2415 GOSUB2439
2416 FORT=1T04:PRINTTAB(18)* *: NEXT:GOTO1020
2428 GOSUB2439
2421 PRINTTAB(18) * | ** 150TO 1828
2425 POKEVF+21,4
2426 60701828
2430 GOSUB2499
2431 PRINTTAB(10)*X*IPRINTTAB(18)*0*IGOT01020
2435 POKEVF+21,1
2436 60701020
2440 GOSUB2499
2441 PRINTTAB(10)*| /*: 00T01020
2499 PRINT " MANAGEMENT : RETURN
2500 REM
2501 REM LELCHE RICHTUNG
2582 REM
2505 PRINT "200000000000000000" TAB (23) "RICHTUNG: "IPRINT" "TAB(25)"
                                                                        \mathbb{C}^*2518 IFY(2ANDPL(K,Y+1,Z)<)@THEMPRINTTAB(26)*BSD*
2520 IFXK2ANDPLKN+1.Y.Z)<>OTHEMPRINTTABK27)*100*
2522 IFY=0THEN2525
2524 IFY) BANDPL (X, Y-1,2) <> OTHENPRINTTAB<25) "BNO"
2525 IFK=OTHEN2530
2526 IFX)BANDPL(X-1, Y,Z)()BTHEIPRINTTAB(28)*BLC*
2530 IFZ=0ANDPL(X,Y,2)=10RZ=1ANDPL(X,Y,2)=6THENPRINTTAB(29)*6HQ*
2535 IF2-2ANDPL (X, Y, Z)-60R2=IANDPL (X, Y, Z)-ITHENPRINTTAB (38) "FRQ"
2550 80TC1026
2780 REM
2701 REM REAKTIONEN
2702 REM
2718 IFGE(8)=ITHEN_$="DIE SAEURE IST AUSGELAUFEN UND HAT SIE VERAETZT. "IGOTO5888
2720 IFZ=0ANDX=1ANDY=2THENL$=*SIE SIND IN DIE FALLGRUBE GAFALLEN*:GOTO5880
2725 IFZ=0ANDX=IANDY=0THENL$="DIE WHCHE HAT SIE ELIMINIERT":GOTOSOGO
2740 IFZ-6ANDN-2ANDY-IANDSE(3)-CTHENGOT02800
2750 IFZ=2AIOX=2ANDY=2AIDGE(4)=0THENL#="SIE SIND ERSTICKT"IGOTOSOOD
2760 IFGE(5) *ITHENPL(0,1,2) *3:PL(0,2,2) *5
2770 IFZ=2ANON=0ANOY=10RZ=2ANOX=0ANOY=2THENAS="VERSCHLOSSENES TOR"
2780 IFZ=2ANDX=0ANDY=20RZ=2ANDX=0ANDY=1THENF$=*SIE STEHEN VOR EINEM TOR*
2790 GOTO1827
2880 REM DUNKEL WERDEN
2885 PRINT MANAGEMENT CONSIDERED HIRD DUNCL'
2810 POKE53281,0
2811 POKE49203, 15:00SU82045
2812 FORT=1T0480;NEXT
2813 POKE49209, 12100SUB2045
2614 FORT=1T0400 : IEXT
2815 POKE49209, II: FORT=1T0400: NEXT
2816 POKE49203, BIGOSUB2045IFORT=IT0400INEXTIPRINT"2"
2817 LE="SIE SIND GESTUERTZT UND HABEN SICH DAS GENICK GEBROCHEN"
2928 GOTOS880
2980 IFK$*LEFT$(K$,8)*MO$(5)ANDGE(5)*ITHEN2910
```
2905 GOTO106D 3510 PRINT COMMUNISIONS DESCRIPTIONS TOR ZUR FREIHEIT OEFFNET SICH-2915 COTOE000 SOOC REM TELEPORTER BEAMT 3001 PRINT'S TELEPORTER BEAMT SIE !!\* (Se(1)DERATHING ROOD 4823 PRINT "MIDEGRUESSUNGSGRUPPE." 300C Y=INT(RND(1)+2) 5807 Z=INT(RND(1)+2) 4024 PRINT"XMEDIE GESAMTE GRUPPE" 4025 PRINT MENIRD JEDDCH GENALT-3008 IFPL(X, Y, Z) = 0THEN3005 JOSE PRINT MESAN ENTFUENRT. SORS IFZ-BTHENPOKE49209,5 4327 FRINT MILLIE ERWACHEN IN DER 3810 IFZ=ITHENPOKE49209,7 . . 4028 PRINT MUSTREMONRTIGEN WELT SO11 IFZ=2THENPOKE49289,10 4028 PRINT "MEDER AUSSERIRDISCHEN." 3012 GOSUB2045  $\sim 10^{11}$  m  $^{-1}$ 4030 PRINT" FRESS ANY KEY" 3013 A#=" 4031 POKE198, 8: WAIT199, 1 4032 PRINT "UNIMBEFEHLE!" 4000 REM 4033 FR INT "MACHINES" 4001 REM ANFANGSBILD 4034 FRINT BODY..... 057 4002 REM 4065 PN NIT DES .... SUED 4085 PRINT" WARRANT' : POKE53281, 8: POKE53288, 8 4036 PRINT"INEMS..... MEST 4886 PRINT.  $\overline{\phantom{a}}$ 4837 PRINT "MENG..... HOCH" 4087 PRINT\* 4038 PRINT MERE..... RUNTER 4088 PRINT--DINHE IML ICHES 4025 PRINT MODERNITZE 4009 PRINT.  $\alpha$  and  $\alpha$ 4040 PRINT MENIMA I. .. 4018 PRINT" -BEGEGNUNG JEAL PRINT BOLISTS.... WAS MAN BEI SICH HAT 4011 PRINT\* 4042 PRINT WARRANPRESS ANY KEY" 4012 PRINT"  $-$ **IDERM-ER.ARTM** 4043 POKE198, 015A17198, 1 4813 PRINT\* 4044 PRINT"L" : RETURN 4014 PRINT E 1984 SUNNY SOFT-4015 PRINT WHE 5002 REM 4016 PRINT'S WRITTEN BY MARTIN KIESSWETTER. 5001 REM SPIELENDE NEGATIV 5210 PRINT PROMINENT RESIDENCE PRINT 4818 POLE198.0:WAITISE. 1 SO20 PRINT MANIPRESS SPACE .: 4019 PRINT 'JANDIE ERDE HAT ERSTMALS" COSO GETF&: IFF\$... "THEMCO30 4020 PRINT . WARRONTAKT ZU AUSSER -S035 POAES3281, SIPORES3280.13 POKEVF+21,0 4021 PRINT MENIRDISCHEN WESEN. 5048 INPUT" INCOMMODIAN EUES SPIEL "718 4022 PRINT"MOSTE SIND LEITER DER" 5850 IF 14=\*JA\*THENPOKE63, 169:POKE64, 1:POKE65, 216:POKE66, 20:POKE53280.0:GOTO425 SORD IF IS \*\*\* EIN' THENPRINT \* WARDRUECKE RUNSTOP : RESTORE \* : POXE648, 41ENC 5070 GOT0504C **SOCC REM** GOIS PRINT'MARE INEM RAUNSCHIFF ZUR . 6001 REM SPIELENDE POSITIV **EB20 PRINT \* MOREROE ZURUECKKEHREN. \* GOOD REM** CO22 PRINT SEMBER IND SIE BEREIT ?" GOOD POKES3281, 8: POKES3280, 8: PRINT" IN" **6024 PRINT MARAPRESS SPACE** 6026 PRINT : MUNCHERLE TAB (28) "EC....LINKS" GRIO PRINT MOREIE HABEN ES GESCHAFFT, . SCI2 PRINT MANUS DER AUSSERIRDISCHEN E828 PRINT "IM" TAB(28) "M".... RECHTS" 6014 PRINT ROBERLT ZU FLIEHEN ." GOSG GETAS! IFAS()" "THENGOSG COIE PRINT MANELE MUESSEN NUN NOCH MIT\* ECTE IFOE(4)=BTHENL\$="LEIE HABEN KEINEN RAUMARZUG, SIE SIND ER- STICKT\*:GOTO5888 EUGE IFGE(I)=BTHENLS=" KEIN LASER UM DAS SCHLOSS AUFZUSCHIESSEN":00T05880 COCE PRINT " Induction Communist FLIEGEN DURCH DEN ZEITTUNNEL !" **LOTO REM RAUMSCHIEF** 6072 0ATA252,63,255,252,100,146,78,100,146,78,93,253,255,252,15,255,240,11,255,208 6874 FORT=8T063:READA:POKE49536+T,AINEXT SOTE X=155: FONEVE, >: POKEVE +1, 30: POKEVE +39, 3: PRINT " IN " : POKEVE +31, 8 EBEC 2-15:POKEVF+21.1:Y=14:TI\$. "000000" 6097 REM 6255 POKEVF, 255: POKEVF+1, 50: POKEVF+39, 7 EOSE REM **TUFAEL** 6268 PRINT MONESIE SIND GERETTET !! \* 6035 PEN EICO PRINT PERMANAMIO 6:00 IFT1\$: "000030" THEN6258 6:05 IFPEEK(197)=12THENN=X-3 6265 PRINT MARGARED IE AUTOMATISCHE . 610E IFPEEK(197)=SSTHENN=X+3 6270 PRINT" MONSTEUERUNG DES RAUM-" **EIRT POKEVE .M.** 6275 PRINT MINISCHIFFES BRINGT SIE\* 6108 IFPEEK (VF+31)=ITHEN6200 6280 PRINT" MACURUECK ZUR ERDE." 6281 PRINT \* Shallplatchero Method !" 6110 Z=Z+1NT(RND(1)+3)-1  $6111$  IFZ (1THENZ=1 6282 PRINTTAB(26)\* 6112 IF2328THENZ=28 E283 PRINTTAB(26)\* 6120 PRINT "D" TAB(2) -6284 PRINTTAB(26)\* RI40 IFPEEK(197)-I2THENR=X-4 6285 PRINTTAB(26)\*  $\left\| \left( \begin{array}{cc} 0 & 0 & 0 & 0 & 0 & 0 & 0 & 0 & 0 \\ 0 & 0 & 0 & 0 & 0 & 0 & 0 & 0 & 0 \\ 0 & 0 & 0 & 0 & 0 & 0 & 0 & 0 \\ 0 & 0 & 0 & 0 & 0 & 0 & 0 & 0 \\ 0 & 0 & 0 & 0 & 0 & 0 & 0 & 0 \\ 0 & 0 & 0 & 0 & 0 & 0 & 0 & 0 \\ 0 & 0 & 0 & 0 & 0 & 0 & 0 & 0 \\ 0 & 0 & 0 & 0 & 0 & 0 & 0 & 0 \\ 0 & 0 & 0$ 6150 IFPEEK(197)=55THENR=X+4 GIGO POKEVE,X GIGS IFPEEK(VF+31)=ITHEN6200 6170 POKEVE+39.Y  $6175 Y = Y^2 - 71Y = 1 - YY = Y + 7$ G29: PRINTTAB(26)".............  $E:7 - 1 - Y + 1$ 6532 PRINTTABL26 '............. 6130 30706100 6293 FORT-50TC250 IPONEVE+1. T 6294 FORR=17030 INEXTRINEXT 6201 GOTOS008 **E285 FORT-ITO1000 INEXTIGOTOS035** GRSC FORT=1TO15;PRINT"M"INEXT

## **Wir suchen**

Programme jeder Art (Anwender-, Action-, **Adventureprogramme und anderel** für sämtliche Heimcomputer.

Wenn auch Sie als Software-Autor für unsere Zeitschriften tätig werden wollen (außer Homecomputer bringen wir noch "CPU" - monatlich und "Compute mit Commodore" wöchentlich heraus), dann schicken Sie uns doch einfach Ihre Programme zu und Sie können sicher sein, daß auch dieses (nach Überprüfung) schon in einem unserer nächsten Hefte erscheinen wird. Als Gegenleistung erhalten Sie von uns ein Honorar - wofür es sich lohnt Programme zu schreiben.

### Was brauchen wir von Ihnen:

- 1) Ausführliche Spielbeschreibung (scheuen) Sie sich nicht, ein wenig Reklame für Ihr Produkt zu machen). **ALLARANTEE**
- 2) Variablen-Liste und Programmaufbau-Tabelle
- 3) Komplettes Listing, ausgedruckt oder ins Form von Bildschirmfotos.
- 4) Datenträger (Tonband-Kassette oder Diskette).

# KLEINANZEIGEN

### BIETE AN SOFTWARE

TI-99/4k: Bundesüga und andere TI und Exr-Basle-Programme zur verkaufen. - Info gegen Rückumschlag. B. Knedel, Tulpengasse 16, 3171 Weyhausen. @05362/71 137.

6-84 + V6-20: Über 2000 Programme aus aller Welt! Günstige Preise Sonderang. WIZARD + 9 PRG's 20,- DM, ZAXXON + 9 PRGs 20;- DM-Schein (auf Disk f. VC-64) neu: Video-Filme! INFO Nr. 1,50 DM: PROFISOFT, PosiLK Nr. 062747 A, 4650 Gelsenkirchen 1

 $*$  \* \* Hallo VC-B4 User  $*$  \* \* \* Hier gibt's die aktuellesto<br>\* Software, Auswahl aus über 1 Soltware, Auswahl aus über 2500 \* \* Progr. Viele Neuzugänge aus USA \* %\* und GB. Info gegen 1,40 in Brlm % Uber50 seitige Progammaus  $*$  wahl, Udo Göbel, Frohnhauser 471 %\* hr 4300 Essen 1 @0201/740413 %\* \*\*\*\*\*\*\*\*\*\*\*\*\*\*

CBM 84: Große Auswahl an supergünstigen Spitzenprogrammen (nicht nur ZAXXON!) Liste anfordern bei: U.K. + U.W. Postfach 1231, 4803 Steinhagen

Denkspiele und Anwenderprogramme für ZX-SPECTAUM. Gratisinfo von Friedrich Neuper, 8473 Pfreimd

SUPENSOFTWARE FÜR Tr-99/4A1l ZB.: Spionage (TI) 8,- DM, Car-Driver (Ext) 6,- DMI Yon Basic bis Assembler! Bis zu 60% Rabatt! Liste g. Freiumsch. bei S. Verhaaren, Ripshorster 309, 4300 Essen 11. Ex lohat alchl!

### \*\*\*\*\*\*\*\*\*\*\*\*\* Commodore 64

WordPro-+3 (Textprogramm) mit disch Handbuch - DM 298,--Computerware GmbH, Postf. 16724 Wilh-Leuschner-Str. 34 6000 Frankfurt 1, Tel 069/236713<br>★★★★★★★★★★★★★★★

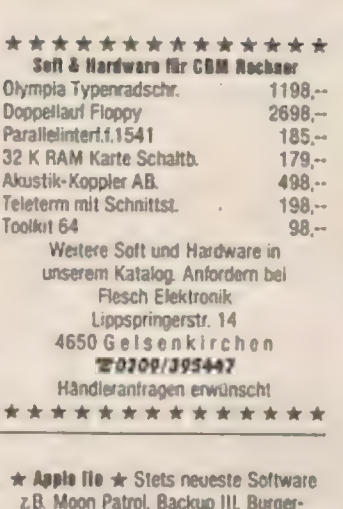

z.B. Moon Patrol, Backup Ill, Burgertime usw. Liste gratis bei Stylingsoft, Postfach 1250, 6944 Hemsbach

COMMODORE 64 TOPSPIELE<br>PREISGÜNSTIG ABZUGEBENMIN =06479/647 nach 17 Uhr

Lernprogramme für VC-84+TI (2.8, Mathematik, Elektronik, BIO) PAEDCO, Postfach 2021, 4057 Brüggen 2

 $\star$  LOAD ZX-B1  $\star$  lädt jedes ZX-81-Prog. mit Variablen in jeden SPECTRUM. Die meisten Basio-Programme sind sofort lauffähig. Info anfordern oder sofert bestellen: DM 39,- Michael Naujoks, Rottmannsir. 40, 6900 Heidelberg, @06221/46885

FÜR COMMODORE SPEZIALISTEN COPIADOR zum Kopieren von Programmen direkt von Kassette zu Kassette. DM 79,- LEISTUNGSSCHALTER FÜR USER-PORT 4 Kanal Schalter mit Prog. DM 99,- 8 Kanal Schalter mit Prog. DM 158,- Dito aber zus. NF Eingang DM 168,-

ernst-electronic, 4803 Steinhagen, Ströher Str. 26, @05204/4481

### Blete an Hardware

Appia Comp 48K 998,- Flopoy 5,25" Slameline 580,-, Controler 165,-Monitore 20 MHz 12" Gelb 398,- INFO kostenlos, Nolte-Bürotechnik, 2000 Hamburg 61; Stavenhagenstraße 3, =040/588838 Tag + Nacht

Verkaufe TI-99/4AI TOP-Zustand!!! Mit großem Zubehör! Z.B. Assembler. Arndt Kemper, Helmstraße 15, 43 Essen, **@0201/699792** ab 18.00 Uhrltt

Verk. TI-99/4A + Ext Basic + Recorder + Rec.-Kabel + ca. 40 Programme +  $Joystick + Adapter +4 Module +$ Computer-Magazine, VB 650,- DM =0208/434739

Verk. 1 Mon. alten ZX-81 mit Netzteil und allen Kabein + 16K + 2 Bücher + 3 Soltwarekassetten mit insg, 7 tollen Spielen zB. Krazy Kong, Hopper, VB 300,- DM =2072324/567%

THO9/AA + Ext-Basic + Spielmodude + Recorder + div, Bücher + Recorder + div. Bücher +<br>Joystick VB 850,- DM Frank Behr, Fuhrkamp 2, 4018 Langenfald

Verkaufe THO9/4A + Ext-Basic + Rec.- Kabel + Bücher + Joystick und jede Menge Spielmodule TB 4.000,- 08 Angebote an Emanwel Fürnschuss, Hauptplatz 55, 8510 Staitz Österreich

ELEKTRONIK BAUTEILELISTE mit SUPER PREISEN || Gegen -,80 DM Rückporto Commadors C-64 Teilzpr. mon. 77,- DM Commoders Exscuthr 64 Tetzpr.man249,-DM Näheres bei: Elektronik Versand Haselgraben 17, 7917 Vöhringen

 $*$  CBM-04 HARDWARE RIESENAUSWAHL  $*$ 80-Zeichen, Centronics, Copyrom  $\star$  Becomerinterlace: Modems % BRATISINFO ANFORDERNI Spronger &  $\star$  Bresseristr. 18, 4300 Essen 1  $\star$ 

### **VERSCHIEDENES**

Computer Reparaturen Apple + 6-84 Russter & Fichte, 4300 Essen, =0201/535843 ab 17.00 Uhr

VC-B4 Evil. noch kursierende Listen werden hiermit für ungültig erklärt. Es findet kein Tausch mehr statt. Ein Verkauf war nicht beabsichtigt

W. Eckert, Birkenstr.3, 8901 Königsbrunn

HÜBSCHE JUNGE DAMEN aus nah u. fern suchen Briefwechse b Freizeitgestaltung, Urlaub, Her rat etc. Folsprespekt kastenios' D. Rothe, 1 Berlin, Postfach 270/U

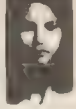

### SUCHE SOFTWARE

Suche Software für LASER 210 (mit Speichererweiterung 16K). Angebote an: Holger Plath, Rathausmarkt 2d, 2406 Stockelsdort

We are currently looking for original debugged games for any machine, to market in the U.K. If you have any pragrams, that fit those criteria, call us on 010 44 532 450879, or write, for + furthar details, DARKSTAR 32, Sovereign Street, Leeds LSI, 4BJ, England

### TAUSCH

Tausche Videorecorder Soay SLC-5 mit Kassetten gegen VC-64 mit Floppy-Disk @02232/12492

6-84 Spiele Tausch Disk oder Tape Chiffre-Nr. HC101084

Tausche TH@9/AA Ext Basic gegen 6-84, 206127/2881

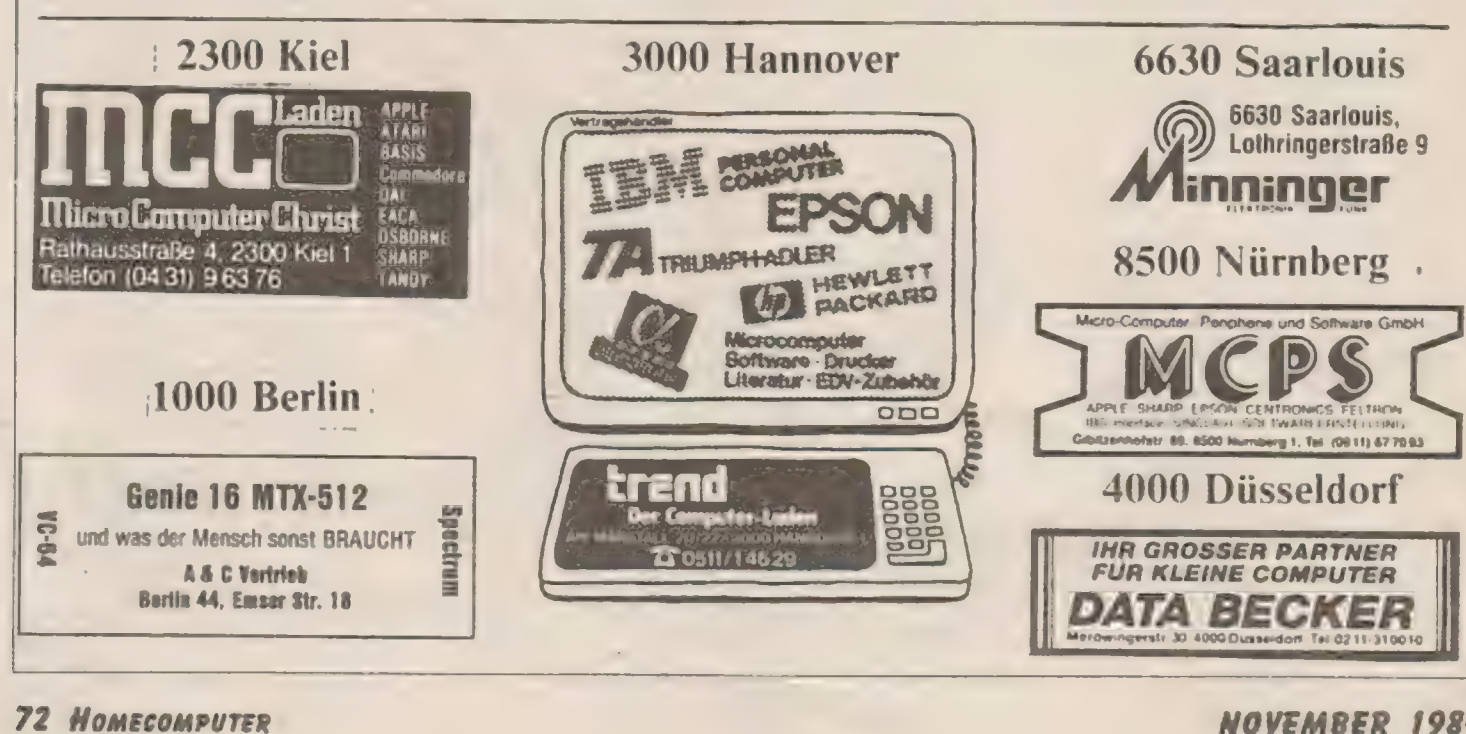
# SONY steigt in den HOME- COMPUTER-MARKT ein! mit dem HOME-COMPUTER HB-75P "HIT BIT"

Sony's "HIT BIT" soll einer breiteren Bevölkerungsschicht zugänglich gemacht werden. Er arbeitet daher - wie die meisten HOME-COMPUTER - mit der schnell erlernbaren Basic-Programmiersprache; jedoch verfügt das MSX-Basic über einen sehr umfan greichen und komfortablen Befehlsvorrat.

Das Keyboard wird wie bei einer Schreib maschine bedient. Der Cursor läßt sich über ein einfaches Steuerfeld schnell und einfach dirigieren. Fünf Sondertasten stehen für insgesamt zehn frei programmierbare Funktionen wie z.B. "Print, run, go to. list" zur Verfügung. Die Zentraleinheit kann über den HF-Anschlußoderübereinen 6-poligen DIN AV-Ausgang an normale Fernseher sowie über.den RGB-Ausgang an Monitore mit Scart-Buchse ! angeschlossen werden.

Um den Einstieg zu erleichtern, hat Sony seinem "HIT BIT" bereits ein spezielles Anwenderprogramm eingebaut. Ohne zusätzliche Software können beispielsweise kleinere Ädressdateien, Telefonlisten und Terminpläne aufgebaut werden. Zwei "Slots" nehmen die sogenannten "Cartridges" vauf. Innerhalb der Cartridge befindet sich spezielle Software oder ein RAM-Speicher zur Aufnahme von Daten. ' Zwei Joystick-Eingänge ermöglichen den Anschluß der Steuerknüppel.

Die Speicherkapazität (ROM) der Zentraleinheit liegt bei 32 K-Bytes (MSX-Basic) und 16 K-Bytes für das fest integrierte Anwenderprogramm (persönliche Datenbank). Die Kapazität des Arbeitsspeichers (RAM) beträgt 64 K-Bytes, die des Bildspeichers 16 K-Bytes. Maximal können 40 Zeichen je Zeile 'über insgesamt 24 Zeichen über Groß- und Kleinschrift dargestellt werden. Für die Grafikdarstellung beträgt die Auflösung 256 x 192 Bildpunkte, 16 verschiedene Farben können genutztwerden. Weiterhinsind 32 Sprite-Ebenen programmierbar.

Mit einem eingebauten Synthesizer können gleichzeitig drei Töne über 8 Oktaven plus Geräuscheffekte erzeugt werden. Eine 8-polige DIN-Buchse dient dem Anschluß eines Datacorders ° zur Datenspeicherung und -sicherung. Natürlich ist auch der Ausdruck von Grafiken und Texten möglich. Über eine. 14-polige Buchse kann ein Vierfarb-Plotter-Printer (schwarz, blau, grün, rot) angeschlossen werden. der sowohl auf Einzelblätter (DIN A4 und kleiner) als auch auf Endlospapier

bis zu 11,4 cm Breite ausdrucken kann.

# 3,5 Zoll Floppy Disc

Für Anwender die ihren Homecomputer professioneller nutzen wollen. wird ein 3,5, Zoll Floppy Disc-Laufwerk verfügbar sein. Das HBD-50 hat unformatiert eine Speicherkapazität von 500 K-Bytesundein nutzbares Speichervolumen von 360 K-Bytes. Bereits heute hat sich der 3,5 Zoll Micro Floppy, eine Entwicklung von Sony, als Standard unterhalb der 5 1/4 Zoll-Disketten durchgesetzt. Ihre besonderen Vorzüge sind diekompakte Abmessung, ihre hohe Speicherkapazität. schnelle Zugriffszeit, hohe Zuverlässigkeit und guter Schutz gegen äußere Einflüsse. Computerhersteller wie Apple (MacIntosh, Lisa) und Hewlett Packard haben sich bereits für den 3,5 Zoll Floppy-Standard bei einigen ihrer Personalcomputer entschieden.

# MSX-Software

Rechtzeitig zum Marktstart will Sony unter eigenem Namen ca. 25 MSX-Software-Programme anbieten. Dabei wird man sich vor allem auf Pro gramme mit Lerneffekt (Sprachen. praktischer Anwendung (Lohnsteuerprogramme, Ein-/Ausgaben-Rechnung) sowie intelligente Spiele konzentrieren. Da auch andere MSX-Partner Software bereitstellen und auch freie Software-Häuser bereits die Produktion von Software angekündigt haben, istbereitszum Einführungszeitpunkt mit einem ausreichenden Angebot zu rechnen.

Gleichzeitig wird es auch für die penphere Hardware weitere Entwicklungen geben, wie Interfaces, Akkustikkoppler etc., die dem Homecomputer einen noch größeren Einsatz bereich ermöglichen.

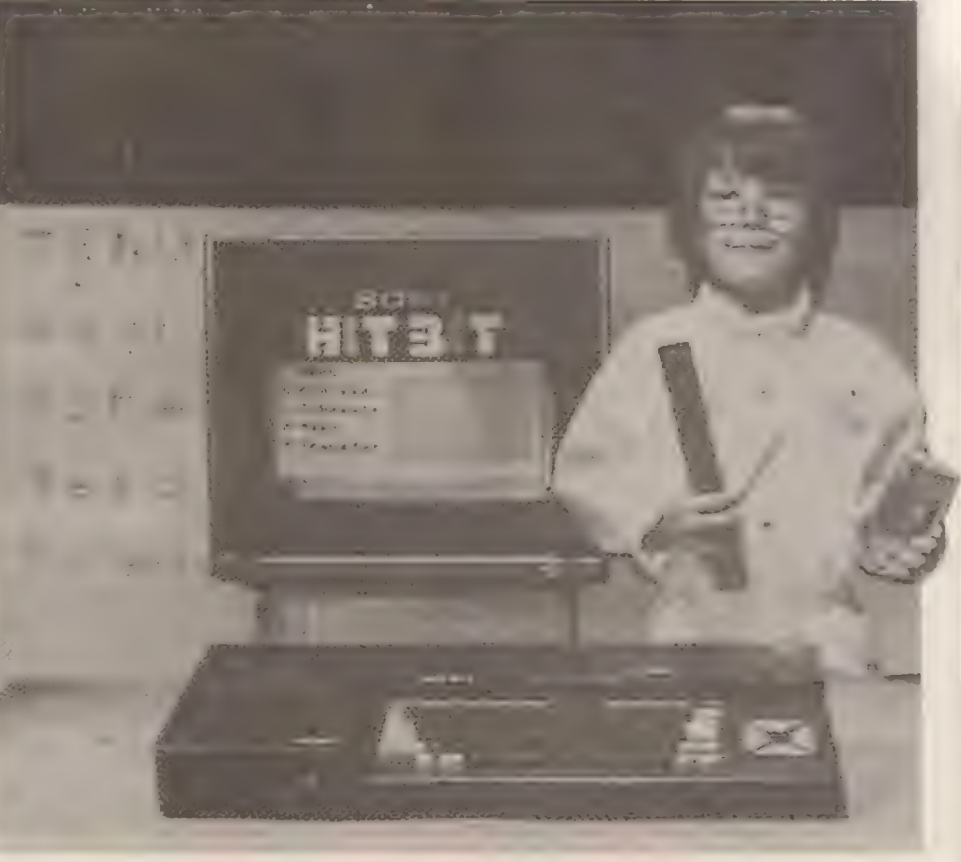

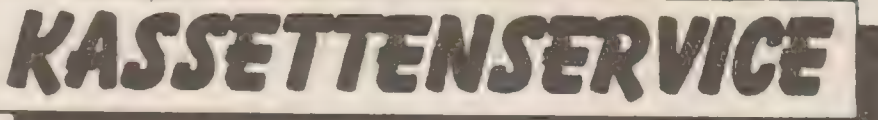

Unser Softwareversand bietet Ihnen zu wirklich einmalig günstigen Preisen jeden Monat die neuesten Programme (zu den bereits in früheren Ausgaben veröffentlichten), auf Kassette bzw. Diskette an. Wenn Sie die hier aufgeführten Bedingungen beachten, können auch Sie von unserem Angebot Gebrauch machen.

# Bestellungen Inland:

Gegen Einsendung eines Schecks oder Vorauszahlungauf unser Konto bei der Kreissparkasse Eschwege, Bankleitzahl 522 500 30 Kto.-Nr. 45 22 934 senden wir Ibnen die gewünschten Programme schnellstmöglich zu. Geben Sie bitte unbedingt die genaue Bezeichnung der Kassette (z.B. CPU 1/84 TI-99/4A) und des Computers an,

### Bestellungen Ausland:

Nur Vorauskasse, Schein (Kassette 10.- DM. Diskette 20.- DM). Keine Schecks.oder Über: weisungen!

### Lieferung noch nicht erhalten?

Bei Überweisung aufunser Konto kann es bis zu 2 Wochen

dauern. biswirIhre Bestellungin Händen haben. 1

Oft passiert es. daß aufder Überweisungsdurchschrift weder Name. noch Ort noch Art der Bestellung zu erkennen sind.

Schreiben Sie uns! (Anrufe kosten viel Geld und bringen. weil dann Schriftvergleiche nicht möglich sind. kein Ergebnis)!.

Wenn és hei uns besonders hek-<br>tisch zugeht, dann kann es schon<br>mal passieren, daß es mit der Lie-<br>ferung etwas länger dauert. Ver-<br>gessen Sie bitte nicht: Der Kas-<br>settenservice ist ein zusätzlicher<br>Service von uns, der I Pannen sind nie ausgeschlossen.<br>Bitte haben Sie in solchen Fäl- len Verständnis.

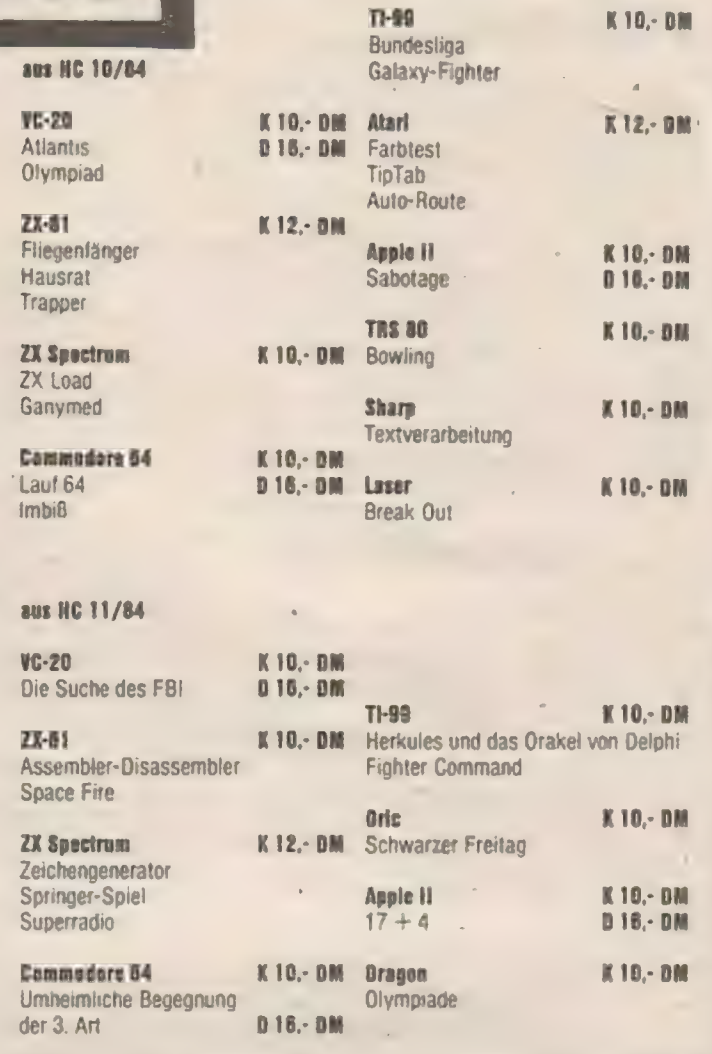

# Auftrag für Gelegenheitsanzeigen in Homecomputer

An Homecomputer Fuldaer Straße 6 Postiach 629 3440 Eschwege

kaufsangebote, Kauf-und tausch usw. Unter der Rubrik "Kleinanzeigen" veröffentlicheri wir Gelegenheitsanzeigen für Ver-Tauschgesuche, Kontaktaufnahme bzw. Erlahrungsaus-

ge 10,- DM. Preise für "Kleinanzeigen": Private Gelegenheitsanzeige je Druckzeile 5,— DM inkl. MwSt. Chiffregebühr je Anzei-

nen). Gewerbliche Gelegenheitsanzeige je Druckzeile 11,- DM inkl. MwSt. (dürfen nicht unter Chiffre erschei-

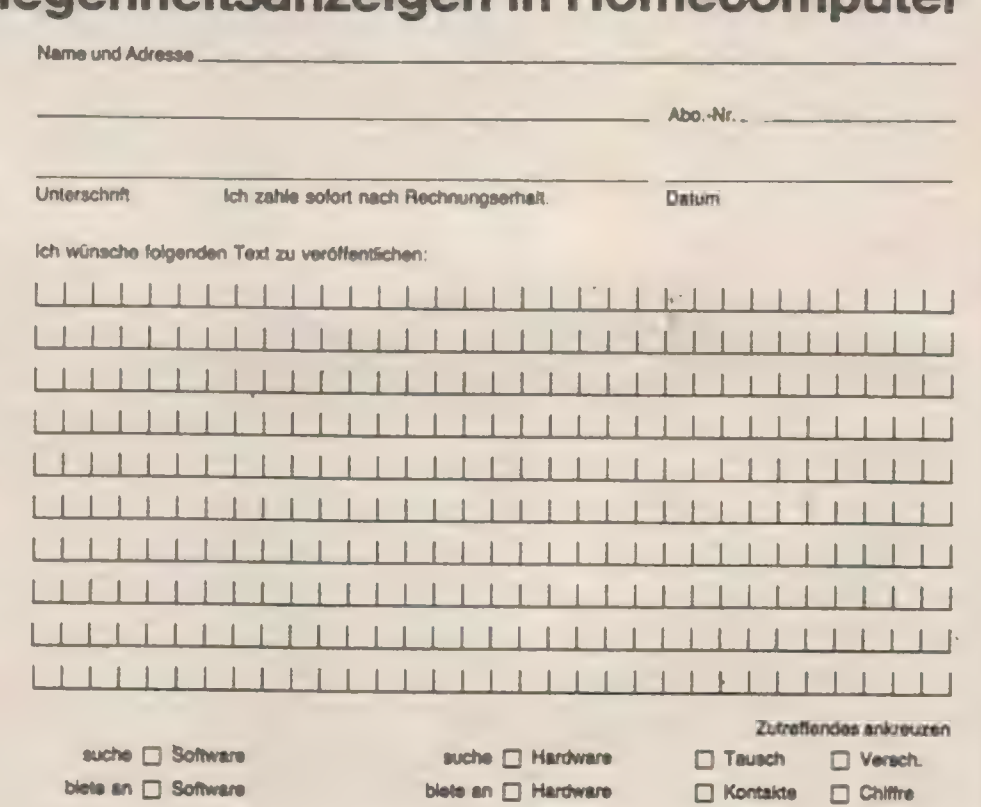

# Computerland - Wunderland?

Die Computerland Corporation ist auf die Vergabe der Franchising-Rechte für den Betrieb von Computerland-Fachgeschäften spezialisiert. Unter dem Namen der 1976 gegründeten Computerland Corporation waren im August 1984 mehr als 680 Computer-FachverkaufssteHen in den Vereinigten Staaten sowie in 23 weiteren Ländern der Erde tätig.

Die Computerland Corporation hatihren Sitz in Oakland (Kalifornien). Die wichtigste Lager- und Vertriebszentrale der Gesellschaft befindet sich 20 Meilen südlich in Hayward (Kali-fornien). Weitere Verwaltungsund Vertriebsniederlassungen werden von den Tochtergesellschaften Computerland Canada. Computerland Europe und Computerland Australia unterhalten. Im Rahmen eines Joint Ventures mit der japanischen Kanematusu-Gosho Limited ist die Gesellschaft an der Computerland Japan, Tokio beteiligt.

### Die Anfänge von Computerland

Silicon Valley. das südlich von San Francisco gelegene "Tal des Siliziumchips" ist der Geburtsort der Mikrocomputerindustrie. Einer der Pioniere auf dem Gebiet der Mikrocomputertechnik ist die gegenüber von Silicon Valley auf der anderen Seite der Bucht von San Francisco ansässige Imsai Manufacturing. William H. Milland. Gründer und Präsident der Imsai. erkannte nichtnur als einer der ersten Beobachter das enorme Potential des Mikrocomputers auf dem Gebiet der traditionellen Computeranwendungen. sondern auch die großen unternehmerischen Möglichkeiten auf professionell geführte und zentral belieferte Computer Fachgeschäfte, Als Ergebnis seiner Analysen wurde am 2i. September 1976 die Computerland Corporation gegründe. Edward Faber wurde zum Präsident der neuen Gesellschaft berufen. Er war zuletzt Verkaufsleiter von Imsai unter Millard und war zuvor 17 Jahre bei IBM sowie sechs Jahre bei einer Reihe anderer Computergesellschaften. Millard selbst wurde Chairman. Das erste: Computerland-

Fachgeschäft wurde im November 1976 als Pilotunternehmen in Hayward eröffnet. Das erste auf Franchising-Basis arbeitende Computerland-Fachgeschäft nahm am 18. Februar 1977 in Morristown (New Jersey) seine Tätigkeit auf. Ende 1977 waren insgesamt 24 Computerland-Franchising-Fachgeschäfte in 13 Bundesstaaten der USA tätig. Ihre Zahl nahm in der Folgezeit stetig weiter zu; im Februar 1984 wurde das 600. Computerland-Fachgeschäft eröffnet.

# Computerland Europe S.A.R.L.

Die 1979 gegründete Computerland Europe S.a.r.l. ist eine hundertprozentige Tochtergesellschaft der Computerland Corporation, Hayward (Kalifornien). Das in Luxemburg ansässige Unternehmen fungiert als Computerland-Zentrale für Franchising und Händlerunterstützung in Europa und Israel. Derzeit errichtet die Gesellschaft ein Lagerhaus mit Verwaltungstrakt am Flughafen des Großherzogtums.

Der Baukomplex besteht aus drei Baustufen und wird nach seiner Fertigstellung insgesamt eine Fläche von 16.828 Quadratmetern umfassen. Derzeit ist die erste Baustufe fertiggestellt Damit stehen eine Lagerhaus-Näche von 3.000 Quadratmetern sowie 1.300 Quadratmeter Bürofläche zur Verfügung. Im Bürotrakt können bis zu 130 Mitarbeiter unter anderem in den Bereichen Einkauf, Lagerverwaltung. Versand und Wareneingang beschäftigt werden, die den Franchising-Partnern von Computerland jeden erforderlichen Service zur Verfügung stellen,

In Europa bestanden im März 1982 insgesamt 15 und Ende 1983 bereits 39 Computerland-Fachgeschäfte, Im

Jahre 1984 werden voraussichtlich weitere 32 neue Computerland-Verkaufsstellen eröffnet werden.

# Informationen über Computerland Europe:

# Hauptsitz von Computerland

Europe<br>- Der erste Abschnitt des Bauprojekis für den Hauptsitz wurde fertiggestellt und am 23. März 1984 offiziell eröffnet.

- Die derzeitigen Büroräume haben eine Fläche von 1.300 Quadratmeter, und die Gesellschaft beschäftigt über 100 Personen aus 13 verschiedenen Ländern.

- Das neue, an die derzeitigen Einrichtungen angrenzende Verwaltungsgebäude wird sich über eine Fläche von 3.100 Quadratmeter erstrecken und eine Bürokapazität für 200 Personen haben.

## Computerland-Lagerhaus

Die Fläche des Lagerhauses beträgt insgesamt 3.800 Quadratmeter mit drei Versand- und Empfangsladerampen.

- Das Lagerhaus wurde in Bereiche für nicht verzollte und verzollte Waren unterteilt, um die Lager von Computerland innerhalb und außerhalb der Europäischen Wirtschaftsgemeinschaft aufdiezweckmäßigste Art mit Waren zu beliefern. Ein Zollbeamter wird ganztägig im Lagerhaus anwesend sein, um die Geschäftstätigkeit zu erleichtern.

- Die Kapazität der neuen Einrichtungen ermöglicht eine 500prozentige Steigerung des Umschlags des derzeitigen Versandniveaus.

### Computerlands Markt- und Produktgruppe

In allen Computerland-Lagern wird eine umfangreiche Produktpalette der maßgeblichen Hersteller geführt. Obgleich es den Lagern

freisteht. ihre Produktgruppen den örtlichen Marktbedingungen anzupassen, haben alle Lager Zugang zu den fast 5.000 Produkten von mehreren hundert Lieferanten. Zu einigen der Bekannteren gehören IBM, NEC, Hewlett-Packard, Digital und Texas Instuments. Computerland bedient in erster Linie einen handelsgewerblichen/- professionellen Markt, aufden 80 Prozent des Umsatzes entfällt. Es hat ebenfalls mehrere Dutzend "Satelliten-Verkaufsstellen", die sich auf Software und Produkte für den Inlandsmarkt spezialisieren.

### Internationale Abteilung der Computerland Corporation

Laut Aussage des Gründers und Vorsitzenden der Computerland Corporation, William H. Millard, hat "Computerland von Anfang an nach dem Konzept eines wirklichen weltumfassenden Netzes gearbeitet". Millard, einer der ersten Hersteller von Personal-Computern zu einer Zeit, als die Industrie in Nordkalifornien konzentriert war, sah den Tag voraus, an dem Lieferanten und Kunden die Welt umreisen würden.

Innerhalb eines Jahres nach Eröffnung seiner ersten Alleinverkaufsvertretung in den Vereinigten Staaten, begann Computerland, Lager aufder ganzen Welt zu eröffnen. Das erste in Sydney, Australien. wurde im Januar 1978 eröffnet. Zu einem späteren Zeitpunkt im gleichen Jahr wurde das erste europäische Computerland-Lager in Brüssel, Belgien, eröffnet. Weitere australische Lager und das erste kanadische Lager wurden Anfang 1979 eröffnet. Zur Zeit hat Computerland 136 Verkaufsstellen außerhalb der Vereinigten Staaten, die sich in 23 verschiedenen Ländern befinden.

n.n.n.n U ee 1910 - 1920 - 1920 - 1920 - 1920 - 1920 - 1920 - 1920 - 1920 - 1920 - 1920 - 1920 - 1920 - 1920 -

# **= HC-BÜCHERKISTE**

# Brandl/Sanver: Das ZX-81 ROM

Dieses Buch zeigt sämtliche Register<br>und Adressen des ZX-81. Unterpro-<br>gramme finden eine klare Trennung, die<br>Dokumentationen könnten etwas aus-<br>führlicher sein: Dieses Buch stellt für As-<br>semblerprogrammierer ein excellen des ZX-81.

# Die Daten:

Hueber Verlag, 2. Auflage, 1983, DM 39,80, ISBN. 3-19-008206-5, 147 Seiten

# Arenz/Görlitz: Das Spectrum-ROM

In diesem Buch finden Sie das komplette ROM des Spectrum disassembliert. Hervorragende Dokumentation lassen das Buch zum geeigneten Nachschlagewerk für Maschinencodeprogrammierer werden. Aber auch Einsteiger und Neulinge der Maschinensprache hat dieses Buch einiges zu bieten. Möglichkeiten, die Sie bisher nur erahnt haben, eröffnen sich in diesem Buch.

# Die Daten:

Hueber Verlag. l. Auflage 1984, DM 39,80, 214 Seiten. ISBN 3-19-008209-x

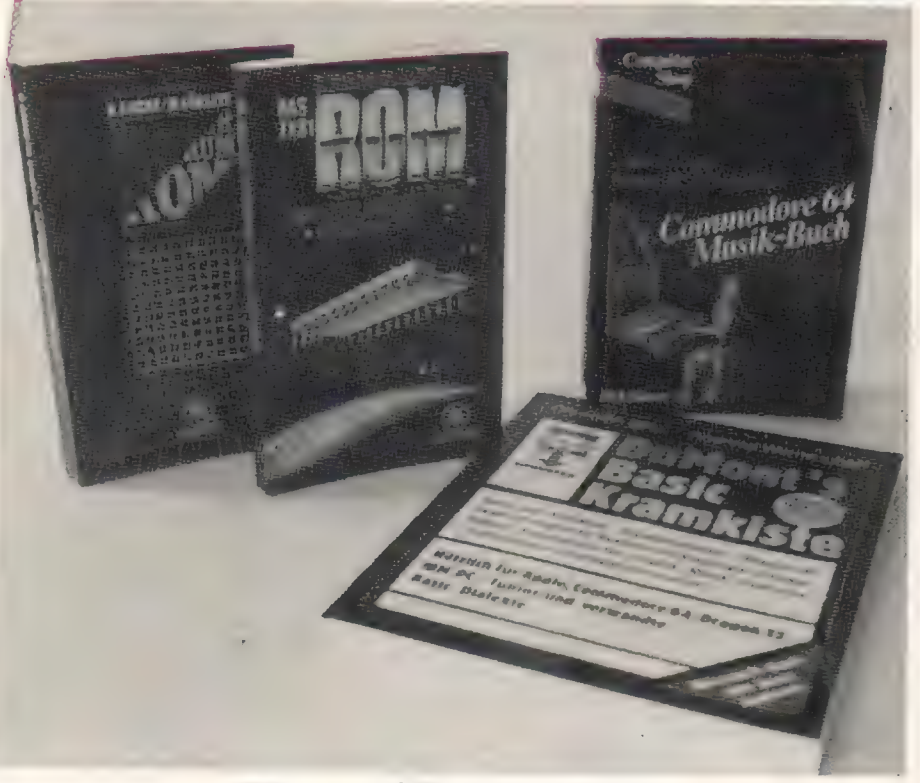

# Vogel/Scrimshaw Commodore 64 Musik-Buch

In diesem Buch werden die musikalischen Fähigkeiten des C-64 behandelt. Dabei werden keine Erfahrungen in der Programmierung vorausgesetzt. die Dokumentationen sind ausreichend und leicht verständlich.

Die in diesem Buch enthalteten Listings reichen von einfacher Tonerzeugung bis zu mehrstimmigen Liedern.

Es wird demonstriert, wie die Töne in Programme eingebaut werden und wie die optimalen Klangfarben Testwelegt werden.

Füralle.dieden C-64 auch als Musikinstrumentschen. ein interessantes Buch. Die Daten:

Birkhäuser 1984, 13] Seiten. DM 29.80, ISBN-3-7643-1590-3

# A. Werminghoff/Ch. Silex DuMont's Basic Kramkiste

Nützlich für Apple, Commodore 64, Dragon 32, IBM PC/Peanaut und verwandte Prozessoren der Familien 6502 und 6809

Wie mühsam die ersten selbständigen Schritte des Programmierens am Computer sind, haben die Autoren in guter Erinnerung behalten. Der Anfänger ist dankbar für jedes Programmlisting aus Zeitschriften und dem Computerhandbuch. Bald merkt man jedoch. das ein

zügiges Forrkommen nur mit Hilfe kostspieliger und langwierig ausgesuchter Buch- und Zeitschriftenstapel möglich zu sein scheint.

Dieses Buch wird einen großen Teil dieser Suche ersparen: es gibt einfache Spiele, die leicht abgetippt werden können, Programmroutinen, die überall für eigene Programme gebraucht werden und auch große Listings, die den Speicherplatz des Computer ganz ausfüllen, Erläuterungen beschreiben die Programme. geben Hinweise und Empfehlungen zum Schwierigkeitsgrad und warnen vor Schreib- und Loeikfehlern. Viele Fotos unterstützen die

Erläuterungen.

Die Listings sind. um Fehler zu vermeiden. Original Computerausdrucke. Alle Programme sind intensiv getestet und fehlerfrei: d.h. sie entstammen entweder der konkreten Lehrsituation oder sind Software-Produktionen der Autoren. die verkauft wurden und im täglichen Einsatz sind. Alle Programme sind den entsprechenden Stellen mit alternativen Befehlen anderer Basic-Versionen versehen.

Die Daten: DuMont Buchverlag Köln. 180 S., 80 farbigen Abb., DM 29,- ISBN 3-7701-1613-5

IT

**IM VERGLEICH** 

# Gomputer/Leistungsdaten

COMPUTER

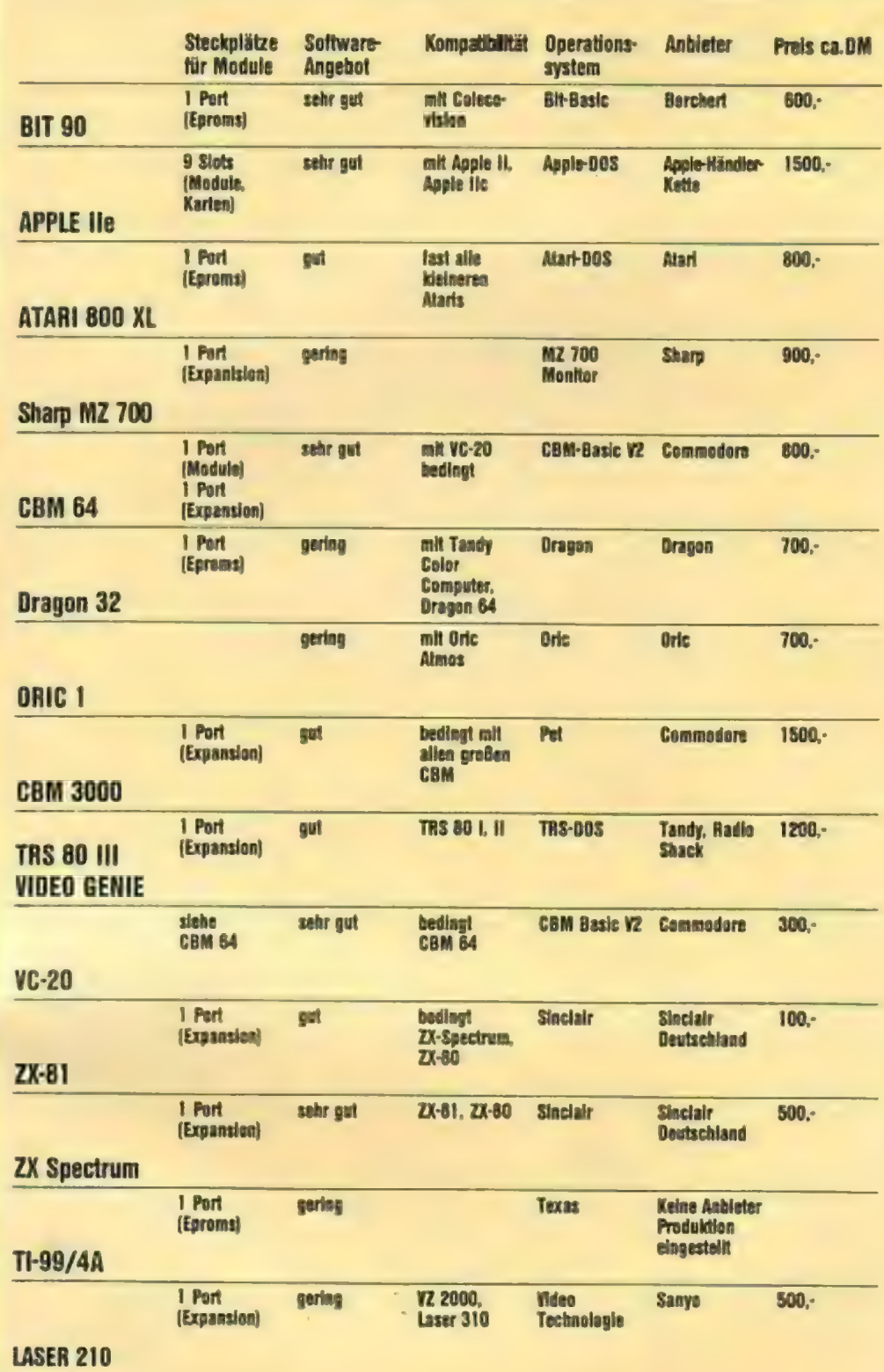

Teil 4

An dieser Stelle wollen wir es beenden, weitere Daten über die einzelnen Computer zu bringen. Die Fülle an Informationen dürften eigentlich die grundlegenden Unterschiede bei den vorgestellten Typen ausreichend aufgezeigt haben. Und so mancher Anwender mag erkannt haben, inwieweit sein System kompatibel mit anderen ist, Aber unsere Serie ist hier noch nicht zu Ende. Beginnend mit dem nächsten Heft werden wir über jeden Computer einen seperaten Bereich schreiben, in dem noch einmal ganz klar auf die Vor- und Nachteile der einzelnen Maschinen hingewiesen wird. Am Ende der Serie haben Sie dann einen kompletten Computerkatalog, durch den Ihnen jederzeit wissenswerte Daten zur Verfügung stehen.

Dem Profiprogrammierer hilft diese Tabelle, seine Programme auf andere Systeme zu adaptieren und der Unerfahrene kann den Katalog als Einkaufshilfe bei Systemwechsel benutzen und sich das Gerät heraussuchen, was am ehesten seinen Anforderungen entspricht.

Wir führen den Katalog in der gleichen Reihenfolge wie unsere Tabelle und be ginnen nächsten Monat mit dem BIT-90.

\*\*\*\*\*\*

# Der aktuelle Testbericht Langenscheidt " Elektronischer Vokabeltrainer Latein" Nützliches Arbeitsmittel oder bloß Spielzeug?

"Tote Sprachen nennt Ihr die Sprachen des Flaccus und Pindar? Und von beiden nur kommt. was in der unsrigen lebt!". Dieses Urteil des Dichterfürsten Goethe über die lateinische und griechische Sprache mag zwar von vielen Zeitgenossen nur zögernd unterschrieben werden, fest steht jedoch, daß zumindest die Sprache des Flaccus, das Latein, eine rechte Renaissance erlebt, Und so verwundert es heute auch niemanden, was noch Ende der Siebziger Jahre als blanker Wahnsinn aufgefaßt worden wäre, daß nämlich der renommierte und traditionsreiche Fremdsprachen-Verlag Langenscheidt gleich nach Englisch und Französisch auch einen "Electronischen Vokabeltrainer" für das Lateinische auf den Markt geworfen hat. Ihr HOMECOMPUTER \_ hat sich sogleich ein solches Exemplar besorgt und für all diejenigen getestet, die sich sowohl für alte Sprachen als auch für Computer interessieren.

Langenscheidt zeichnet zwar für den Wortschatz sowie die Idee der Präsentation verantwortlich, die Hardware jedoch wird von Sharp verfügbar gemacht. wodurch auch vonseiten der technischen Konzeption ein hohes Maß an Zuverlässigkeit sicher gestellt sein sollte,

Der Vokabeltrainer kommt in der Gestalt eines normalen LCD-Taschenrechners im passenden Etui zum Benutzer, was ihm die Handlichkeit eines Taschen-Wörterbuches verleiht.

Unterhalb der achtstelligen Flüssigkristall-Anzeige befindet sich ein Schiebeschalter. der als Power-Switch fungiert und gleichzeitig zur Anwahl einer der drei möglichen Betriebsmodi dient: I. Rechnen in

den vier Grundrechnungsarten mit saldierendem Vollspeicher und Prozentautomatik, 2. Wörterbuch Lateinisch-Deutsch und 3. Wörterbuch Deutsch-Lateinisch.

Darunter findet sich die normale Rechner-Tastatur mit einigen zusätzlichen Drucktasten zur Steuerung des "Wörterbuches".

## Einfache Bedienung

Zugegeben. ganz so simpel wie die Benutzung eines herkömmlichen Wörterbuches ist die Handhabung des "Vokabeltrainers Alpha 8" nicht. Dennoch ist die Bedienung unkompliziert und auch von Leuten zu meistern, die den Umgang mit Computern nicht gewohnt sind.

Sie wählen zunächst die Wörterliste aus (Latein-Deutsch oder Deutsch-Latein). was. wie bereits erwähnt, durch Betätigen des Betriebsschalters geschieht.

120 (KK) STICHWÖRTER

Langenscheidts<br>Großwörterbuch

Englisch-

Ist das geschehen, drücken Sie Taste ABC1. womit sich der Anfangsbuchstabe des gesuchten Wortes bestimmen läßt. Sobald auf der Anzeige die gewünschte Initiale erscheint. drücken Sie ABC2 und wählen damit den 2. Buchstaben.

Nun können Sie durch Betätigen einer speziellen "Such-Taste" die Liste derjenigen Wörter durchforsten, die mit den beiden gewählten Buchstaben beginnen. Ist das be treffende Wort gefunden, drückt man "Übersetzen" und erhält eins. zwei mögliche Entsprechungen (bei Verben ebenfalls die Angabe der betreffenden Konjugation).

Wer darüber hinaus ein gezieltes Training betreiben möchte, der kann über "Üben" einen Zufallszahlengenerator aktivieren, der ihm querfeldein Wörter präsentiert, die entweder geraten oder gleich übersetzt werden können. Gerade diese Funktion ist ein Gewinn gegenüber dem Wörterbuch konventioneller Form, das in der Regel nur stures Lernen von Wörtern mit einem bestimmten Buchstaben, d.h. auch in alphabetischer Reihenfolge ermöglichte.

# Der Test

Ein gutes Wörterbuch erweist seinen Wert bekannılich erst in echten Zweifelsfällen: Und so wollte auch

mark vor cm **Service Profiles Programmer** ... s. fatal Butgaran 12 12% rm auch band nethelekem. **CONTRACTOR COMMENT Company of Persons Assets Assembly** communication of the first team of the dent and the same **CONTRACTOR** and the contract of the 1000 to

 $1 - 1 - 1$ 

 $\frac{1}{2}$ 

**BLAN** 

angenscheid

FIRST FOREST CONTRACTOR d i christiana, Martha Mareca the company of the second states  $\label{eq:2.1} \begin{array}{cccccccccc} \mathcal{L} & \mathcal{L} & \mathcal{L} & \mathcal{L} & \mathcal{L} & \mathcal{L} \end{array}$ the second contact

**STATE DEALERS CONTROL FOR STREET** dnes, den m etn guttis ......... ber THE SANDA SALE INCOME. AND ON **Service Control** 

L. Sruite- en Isaussadens für \*  $\sim$ 2 pen ist as det Abuse Mr Mart Achum Legastam #2 . . . me and the control of the control of the

mence, miss, - '5 + ingen who nino i jassi, a trans verbaupela, posited an single, ween ter hims.

leberholen, fich

Orator, 33, 116-118

nichtklassischen

Text, nämlich einige Sätze

aus dem herühmtesten

Werk Bonaventuras. in de-

nen er eine Beweisführung

secundum rationem für

das Scin als solches bietet.

Passage: Itin. ment. ad

Dabei creab sich die folgen-

dende Statistik. Von den mir

nicht bekannten, somit also

gesuchten Wörtern, fand ich

in meinem "Alpha-8" für die

drei genannten Texte:

Deum. 5,3,308

und

3) einen.

ich mich nicht bloß mit Caesars über Gebühr strapaziertem Bellum Gallicum zufrieden geben. Vielmehr servierte ich meinem kleinen Aplha-8 drei verschiedene Texte, die bekannt, aber keine Ohrwürmer des Laein-Unterrichtes sind:

1) die Geschichte von Latona und den lykischen Bauern. die von der Göttin zur Strafe für Boshaftigkeit in Frösche verwandelt werden und "selbst unter Wasser fortfahren, die Göttin zu schmähen" (wer kennt nicht das bekannte "quamvis sint sub aqua, sub aqua maledicere temptant"). Passage: Ovid. Metamorphosen. VI. 313-381

 $2)$  einen **Abschnitt** aus Ciceros "Orator", in dem p.m. miti r pia **CONTRACTOR**  $1 - 11$ a. malician sh EVENT VINCENT B ener Kør. Ene **General Market Control** Nilam Character

 $\sim$   $\sim$   $\sim$   $\sim$   $\sim$ 

The world Tax

THE REE

**Service Council** 

**STATE OF BUILDING** 

 $-1.1$ 

**COLLEGE AND THE** 

**BMS** SC

TO I E.V

ennun am

**ACADEMIA** 

**ROLL COM** 

**STATISTICS** 

 $\overline{\phantom{a}}$ 

 $(11 - 2)$ 

13 -

Arr'T

 $\mathbb{R}$ 

638

● ASS 2番

69%

 $\mathbb{R}^n$ 

 $\rightarrow$ 

us "Geldinat", para en alb 1. 1 unicien with the mile sple Größe sa. Beiderfenbeit unteres Geid

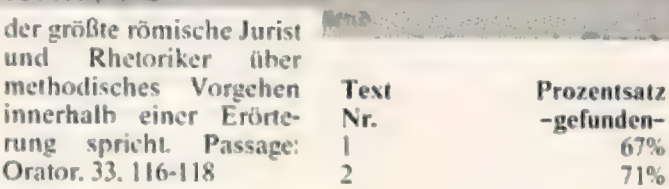

 $\mathcal{L}$ 

Bei einem gespeicherten Wortschatz von nur 4000 "Datensätzen" ergibt dies, wie ich meine, ein recht ordentliches Ergebnis und eine gute qualitative Wortauswahl. Wenn man darüber hinaus berücksichtigt, daß sich viel zusätzlich erschließen läßt, wenn Schlüsselbegriffe bekannt sind, erreicht man eine beachtliche Transparenz vorgelegter Texte. In dieser Hinsicht ist das Gerät sehr empfehlenswert.

# Ergonomie

Ergonomie ist zum Schlagwort geworden und umschreibt all das, was Arbeitsmittel benutzergerecht macht. Somit fällt nicht nur eine menschenfreundliche Formgestaltung, sondern auch der jeweilige Komfort in der Anwendung darunter. Was das betrifft. so hätte man meines Erachtens den "Alpha-8" noch besser konzipieren können.

Zunächst leuchtet mir das Hochformat nicht ein, da der "Vokabeltrainer" ja vorrangig Texte anzeigen soll, die auf der achtstelligen Anzeige nur sehr selten Platz finden. Querformat à la Pocket-Computer hätte hier die Chance eröffnet, eine grö-Bere Anzeige (16-20 Stellen) und damit mehr Komfort zu bieten.

Dieser Mangel macht sich vor allem deshalb negativ bemerkbar, weil unser elektronisches Wörterbuch ein marktübliches Scrolling vermissen läßt: Paßt ein Wort nicht auf's Display, wird auf Knopfdruck die Anzeige gelöscht und der jeweilige Rest (selbst wenn es nur ein einziger Buchstabe ist) angezeigt. Das irritiert den Benutzer natürlich und dürfte angesichts eines respektablen Preises von knapp 160 Mark nicht sein. zumal Hardware-Lieferant Sharp in puncto Taschencomputern reiche Erfahrung besitzt.

### Fazit:

Sieht man jedoch von diesem Manko, also einer Einbuße in Sachen Komfort ab. bietet der "Alpha-8" eine gute Leistung als Wörterbuch und dazu den pädagogischen Neheneffekt, über eine Aktivierung des Spieltriebes (ein Taschenrechner ist interessanter als ein Taschenbuch) mehr Anreiz zum Vokabelpauken zu hieten.

Man würde sich aber einen etwas günstigeren Endverbraucher-Preis wünschen: Rund vier Pfennig pro Wort ist halt ein bißchen viel.

 $(sk)$ 

# **Buchmesse**

# Das Medium "Buch" hat noch lange nicht abgewirtschaftet

Zu einer Zeit, in der | krampfhaft über neue Medien sinniert wird, sollte man einem uralten Datenträger wie dem Papier keine glänzende Zukunft mehr proenostizieren. Und so mag mancher schon für die nächsten Jahre den Großen Brockhaus auf Diskette oder Karl Mays Winnetou auf Magnetband sehen. Wenn dieser Prophet aber Anfang

Oktober in der Nähe des Frankfurter Messegeländes herumspaziert sein sollte, so mag er reichlich irritiert worden sein.

Was man da wie eine wild gewordene Herde von Groopies auf die einzelnen Hallen zustürmen sah, waren allesamt Menschen, die nicht etwa durch eine Computershow oder einen Informatiker-Kongreß, sondern durch Gedrucktes an den Main gelockt worden waren. Wie paßt dies in unsere Tage, in denen so wenig gelesen wird, in denen man soviel von Sprachlosigkeit stammelt?

 $\mathcal{L}_{\mathcal{D}}$  , and  $\mathcal{L}_{\mathcal{D}}$ Nun. eines steht sicher fest: nicht jeder. der sich durch das Menschengewühl kämpfte, kann als Lese-Freak bezeichnet werden. Bei vielen. wenn nicht den meisten. war durchaus Image-Pflege im Spiel. Schließlich ist Verstand eines der wenigen Dinge im Leben. von denen ein jeder genug zu haben glaubt - und das Buch steht immer noch als Emblem Nummer Eins fürgeistige Interessen. Was läge also näher als sich auf der größten Bücherschau der Welt zu zeigen und den vielen Zeitgenossen gegenüber das persönlich Niveau zu do mentieren?!

# Hauptattraktion: **Friedenspreis**

Seit 1951 wird in Frankfurt am Main, genauer gesagt in der Paulskirche. der Friedenspreis des Deutschen Buchhandels verliehen. Dieser jährliche Höhepunkt buchhändlerischen Wirkens ist zugleich das herausragende Ereignis der Buchmesse überhaupt die in diesem Jahr nicht nur die jıgendliche Frische des alten Buches unterstreichen. sondern im sogenannten "Orwell-Jahr" 1984 auch die Sorgen vieler Bürger um Sicherung ihrer individuellen Freiheiten symbolisieren sollte. Der mit 25.000 Mark dotierte Preis ging diesmal an den Mexikaner Octavio Paz, der  $schon$  im Nachnamen (paz= Friede) das Leitmotiv seines Wirkens zum Ausdruck bringt.

### Octavio Paz: poetische und politische Moral sind untrennbar

"Der Staat ist", so schrieb Paz einmal, "die große Realität des 20. Jahrhunderts. Sein Schatten bedeckt den ganzen Planeten".

Dabei muß allerdings bedacht werden, daß der Autor aus einem mehr als sonnenverwöhnten Land kommt, Schatten für seine Landsleute somit durchaus erholsam und labend sein kann. Wasaberin jedem Fall zum Ausdruck kommt. ist dies: "die Frage nach dem Wesen des Staates (als) die Hauptfrage unserer Zeit",

Recht einprägsam hat Bundespräsident Richard von Weizsäcker den Sinn umschrieben, ausgerechnet einen Literaten aus Lateinamerika mit dem Friedenspreis auszuzeichnen. "Mit unseren Kenntnissen von Lateinamerika", so begann erseine Ansprache anläßlich der Preisverleihung, "zählen wir zu den Unterentwickelten dieser Erde, sehr zu unserem Nachteil. Wir Europäer denken an dortige soziale Ungerechtigkeit und Armut, an fehlende Freiheiten und Menschenrechte. Wir sehen ein Feld der Konfrontation von Großmächten."

Der Börsenverein des Deutsch. n Buchhandels setze mit dem Friedenspreis für Oktavio Paz an der entscheidenden Stelle zur Korrektur an: bei der Kultur. "Paz bringt uns", so der Bundespräsident, "Lateinamerika mitseinen eigenen Worten ganz nahe: Imagination, Sensibilität, Liebenswürdigkeit, Sinnlichkeit, Melancholie, eine gewisse Religiosität und eine gewisser Stoizismus gegenüber dem Leben und dem Tod. ein tiefes Gefühl für das Jenseitige und ein nicht weniger ausgeprägter Sinn für das Hier und Jetzt... Lateinamerika ist eine Kultur."

## Bücher für Freaks:

Es ist klar. daß auf einer Messe des Buches der Computer keine Triumphe feiern kann und soll: jeder Anbieter

nutzt zwar offen und bewußt bzw. versteckt und beiläufig die Möglichkeiten der elektronischen Datenverarbeitung. dominieren soll jedoch das gedruckte Wort. Das soll aber nun beileibe nicht bedeuten, daß für Computer-Fans in Frankfurt nichts zu holen gewesen wäre - ganz und gar nicht! Der beste Rechner ist schließlich nur so gut wie das Feedback, das sein Besitzer vonseiten Software-Anbietern und Fachautoren erhält. und weil dies so ist kann man mit computer-orientierter Literatur durchaus etwas verdienen, wie die zahlreichen einschlägigen Verlagsunternehmen genauso unter Beweis stellen wie die Tausendsassas der Branche, die neben anderem auch noch ein Stück vom Computerkuchen haben wollen. Und so ist es nur folgerichtig. wenn Ihre HOMECOM-PUTER-Abordnung in Frankfurt zielstrebig die Halle 3 angesteuert hat, um

sich nach Lesenswertem für den wissensdurstigen Computrix umzuschauen.

Langenscheidt (übrigens nicht bei den ausgesprochenen Software- und Informatik-Verlagen. sondern in Halle 5 zu finden gewesen) stellte seine private "Textverarbeitung für alle", HOME-WORD. vor. HOMEWORD, das von Langenscheidt in den USA beschafft wurde und vom Software-Anbieter Sierra stammt. wird in den Vereinigten Staaten als Bestseller und den Text-Systemen gefeiert. Es ist für den Commodore 64 geschrieben worden und heimst vorallem hohes Lob für seine ungeheure Benutzerfreundlichkeit ein. "HOMEWORD is easier to use than a game" schreibt Amerikas renommiertes Magazin "Creative Computing" über HOME-WORD, das zum Beispiel konsequent Piktogramme (Bildsymbole) einsetzt und so den Laien wie den Routinier durch Menü und Programmteile führt (siehe auch Abb. I)

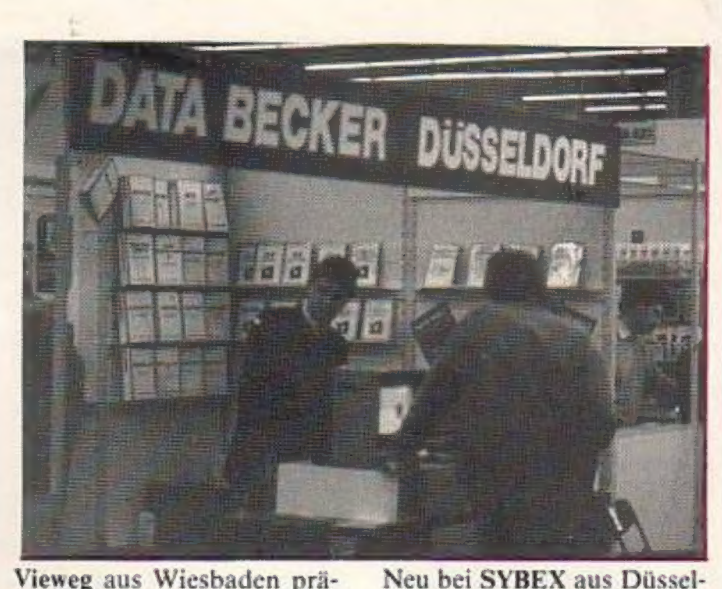

Vieweg aus Wiesbaden präsentierte eine Reihe neuer Titel aus seiner Sparte "Infoware", die sich sowohl an Einsteiger als auch Fortgeschrittene wendet. So vermittelt Wayne Creakmores Buch "Mikrowissen griffbereit" einen leicht verständlichen Überblick über das Medium Computer. Reichlich bebildert. ist das Buch geeignete Lektüre für jeden, der sich ebenso schnell wie gründlich über den Bereich des Themas "Funktionsweise und Einsatz von Rechnern" informieren will, Harald Schumnys "Mikrocomputer-Jahrbuch 1985" stellt die inzwischen sechste Ausgabe eines Standardwerkes zur Computergeschichte dar. Die Angabe interessanter Anwendungen, die Vorstellung technologischer Besonderheiten, sowie die Behandlung diverser Software-Themen macht den Band zu einem wertvollen Nachschlagewerk für jeden Computer-Üser.

Der Idea-Verlag aus Puchheim bei München bietet ebenfalls einiges an nützlicher Literaturinsbesondere für EDV-Einsteiger. Mir fiel zum Beispiel der Band "Spaß mit Basic" von Krizan und Kaufmann auf, den ich bislang noch nicht kannte, der jedoch schon in sechster Auflage verfügbar istundein heiterer Kurs für das Erlernen der Programmiersprache Basic - von der Pike  $auf - ist$ 

dorf ist die Reihe von Komplettkursen, bestehend aus Buch und Software. Sie nennt sich "Mister Mikro" und bietet kompetente Einführungen in Basic-Versionen und Assembler von<br>CBM-64, VC-20, APPLE II/ Ile und ZX-Spectrum. Das jeweilige Buch enthält eine leicht verständliche. dennoch aber zuverlässige Einführung in die Assembler-Programmierung. Für den verwandten Prozessor werden alle Instruktionen gut und ausführlich beschrierieben, so daß viele Schwierigkeiten. die oft von Anfang an weiteren Einstieg in die Maschinensprache verleiden, ausgeräumt werden können.

Der Teubner-Verlag in Stuttgart ist seit einer Reihe von Jahrzehnten für fundierte Fachreihen aus den Bereichen Mathematik. Informatik/EDV, Physik, Mechanik. Biologie. kurz den wichtigsten naturwissenschaftlichen Disziplinen bekannt. Hier interessierte mich besonders das Buch von Lorbeer und Werner "Wie funktionieren Roboter", Nicht nurausarbeitsmarktpolitischer Sicht, sondern auch in Hinblick aufdie Belange des Heimcomputer-Besitzers. der seinen Rechner zum Regeln und Steuern einsetzen yill, sind Roboter außerordentlich faszinierend. Der Band beschreibtreibt Grundprinzipien der Robotersteuerung. Steuer-

 $\overline{\phantom{a}}$ 

mechanismen, Ansteucrungsparameter und Kommandosprachen sowie einiges mehr. Derzeit wird die Auslieferung des Titels vorbereitet: sobald er verfügbar ist, werden wir ihn innerhalb einer Rezension vorstellen.

Rowohlt aus Hamburg, bekannt für die preiswerten Bildmonographien. haben in ihrer neuen "Computer "-Reihe zwei schr interessante Titel angekündigt: Peter Mc Williams, Computern in Frage und Antwort (eine unterhaltsame Ergänzung zu den rororo-Bänden "Persönliche Computer für Einsteiger" und "Textverarbeitung für Einsteiger") sowie ein Buch von Matthias Horx "Chip-Generation": Der Autorsah sich im Dschungel der Bits um und plaudert aus der Szene.

Der Hueber-Verlag aus Ismaning bei München hat aus dem Verlagsprogramm von Markt & Technik nicht nur diverses übernommen, sondern auch eigene Editione. aufdie Beine gestellt. die er in einem schmalen aber inhaltsschweren Software-Katalog präsentierte.

Bücher wie "Das ZX-81 ROM" oder "Das Spectrum-ROM" haben wir bereits außerhalb dieses Berichtes rezensiert. Hier sei deshalb vorran, 'g die brandneue Serie "60 Programme für Ihren..." erwähnt, die bislang für den Dragon 32, den VC-20, den C-64, den BBC-B. die ATARIs. den ZX-Spectrum sowie den ORIC-] verfügbar ist und - speziell für jeden Rechner - Programme von hoher Raffinesse und ausgefeiltem Niveau bereit stellt.

FALKEN-Bücher kennen Sie bestimmt: für nahezu jedes Hobby. jeden Zweck des Alltages. ist ein Falkenbuch relativ preiswert auf dem Markt, das mit vielen Illustrationen und eingängigem Text Einsteiger-Informationen bietet. Kein Wunder also, daß der Falken-Verlag auch für die Rechner Anwendung einiges auf Lager hat: Computer-Grundwissen. Basic-Einführungen und auch ein Titel zum

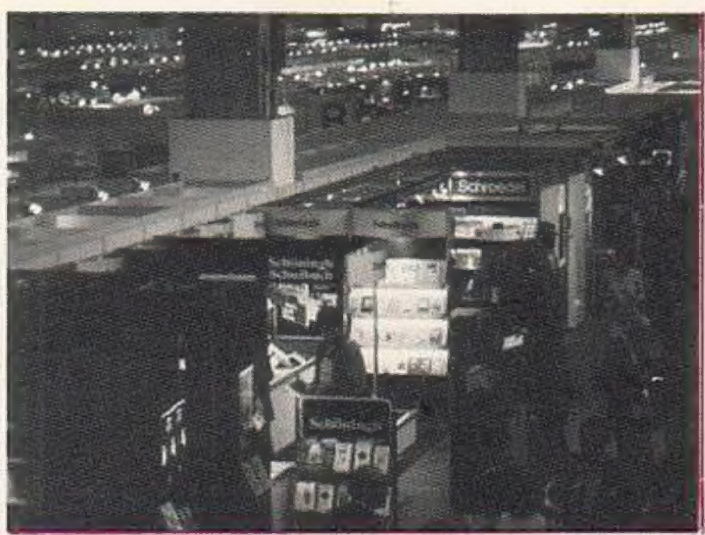

Thema "Lernen mit dem Computer" sind durchaus zu empfehlen.

Der "Schulbuchverlag" Klett aus Stuttgart hat ein Programm an Computerbüchern ausgetüftelt, das sowohl die Belange des Anfängers wie des versierten Freaks berücksichtigt. Besonders gefiel mir hier, daß für den nicht mehr vertriebenen, dennoch allenthalben in den Wohnstuben zu findenen Texas TI-99/4A ein schönes Buch erschienen ist, der erste Teil des TI-99/4A-Kochbuches (soeben wird die Auslieferung auch des zweiten Teiles vorbereitet). Wichtig ist diese Erscheinung vor allem für diejenigen. die um die Jahreswende 83/84 zu einem der letzten TI's gekommen sind und nun wie das Kind beim Dreck sitzen, weil sie nicht wissen, was sie alles aus ihrem Rechner herausholen können.

Auch andere große Verlage wie Birkhäuser (Basel). Hanser (München). Heyne (München), Schöningh und viele mehr boten diverses an Neuheiten so daß wir keine Sorgen haben müssen fürunsere Bücherkisten, in den nächsten Monaten unversorgt zu sein.

Bleibt nun noch zu erwähnen. daß sich auch die VIFI International auf der Buchmesse traf.

VIFIINTERNATIONAL, ein Verbund internationaler Großverlage der westlichen Welt und Japans, blickt jetzt auf ein einjähriges Bestehen

zurück. Die Gruppe besteht weltweit aus 10 Mitgliedern. die Computer Software in über 20 Ländern unter dem Markenzeichen "VIFT" vertreiben. Ziel des Zusammenschlusses ist der Austausch von Technologieknow-how und Markterfahrung. die Bekämpfung der Software-Piraterie und die Lizenzvergabe von Software-Programmen untereinander. Alle Mitglieder wollen besonders die Forderungen nach intelligenter und qualitätsvoller Software erfüllen. wozu sıe sich aufgrund ihrer ver!egerischen Arbeit besonders befähigt sehen.

Weltweit umfaßt der Katalog der Software-Programme mittlerweile 500 Titel für mehr als 10 verschiedene Computer-Systeme.

Alle Marktsegmente. wie Spiele. Lernprogramme. Wissensvermittllung und Geschäftsprogramme sind hierbei vertreten.

Jeder zum VIFI-Verbund gehörende Verlag verfolgt. entsprechend seiner Position im jeweiligen Land und seiner übrigen Verlagsaktivitäten, seine eigene Software-Strategie. So hat sich beispielsweise der Otto Maier Verlag Ravensburg zunächst mit der Herausgabe von Computer Software-Programmen für Kinder zwischen 5 und 12 Jahren zum Spielen am Homecomputer befaßt. Die Verlagsgruppe Langenscheidt München nutzt ihr Fremdsprachen-know-how und die Schulbucherfahrung für die Herausgabe von Computer-

Programmen wie Vokabel-Lernspiele, sowie für Textverarbeitung Die Liste der heute zum VIFI-Verbund gehörenden Verlage ist stattlich:

Bundesrepublik, Österreich, Schweiz: Ravensburger. Langenscheidt Frankreich, Belgien: Nathan. Larousse. VIFI INTERNATIONAL (als Zentrale der VIFI-Gruppe) Großbritanien, Arabische Emirate: Longman Niederlande: Malmberg/VNU Dänemark, Norwegen: Munksgaard USA: Scholastic Kanada (franz.): Sodiges Japan: Dempa Italien: Mondadori Spanien: Anaya Australien,

Buchverlage wollen ein starkes Wort bei den Entwicklungen von Software mitsprechen. Für Michel Motro. den Geschäftsführer von VIFI INTERNATIONAL. sind es gerade die Verlage. die die besten Voraussetzungen für erfolgreiches Produzieren von Software haben. wenn sie ihre bisherige Erfahrung im Marketing und ihre eingespielten Vertriebswege nutzen. um in einem stark wechselnden Markt beteiligt zu sein.

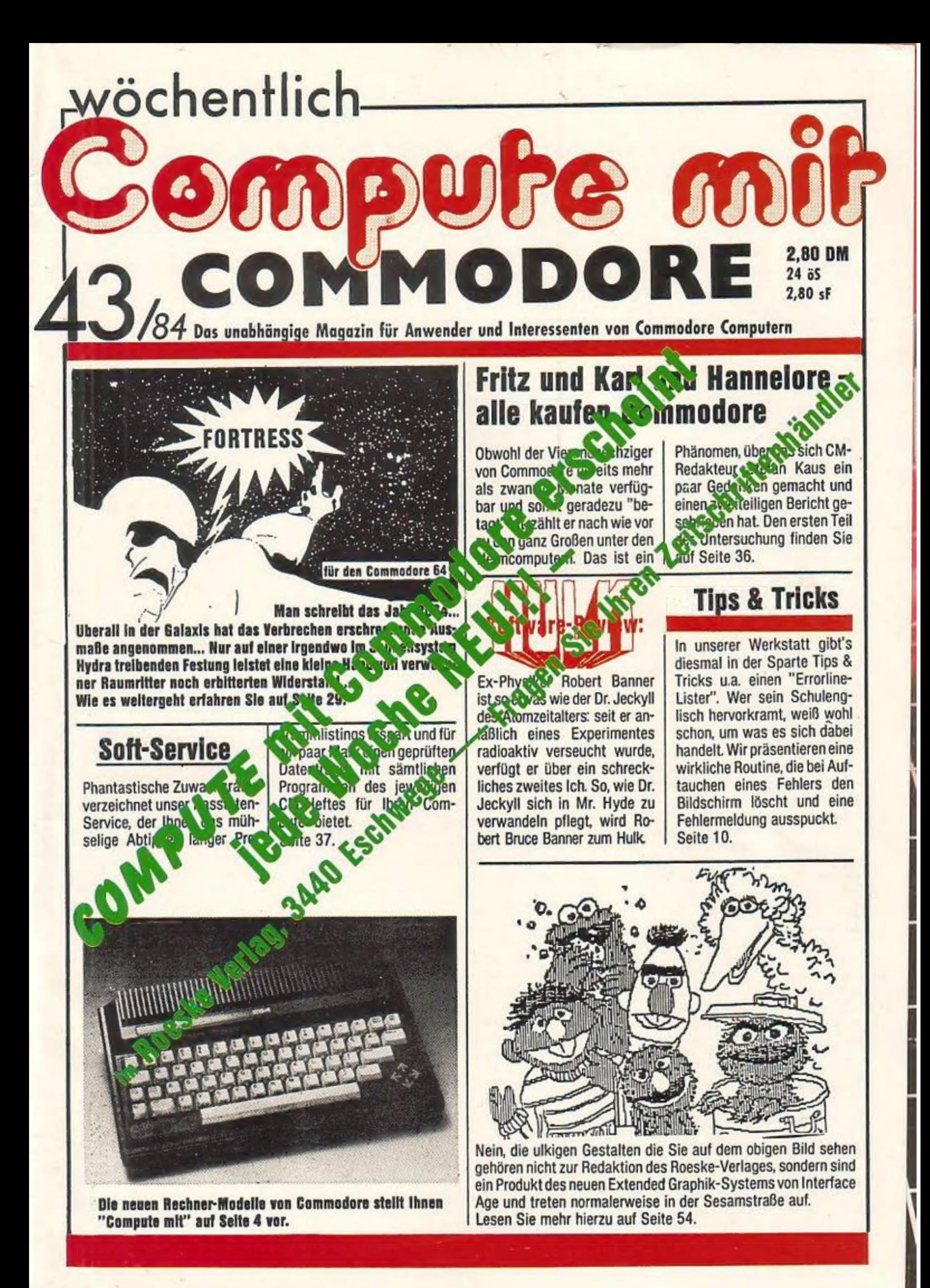

ANZEIGE

dachten selbst weitblickende Zeitgenossen nicht daran, daß<br>Landen selbst weitblickende Zeitgenossen nicht daran, be es m edermann konnte plötzlich sein eigenger den Bildschirm laufen, ob einer den Selbst er Wattscheiden, auf der Mattscheiden, auf der Mattscheiden, auf der Mattscheiden, auf der Mattscheiden, auf der Mattscheiden, auf der Matt Velcher Star auf der Mattscheiher, dagel, Hilft dem Leser bei der Tips Welcher Star auf der Mattschrift für das private Fernsehen, gibt ihm Tips Welcher Star auf der Mattschrift für das private Fernsehen, ist seit der erst Video machten selbst weitblickende Zeitgenossen nicht machten, bestinden auch der Winder der Klassiker über den Bildschirm laufen.<br>Ledermann konnte plötzlich sein eigenes Programm gestalten, ob<br>Ledermann konnte plötzlich s The Contract of the Contract of the Contract of the Contract of the Contract of the Contract of the Contract of the Contract of the Contract of the Contract of the Contract of the Contract of the Contract of the Contract o Welcher Star auf der Martscheibe, einer den Fernsehen, für alle, Welcher Star auen Mediums dabei, Hilft dem Gesetzuhrm Tipus<br>Komödien, Thriller oder Klassiker über den Bildschirm laufen.<br>Komödien, Thriller oder Klassiker ü

**VIDEO** VIS

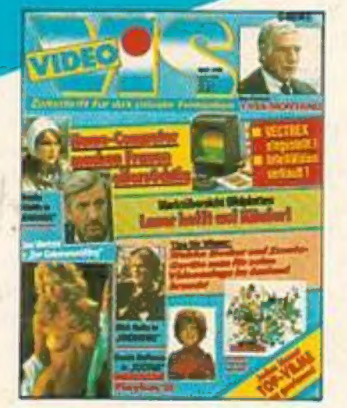

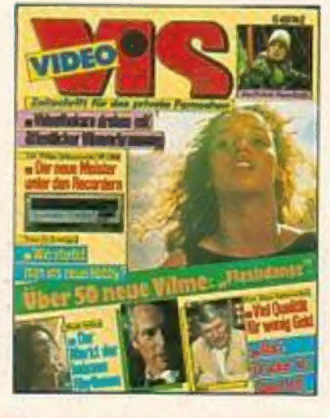

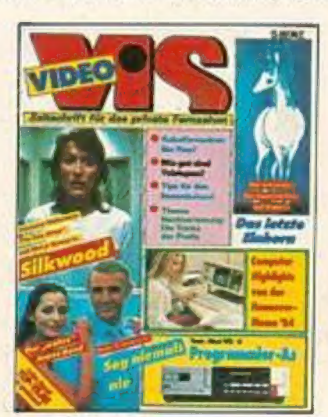

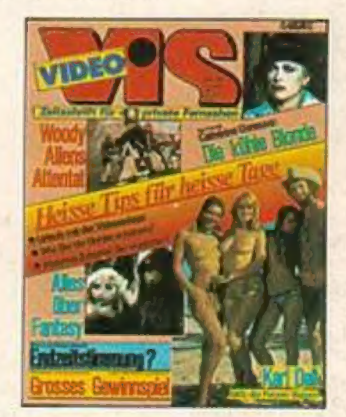

IDEO VIS-Europas starke Video-Zeitschrift